# Herramientas para la Preparación de un Estado de Flujos de Efectivo por el Método Directo Basado en los Marcos Técnicos Normativos Colombianos Aplicado a las Clínicas de

Ibagué

Carlos Eduardo Diaz Olivares Carlos Manuel Quintero Ramírez

Director De Monografía:

Jeniffer Vanegas Restrepo

Universidad Nacional Abierta Y A Distancia UNAD

Escuela De Ciencias Administrativas Contables Económicas Y De Negocios ECACEN

Contaduría Publica

Ibagué-Tolima

1

2021

## Dedicatoria y Agradecimientos

#### Carlos Eduardo Díaz Olivares

Esta monografía va dedicada inicialmente a Dios, por haberme permitido desarrollar con totalidad este proceso de convertirme en contador público, de haberme permitido superar a cabalidad todas las dudas e indecisiones que conlleva este proceso. Adicionalmente dedico también a mis padres, por su paciencia, perseverancia y ejemplo en todo momento. Dedico a mi segundo papá, José, que, a pesar de no tener la obligación de nada, ha sido mi consejero y apoyo,

junto con mis padres en todo este tiempo.

Agradezco a Dios por la fortaleza que me ha brindado en todo este tiempo, permitiendo seguir firme en los objetivos de vida, a mis padres, los cuales me han servido de apoyo incondicional y fortaleza, que toman mis logros como si fueran suyos, a José por permitirme percibir el cariño incondicional y sin esperar a cambio, por sus consejos y apoyo. Finalmente, agradezco a cada una de las personas que contribuyeron en este largo proceso, permitiendo ser lo

que hoy soy.

#### Dedicatorias y Agradecimientos

#### Carlos Manuel Quintero Ramírez

La presente monografía la dedico inicialmente a Dios quien ha sido mi guía y protector en este trasegar por la vida, al igual que me ha brindado conocimiento y sabiduría en el desarrollo de este trabajo, en segundo lugar, a mi madre Dany Luz, la cual es mi ejemplo de vida

y mi gran consejera, por su lucha constante en esta vida y en mí reconoce los frutos de su esfuerzo, finalmente dedico este trabajo a mis abuelas Herminda Obando por direccionar mi vida en los caminos del señor y mi abuela Esperanza Ramírez, por sus consejos que me han permitido

### ser quien soy.

De igual manera, brindo mi total gratitud a mi madre inicialmente por su apoyo incondicional en mis procesos académicos y por brindar de su total amor a la construcción de mi vida, por otra parte, agradezco a mis maestros por transmitir su conocimiento y brindar tiempo para poder cumplir uno de mis mayores logros.

Ficha RAE

| Resumen Analítico Especializado (RAE) |                                                                                    |
|---------------------------------------|------------------------------------------------------------------------------------|
| <b>Título</b>                         | Herramientas para la preparación de un Estado de Flujos de Efectivo por            |
|                                       | el método directo basado en los marcos técnicos normativos colombianos             |
|                                       | aplicado a las clínicas de Ibagué.                                                 |
| Modalidad                             | La metodología usada en el desarrollo de la presente monografía es                 |
| de trabajo                            | basada en el estudio de caso, el cual se constituye de los siguientes elementos:   |
| de grado                              | "Planteamiento del problema, Proposiciones e hipótesis, unidad o unidades de       |
|                                       | análisis, contexto del caso o casos, fuentes de información, lógica que vincula    |
|                                       | los datos de preguntas y proposiciones, análisis de toda información, criterios    |
|                                       | para interpretar los datos y efectuar inferencias, reporte del caso (resultados)"  |
|                                       | (Sampieri, 2008). Como podemos observar, el estudio de caso representa en este     |
|                                       | sentido un objetivo de llevar a la teórica un caso de una entidad del sector salud |
|                                       | de la ciudad de Ibagué, que permita el análisis dentro de las empresas del sector  |
|                                       | salud reconociendo la trazabilidad de la información.                              |
| Línea de                              | Este trabajo pertenece a la línea de investigación "gestión de las                 |
| investigaci                           | organizaciones", dado a que contribuye a la solución de problemas                  |
| ón                                    | organizacionales, a través de la investigación de estos, identificando estrategias |
|                                       | que fortalezcan el proceso de las entidades a nivel organizacional.                |
| <b>Autores</b>                        | Carlos Manuel Quintero Ramírez - Carlos Eduardo Diaz Olivares                      |
| Institución                           | Universidad Nacional Abierta y a Distancia - UNAD                                  |
| Fecha                                 | 20 de noviembre de 2021                                                            |

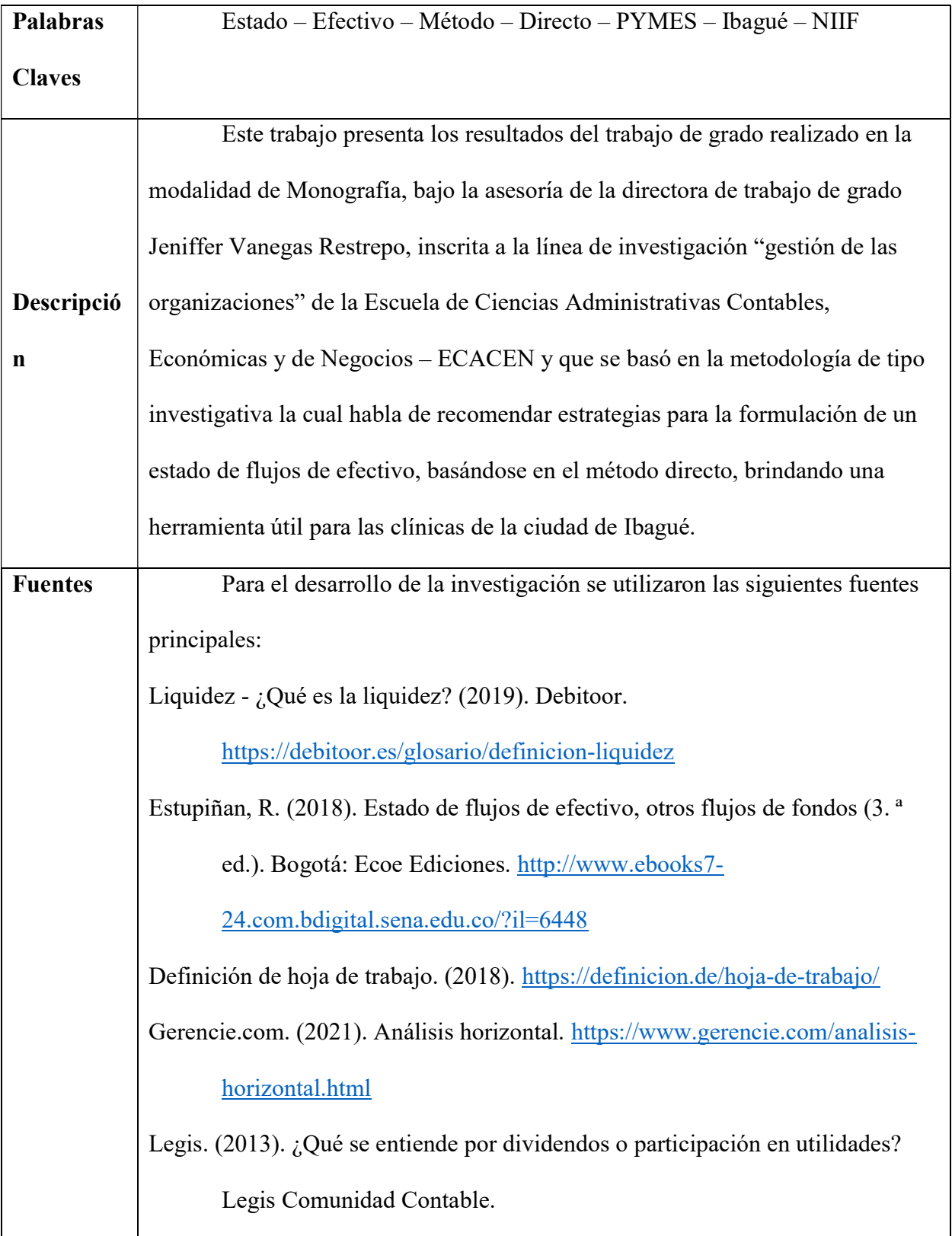

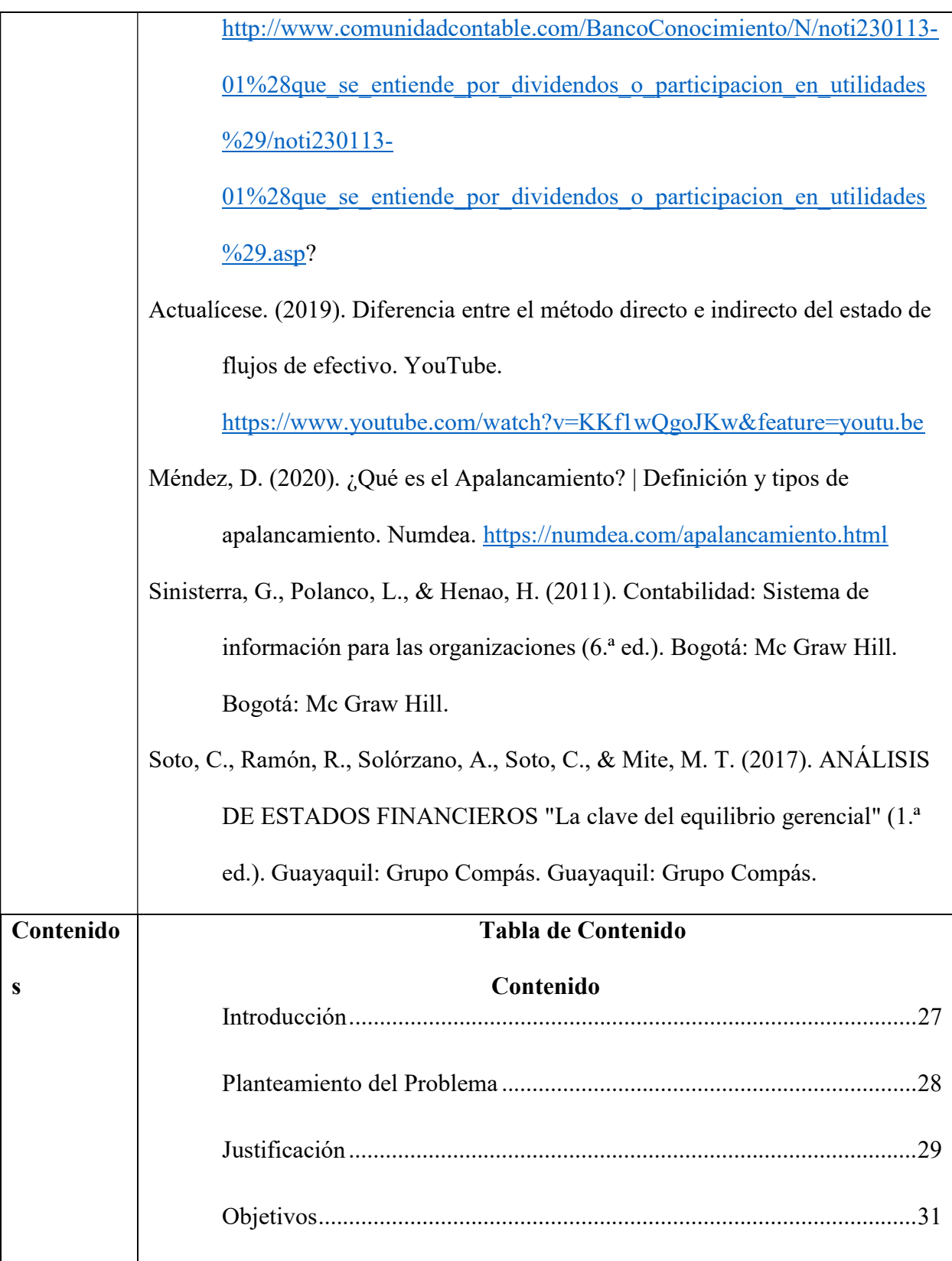

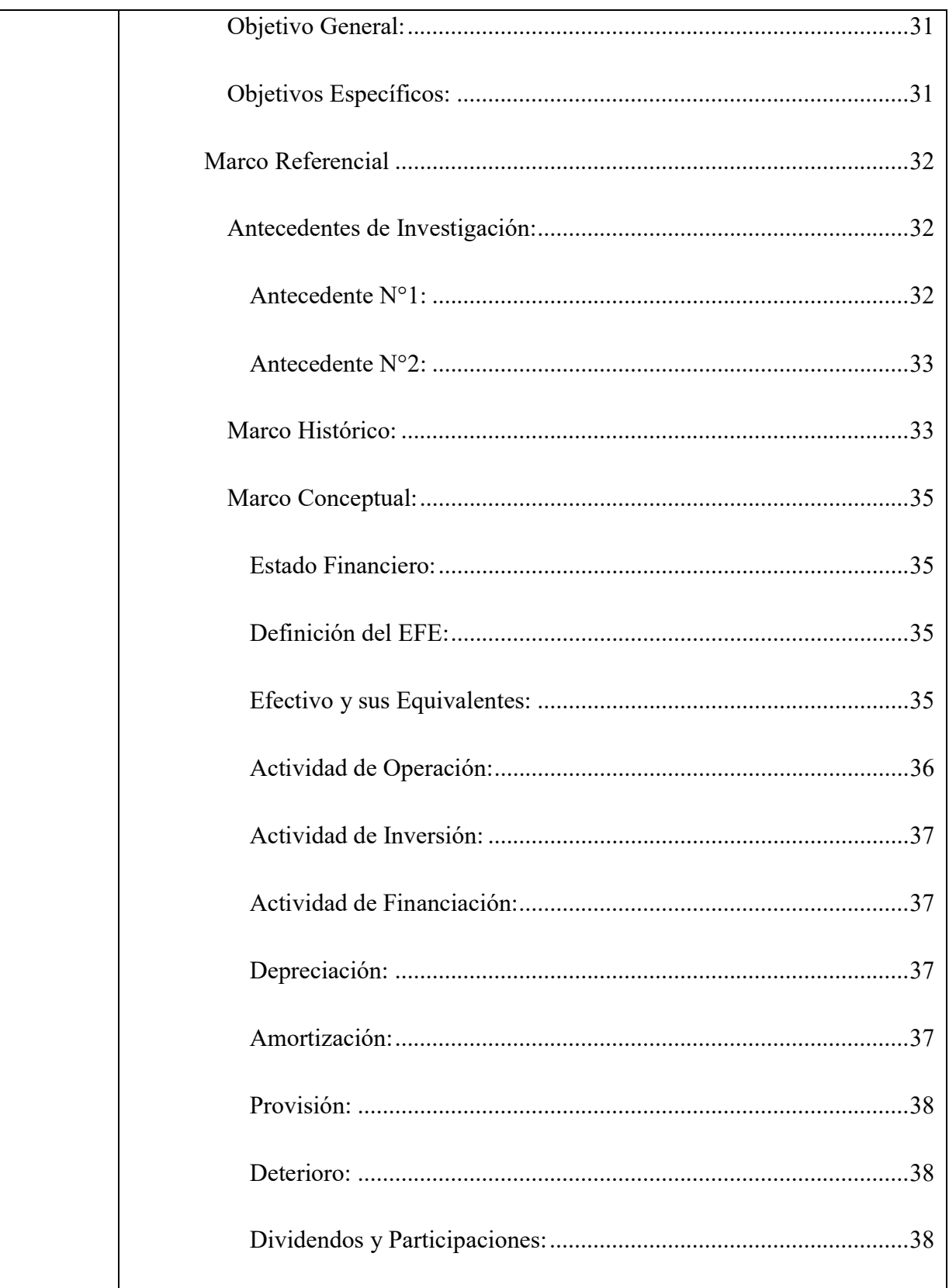

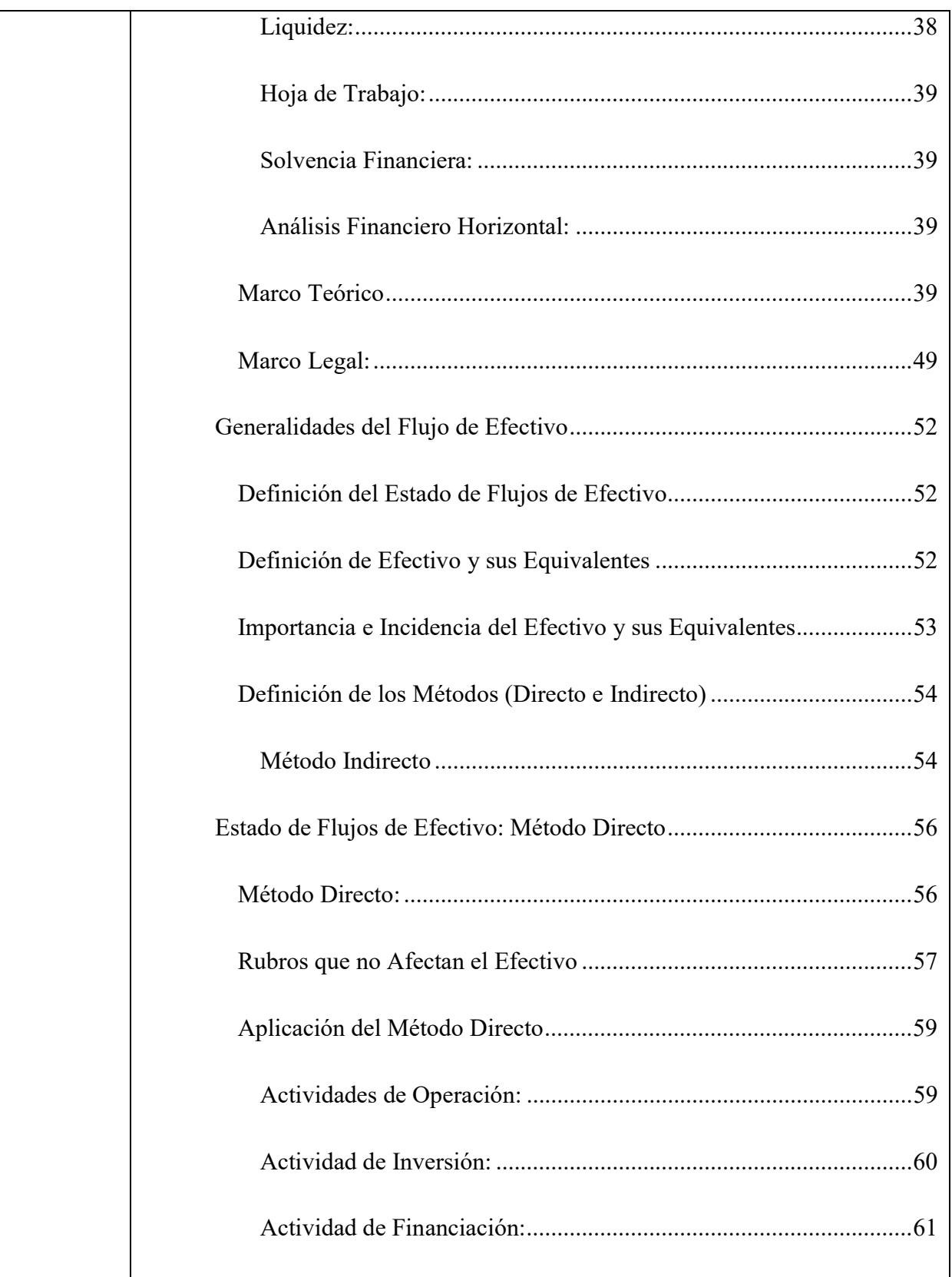

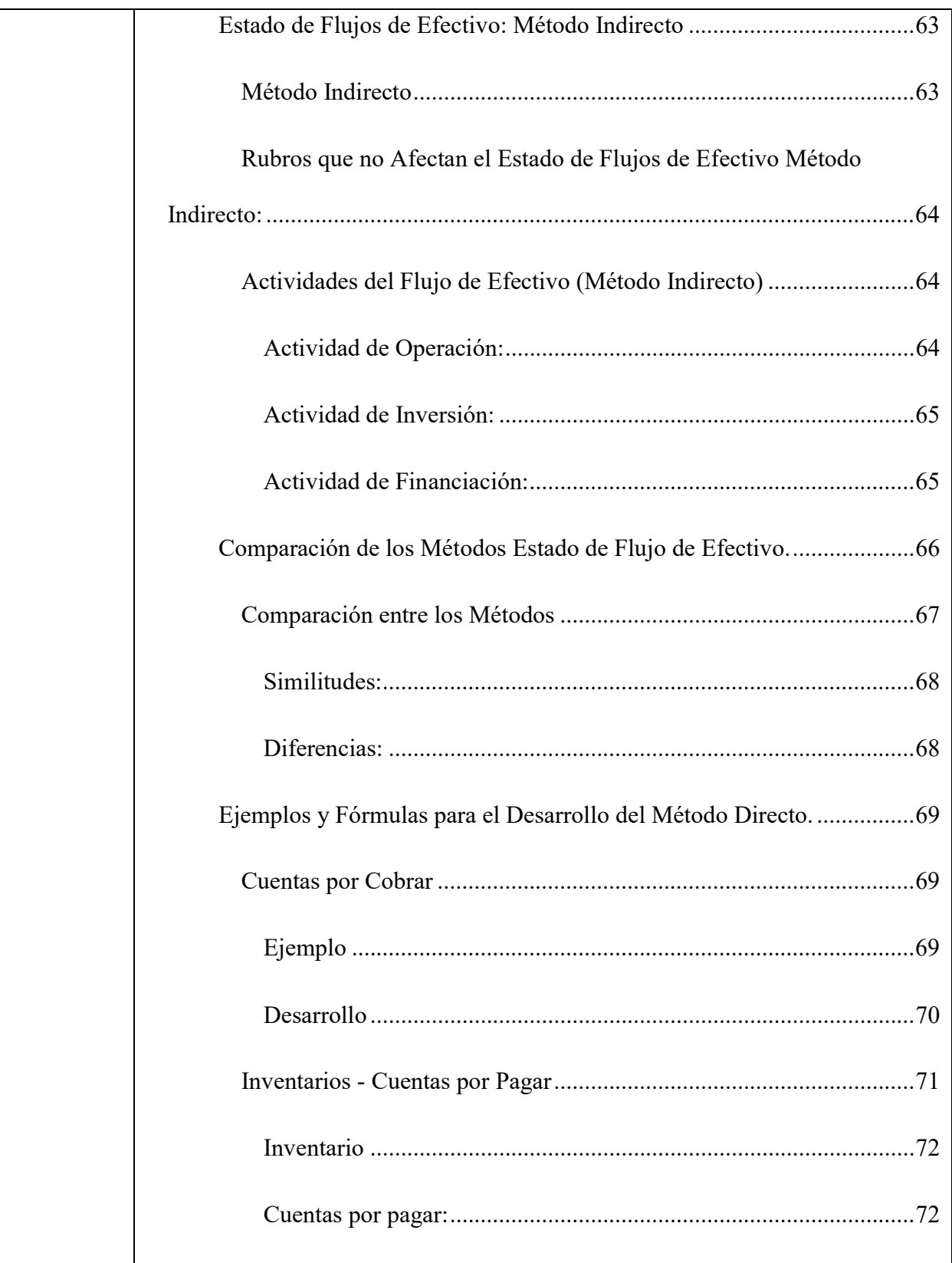

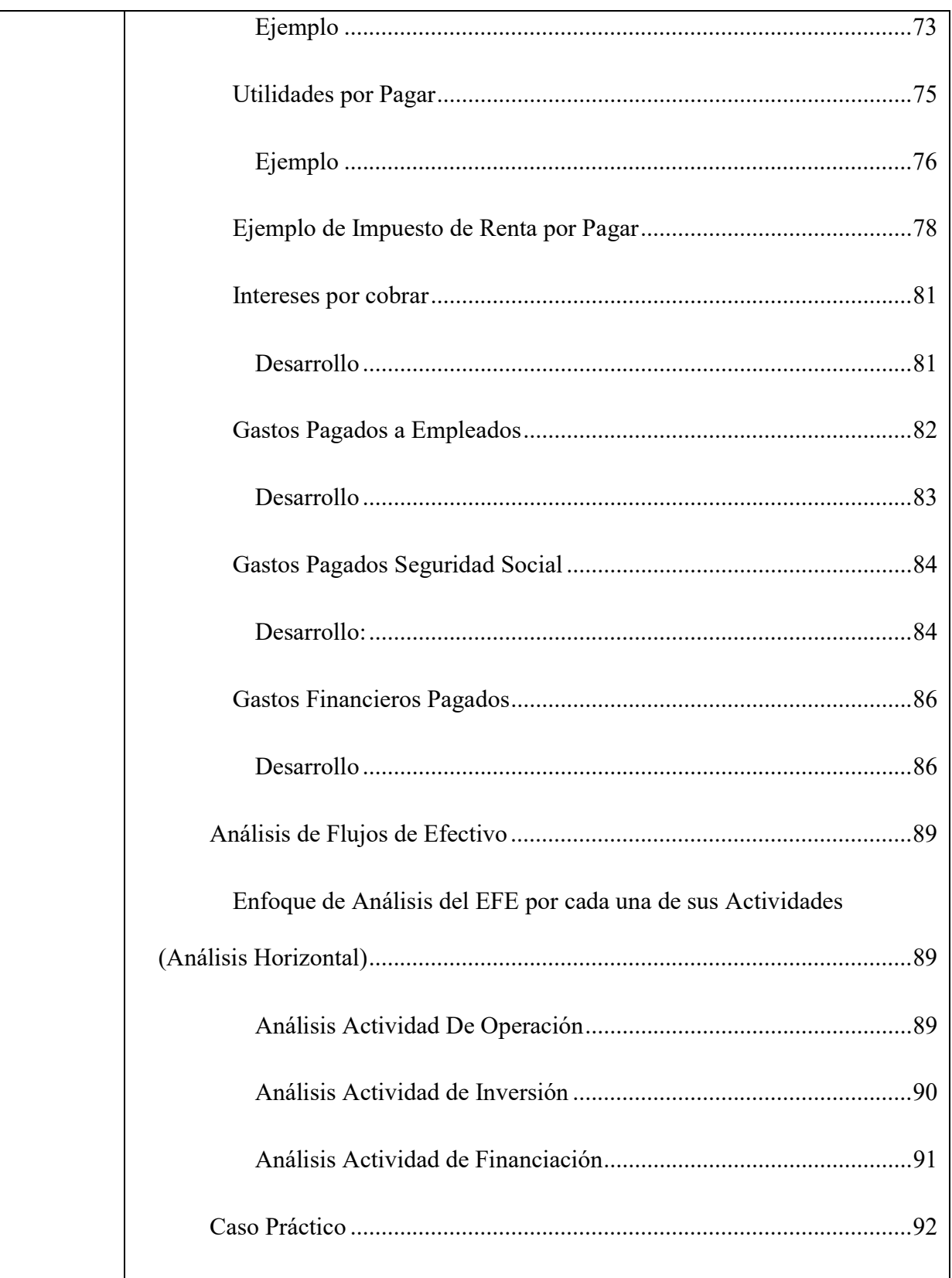

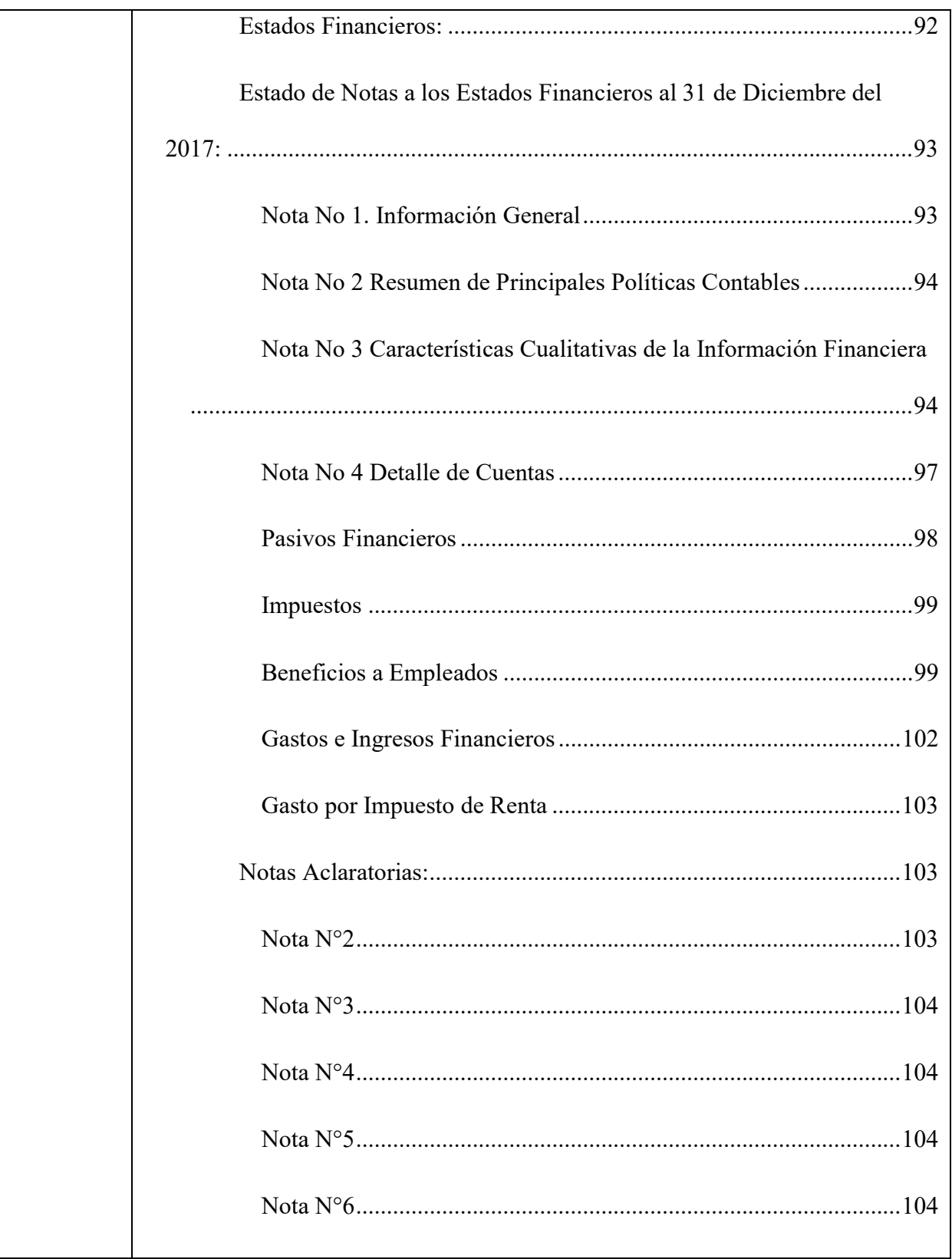

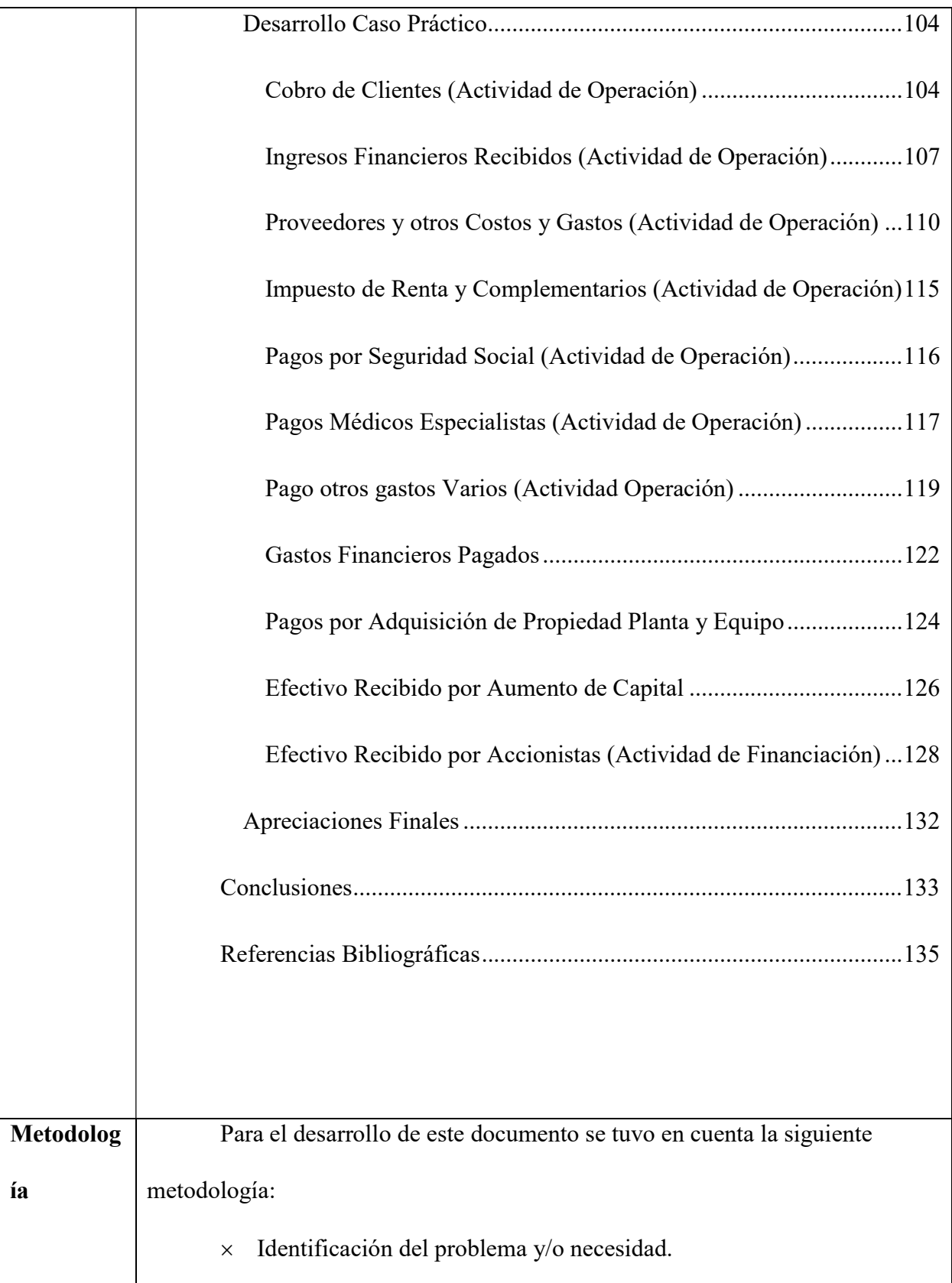

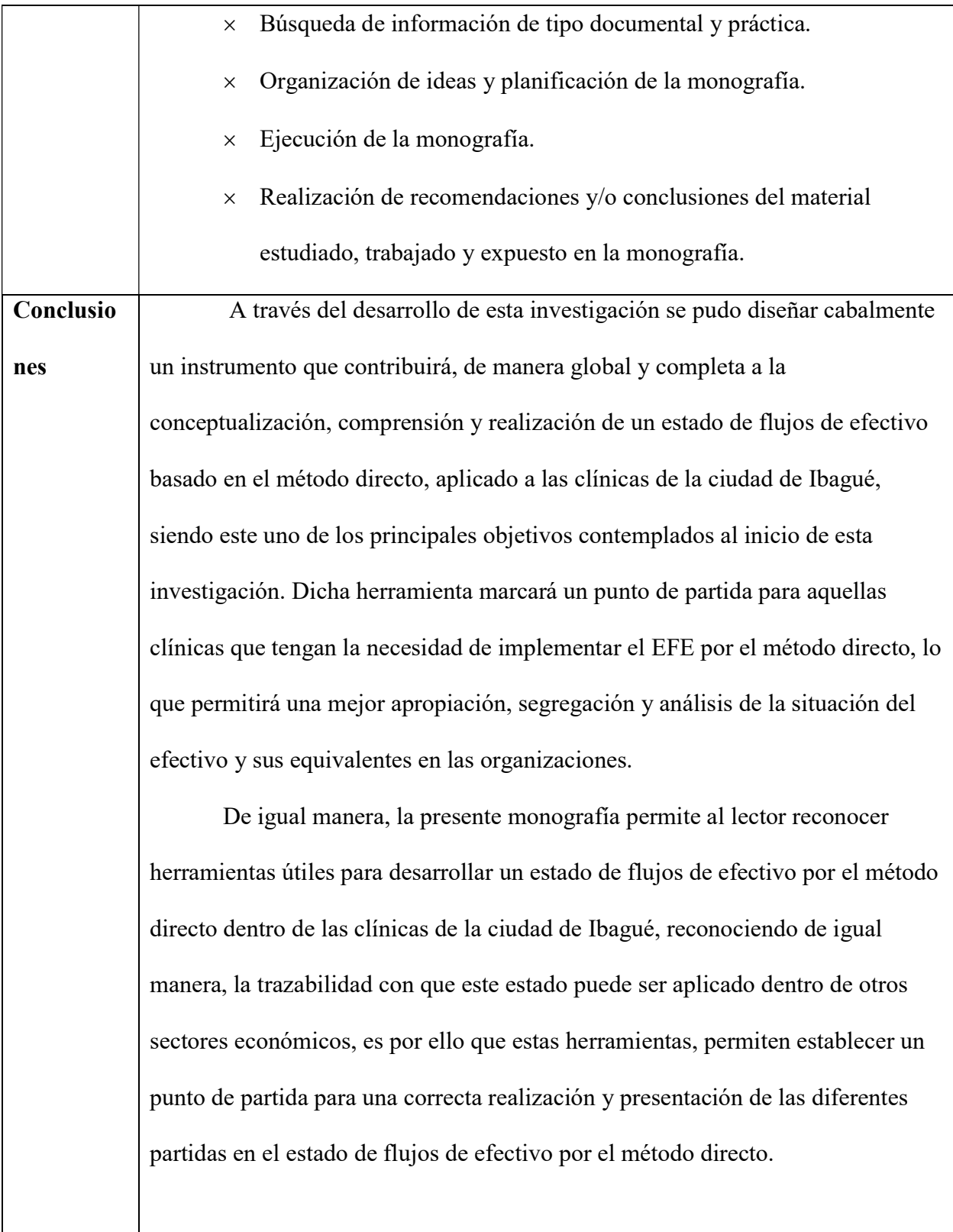

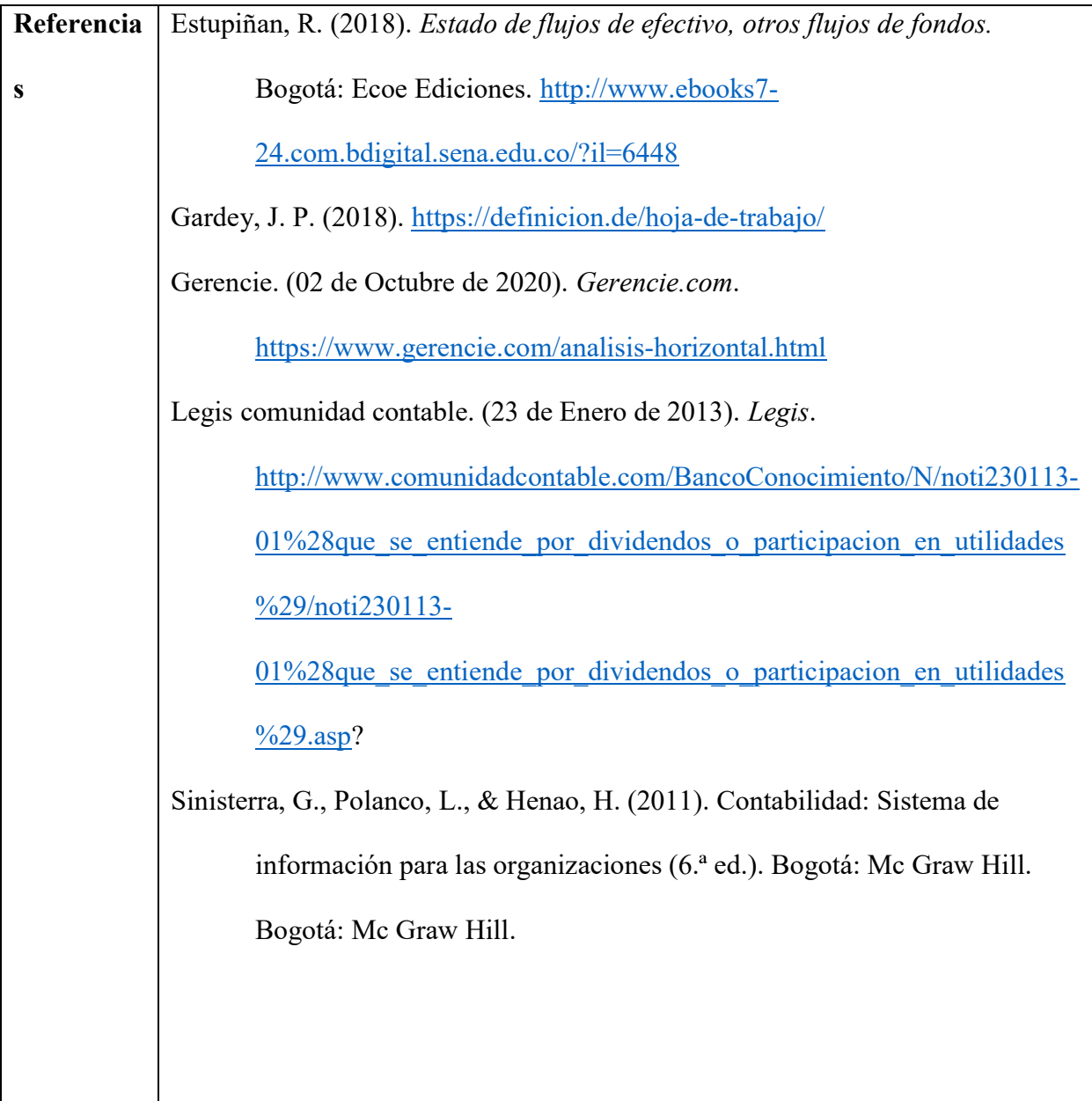

# Contenido

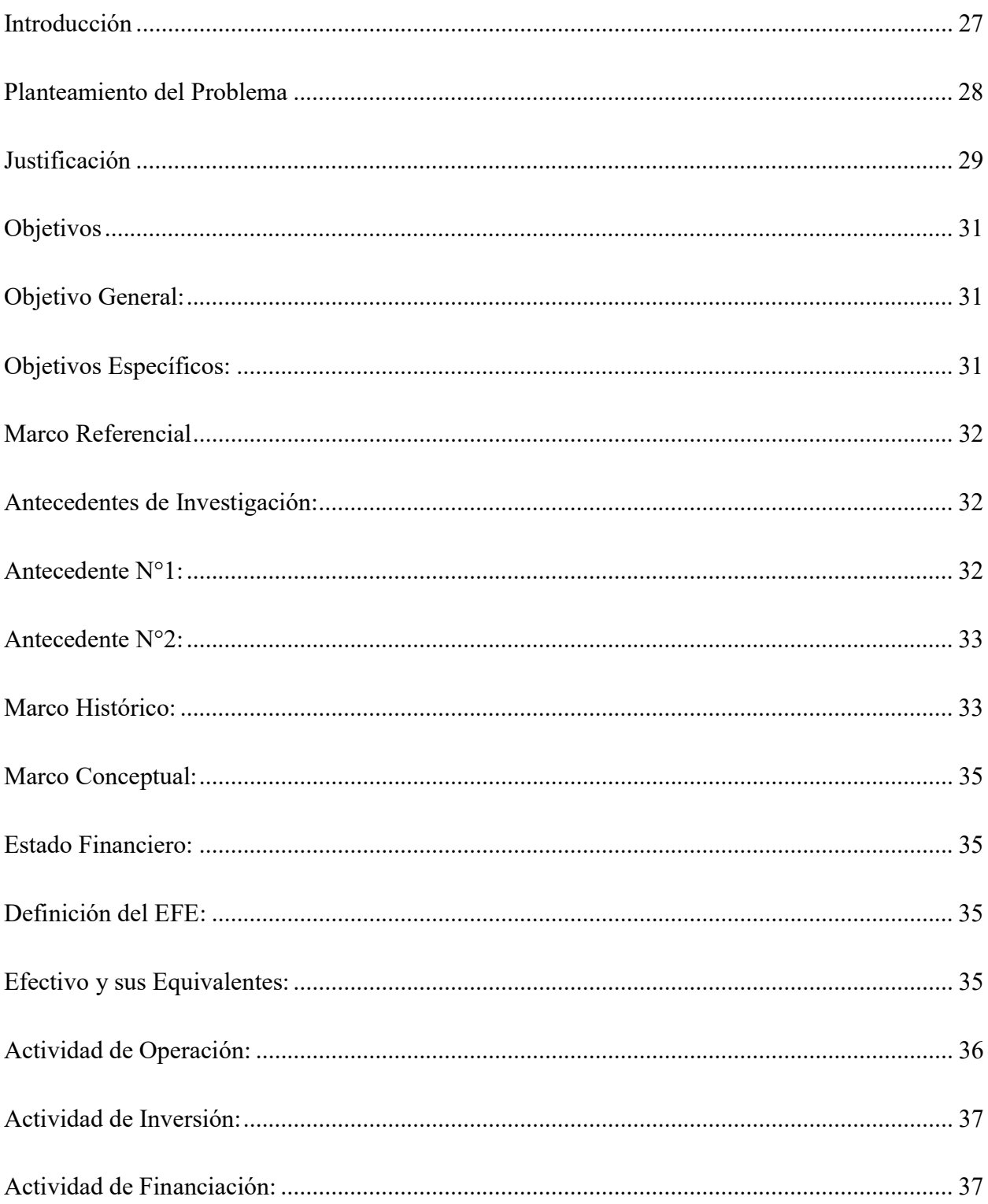

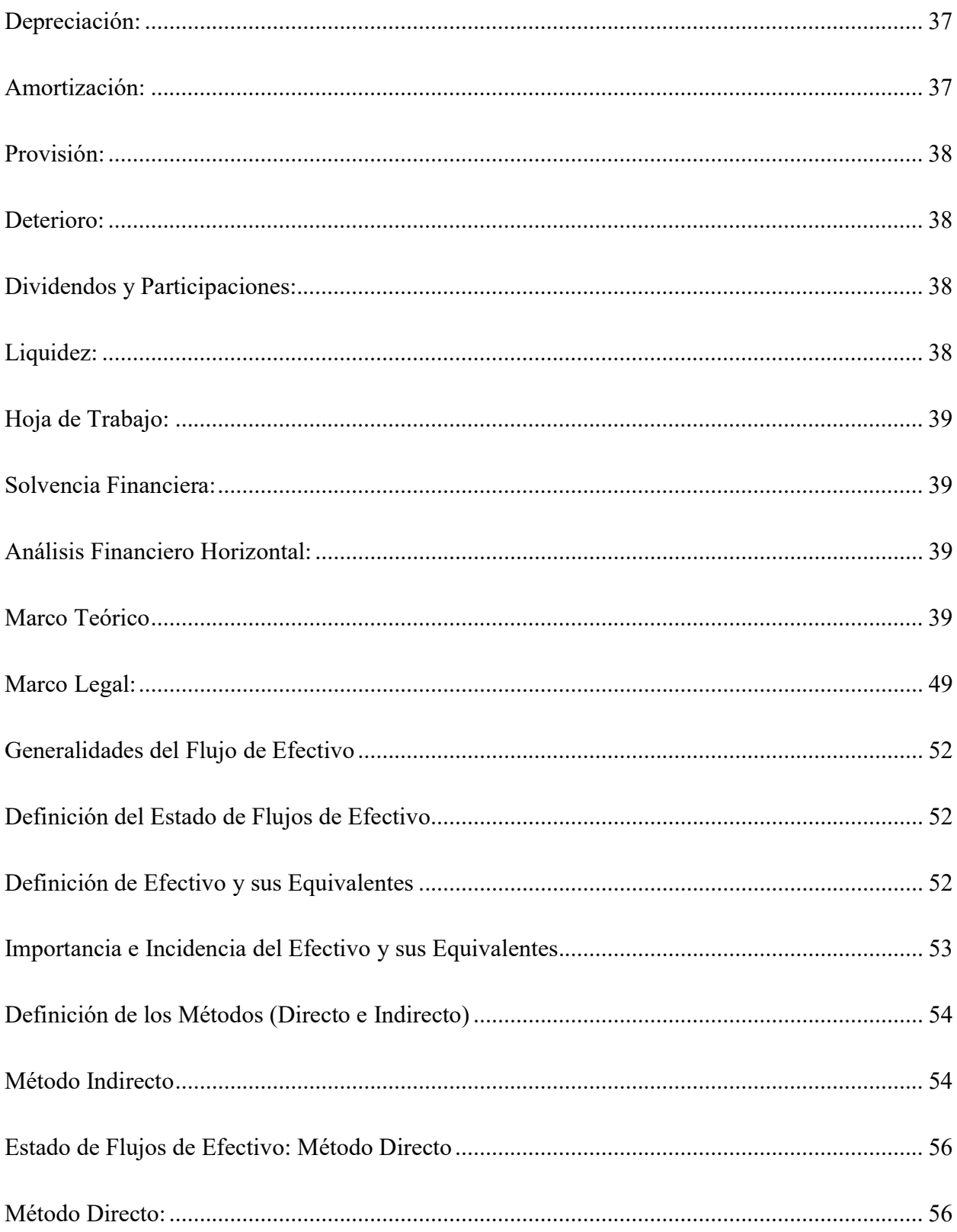

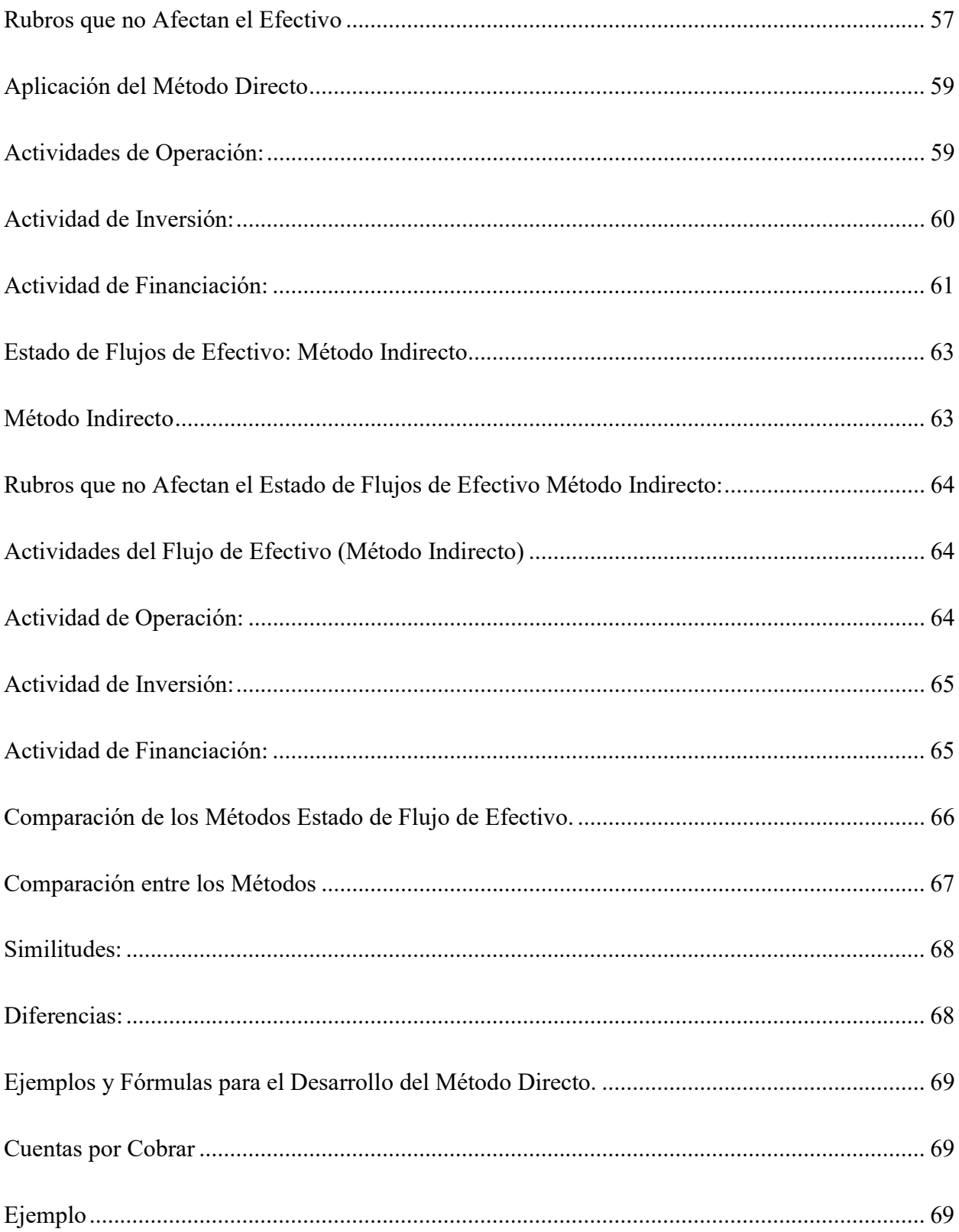

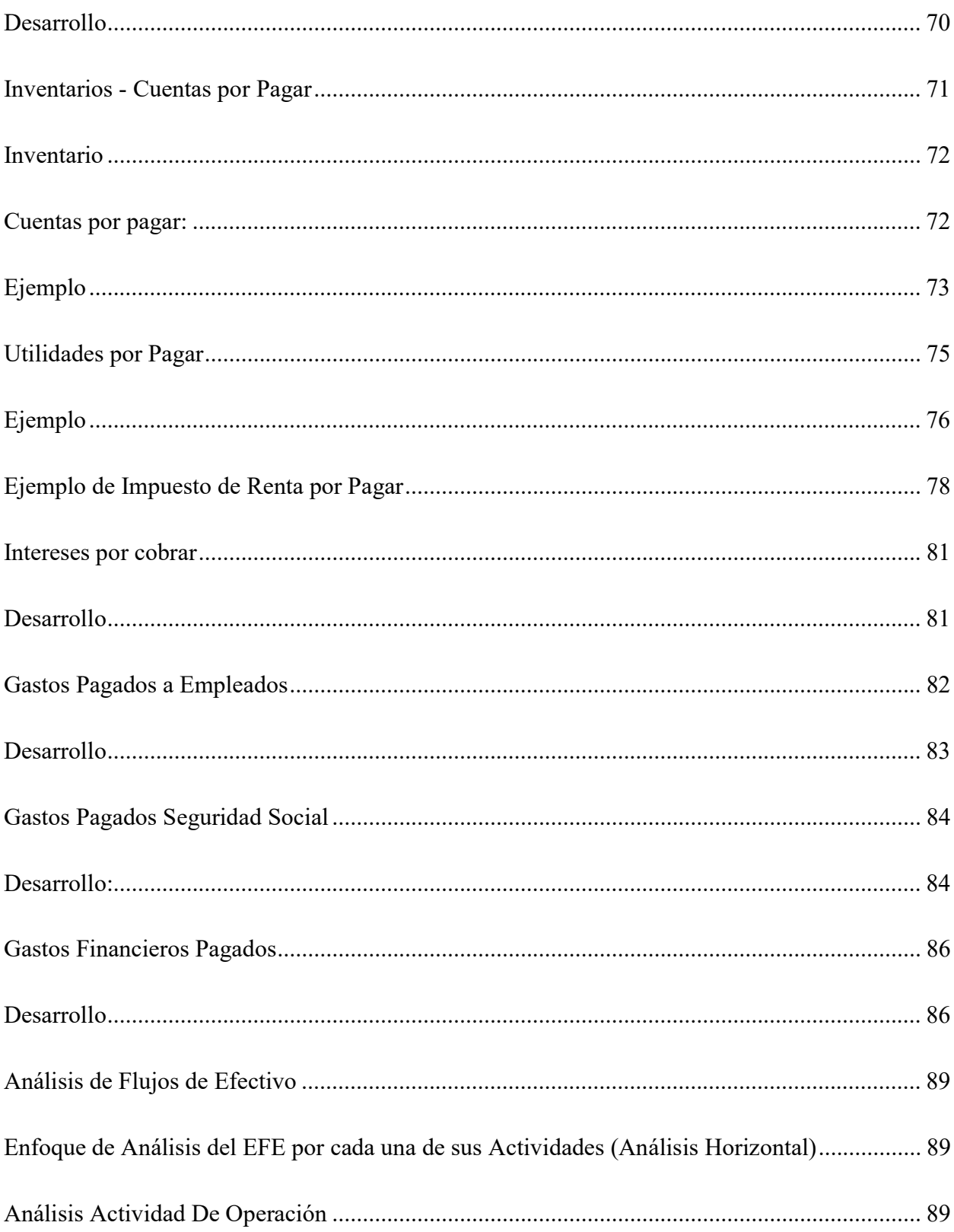

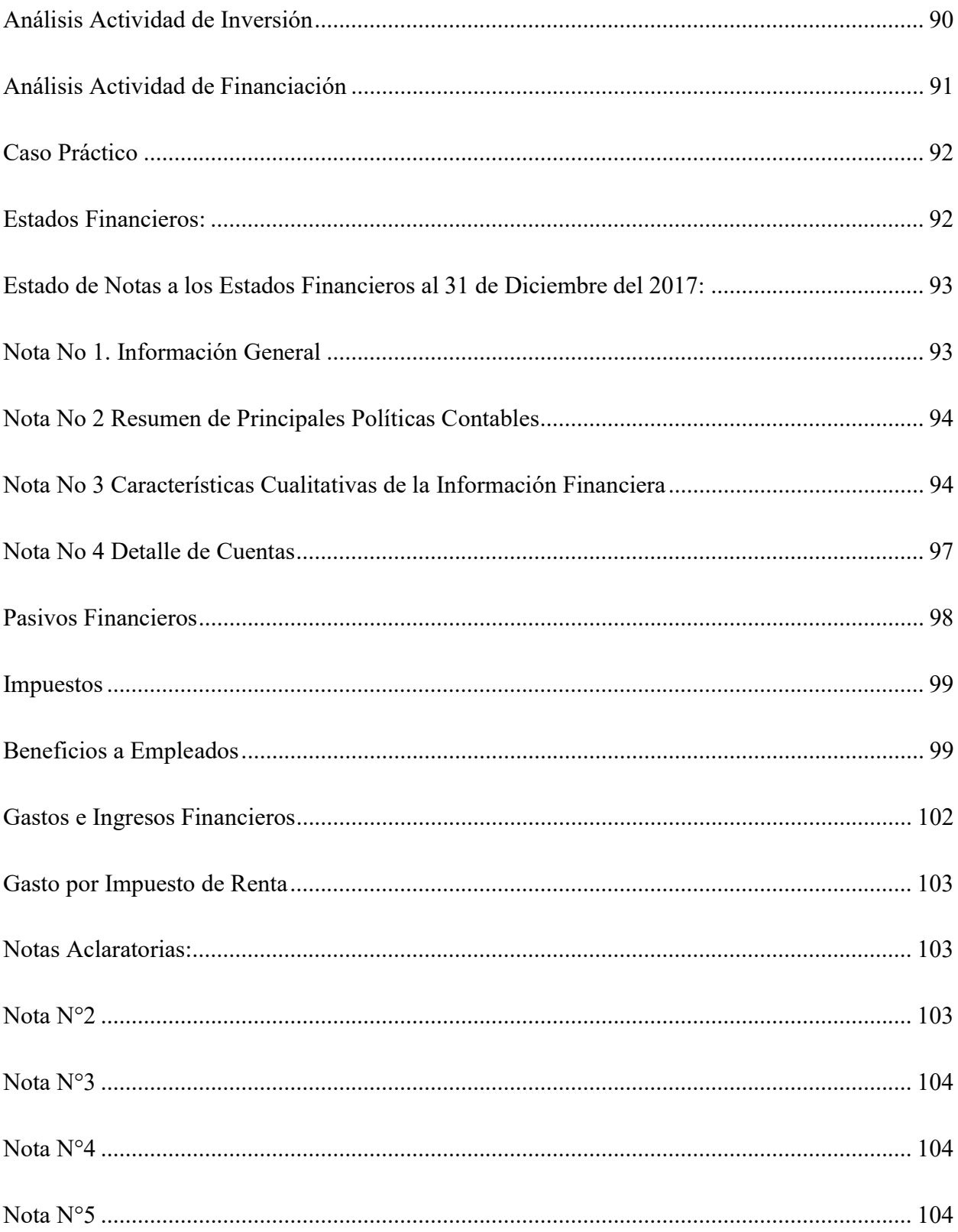

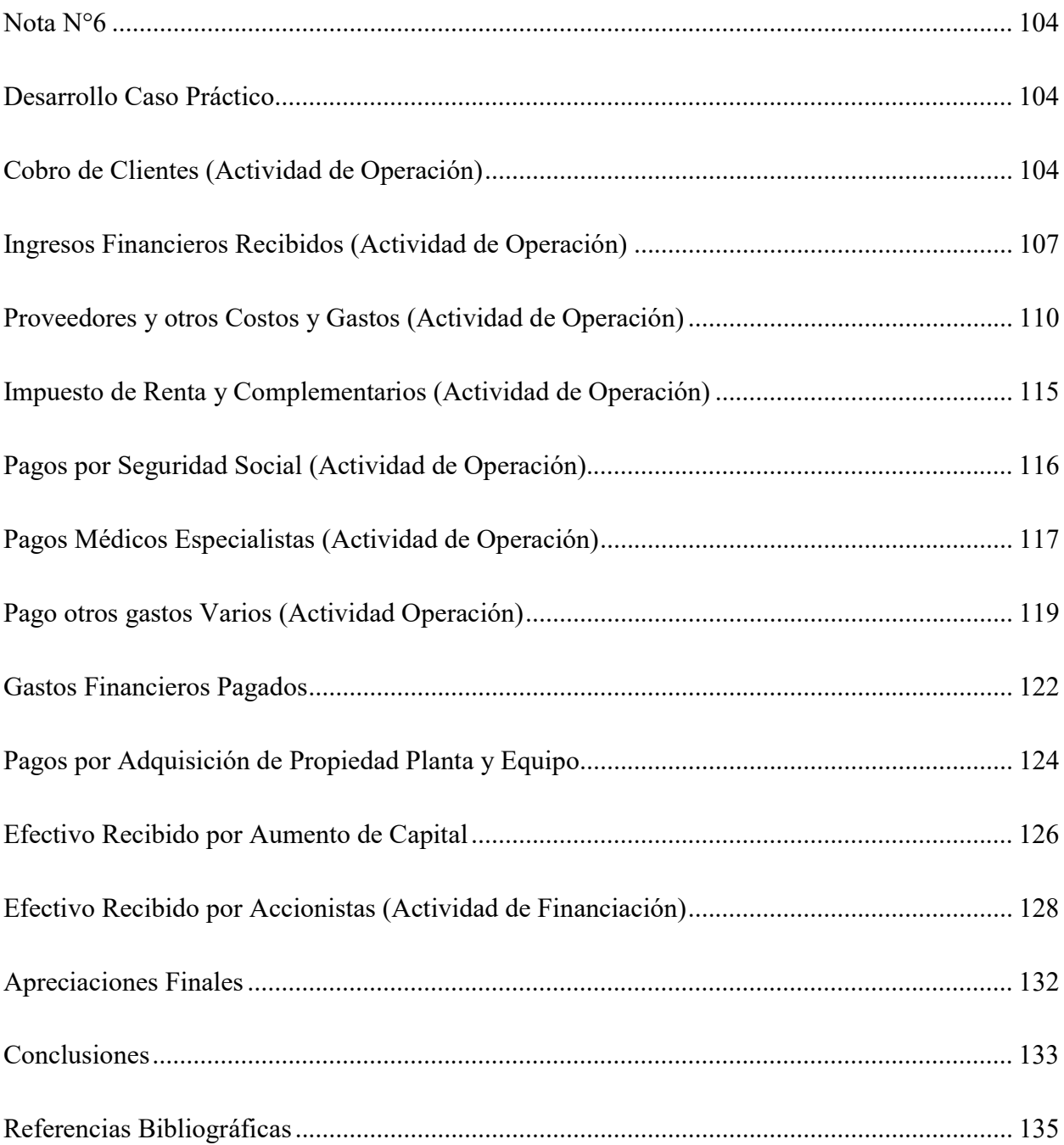

# Lista de Ilustraciones

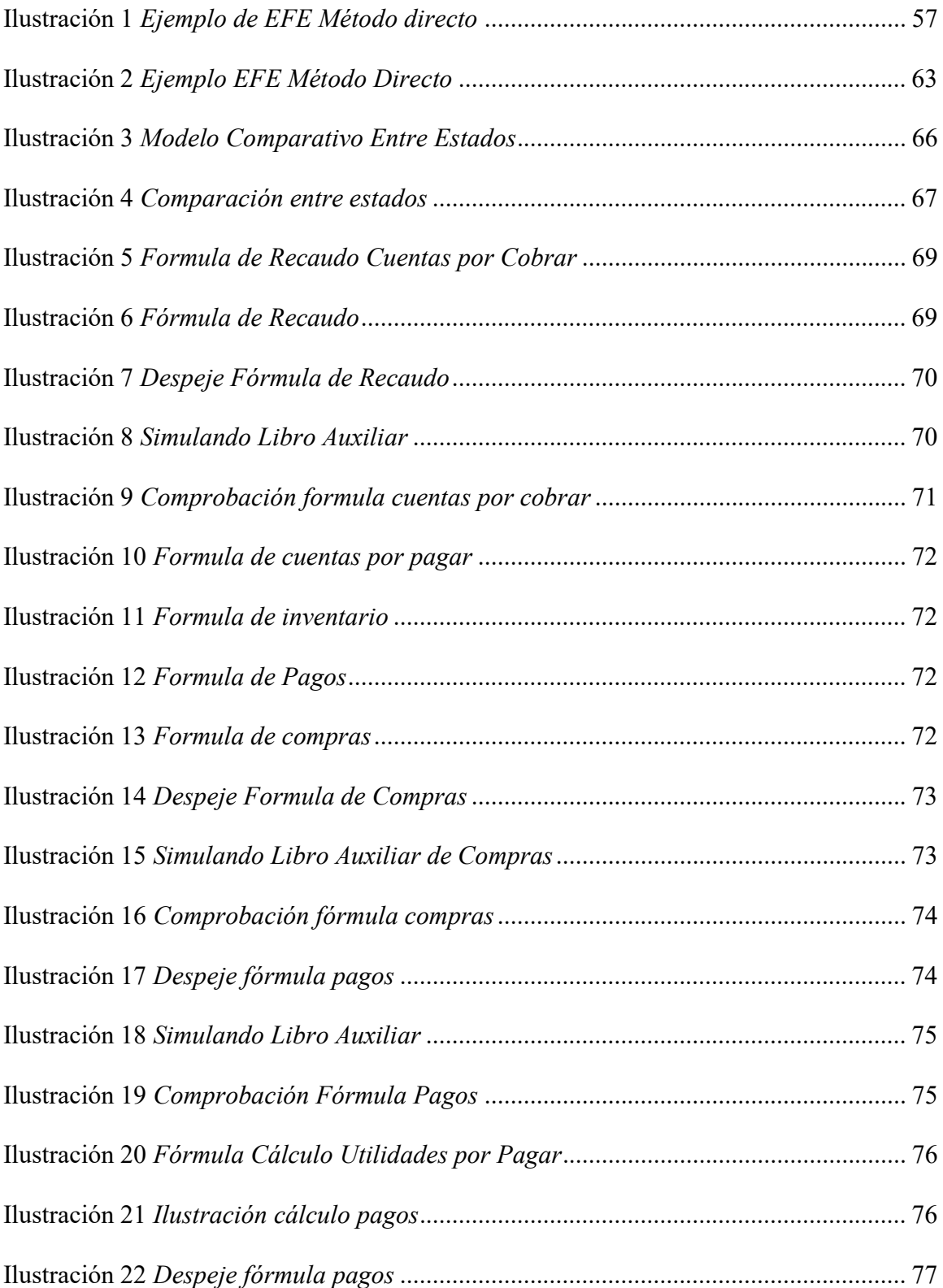

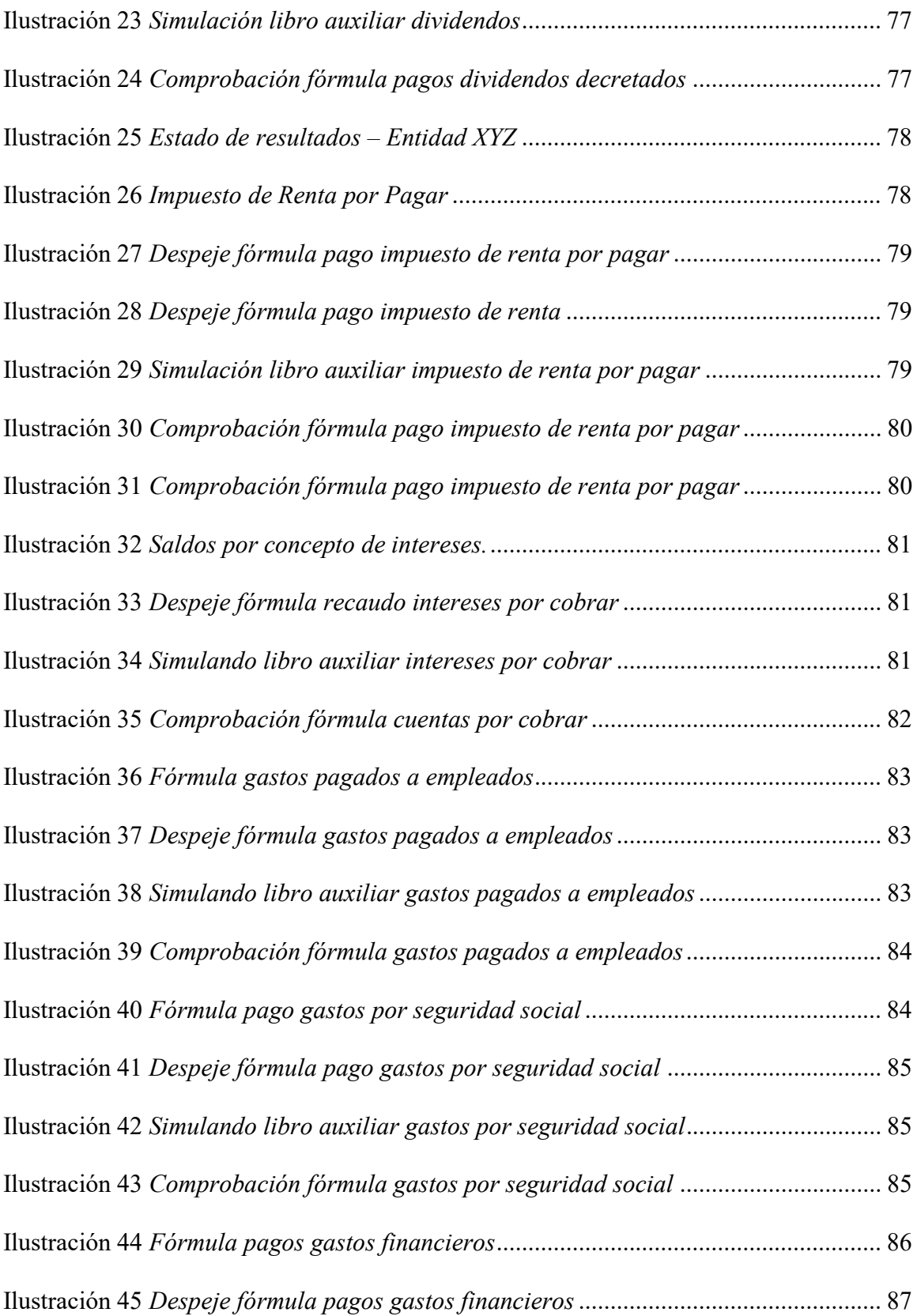

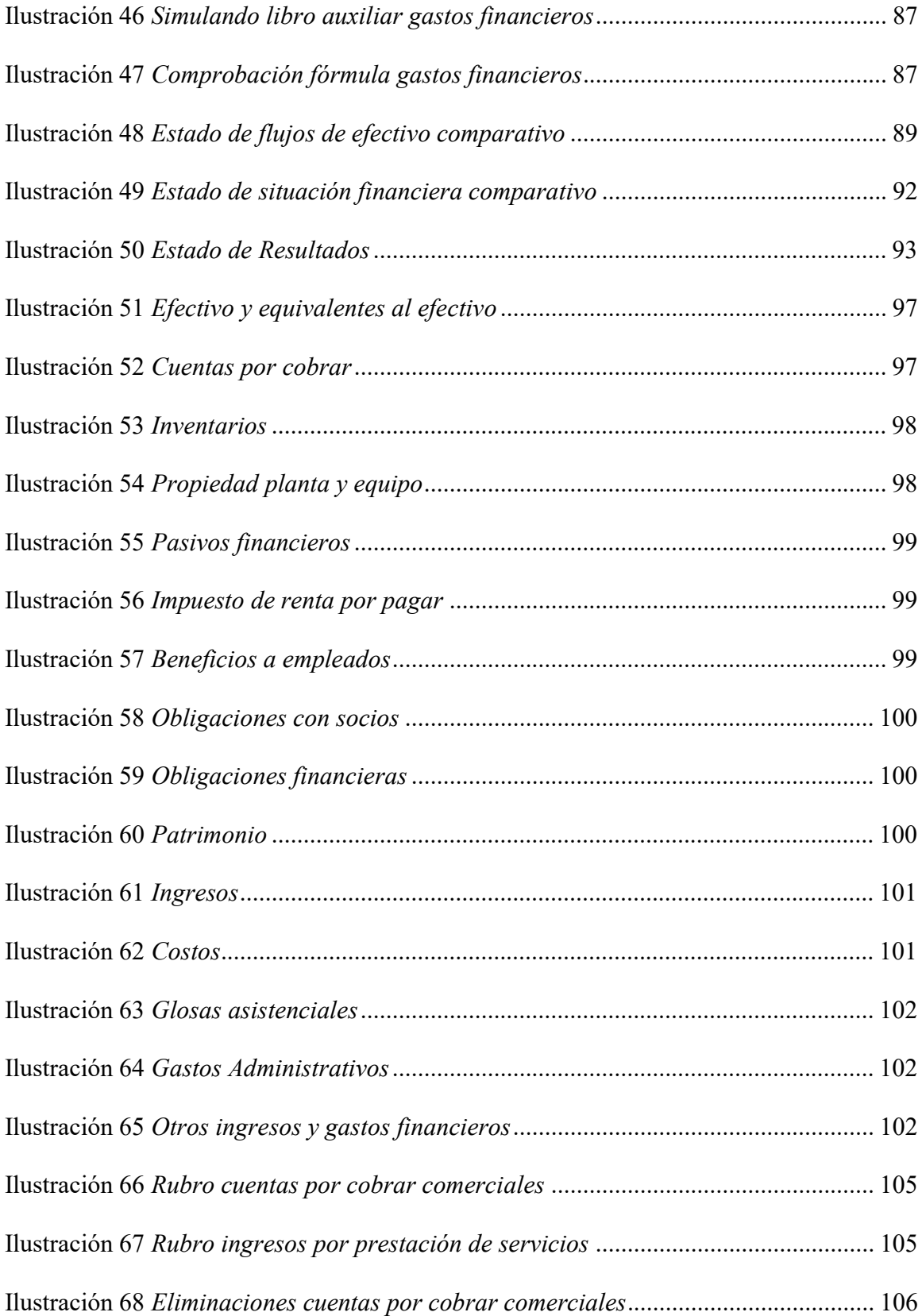

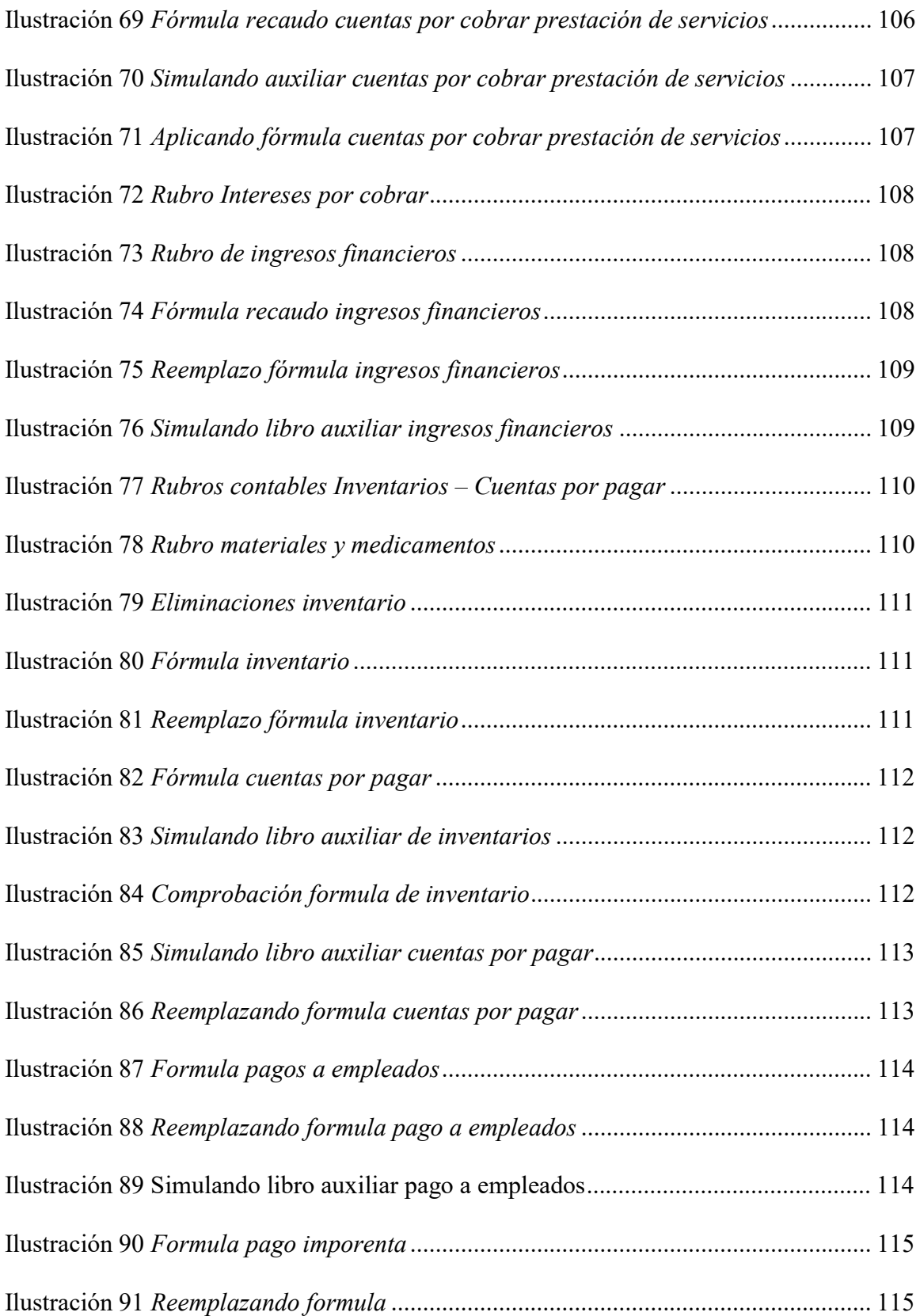

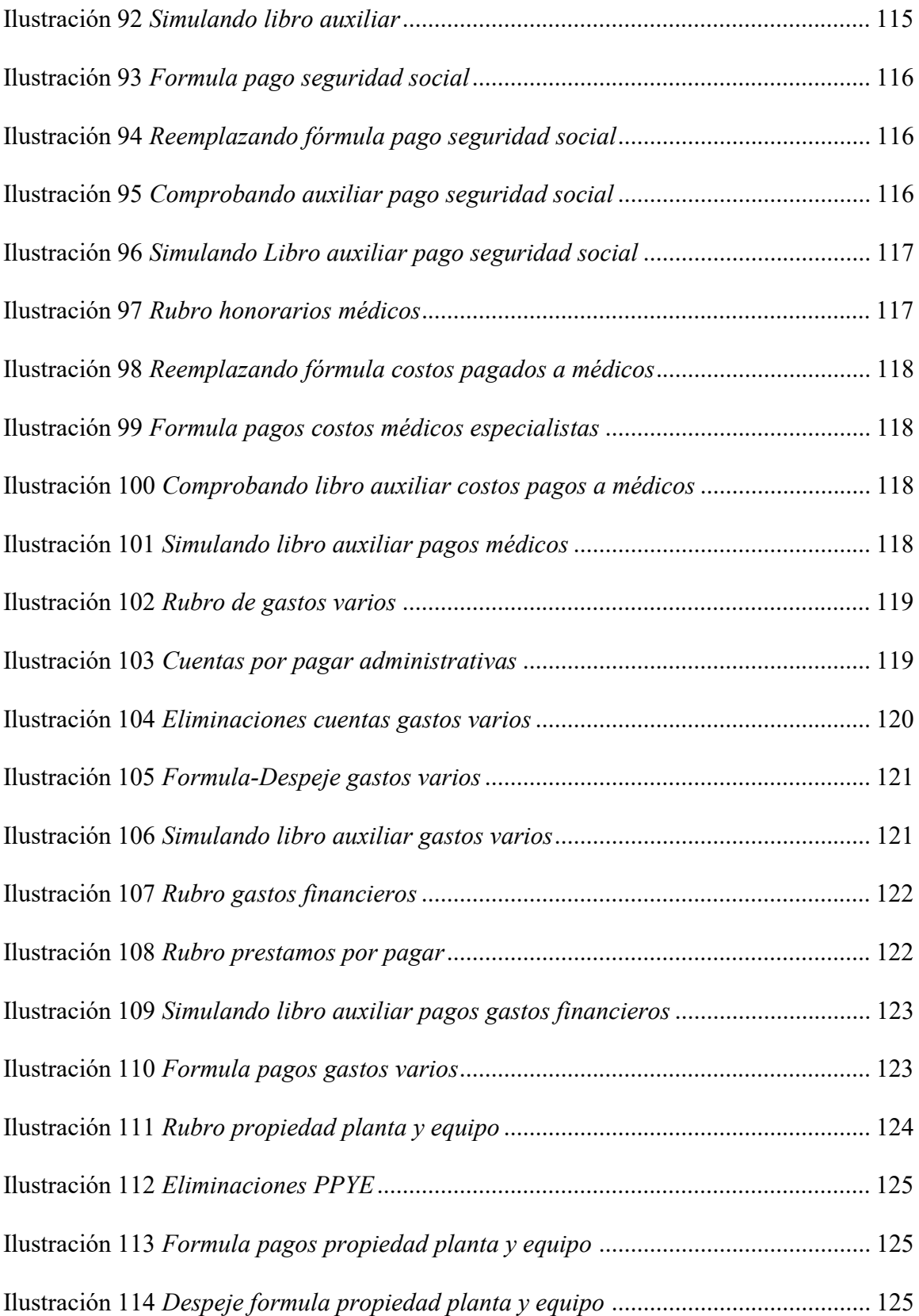

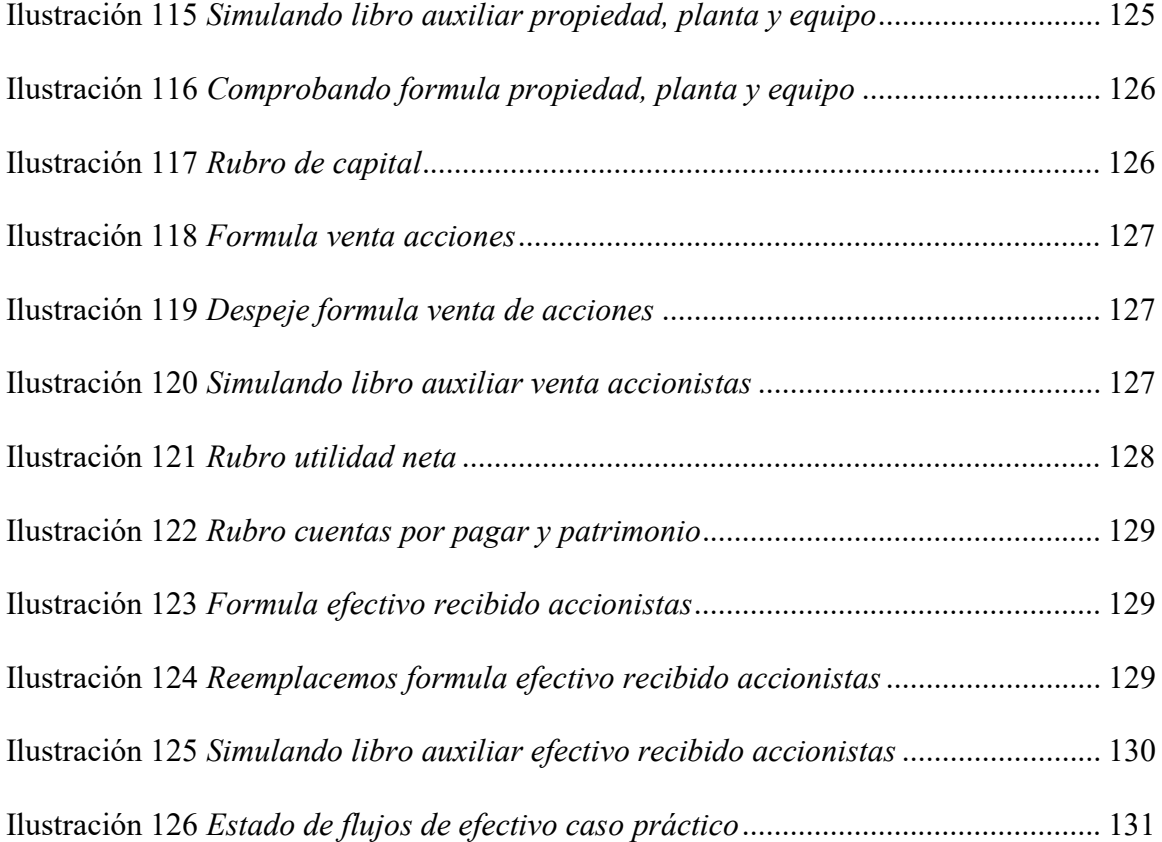

#### Introducción

Los estados financieros tradicionales con los que contaban las organizaciones no permitían analizar los movimientos y usos del efectivo y sus equivalentes, por lo cual generaban incertidumbre por parte de los inversionistas, accionistas, acreedores y empleados, debido a que los estados financieros presentaban de forma limitada la información financiera en términos de efectivo.

Dentro de los estados financieros que toda empresa debe realizar se encuentra el Estado de Flujos de Efectivo (su abreviatura es EFE), un estado financiero que resulta ser parte de un conjunto de informes que son obligatorios y necesarios en toda organización. A raíz de esto, el EFE es una herramienta útil que permite conocer la situación del efectivo con el que cuenta la entidad, las variaciones existentes y los puntos críticos que suponen son de mejorarse.

A través del desarrollo de esta monografía se busca crear una herramienta que permita al lector conocer un panorama del EFE, sus métodos: directo e indirecto, los cuales se dividen en actividades de operación, inversión y financiación. De igual manera, se brinda información sobre la realización de un ejercicio práctico que permite al lector tener un conocimiento claro sobre el desarrollo del estado de flujos de efectivo por el método directo.

#### Planteamiento del Problema

# ¿Cómo Mejorar La Liquidez De Las Clínicas De La Ciudad De Ibagué Implementando Un Estado De Flujos De Efectivo Por El Método Directo?

Al año 2021, se cuenta con pocas herramientas que puedan ser de utilidad en la realización del estado de flujos de efectivo por el método directo para las clínicas de la ciudad de Ibagué, reconociendo la dificultad y la poca información con la que cuenta este estado financiero. De acuerdo con Dayan "Aunque el FASB (Consejo de Normas de Contabilidad Financiera) favorece el método directo, los contadores tienden a preferir el método indirecto porque puede llevarse a cabo más rápidamente que su contraparte" (2021, s.p). Es por esto por lo que predomina el método indirecto, el cual se genera de la utilidad contable y posteriormente se concilia por medio de las variaciones de los movimientos de las cuentas del estado de situación financiera permitiendo de esta manera más fácil y rápida su presentación.

El método directo, por su parte muestra desde otra perspectiva los movimientos brutos del efectivo expresados en cobros o desembolsos según el rubro, afectando el efectivo y sus equivalentes y haciendo más sencillo el análisis de cada uno de sus elementos, observando un panorama importante para la toma de decisiones de los usuarios de la información de tal manera que dicho análisis en los flujos de efectivo influya y permita la óptima administración de los recursos que la entidad percibe fruto de su operación, con la finalidad de poder implementar inversiones dentro de las organizaciones y así ayudar de forma positiva al crecimiento de las clínicas en la ciudad de Ibagué.

#### Justificación

El estado de flujos de efectivo es uno de los estados financieros de propósito general de gran utilidad para la toma de decisiones dentro de la organización. La norma para las PYMES propone para su presentación el método indirecto y deja abierta la posibilidad de que una organización tome la decisión de presentar dicho estado financiero por el método directo, el cual es de mayor utilidad para analizar la situación financiera de una empresa. Teniendo en cuenta la opinión del experto conferencista y consultor en normas internacionales de actualícese, Maya "el estado de flujos de efectivo por el método directo es de gran utilidad para los analistas de estados financieros debido a la información específica que brinda sobre la gestión del efectivo" (2019, s.p).

De la misma manera, podemos observar como el estado de flujos de efectivo direccionado por el método directo se encuentra en el olvido, reconociendo que las organizaciones realizan el estado de flujos de efectivo por temas de obligatoriedad en su presentación más no como un estado financiero que sea de gran utilidad para el análisis de la información financiera de las organizaciones, de acuerdo con Muñoz:

"Generalmente, el estado de flujos de efectivo no es cotidiano, pues su elaboración se realiza solo por el cumplimiento de la normativa vigente. El problema está en construir este estado financiero bajo el método indirecto, porque ofrece menor cantidad y calidad de información, comparado con el método directo" (2019, s.p)

De igual manera, afirma Estupiñan que "la utilización de uno u otro método es opcional, sin embargo, en un contexto inflacionario como se presenta en varios países latinoamericanos, es recomendable su preparación por el método directo ya que éste se fundamenta en las cuentas de tesorería". (Estupiñan, 2018, p.57)

Lo afirmado por Estupiñan es válido gracias a que cuando se desarrolla un estado de flujos de efectivo por el método indirecto se tienen en cuenta las variaciones de activos y pasivos a los cuales no se les hace el reconocimiento de inflación dentro de su medición posterior y en este sentido las variaciones mostrarían un resultado alejado y con un sesgo significativo en la información presentada. Por el contrario, el método directo presenta los flujos netos o brutos de salidas o ingresos de efectivo dentro de un período contable, los cuales no se encuentran afectados por el proceso inflacionario y dan una información más cercana a la realidad económica.

Por último, esta monografía se realiza con el fin de contribuir a mejorar la liquidez de las clínicas de Ibagué y aumentar la inversión por medio de la formulación de estrategias que permitan a las empresas del sector salud pertenecientes a las PYMES realizar el estado de flujos de efectivo bajo el método directo, aspecto que mejorará notablemente el manejo empresarial del efectivo.

Se espera que para el año 2021 las clínicas de Ibagué consideren razonable la presentación del método directo, adoptando una nueva política contable por medio de la cual pongan en práctica las estrategias explicadas en la presente monografía y de tal manera se buscará que las clínicas de Ibagué puedan tomar decisiones frente al manejo del efectivo mejorando así los índices de liquidez para el período contable 2022 teniendo como pilar el desarrollo de proyecciones en el manejo del efectivo.

#### **Objetivos**

#### Objetivo General:

Diseñar herramientas que permitan la conceptualización, comprensión y aplicación del estado de flujos de efectivo basado en el método directo en las clínicas de la ciudad de Ibagué, permitiendo que existan las suficientes herramientas para una correcta aplicabilidad, presentación y que ayuden a la toma de decisiones de forma pertinente y oportuna.

#### Objetivos Específicos:

Abordar conceptos teóricos y metodológicos que permitan ser de apoyo en la comprensión de la temática desarrollada en la herramienta final.

Complementar la información teórica con ejemplos prácticos que permitan llevar a cabo el diseño de una herramienta útil en el desarrollo de un estado de flujos de efectivo basado en el método directo.

#### Marco Referencial

#### Antecedentes de Investigación:

#### Antecedente N°1:

El antecedente que se evidencia de acuerdo con la temática abordada se denomina "guía para la elaboración del estado de flujo de efectivo según NIIF para PYMES: Método directo", la cual fue desarrollada por las autores Juan Carlos Vintimilla Jara y Diego Andrés Osorio Orbez, para el año 2012 establecieron en la universidad de Cuenca Ecuador, los cuales plantearon como eje central que la empresa XXX Cía. Ltda. no presenta operaciones comerciales durante el ejercicio económico 2011, sin embargo, en su estado de resultados existen otros ingresos y gastos que determinan una utilidad existente, así como también su balance general demuestra cambios con respecto al año anterior. Con este ejemplo se quiere demostrar que no todas las variaciones del balance general influyen en efectivo y sus equivalentes, por tanto, para poder establecer un flujo de efectivo real es necesario analizar cada una de las partidas que conforman el balance general, con el fin de determinar el valor monetario y no monetario, por lo cual se busca realizar una guía de para la elaboración del estado de flujos de efectivo según NIIF para PYMES, basado en el método directo con la finalidad de conseguir los objetivos y beneficios que genera la elaboración del estado de flujo de efectivo en las empresas al igual que clasificar las cuentas de los estados financieros según su naturaleza en actividades de operación, inversión y financiación, reconociendo que el estado de flujo de efectivo proporciona a los usuarios información sobre los cambios en el efectivo y equivalentes de efectivo durante un período de tiempo. Finalmente podemos identificar que para la elaboración del flujo de efectivo se debe considerar ciertas transacciones específicas como: efectivo en moneda extranjera, intereses y dividendos e impuestos a las ganancias, las mismas que se deben presentar por separado

#### Antecedente N°2:

No se encontraron más antecedentes sobre la temática abordada.

#### Marco Histórico:

El estado de flujos de efectivo establece su inicio con el nombre de estado de donde se obtuvo y donde fue a parar, el cual permitía desarrollar un análisis de las variaciones del estado de situación financiera, observando la necesidad de los administradores para poder establecer un correcto análisis en los flujos de caja, dado a que los estados financieros como el balance general en algunos países inflacionarios no permitían realizar un análisis comparativo, arrojando resultados erróneos.

Por lo cual, este estado resultó ser una herramienta de análisis fundamental para el instituto norteamericano de contadores públicos (AICPA, por las siglas en inglés). Ante esto, para el año 1961 establecieron una investigación que concluyó la importancia de incluir este estado dentro del grupo de estados financieros que se debían presentar para esa época, adicional de que los auditores debían ejercer juicio sobre tal estado, a fin de poder brindar a los inversionistas confiabilidad sobre el reconocimiento, preparación y presentación de los estados financieros y de las cifras que en ellos había.

De igual manera, el consejo emite para el año 1971, la APB N°19, que derogaba la APB N°3, determinando el cambio de nombre de "estado de donde se obtuvo y donde fue a parar" a "estado de cambios en la situación financiera", reconociendo de igual manera los orígenes y usos de los recursos dentro de las variaciones del estado de resultados y el estado de situación financiera.

Para el año de 1973, se crea el consejo de normas de contabilidad financiera (FASB por las siglas en ingles), era un consejo privado e independiente y desaparece la normatividad de APB.

El nuevo estado de flujos de efectivo contenía ahora una nueva manera de presentación la cual establecía la división del estado de flujos de efectivo, dentro de las actividades de operación, inversión y financiación, al igual que permitía desarrollarlo de dos métodos para el desarrollo, método directo e indirecto. Del mismo modo, para el año 1975 se publicaron las dos primeras normas de contabilidad de información financiera por parte de las NICS, denominado las normas internacionales de contabilidad, el cual se crea como un organismo independiente que regula los principios de contabilidad generalmente aceptados en el carácter privado el cual fue creado en el año de 1973, por el conjunto de profesionales de contaduría pública.

Para el año de 1977, se estableció la NIC 7, la cual establecía el estado de cambios en la posición financiera, pero posteriormente para el año de 1992, esta norma fue revisada y se determinó denominar estado de flujos de efectivo, por lo cual, para poder tener procesos de revisión del estado financiero, la NIA 700 estableció la obligación a los auditores la emisión de una opinión sobre los estados financieros dentro de los cuales se incluyen el estado de flujos de efectivo.

Luego de haber establecido los estados de cambios en la situación financiera se comenzaron a recomendar los comités de contadores públicos, los cuales establecieron de esta manera fallas dentro del estado, entre las que se encontraban la terminología de fondo, la cual dentro del término contable se establecía referencia al efectivo, inversiones, activos de realización rápida para el cubrimiento de pasivos, por lo cual para el 15 de julio del año 1988 el FASB cambia el nombre del estado financiero, de "estado de cambios en la situación financiera" a "estado de flujos de efectivo", el cual se debía incluir dentro del juego de los estados financieros para uso externo tanto de inversionistas como proveedores, al igual que se estableció la eliminación de fondos dentro de la terminología del estado financiero.

#### Marco Conceptual:

#### Estado Financiero:

De acuerdo con Sinisterra et al, los estados financieros "son informes preparados periódicamente, cuya responsabilidad recae en los administradores del ente económico; tienen como objetivo suministrar información financiera a aquellos usuarios interesados en conocer los resultados operacionales y la situación económica de la organización" (2011, p.95). Este término permite al lector identificar los informes financieros y su utilidad en el desarrollo de la monografía.

#### Definición del EFE:

De acuerdo con Gerencie, "el estado de flujos de efectivo es un estado financiero básico que muestra cómo se genera el efectivo en una empresa y cómo se gasta o se consume ese efectivo" (2020, s.p). En este sentido es fundamental reconocer que es un estado financiero de utilidad que permite a los usuarios de la información analizar en que se están invirtiendo los recursos, a fin de poder tomar decisiones, haciendo que sea fundamental que el lector reconozca el término dado que en este estado se centra la monografía.

#### Efectivo y sus Equivalentes:

Dentro de toda organización, un rubro que representa gran utilidad es de efectivo y sus equivalentes, el cual contiene información relevante para la toma de decisiones.

Ante esto y de acuerdo con la información contenida en Gerencie, "el efectivo "comprende lo relacionado con los recursos que la empresa mantiene con una disponibilidad inmediata, tales como caja y saldos en entidades financieras" (2018, s.p). Por otro lado, Gerencie llama a equivalentes al efectivo como "las inversiones a corto plazo de gran liquidez, fácilmente convertibles en importes de efectivo, los cuales se encuentran sujetos a un riesgo poco significativo de cambios en su valor" (2018, s.p).

Definición De Los Métodos (Directo E Indirecto): La sección número siete de las NIIF para las PYMES enuncia que el estado de flujos de efectivo posee dos métodos mediante los cuales se puede llevar a cabo este estado. Estos dos métodos son:

Método Indirecto. Teniendo en cuenta la información de Gerencie, el método indirecto "se determina a partir de la utilidad arrojada por el estado de resultados para luego proceder a depurarla hasta llegar al saldo de efectivo que hay en los libros de contabilidad" (2020, s.p)

Método Directo. De acuerdo con la sección No 7 de las PYMES el método directo es aquel donde "el flujo de efectivo neto de las actividades de operación se presenta revelando información sobre las principales categorías de cobros y pagos en términos brutos".

Este método, el cual es el objeto de investigación, resulta ser una modalidad interesante para realizar el EFE, ya que permite conocer, de forma desglosada los distintos conceptos por los que el efectivo ha sido afectado.

#### Actividad de Operación:

De acuerdo con Vintimilla & Osorio, las actividades de operación "están relacionadas con la producción y distribución de bienes y con la prestación de servicios. Los flujos de efectivo de operaciones son generalmente consecuencia de transacciones en efectivo y otros eventos determinantes para obtener el resultado" (2012, p.12). Esta actividad permite al lector identificar los flujos de efectivo, que genera una entidad por el desarrollo de su objeto social, por lo cual permite identificar los rubros de mayor importancia en términos de pagos.
#### Actividad de Inversión:

De acuerdo con Vintimilla & Osorio, las actividades de inversión "son las de adquisiciones y disposiciones de activos a largo plazo, y otras inversiones no incluidas en equivalentes al efectivo" (2012, p.13). En este mismo sentido, son aquellas inversiones que permiten a la empresa continuar en marcha y permite al lector identificar la importancia de la actividad de inversión como un método de crecimiento de la organización.

#### Actividad de Financiación:

De acuerdo con Vintimilla & Osorio, las actividades de financiación "son las que dan lugar a cambios en el tamaño y composición de los capitales aportados y de los préstamos adquiridos de una entidad" (2012, p.14). En este sentido, la actividad de financiación permite identificar el gasto de recursos o el ingreso de estos a la organización al igual que permite identificar como se está financiando las actividades de la empresa.

#### Depreciación:

De acuerdo con Sinisterra et al, la depreciación es "la distribución del costo de adquisición de las propiedades, planta y equipo entre los años de vida útil" (2011, p. 212). Entendiendo de tal manera que es un reconocimiento que se realiza por la pérdida del valor de un activo fijo. Es de resaltar que este rubro contable no genera movimientos de efectivo, por lo cual se establece como una de las principales eliminaciones de un estado de flujos de efectivo por ser una partida no monetaria.

#### Amortización:

Según Gerencie, la amortización se relaciona como: "el valor de un bien o pasivo con el tiempo o vida útil del mismo, ya que como podemos intuir, todos los bienes van perdiendo valor con el paso del tiempo, por tanto, es una de las formas de cuantificar la pérdida de valor" (s.f.)

Este término es importante conocerlo ya que en esta investigación hace parte de aquellas partidas que no son monetarias, es decir, no tienen incidencia en los movimientos del efectivo. Provisión:

Según Prieto "son pasivos que cumpliendo la definición de pasivos y los criterios de registro o reconocimiento contable contenidos en el marco conceptual de la contabilidad, resulten indeterminados respecto a su importe o la fecha que se cancelarán" (2012, s.p), lo que permite identificar que es prever una situación de la que no se reconoce fecha alguna para su determinación o cumplimiento, estas provisiones son partidas no monetarias que no afectan el rubro de efectivo y sus equivalentes.

#### Deterioro:

Teniendo en cuenta la NIC 36, un deterioro hace referencia a "la cantidad en que excede el importe en libros de un activo o unidad generadora de efectivo a su importe recuperable" (2001, p.7). Esto nos da a entender que el deterioro se produce en la medida en que el valor contable de un activo sea mayor al valor que se tenga previsto como recuperable. Este rubro también hace parte de las partidas monetarias, las cuales serán descritas más adelante.

#### Dividendos y Participaciones:

Según el artículo 30 del Estatuto Tributario Nacional, se entiende por dividendos y participaciones "Toda distribución de beneficios, en dinero o en especie, con cargo a patrimonio que se realice a los socios, accionistas, comuneros, asociados, suscriptores o similares, excepto la disminución de capital y la prima en colocación de acciones". (s.f.).

#### Liquidez:

De acuerdo con Gerencie, la liquidez "es la capacidad que tiene la empresa para cumplir con sus obligaciones financieras, y para satisfacer las necesidades operativas de su objeto social" (2020, s.p). Este término es fundamental, dado a que permite reconocer los índices positivos o negativos de liquidez y con ayuda del estado de flujos de efectivo se determina los ingresos o usos del efectivo.

#### Hoja de Trabajo:

Según ElsaMaraContable, la hoja de trabajo se define como una herramienta que "permite ver y detallar de una forma global todo el movimiento desarrollado en el periodo a tratar y se utiliza como herramienta adicional en su contabilidad" (2014, s.p). Esta definición es relevante ya que a través de este documento es que se inicia a desglosar la información que posteriormente se asociará en el EFE final.

# Solvencia Financiera:

Teniendo en cuenta la definición de elEconomista.es la solvencia financiera se define como "la capacidad de una entidad de generar fondos para atender, en las condiciones pactadas, los compromisos adquiridos con terceros". (s.f).

#### Análisis Financiero Horizontal:

De acuerdo con Gerencie, "el análisis horizontal de los estados financieros permite identificar las variaciones absolutas y relativas que ha sufrido la estructura financiera de la empresa en un año o periodo respecto al anterior" (2020, s.p). Este análisis es de gran utilidad para poder establecer un análisis no por medio de los estados financieros convencionales como el estado de situación financiera o el estado de resultado, sino por el contario un análisis del estado de flujos de efectivo.

#### Marco Teórico

En pleno siglo XXI vivimos en una sociedad de cambios constantes, de fluctuaciones en la economía, del surgimiento de nuevos emprendimientos que hacen de la información financiera un pilar fundamental en la estructuración de las organizaciones, permitiendo conocer al final de un periodo su estado y sus utilidades, es por ello que son los estados financieros los responsables de mostrar la situación de las compañías para así poder que tanto los empresarios como emprendedores tomen decisiones oportunas frente a las situaciones de la economía y a los grandes retos que deben emprender para hacer de sus negocios un éxito total, con el fin de aportar de forma positiva a la economía. Es por ello por lo que es importante conocer la definición de estados financieros, la cual indica que:

Son informes preparados periódicamente, cuya responsabilidad recae en los administradores del ente económico; tienen como objetivo suministrar información financiera a aquellos usuarios interesados en conocer los resultados operacionales y la situación económica de la organización. De acuerdo con el tipo de usuarios para quienes se preparen y de los objetivos que genere su presentación, los estados financieros pueden ser de propósito general y de propósito especial (Sinisterra et al, 2011, p.95).

De acuerdo con lo anterior, podemos evidenciar que los estados financieros muestran a los usuarios la información sobre la situación, resultados y los flujos de efectivo generados por la organización. De tal manera se infiere que de estos reportes se pueden generar opiniones y decisiones para poder guiar a la organización a un control efectivo de los recursos de la entidad, por lo tanto, es importante destacar que según la necesidad y de acuerdo con como afirman los autores existen dos tipos de estados financieros: los de propósito general y especial.

El propósito general de acuerdo con Vásquez, "Los estados financieros de propósito general se deben preparar de manera comparativa; es decir, deben compararse los resultados con el año anterior o dentro de una fecha determinada, pero teniendo en cuenta que por lo menos una vez al año deben ser preparados" (2019, p.15).

Dentro de este tipo de estado financiero encontramos los siguientes estados, los cuales, dependiendo del grupo a nivel de NIIF, se vuelven obligatorios su presentación. De acuerdo con Soto et al, estos son:

"Estado de Situación Financiera. Denominado comúnmente balance general, es un estado que proporciona información de tipo financiera, en el cual se reflejan los recursos controlados de la empresa, como son, el efectivo y equivalentes, instrumentos financieros en especial las cuentas por cobrar, las existencias, propiedad – planta y equipo. También se proyectan las obligaciones o compromisos adquiridos tanto de corto como largo plazo conocidos como pasivo corriente y pasivo no corriente; dentro de la estructura patrimonial está el capital contable, las utilidades y las reservas de la organización. Toda esta información antes descrita se presenta a una fecha determinada, la cual es requerida por los usuarios, entre ellos, la gerencia con la finalidad analizar la liquidez, el nivel de recaudación de cuentas por cobrar, la rotación de inventarios, la optimización en la inversión en activos fijos, el nivel de endeudamiento, el grado de representatividad del patrimonio dentro del todo, entre otros.

Estado de Resultados Integral. Denominado comúnmente estado de pérdidas y ganancias. Este reporte presenta información de tipo económica, es decir refleja los beneficios económicos o ingresos generados en un periodo contable, esto también incluye a los costos y gastos; el principal objetivo de éste estado financiero es proporcionar el resultado económico es decir la utilidad o pérdida que la empresa obtuvo durante un determinado periodo contable, cuya información es importante para el análisis del nivel de ventas, el grado de los costos y gastos en comparación a los ingresos, el rendimiento respecto a las ganancias obtenidas; toda esta información es esencial para que la gerencia tome las mejores decisiones, basadas en análisis técnicos.

Estado de Cambios en el Patrimonio. Este estado financiero presenta los cambios que se dan en un periodo contable, respecto, a cada una de las cuentas que conforman la estructura patrimonial es decir las que integran el capital contable de la empresa.

Estado de Flujos de Efectivo. Es un estado financiero que presenta las entradas y salidas de efectivo producto de las decisiones de operación de inversión y de financiamiento en un periodo contable determinado. Esta información se utiliza para conocer la liquidez del negocio y así tener un capital de trabajo adecuado.

Notas a los Estados Financieros. Se denominan notas aclaratorias o notas explicativas, las cuales tienen la finalidad de proporcionar un resumen de las políticas contables significativas y explicar de forma cualitativa la información numérica que se presenta en cada estado financiero, para así sea comprendida de mejor manera dicha información" (2017, p.12-14).

Como podemos observar, el conjunto de los Estados Financieros existentes en esta categoría forman un grupo bastante completo si se quiere establecer a cabalidad la situación (con el Estado de Situación Financiera), el resultado luego del periodo contable (Estado de Resultados Integral), la situación del patrimonio y las posibles fluctuaciones que hayan existido durante el periodo (Estado de Cambios en el Patrimonio), la situación de liquidez con la que cuenta la empresa (Estado de Flujos de Efectivo) y por último, aquellos escritos aclaratorios que en muchas ocasiones son necesarios para entender ciertos resultados financieros de una entidad (Notas a los Estados Financieros).

De la misma manera y de acuerdo con Vásquez, "los estados financieros consolidados agrupan los estados financieros de todas las empresas en donde la entidad tiene control financiero. Este debe indicar solo la situación financiera de la empresa que los prepara, más las empresas en donde de la entidad tenga participación" (2019 p.25), de tal manera que la

consolidación de los estados financieros les compete a aquellas entidades que establezcan inversiones significativas que obtengan un control sobre la otra entidad, se presume que existe control cuando la controladora posee más del cincuenta por ciento (50%) del total del patrimonio de la subsidiaria, en este sentido se deberá establecer un proceso de consolidación de cada uno de los reportes financieros.

Luego de observar el panorama de todos los reportes financieros de propósito general es necesario precisar los estados financieros de propósito especial, que de acuerdo con Vázquez afirma que, "Estos estados financieros tienen una circulación limitada a usuarios con algún propósito especial y se preparan de acuerdo con las necesidades de la información financiera. Por ejemplo: balance inicial, estado de costos, estado de inventarios, estados financieros certificados y dictaminados" (2019, p.30). En concordancia con Vásquez, es fundamental indicar que los reportes financieros de propósito especial son muy diversos, gracias a que estos se emiten en consideración a cómo están siendo solicitados y son utilizados con un fin específico, para poder tomar decisiones en un tema que se tiene en debate, de igual manera y como indica el autor el estado de costos y de inventarios son de propósito especial pero es de resaltar que estos informes se realizan a nivel interno de la organización por lo que se puede indicar que existen de igual manera reportes externos que se pueden categorizar como propósito especial. Un claro ejemplo de ello son los informes financieros solicitados por las superintendencias y los entes de vigilancia tributaria a nivel nacional, departamental y municipal.

Finalmente, dentro de la categoría de los estados financieros de propósito general, mencionábamos un estado el cual es el objeto de estudio de esta monografía, este es el estado de flujos de efectivo, el cual resulta tan importante mencionar ya que gracias a su contenido y sus resultados nos permite conocer la situación de liquidez que tiene una empresa al final de un

periodo contable y la forma en cómo esta genera los flujos de efectivo, siendo bastante útil en la toma de decisiones de cara al nuevo periodo y a los nuevos objetivos empresariales. De acuerdo con Estupiñán:

"El estado de flujos de efectivo es el estado financiero básico que muestra el neto del efectivo al final de un periodo, mediante la discriminación del efectivo recibido o generado y pagado o utilizado dentro de una administración financiera y operativa en las actividades específicas de "operación", "inversión" y "financiación".

Un estado de flujos de efectivo es de tipo contable-financiero y muestra entradas, salidas y cambio bruto o neto en algunas circunstancias, en el efectivo de las diferentes actividades de una empresa durante un período contable, en una forma que concilie los saldos de efectivo inicial y final; es decir, muestra el impacto de las operaciones en el efectivo, mediante la presentación de los flujos generados y el destino de los flujos aplicados.

El estado de flujos de efectivo se diseña con el propósito de explicar los movimientos de efectivo proveniente de la operación normal del negocio, tales como la venta de activos no corrientes o circulantes, obtención de préstamos y aportación de los accionistas y aquellas transacciones que incluyan disposiciones de efectivo tales como compra de activos no circulantes y pago de pasivos y de dividendos" (Estupiñán, 2018, p.34)

De acuerdo con lo antes dicho por Estupiñán, el estado de flujos de efectivo tiene gran incidencia en la toma de decisiones en las empresas, ya que nos permite conocer el proceso por el cual pasa el efectivo, por qué concepto se desprende la entidad el efectivo y a través de qué conceptos se obtiene, haciendo que pueda ser de utilidad de cara a los nuevos proyectos con que cuente la entidad.

De la misma manera, la preparación de un estado de flujos de efectivo requiere establecer tres clasificaciones que agrupan cada una de las cifras presentadas en el estado de resultados y el estado de situación financiera, las clasificaciones denominadas actividades de operación, inversión y financiación, que muestran en conjunto las variaciones del efectivo de forma neta o bruta dentro de un periodo contable determinado, de acuerdo con Estupiñán:

"La actividad operativa o de explotación mostrará de manera directa el efectivo recibido y pagado generado dentro de las operaciones del objetivo social empresarial y/o de manera indirecta, mediante una conciliación de la utilidad neta que muestre aquellas partidas que no generaron entrada ni salida de efectivo o que afectaron el capital de trabajo por diferentes circunstancias. Es decir, que esta actividad origina los fondos ocasionados por las transacciones que intervienen en la determinación de los resultados de una empresa o ente económico" (Estupiñán, 2018, p.7)

De tal manera, que la actividad de operación muestra a los usuarios de la información como la actividad principal de la organización, genera las entradas y salidas de efectivo durante un período contable, de tal manera que se establecer análisis fundamentales que permitan observar la rentabilidad a nivel del efectivo de la organización, generando mejoras a los administradores para que tomen decisiones que mejoren la gestión del efectivo.

En esta misma línea, y según Estupiñán,

"La actividad de inversión son los pagos que tienen su origen en la adquisición de activos no corrientes, tales como la propiedad, planta y equipo o inmovilizados, intangibles, inversiones inmobiliarias o inversiones financieras, así como los cobros procedentes de enajenación, venta o redención o de su amortización al vencimiento" (Estupiñán, 2018, p.36)

En este sentido, Estupiñán establece que la actividad de inversión es aquella que establece las erogaciones de efectivo por concepto de la adquisición de activos fijos, con lo cual podemos inferir que a medida que la actividad de inversión genere mayor salida de efectivo la organización está en un proceso de crecimiento, lo cual permite analizar y mostrar a los usuarios de la información cuál es el manejo que se le está dando al efectivo durante un periodo determinado.

Por último y no menos importante Estupiñán indica que:

"La actividad de financiación comprende los cobros procedentes de la adquisición por terceros de títulos valores emitidos por la empresa o de recursos concedidos por entidades financieras o terceros, en forma de préstamos u otros instrumentos de instrumentos financieros, aumentos o disminuciones de capital, así como pagos por dividendos o participaciones a sus accionistas" (Estupiñán, 2018, p.45)

Por lo cual se establece que la actividad de financiación es aquella que informa a los usuarios de cómo la entidad está obteniendo sus recursos financieros, si está generando un endeudamiento en la organización o de lo contrario su financiación está dada por la emisión de títulos de patrimonio con el fin de contraer nuevos accionistas con el fin de aumentar los activos financieros y las capacidades de la organización.

Adicionalmente, luego de explicadas las tres actividades por las que se compone el estado de flujos de efectivo, se debe tener en cuenta que existen dos métodos de realización del estado financiero, teniendo como diferencia la forma de presentación y la información reflejada al final de su realización. Estos dos métodos se denominan "directo" e "indirecto".

Por otro lado, Estupiñán realiza una explicación de estos dos métodos:

"Método Directo. En este método las actividades de operación se presentan como si se tratara de un estado de resultados por el sistema de caja. Los entes económicos que utilicen este método deben informar por separado los siguientes movimientos relacionados con las actividades de operación:

- Efectivo cobrado a clientes.
- Efectivo recibido por intereses, dividendos y otros rendimientos sobre inversiones.
- Otros cobros de operación.
- Efectivo pagado a empleados y proveedores.
- Efectivo pagado por intereses.
- Pagos por impuestos.
- Otros pagos de operación.

Método Indirecto. Bajo este método se prepara una conciliación entre la utilidad neta y el flujo de efectivo neto de las actividades de operación, la cual debe informar por separado todas las partidas conciliatorias. Para el efecto, el flujo de efectivo generado por las operaciones normales se determina tomando como punto de partida la utilidad neta del periodo, valor al cual se adicionan o deducen las partidas incluidas en el estado de resultados que no implican un cobro o un pago de efectivo

Entre las partidas mencionadas se encuentran:

- Depreciación, amortización y agotamiento.
- Provisiones para protección de activos.
- Diferencias por fluctuaciones cambiarias.
- Utilidades o pérdidas en venta de propiedades, planta y equipo. Inversiones u otros activos operacionales.
- Corrección monetaria del período de las cuentas de balance.
- Cambios en rubros operacionales, tales como: aumento o disminuciones en cuentas por cobrar, inventarios, cuentas por pagar, pasivos estimados y provisiones, etc.

Cuando se utilice el método indirecto, la conciliación se puede hacer con relación a la utilidad operacional y por ende no aparecerán en ella partidas interrelacionadas con actividades de inversión como las utilidades o pérdidas por ventas o redención de activos, ajustes por inflación y otras que no aparecen dentro del total de la utilidad operacional" (Estupiñán, 2018, p.56)

Tomando como referencia lo dicho Estupiñán en su libro y de acuerdo con el conocimiento existente en el tema, los métodos del EFE cambian su realización tomando como referencia la actividad de operación, actividad en la que se identifica la situación de la entidad de manera más representativa, permitiéndonos conocer si la entidad cuenta con buena liquidez o, por el contrario, debe hacer una mejor gestión del flujo de efectivo generado en sus operaciones.

Es aquí donde la monografía toma su importancia ya que se busca ilustrar el proceso para realizar el EFE bajo el método directo, su interpretación y posterior verificación para la toma de decisiones óptimas en la entidad, permitiendo conocer a fondo su situación, las partidas más representativas y las falencias encontradas por cada concepto. En resumidas cuentas, con la realización del EFE se tiene un informe bastante completo de la situación del efectivo en la entidad.

#### Marco Legal:

Las normas internacionales de información financiera (NIIF) tienen gran incidencia dentro del marco normativo de la contabilidad de las empresas del sector privado en Colombia, dado a la gran cantidad de compromisos que plantea la adopción de dichas normas y de igual manera la calidad del talento humano con la que se debe contar en el área administrativa para hacer de este proceso de adopción y aplicación un ciclo exitoso y provechoso para la organización frente a la toma de decisiones.

La normatividad de la contabilidad en Colombia estaba regulada por medio de los decretos 2649 y 2650 de 1993, por medio de los cuales los obligados a presentar información financiera preparaban y presentaban sus estados financieros, el decreto 2649 del año 1993, representaban de una forma detallada los principios y normas de la contabilidad generalmente aceptados en Colombia. por medio de este conjunto de conceptos y principios se establecía la base de Contabilidad de todas las empresas del sector público, reconociendo la incidencia fundamental que tuvo este decreto dado a que incluye la contabilidad de causación (actualmente denominado bajo las NIIF como devengo), el cual indicaba que los hechos económicos deben ser reconocidos en el momento de acontecimiento y no solamente al momento de su pago como se aplicaba en Colombia antes de la llegada de los decretos 2649 y 2650 del año 1993.

De igual manera, el decreto 2650 de 1993, establecía la taxonomía que se utilizaría en cada uno de los registros contables, reconociendo, cada una de la terminología de las cuentas y sus respectivos movimientos contables, este decreto, aunque a la fecha fue reemplazado por medio de la ley 1314 del 2009 y sus decretos reglamentarios, es importante hacer mención que actualmente gran cantidad de organizaciones utilizan la taxonomía del decreto 2650 con algunas modificaciones.

Luego para el año 2009, la presidencia de la república deseaba que la información financiera pudiese ser comparable en cualquier lugar, por lo cual se adopta un nuevo marco normativo de los principios y normas generalmente aceptados en Colombia por medio de la ley 1314 del 2009 la cual establece los nuevos lineamientos frente a aquellos entes que regularán las normas contables y de igual manera para los emisores de éstas, con el fin de poder establecer una homogeneidad de la información financiera dentro del país, comparable internacionalmente y útil para los usuarios de la información.

De la misma manera, se crean decretos reglamentarios por medio de los cuales se busca generar los periodos de preparación y transición de las personas naturales y jurídicas. Por ende, nos ceñiremos bajo el decreto 3022 del año 2013 y sus complementarios, el cual debió ser adoptado por los preparadores de información pertenecientes al grupo 2, dentro de las cuales clasifican el grupo de las entidades del sector salud catalogadas como pequeñas y medianas empresas en la ciudad de Ibagué.

Dicho decreto establece dos periodos para la aplicación de la normas internacionales: el primero establecía el período de preparación obligatoria el cual comprendía el proceso de convergencia con la finalidad de que los preparadores de información comenzarán a realizar el proceso para la preparación de adopción de unos nuevos criterios de contabilidad, dicho proceso de preparación obligatorio se estableció entre el 1 de enero y 31 de diciembre del año 2014; el segundo es el período de transición por medio del cual se establece la preparación de una información financiera para la aplicación del nuevo marco técnico normativo regulado en Colombia, el cual fue establecido como periodo de inicio el 1 de enero del 2015, para su respectiva presentación en el año 2016.

Es así como Colombia inicia su nuevo proceso de preparación de información financiera dentro del país, el cual tiene como propósito internacionalizar la contabilidad con el fin de hacer de la mismo útil para los usuarios de la información a razón de poder tomar decisiones apropiadas frente a la situación financiera de la organización a nivel nacional e internacional.

#### Generalidades del Flujo de Efectivo

#### Definición del Estado de Flujos de Efectivo

El estado de flujos de efectivo es un estado financiero de propósito general, el cual tiene como finalidad la presentación de los recaudos y egresos del efectivo durante un periodo contable. Este estado es basado bajo la contabilidad de la caja gracias a que éste busca informar a los usuarios sobre las variaciones del rubro de efectivo y equivalentes al efectivo, de igual manera, generar análisis frente a la capacidad con la que cuenta la organización para generar efectivo y equivalente durante el curso normal de sus operaciones.

Es por esto por lo que el estado de flujos de efectivo muestra a los usuarios de la información, por medio de variaciones de forma bruta o neta, el efectivo que generó la entidad durante un periodo contable. Dicho estado financiero es establecido mediante una conciliación contable entre el rubro del efectivo inicial y final producto de sus fluctuaciones en un ciclo normal de operación, el cual de acuerdo con el método en que se desarrolle (método directo o indirecto), se pueden establecer cada una de las variaciones o valores brutos según se establezca su relación con cada una de las actividades que componen este estado (actividades de operación, inversión y financiación).

#### Definición de Efectivo y sus Equivalentes

El efectivo y equivalentes al efectivo es un rubro financiero en el cual se muestra el efectivo con el que cuenta la entidad en un corte de fecha determinado. Este rubro está conformado de la siguiente manera:

Efectivo. El efectivo son todas aquellas monedas y billetes con las que se cuenta en la caja y de la misma manera los valores que existen en los depósitos bancarios de entidades

financieras que tiene una entidad a la fecha de corte del estado financiero que se está presentando.

De igual manera, son determinados como efectivo todos aquellos billetes y monedas diferentes a la moneda funcional de la entidad. Es de resaltar que dichos billetes y monedas son presentados con una tasa de cambio a la moneda funcional con la fecha de corte en la cual se está presentando la información financiera.

Equivalentes al efectivo. El equivalente al efectivo hace referencia a todas aquellas inversiones con las que cuenta la entidad, las cuales tienen un vencimiento inferior a 90 días al momento de preparación de la información y las mismas tienen un riesgo insignificante en cambios en su valor. Es importante mencionar que dichos equivalentes deben contar con gran probabilidad de ser convertidos en efectivo en la fecha de su redención, de igual manera, dichas inversiones se tienen con la principal finalidad de cancelar los pasivos a corto plazo y no para propósitos de inversión.

#### Importancia e Incidencia del Efectivo y sus Equivalentes

De acuerdo con la norma para las PYMES, el efectivo y sus equivalentes resulta una herramienta bastante importante en las empresas debido a que a través de este rubro es que se mide si realmente estas utilidades generadas al final del periodo se pueden usar (si se tienen a la vista) o si simplemente están representadas en cuentas pendientes por cobrar a clientes.

De lo anterior radica que las entidades deben conservar un equilibrio entre tener disponibilidad de recursos y cumplir con sus obligaciones producto de su actividad, las cuales no solo le permiten a la entidad tomar las mejores decisiones, sino que a su vez generar otros beneficios adicionales, como, por ejemplo, que se catalogue como una empresa confiable y de buena reputación.

Por otro lado, la correcta gestión del efectivo y sus equivalentes beneficia a la entidad en la producción de proyecciones positivas, invirtiendo en pro de mejorar sus utilidades sin dejar de lado el cumplir con sus obligaciones pendientes por cancelar. En este sentido, esta correcta gestión se cumple estableciendo un cronograma fundamental en la cancelación de compromisos en el corto plazo con los socios, acreedores y entidades financieras, a fin de mejorar la operatividad y liquidez de la organización.

A través de esta herramienta, se puede medir la efectividad de los administradores de los recursos de las entidades, permitiendo conocer sus fortalezas, amenazas y posibles campos a mejorar, de manera tal que se tenga siempre en mente buscar la óptima gestión del efectivo, cumpliendo con los compromisos de la entidad y buscando opciones que generen otras fuentes de ingresos.

#### Definición de los Métodos (Directo e Indirecto)

La sección número siete de las NIIF para las PYMES enuncia que el estado de flujos de efectivo posee dos métodos mediante los cuales se puede llevar a cabo la realización de este estado, estos son:

### Método Indirecto

Este método se realiza teniendo en cuenta como punto de partida las utilidades del ejercicio obtenidas en el estado de resultados integral, a fin de que se vaya depurando con las variaciones de cada una de las cuentas del estado de situación financiera, así concluyendo el saldo que tenemos en libros de efectivo y equivalentes al efectivo al cierre del año.

Dentro de este método, existen ciertas partidas contables que afectan el estado de resultados las cuales no generan movimientos dentro del efectivo de la organización, dado que estas no representan ni ingresos ni salidas de efectivo. Dentro de estas partidas encontramos:

 Depreciaciones, amortizaciones y provisiones que se hayan tenido y que afectan al resultado del ejercicio. Según el caso, se deben reversar, es decir, se deben sumar a las utilidades, a fin de dejar lo que realmente generó entrada o salida de efectivo.

Adicionalmente, se deben tener en cuenta otros rubros que afectan a las actividades de inversión y financiación, tales como ganancias o pérdidas en la venta de activos (pérdidas: suman; ganancias: restan) o pagos de intereses (intereses pagados: suman; intereses recibidos: restan), las reservas obligatorias u ocasionales, las cuales no están generando movimientos en el efectivo de la organización.

El método directo se establece por medio de la relación entre el estado de resultado de la organización y el estado de situación financiera, hallando de tal manera las variaciones brutas o netas del efectivo generado dentro de la organización. De igual manera, como en el método indirecto el estado se divide entre las actividades de operación, inversión y financiamiento, es por ello por lo que se indica que el estado de flujos de efectivo es un estado financiero elaborado bajo la contabilidad de la caja.

#### Estado de Flujos de Efectivo: Método Directo

#### Método Directo:

De acuerdo con Estupiñán, "existen dos formas o métodos para presentar las actividades de operación en el estado de flujos de efectivo: el método directo y el método indirecto" (2018, p.45).

El método directo muestra las actividades de operación como si se tratara al estado de resultados bajo el sistema de caja, informando por separado o discriminando cada uno de los conceptos mediante los cuales varían (en forma de entradas o pagos) el efectivo de la entidad. Encontramos los siguientes conceptos:

- Efectivo cobrado a clientes.
- Efectivo recibido por intereses, dividendos y otros rendimientos sobre inversiones.
- Otros cobros de operación.
- Efectivo pagado a empleados y proveedores.
- Efectivo pagado por intereses.
- Pagos por impuestos.
- Otros pagos de operación.

# Ilustración 1

# Ejemplo de EFE Método directo

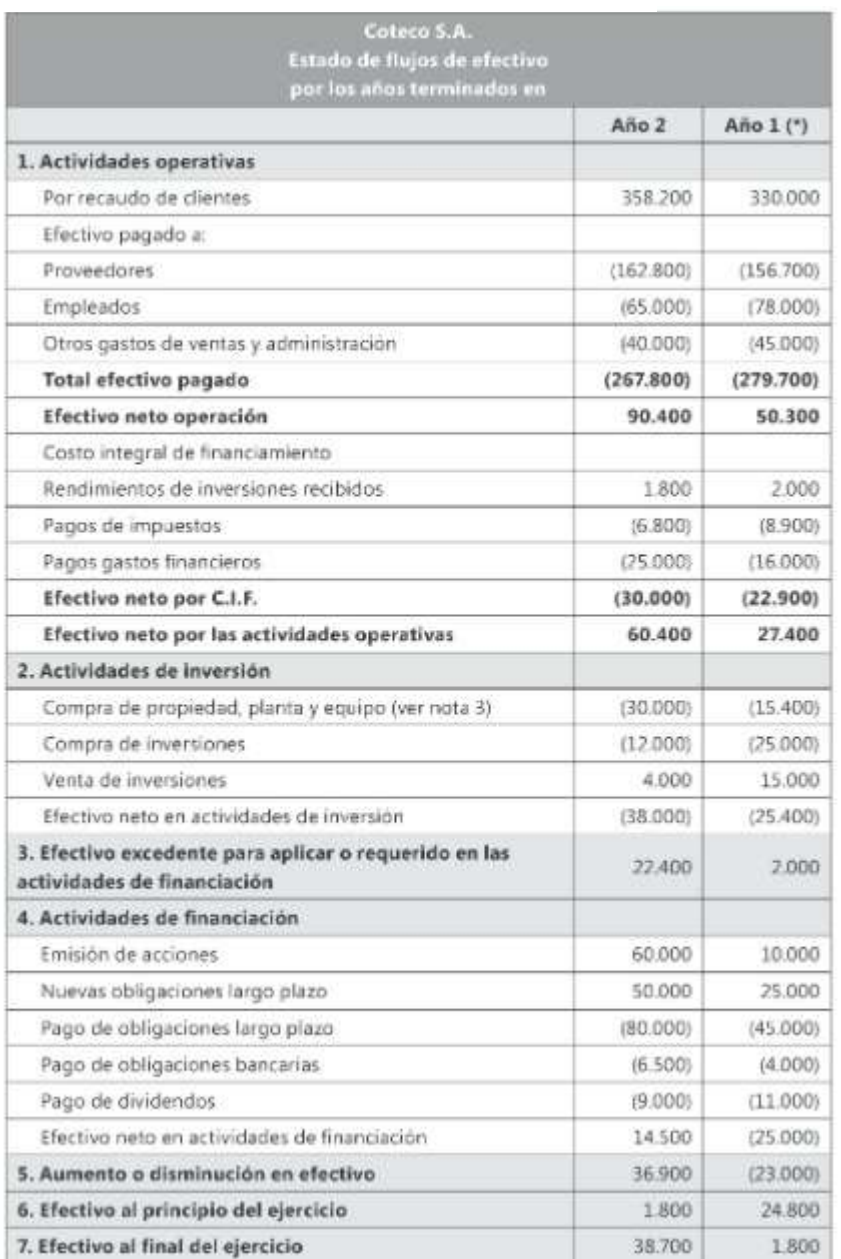

# Rubros que no Afectan el Efectivo

De igual manera, el estado de flujos de efectivo por el método directo excluye algunos rubros que no generan ingresos ni salidas de efectivo durante el período contable, dado a que

estas se generan con el fin de realizar estimaciones o reclasificaciones utilizadas para cumplir con la contabilidad del devengo y las cuales no tienen ninguna incidencia dentro del efectivo:

El gasto por depreciación. Es aquel gasto que se incurre por el uso de los activos fijos con los que cuenta la empresa. Si bien es cierto que disminuye el valor del activo fijo, no afecta el efectivo puesto que no hay erogaciones ni recepciones de efectivo.

La amortización de activos. Consiste en realizar el aprovisionamiento de un activo, diferente a un activo fijo, durante un periodo en específico. Al perder con el tiempo su valor, no afecta el efectivo ya que no hay salidas ni entradas de efectivo.

Causación de intereses que no se han pagado o cobrado. Los intereses tanto financieros como operativos que se reconocen dentro del estado de resultados y el estado de situación financiera, no se deben reconocer en el flujo de efectivo dado a que estos solo representan una partida monetaria reconocida pero no genera erogación o ingreso de efectivo.

Las estimaciones contables. Las estimaciones contables desarrolladas por las entidades dentro de las que encuentran demandas o litigios no se reconocen en el estado de flujos de efectivo siempre y cuando no se haya establecido una erogación de efectivo por este concepto, por lo cual debe ser eliminado como una partida no monetaria.

El deterioro de valor de la cartera. Este rubro hace referencia a las cuentas por cobrar pendientes que no pudieron ser cobradas, de lo que se genera un aprovisionamiento, sea mensual o anual de estas partidas que se presumen, no podrán ser cobradas. Esto no desprende efectivo, lo que da a entender que no son partidas afectantes del efectivo.

Agotamiento de activos. El agotamiento de los activos fijos que se reconoce como una pérdida en el valor de activo, se considera una partida no monetaria en el sentido en que dicha pérdida del valor no generó una salida monetaria de efectivo a la organización.

Reservas obligatorias y ocasionales. Las reservas obligatorias y ocasionarles se consideran una partida no monetaria dado a que no representan una erogación de efectivo de lo contrario es un ajuste contable desarrollado en el proceso de la distribución de utilidades para el crecimiento de la organización.

#### Aplicación del Método Directo

El método directo, al igual que el método indirecto se compone de tres actividades las cuales son mencionadas y explicadas en la sección 7 de las NIIF para las PYMES. En estas se clasifican cada una de las partidas o rubros que afectan al efectivo en una entidad. Estas son:

#### Actividades de Operación:

Estas actividades son las que constituyen la mayor cantidad de ingresos a las empresas, incluyendo las transacciones por concepto de compras y ventas de bienes, así como recaudo de cartera y pagos por impuestos, entre otros.

Esta actividad se considera de gran importancia ya que, como constituye la mayor cantidad de ingresos, de ésta depende que se cuente con efectivo suficiente para mantener la continuidad en las operaciones, además de servir de indicador para medir la forma en la que se generan fondos para:

- Redimir las inversiones realizadas, evitando el endeudamiento.
- Cancelar (pagar) préstamos.
- Cumplir con indicadores que beneficien a sus dueños o accionistas, tales como el EVA.
- Permitir el crecimiento económico a través de nuevas inversiones que sean rentables. Las entradas y salidas de efectivo que son provenientes de las actividades de operación sirven como punto de partida para presupuestar los posibles flujos de efectivo que podrá obtener

la empresa, sin dejar de lado las otras actividades, que también componen la generación de efectivo.

Dentro de los rubros que se clasifican en esta actividad encontramos:

- Cobros en efectivo a clientes por concepto de venta de bienes o prestación de servicios.
- Pagos en efectivo a proveedores por concepto de venta de bienes o prestación de servicios.
- Pagos en efectivo a empleados y asesores personales.
- Pagos o devoluciones por concepto de impuestos relacionados directa o indirectamente con la operación.
- Recibo y retiros de efectivo por captaciones de cuentas corrientes, ahorros y depósitos en entidades financieras y cooperativa de ahorro y crédito.
- Entre otros.

#### Actividad de Inversión:

La actividad de inversión corresponde a aquellos movimientos o flujos de efectivos generados por las variaciones del activo no circulante o corriente durante un periodo contable, es de tal manera que las actividades de inversión están conformadas por las cuentas de propiedad, planta y equipo, inversiones, préstamos a corto o largo plazo a empleados, contratistas o proveedores.

De igual manera, la actividad de inversión genera egresos de efectivo mediante la adquisición, mejoras y remodelación de la propiedad planta y equipo que aumente la vida útil de los activos fijos, así como, desembolsos generados por préstamos o anticipos a empleados, contratistas o proveedores. De igual manera, se generan flujos de efectivo positivos dentro de la

actividad de operación por la venta de activos fijos, recaudo de préstamos a empleados, contratistas o proveedores.

A continuación, se presentan cada uno de los movimientos que generan flujos positivos o negativos en la actividad de inversión:

- Pagos correspondientes por la compra, remodelación o mejoras de la propiedad planta y equipo que aumente de manera significativa la vida útil de los activos.
- Pagos por concepto de adquisición de intangibles u otros activos tangibles a largo plazo, así como la capitalización de interés de activos.
- Cobros por la venta de activos fijos u otros activos.
- Egresos por concepto de préstamos o anticipos generados a empleados, contratistas o proveedores.
- Pagos por concepto de préstamos o anticipos generados a empleados, contratistas o proveedores.

## Actividad de Financiación:

Las NIIF para las PYMES describen a esta actividad como aquellos flujos de efectivo que "dan lugar a cambios en el tamaño y composición de los capitales aportados y de los préstamos tomados de la entidad". Es decir, dentro de esta actividad aplican todos los conceptos que puede emplear la empresa para apalancarse, o, que pueden generar un aporte significativo en el patrimonio de la entidad.

Dentro de los rubros que aplican en esta actividad encontramos: Cobros procedentes de la emisión de acciones u otros instrumentos de capital, como participaciones en acciones después de descontados los gastos de colocación e impuestos.

- Pagos a los propietarios por cubrir o rescatar las acciones de la entidad, así como la distribución y pago de dividendos y recompra de acciones.
- Cobros netos procedentes de la emisión de todo tipo de obligaciones (préstamos, pagarés, bonos, entre otros).
- Reembolsos en efectivo de préstamos recibidos de entidades financieras y particulares, así como la redención de bonos u otros títulos en sus vencimientos.
- Pagos por el arrendatario para reducir la deuda pendiente de un contrato de arrendamiento financiero (leasing).
- Recibo y pago en efectivo efectuado por accionistas o socios de la sociedad, así como las entidades subsidiarias y compañías relacionadas.

# Estado de Flujos de Efectivo: Método Indirecto

# Método Indirecto

# Ilustración 2

# Ejemplo EFE Método Directo

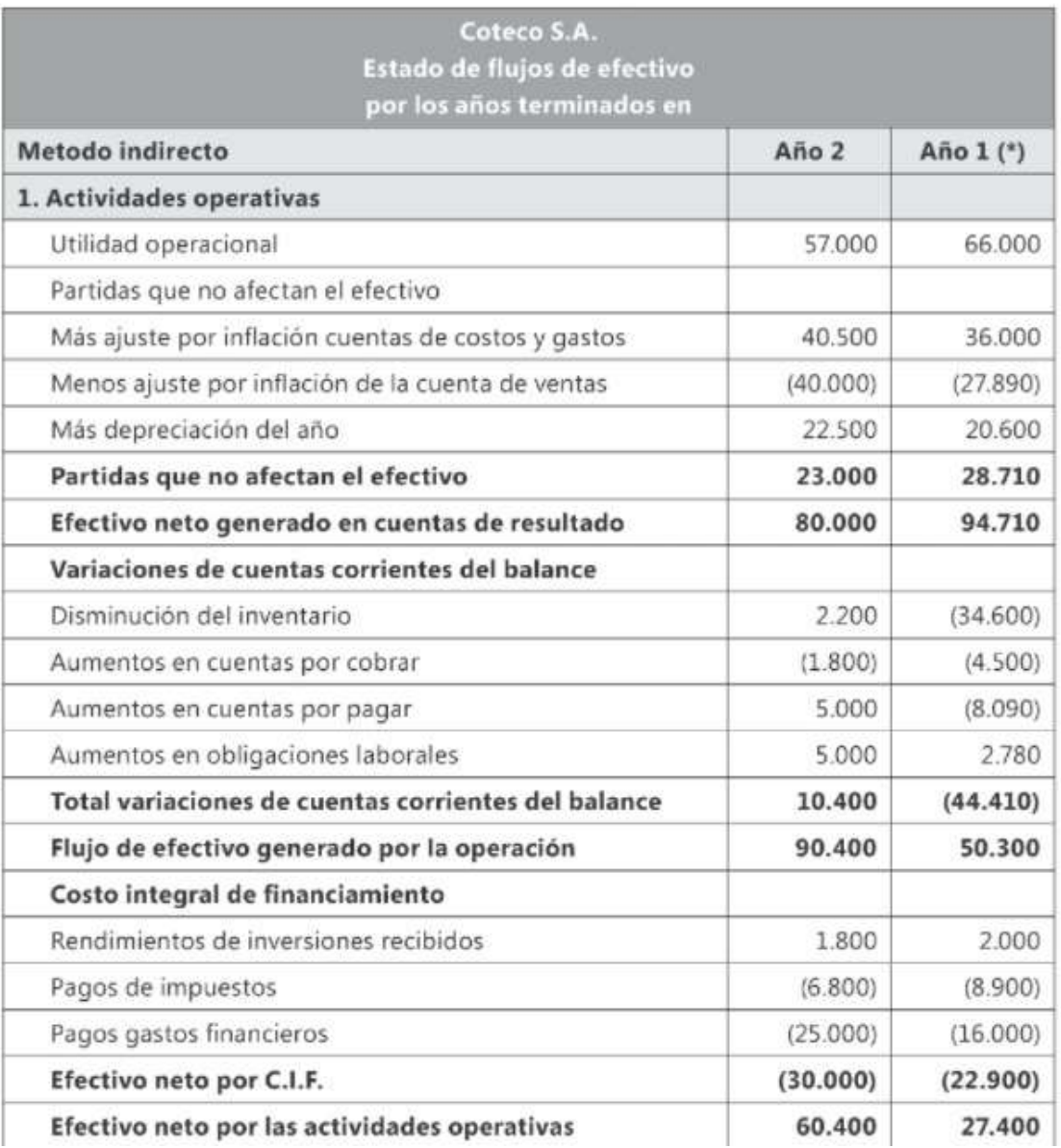

#### Rubros que no Afectan el Estado de Flujos de Efectivo Método Indirecto:

El estado de flujos de efectivo por el método indirecto inicia su desarrollo con la utilidad contable neta, de la cual se disminuyen o aumentan las partidas no monetarias, que de acuerdo con Estupiñán, las partidas no monetarias son:

- Depreciación, amortización y agotamiento.
- Provisiones para protección de activos.
- Diferencias por fluctuaciones cambiarias.
- Utilidades o pérdidas de propiedad planta y equipo.
- Inversiones u otros activos operaciones.
- Corrección monetaria de las cuentas de balance.
- Cambios en rubros operacionales tales como: aumento o disminuciones en cuentas

por cobrar, inventarios, cuentas por pagar, pasivos estimados y provisiones, etc. (2018, p.47)

Estas partidas tan solo reconocen provisiones o estimaciones que no tuvieron afectación en el efectivo de la organización, por el contrario, tan solo representan una suposición de un hecho económico.

#### Actividades del Flujo de Efectivo (Método Indirecto)

De acuerdo con Vintimilla & Osorio, existen tres actividades usadas en el EFE bajo el método indirecto, estas son:

#### Actividad de Operación:

"Están relacionadas con la producción y distribución de bienes y con la prestación de servicios. Los flujos de efectivo de operaciones son generalmente consecuencia de transacciones en efectivo y otros eventos determinantes para obtener el resultado" (2012, p.12).

# Actividad de Inversión:

"Son las de adquisiciones y disposiciones de activos a largo plazo, y otras inversiones no incluidas en equivalentes al efectivo". (2012, p.13)

### Actividad de Financiación:

"Son las que dan lugar a cambios en el tamaño y composición de los capitales aportados y de los préstamos adquiridos de una entidad". (2012, p.14)

Como podemos observar las actividades en las cuales se agrupa el estado de flujos de efectivo por el método indirecto permiten a la organización reconocer el tratamiento de los flujos de efectivo dentro de cada una de la actividad y la respectiva gestión del efectivo de la organización.

#### Comparación de los Métodos Estado de Flujo de Efectivo.

Los métodos para la presentación del estado de flujos de efectivo representan a grandes rasgos similitudes que permiten al lector identificar la importancia y aplicabilidad de cada uno de los métodos, a continuación, se presenta una gráfica en al cual se evidencia el bosquejo por medio del cual se elabora cada uno de los métodos:

### Ilustración 3

#### Método directo Método indirecto Flujos de efectivo procedentes de Flujos de efectivo procedentes de actividades de operación actividades de operación Utilidad del período \$70.000 Ventas de contado \$100.000 Más: depreciación  $$6.000$ Recaudo de cartera \$47.000 Más: deterioro de activos  $$2.000$ Menos: variación en deudores Pagos a proveedores  $- $70.000$  $- $1.000$ comerciales Flujos de efectivo neto de Flujos de efectivo neto de \$77.000 \$77.000 actividades de operación actividades de operación Flujos de efectivo procedentes de Flujos de efectivo procedentes de actividades de inversión actividades de inversión Venta de propiedades, planta y equipo \$120.000 Venta de propiedades, planta y equipo \$120,000 Flujos de efectivos neto de Flujos de efectivos neto de \$120.000 \$120.000 actividades de inversión actividades de inversión Flujos de efectivo procedentes de Flujos de efectivo procedentes de actividades financiación actividades financiación Dividendos pagados  $- $15.000$ Dividendos pagados  $- $15.000$ Flujos de efectivo neto de Flujos de efectivo neto de  $- $15.000$  $- $15.000$ actividades de financiación actividades de financiación Incremento neto de efectivo y Incremento neto de efectivo y \$182.000 \$182.000 equivalente al efectivo equivalente al efectivo Efectivo y equivalentes al efectivo al Efectivo y equivalentes al efectivo al \$50.000 \$50.000 principio del período principio del período Efectivo y equivalentes al efectivo al Efectivo y equivalentes al efectivo al final \$232.000 \$232.000 final de período de período

#### Modelo Comparativo Entre Estados

# Comparación entre los Métodos

Luego de haber definido los dos métodos por los cuales se pueden llevar a cabo el Estado de Flujos de Efectivo, procederemos a compararlos, para así identificar que la diferencia y en qué aspectos resultan similares.

# Ilustración 4

Comparación entre estados

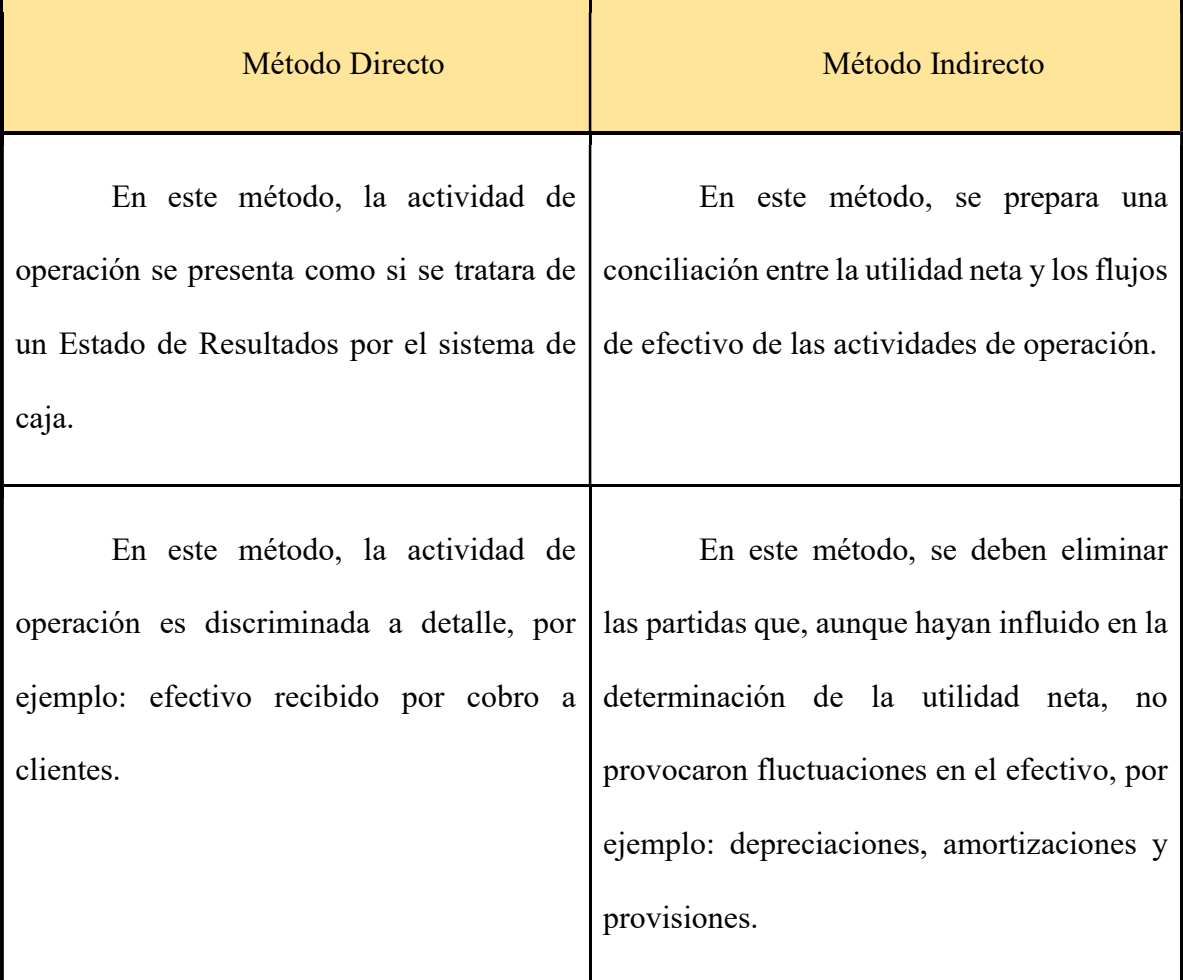

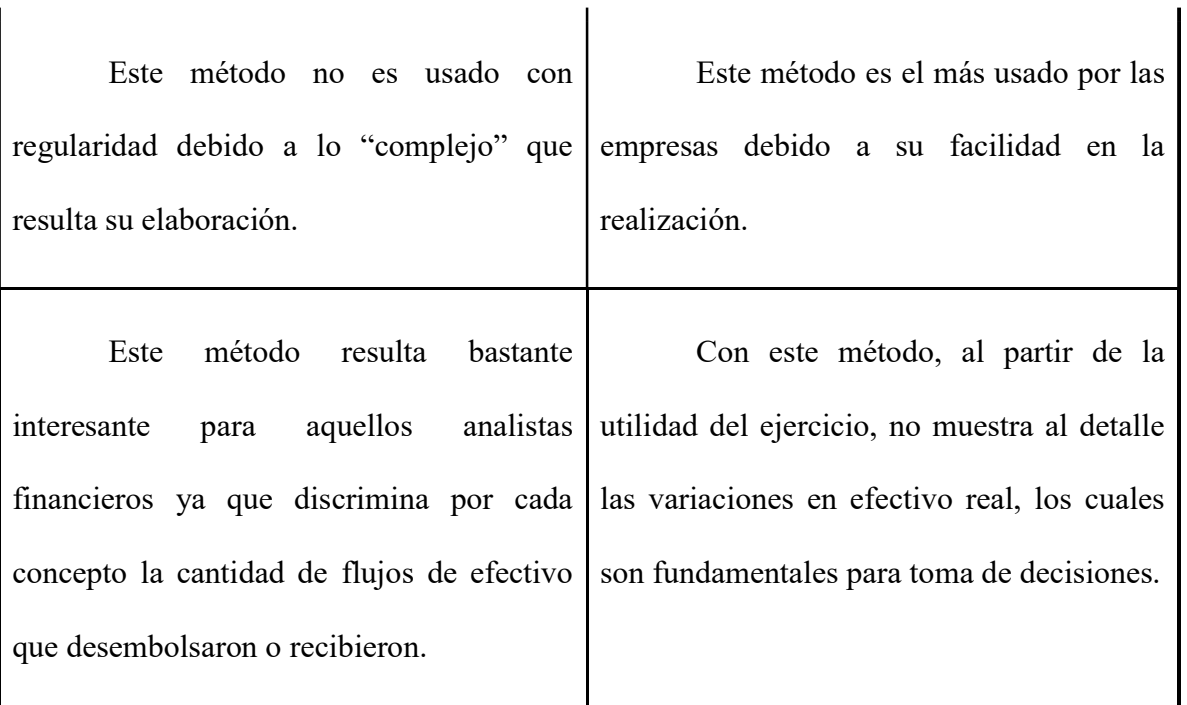

De igual manera, se establecen las siguientes similitudes y diferencias:

# Similitudes:

- Comparten la misma estructura en relación con las actividades (tienen presencia las tres actividades).
- No se tienen en cuenta las partidas no monetarias en la realización del estado.

# Diferencias:

- El método indirecto se desprende de la utilidad contable, la cual es disminuida por las partidas no monetarias, por el contrario, el método directo, relaciona las cuentas del resultado y balance para poder determinar la variación del efectivo.
- El método indirecto, refleja las variaciones de las cuentas en la actividad de operación, por el contrario, el método directo refleja en términos brutos o netos las erogaciones o ingresos de efectivo a la organización.

#### Ejemplos y Fórmulas para el Desarrollo del Método Directo.

#### Cuentas por Cobrar

Sabemos bien, que las cuentas por cobrar a pesar de que en muchas entidades forman parte integral de sus activos, no son flujos de efectivo, sino hasta que estas cuentas por cobrar se cancelan o se reciba dinero producto del pago de estas por parte del cliente que cuenta con la obligación. **Examples y Fórmulas para el Desarrollo del Método Directo.**<br> **Calemos bien, que las cuentas por cobrar a pesar de que en muchas entidades forman**<br>
arte integral de sus activos, no son flujos de efectivo, sino hasta que e

Tenemos que las cuentas por cobrar se forman producto de la siguiente ecuación:

## Ilustración 5

#### Formula de Recaudo Cuentas por Cobrar

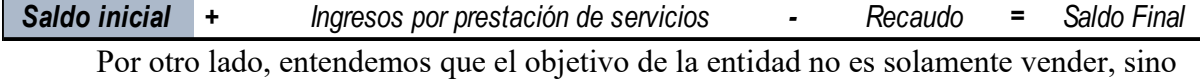

recaudar, es por esto por lo que fundamentalmente nos atañe es el recaudo. Pero ¿cómo hallamos la forma de calcular el recaudo obtenido en el periodo? Debemos despejar la ecuación con la que se compone el rubro de cuentas por cobrar así: **Contraction 5**<br>
Saldo inicial  $\frac{1}{2}$  Ingresos por prestación de servicios  $\frac{1}{2}$  Recaudo = Saldo Final - Por otro lado, entendemos que el objetivo de la entidad no es solamente vender, sino<br>
ceaudar, es por esto po

## Ilustración 6

Fórmula de Recaudo

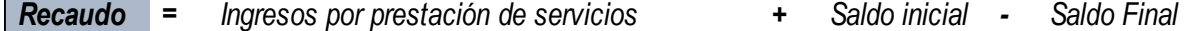

#### Ejemplo

La empresa XYZ obtuvo ingresos por actividades ordinarias en el periodo 20X1 de \$150.000.000, inició su periodo con un saldo en la cuenta de clientes por valor de \$15.000.000, adicionalmente, a diciembre 31 de 20X1 cerró con \$35.000.000, por concepto de cuentas por cobrar pendientes. De lo anterior, ¿cuánto es el recaudo obtenido en el periodo 20X1?

# Desarrollo

# Ilustración 7

Despeje Fórmula de Recaudo

| <b>Desarrollo</b>                                                                                           |             |
|----------------------------------------------------------------------------------------------------|-------------|
| Teniendo los datos del problema, tenemos la siguiente información:                                          |             |
| Ilustración 7                                                                                               |             |
| Despeje Fórmula de Recaudo                                                                                  |             |
| Saldo inicial<br><b>Recaudo</b><br>Ingresos por prestación de servicios<br>$\equiv$<br>÷.<br>$\blacksquare$ | Saldo Final |
| 150.000.000<br>15.000.000 -<br><b>Recaudo</b><br>Ξ<br>$\ddot{}$                                             | 35.000.000  |
| 130.000.000<br><b>Recaudo</b><br>Ξ                                                                          |             |

# Ilustración 8

# Simulando Libro Auxiliar

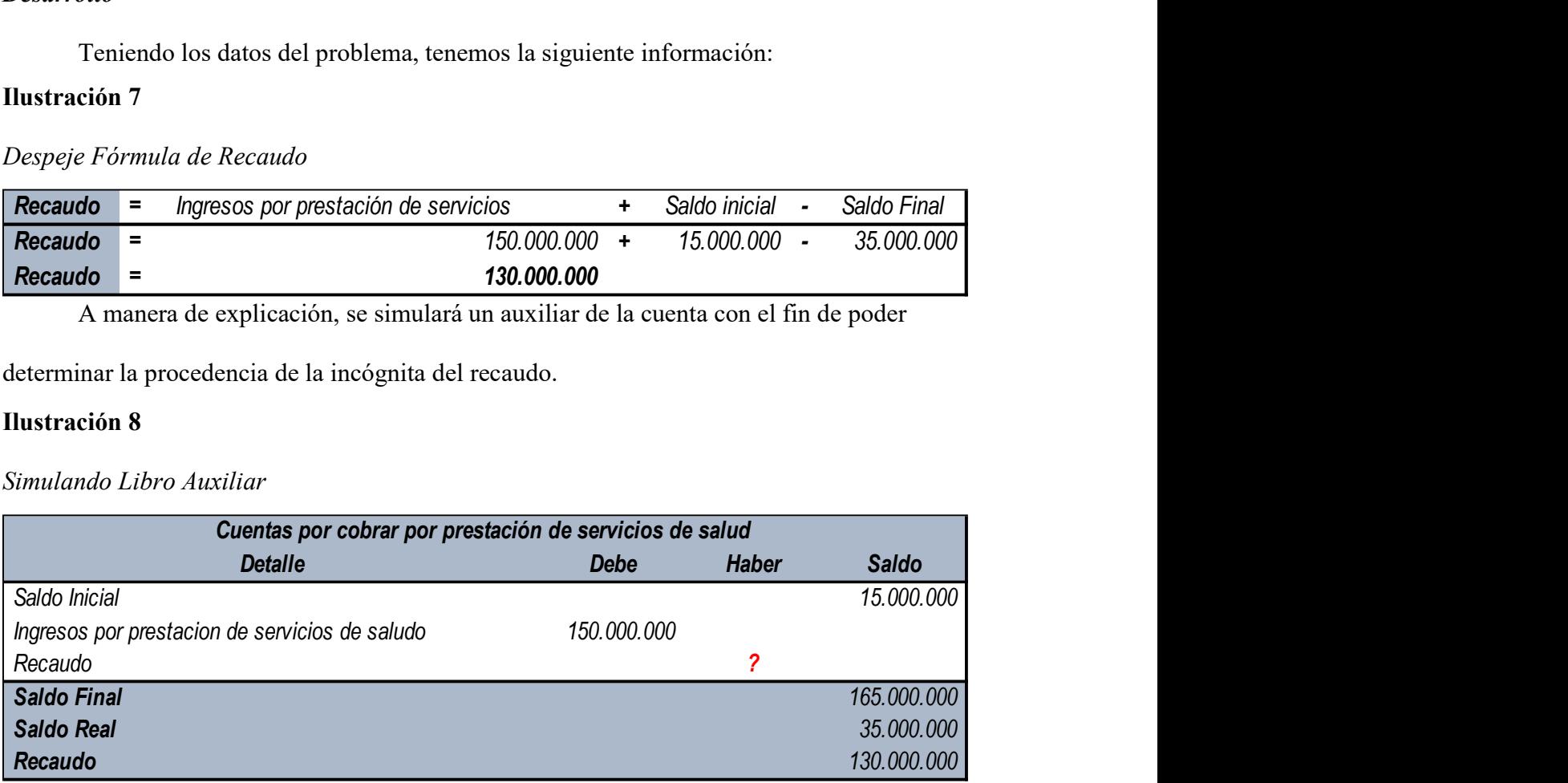

En este caso, podemos determinar que la incógnita de recaudo corresponde a la diferencia

entre el saldo obtenido luego de sumar las ventas y el saldo final, de igual manera a

continuación, se reemplaza la incógnita con el fin de obtener el auxiliar en su totalidad:

#### Ilustración 9

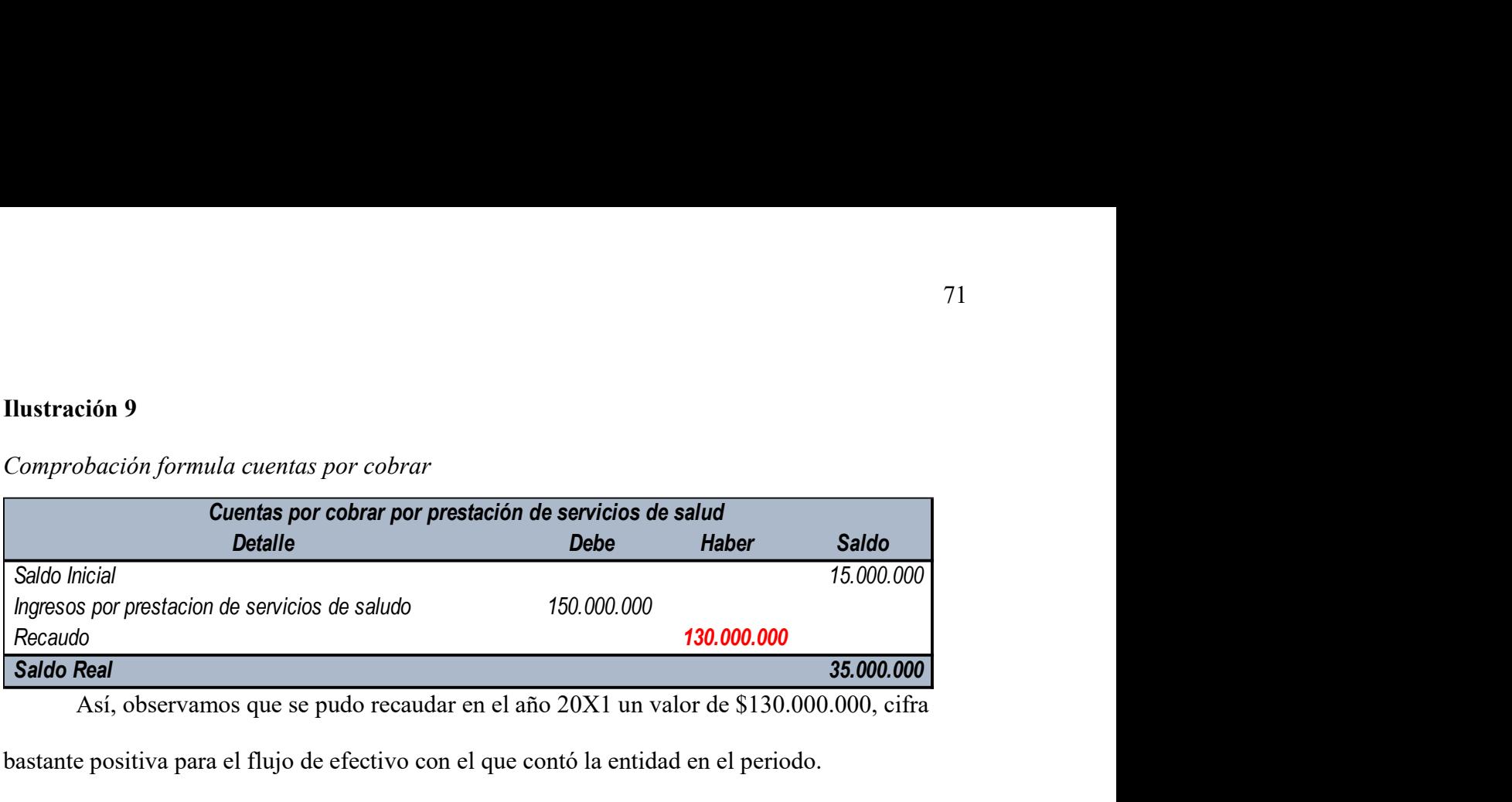

Comprobación formula cuentas por cobrar

Así, observamos que se pudo recaudar en el año 20X1 un valor de \$130.000.000, cifra bastante positiva para el flujo de efectivo con el que contó la entidad en el periodo.

#### Inventarios - Cuentas por Pagar

Bien sabemos que uno de los rubros más importantes que se deben tener en cuenta es el de los inventarios, ya que con ellos las empresas producto de sus ventas obtienen ingresos, a su vez, mayor efectivo. Una buena gestión de este rubro se genera por la correcta programación de los pagos o desembolsos generados a proveedores por concepto de abastecimiento de productos disponibles para la venta. Por otro lado, la empresa cuenta con obligaciones contraídas por varios aspectos, dentro de los cuales se destacan préstamos de entidades bancarias, compra de mercancías, pagos de nómina, entre otros. A su vez, estos también necesitan ser correctamente calculados, permitiendo obtener el valor que la empresa tuvo que desembolsar para cumplir así sus obligaciones.

Dicho esto, nos encontramos con las siguientes ecuaciones, las cuales dependen una de la otra para su correcto cálculo a la hora de realizar este estado fundamental:

#### Inventario

#### Ilustración 11

Formula de inventario

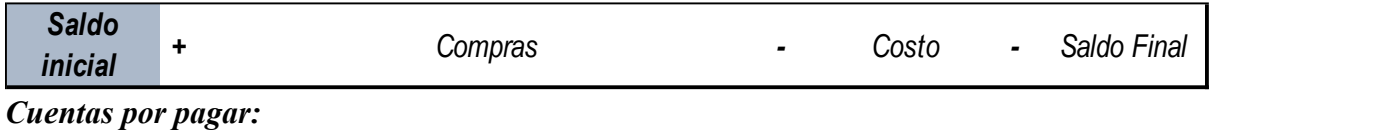

Ilustración 10

Formula de cuentas por pagar

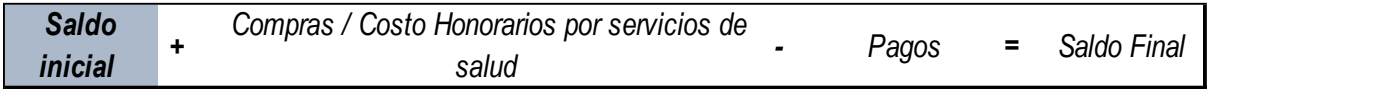

La entidad debe realizar una correcta gestión del efectivo, es por esto por lo que de la manera en que vela porque exista un recaudo óptimo de sus cuentas por cobrar, debe haber un cumplimiento oportuno del pago de sus obligaciones. Este cumplimiento le permite a la entidad catalogarse como responsable y confiable ante sus proveedores, acreedores y demás. Pero ¿Cómo sabemos cuánto pagó la entidad por concepto de la cancelación de sus obligaciones? Y, ¿cuánta mercancía compró en el periodo? Para esto, deberemos despejar las ecuaciones de inventarios y cuentas por pagar. La chidad debt canzar una conceta gestion del tectetto, es por esto por lo que de la<br>annera en que vela porque exista un recaudo óptimo de sus cuentas por cobrar, debe haber un<br>umplimiento oportuno del pago de sus obligaci

## **Ilustración 13**

#### Formula de compras

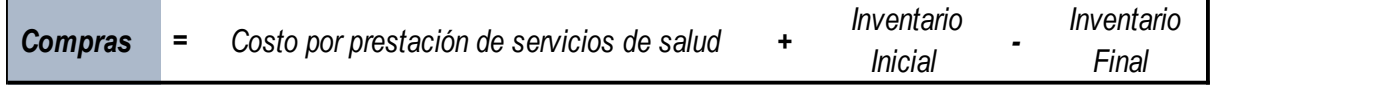

# **Ilustración 12**

Formula de Pagos

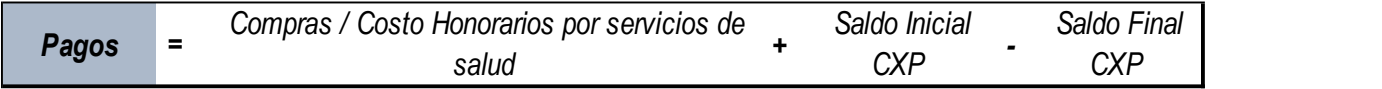
## Ejemplo

La empresa XYZ que se dedica a la comercialización de productos agrícolas, al cierre del año 20X1 tuvo un costo de ventas de \$10.000.000 producto de las ventas realizadas en el periodo, un saldo inicial del rubro de inventarios por valor de \$4.000.000 y un saldo final del mismo rubro por valor de \$3.500.000. De igual manera, el saldo inicial de cuentas por pagar por concepto de compra de mercancía con que la entidad inició el periodo 20X1 fue de \$6.000.000 y un saldo final pendiente por cancelar de \$4.800.000. Al cierre de este periodo, ¿cuál fue el valor de las compras y de los pagos realizados? mismo rubro por valor de \$3.500.000. De igual manera, el saldo inicial de cuentas por pagar poncepto de compra de mercancia con que la entidad inició el periodo 20X1 fue de \$6.000.00<br>
n saldo final pendiente por cancelar d oncepto de compra de mercancía con que la entidad inició el periodo 20X1 fue de \$6.000.000 y<br>
m saldo final pendiente por cancelar de \$4.800.000. Al cierre de este periodo, ¿cuál fue el valor<br>
ce las compras y de los pagos

#### Desarrollo

Primeramente, es importante hacer el cálculo de las compras del periodo, con esto,

podremos despejar y saber el valor de los pagos o desembolsos.

#### **Ilustración 14**

#### Despeje Formula de Compras

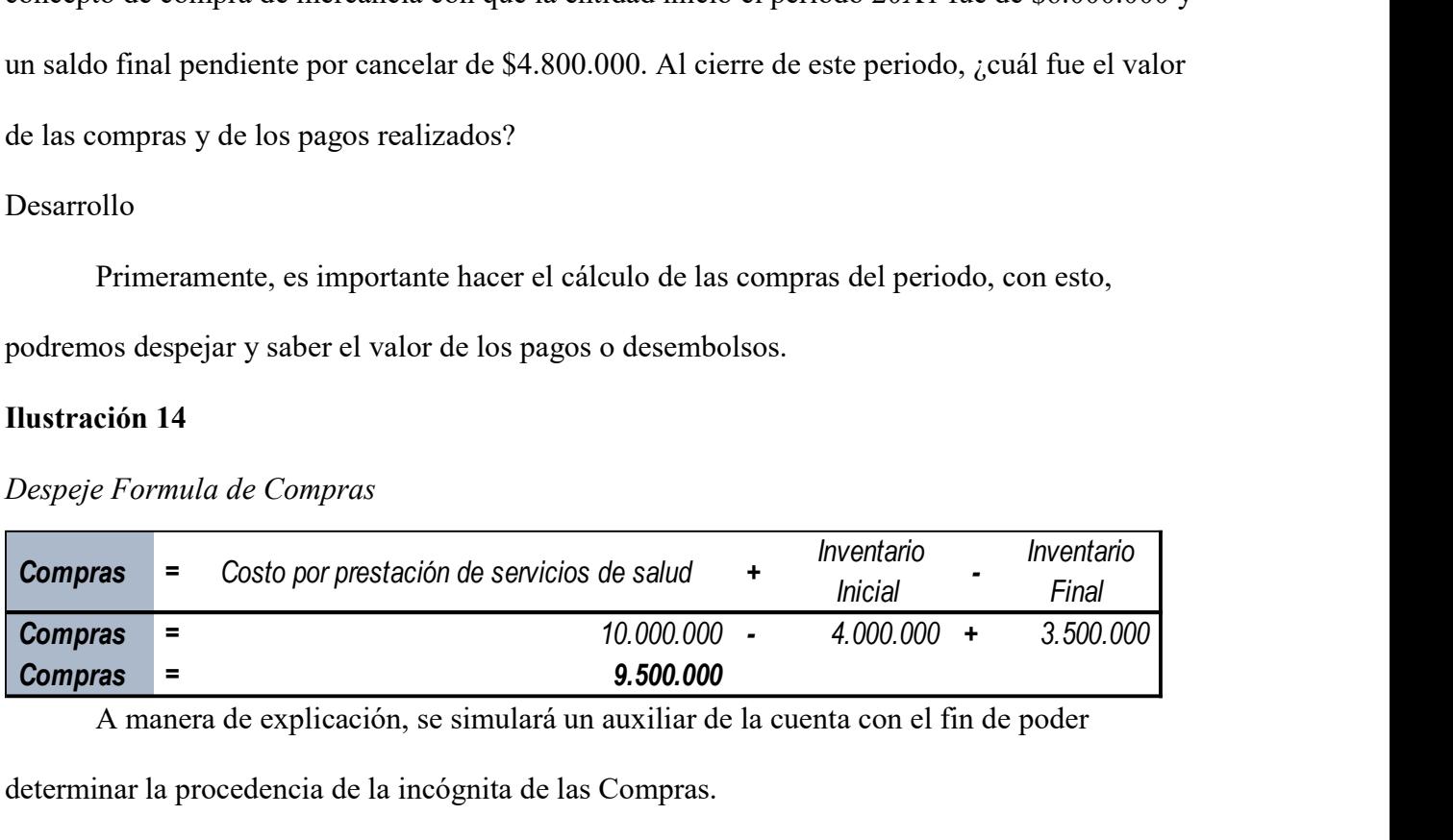

A manera de explicación, se simulará un auxiliar de la cuenta con el fin de poder

determinar la procedencia de la incógnita de las Compras.

### Ilustración 15

Simulando Libro Auxiliar de Compras

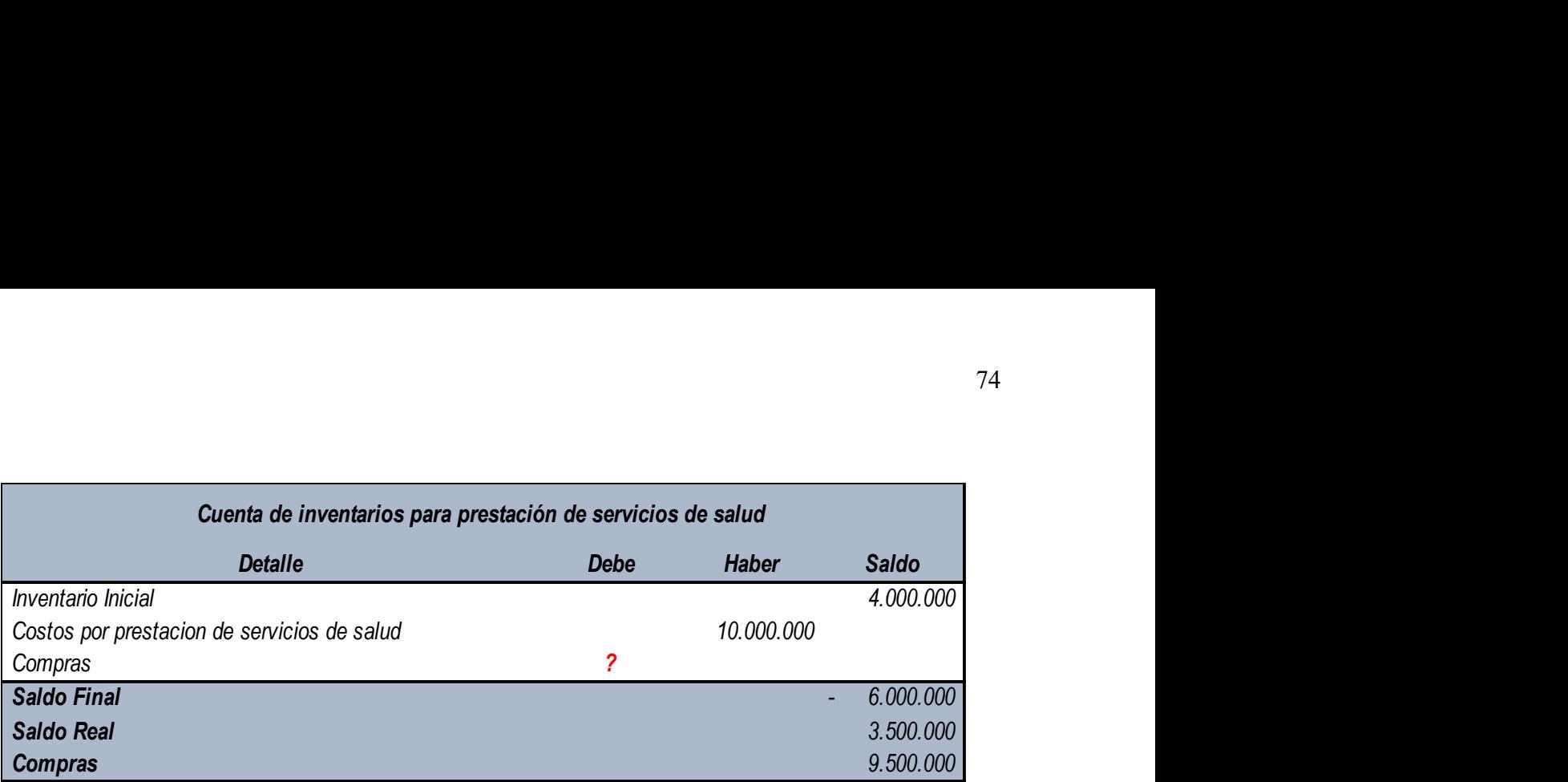

En este caso, podemos determinar que la incógnita de compras corresponde a la

diferencia entre el saldo obtenido luego de conocer el costo de ventas y el saldo final, de igual manera en la siguiente Ilustración se reemplaza la incógnita con el fin de obtener el auxiliar en su totalidad:

# Ilustración 16

Comprobación fórmula compras

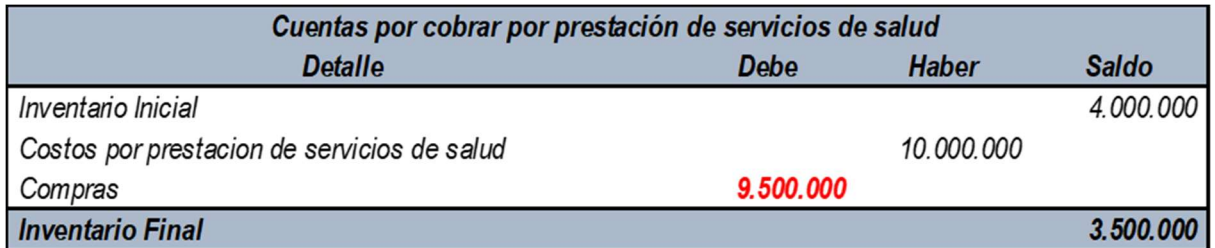

Ya que sabemos el valor de las compras (\$9.500.000), procederemos a aplicar este

resultado en la fórmula de los pagos del periodo.

# Ilustración 17

# Despeje fórmula pagos

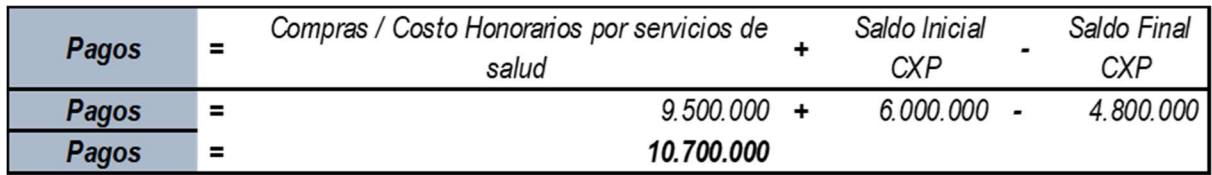

De igual manera se realiza en mismo procedimiento para poder determinar el total de

pagos generados a proveedores desde un auxiliar, el cual es mencionado a continuación:

# **Ilustración 18**

Simulando Libro Auxiliar

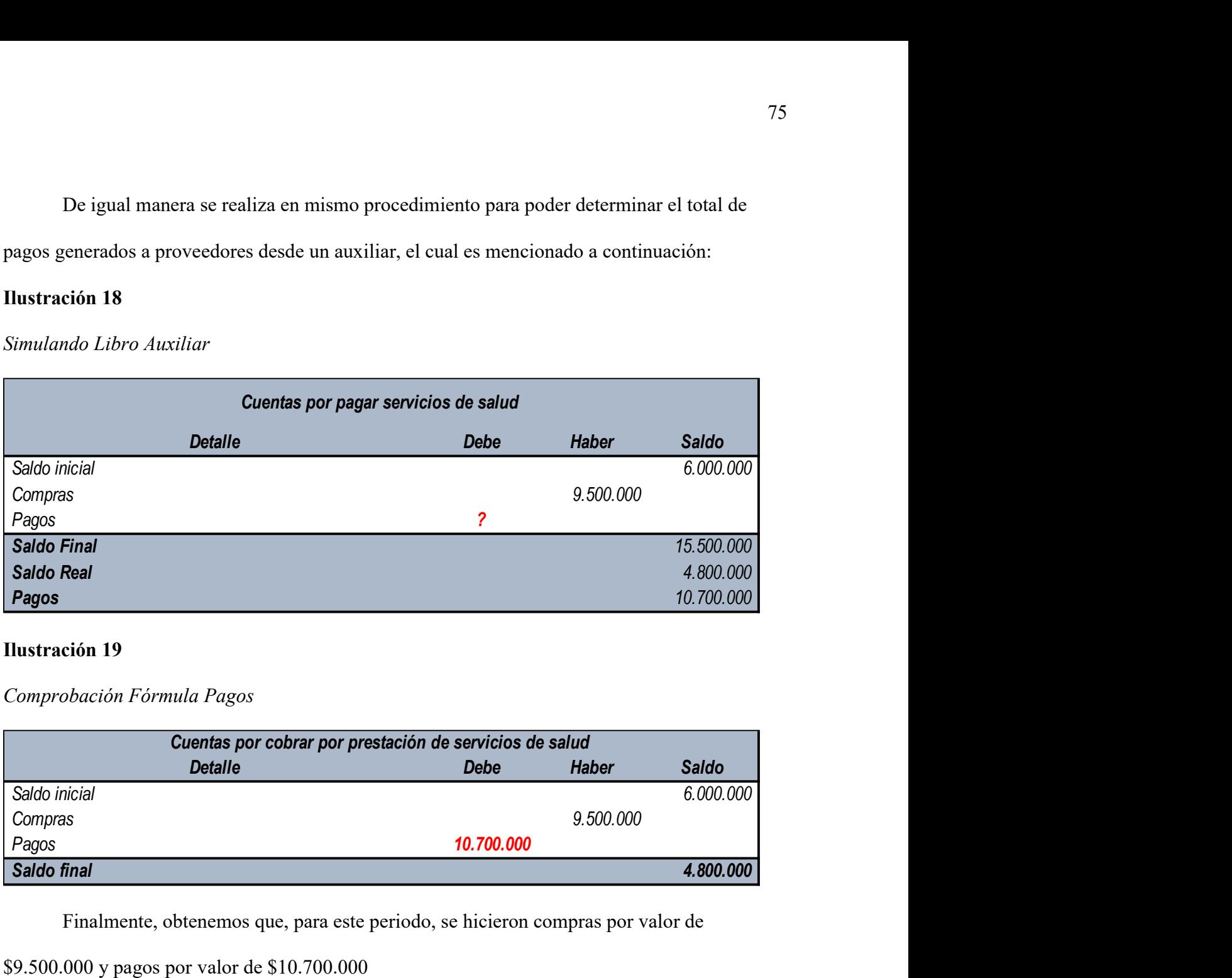

# Ilustración 19

Comprobación Fórmula Pagos

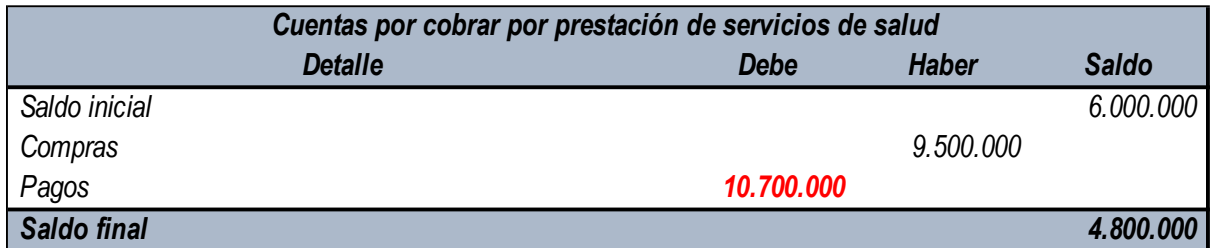

Finalmente, obtenemos que, para este periodo, se hicieron compras por valor de

\$9.500.000 y pagos por valor de \$10.700.000

# Utilidades por Pagar

Las utilidades por pagar nacen de varios factores, entre los que destacamos el porcentaje

de participación del asociado, las utilidades generadas y el porcentaje de pago estipulado como

efectivo. Bien sabemos que las empresas no solo deben responder con sus obligaciones hacia sus

proveedores o acreedores, sino también a sus socios, los cuales esperan al cierre del periodo sus ganancias luego de haber invertido en un determinado proyecto. Toto<br>
Saldo Inicial + Dividendos a subsortion of the series of the period of the period<br>
Saldo Inicial 4 and the period of the period of the period of the period of the state<br>
1. In formula que tenemos para calcular las ut

La fórmula que tenemos para calcular las utilidades por pagar es la siguiente:

# Ilustración 20

Fórmula Cálculo Utilidades por Pagar

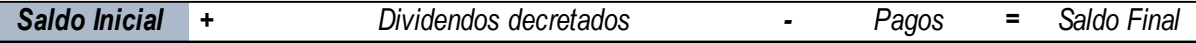

Sin embargo, lo que verdaderamente nos debe interesar son aquellos pagos en efectivo que se generan para saldar las deudas con los socios.

Para hallar los pagos, tendremos que despejar esta fórmula quedando así:

## Ilustración 21

Ilustración cálculo pagos

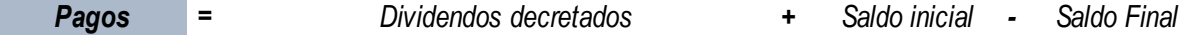

### Ejemplo

La entidad al cierre del periodo obtuvo utilidades por valor de \$100.000.000 de los cuales se decretaron \$10.000.000 y, por ende, este valor será el que se cancelará a sus asociados gradualmente. A su vez, se cuenta con un saldo inicial de cuentas por pagar a accionistas de \$5.750.000 producto de dividendos de periodos anteriores que no se han terminado de cancelar. De la misma manera, al finalizar este periodo la entidad cierra con una cuenta por pagar a accionistas de \$11.000.000. Con base a estas cifras, determine el valor de los pagos realizados a accionistas en el periodo.

#### Desarrollo

# Ilustración 22

### Despeje fórmula pagos

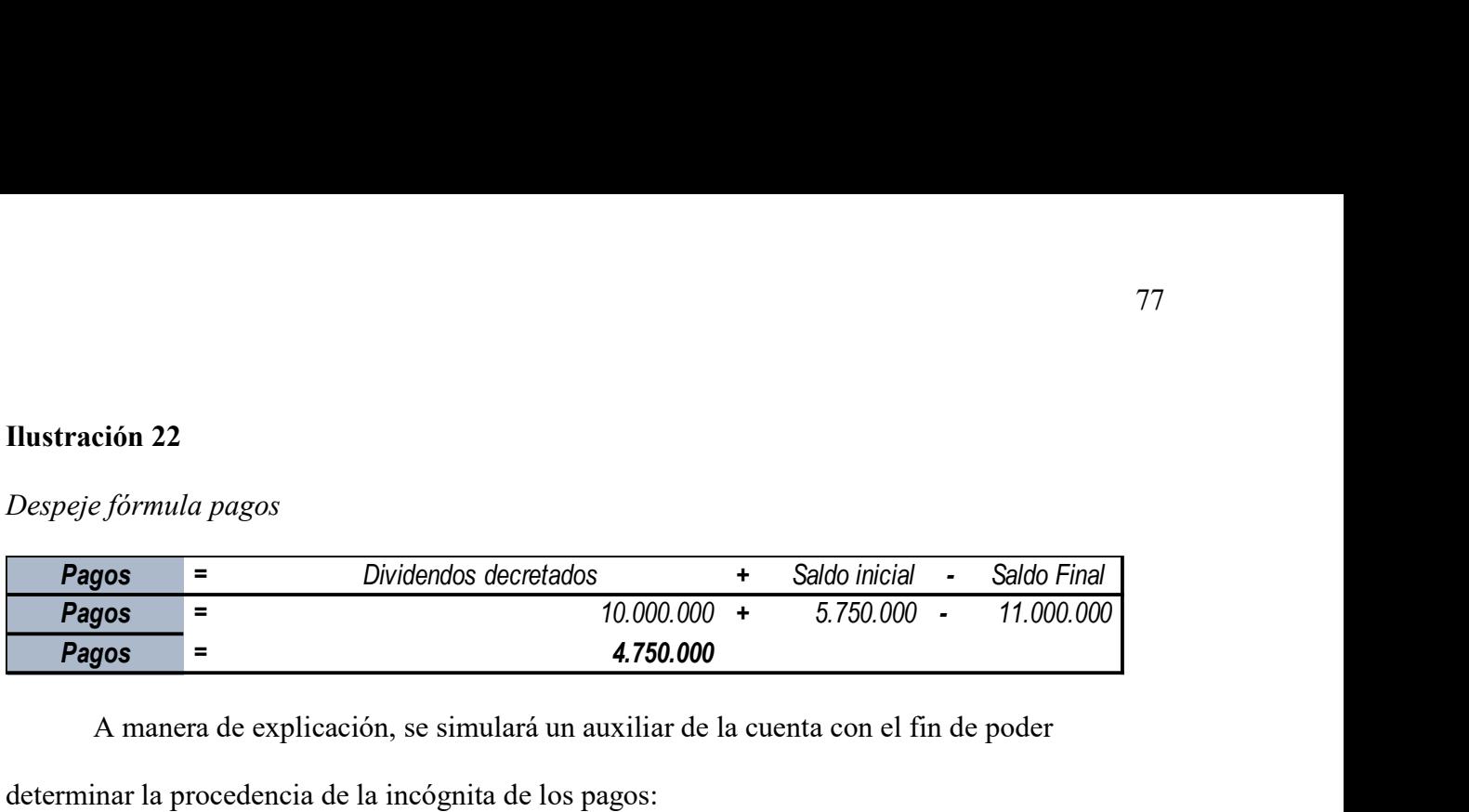

A manera de explicación, se simulará un auxiliar de la cuenta con el fin de poder

determinar la procedencia de la incógnita de los pagos:

## Ilustración 23

Simulación libro auxiliar dividendos

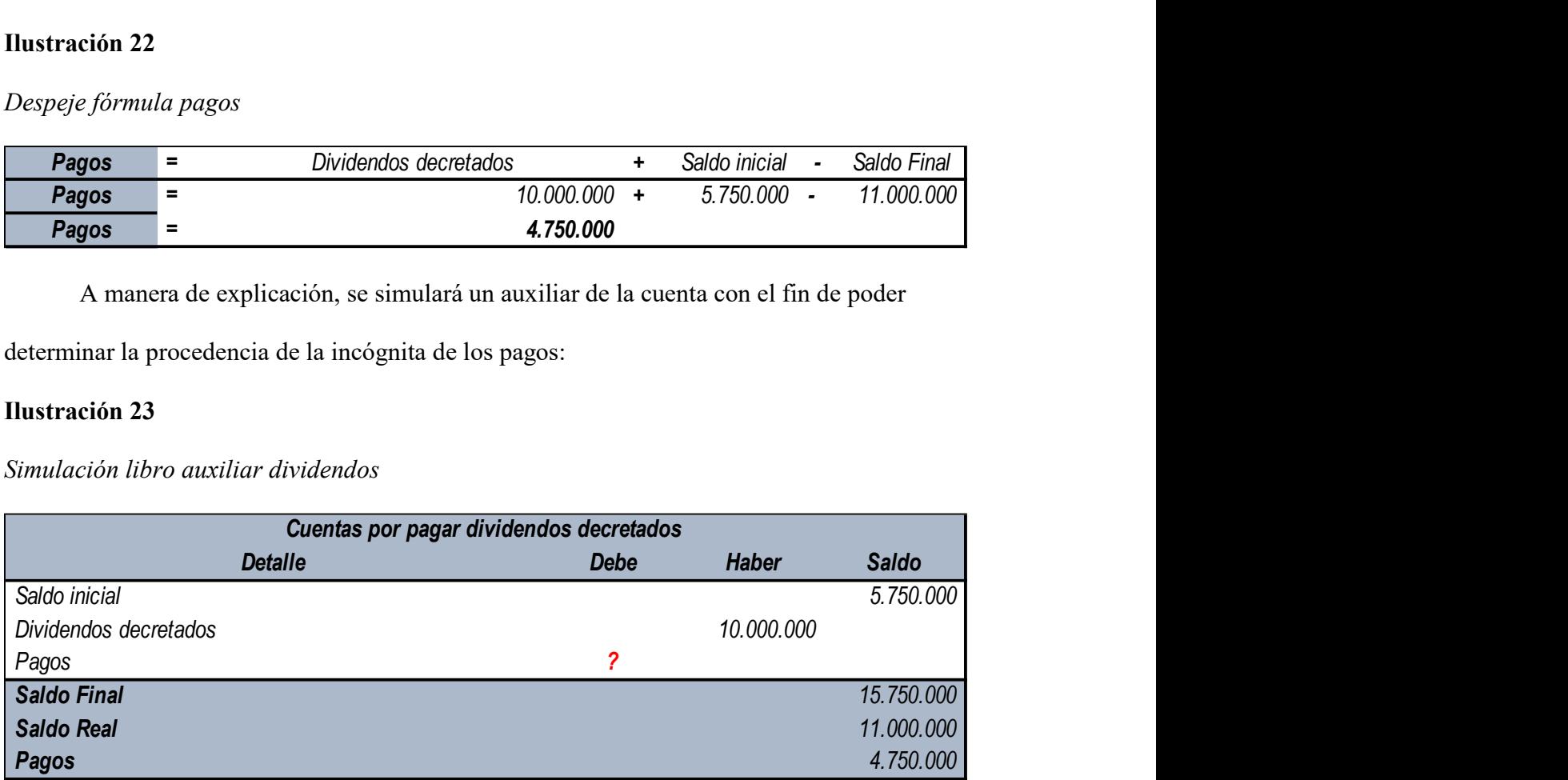

 En este caso, podemos determinar que la incógnita de pagos corresponde a la diferencia entre el valor de las utilidades decretadas más el saldo inicial, para posteriormente restar el saldo final, de igual manera a continuación, se reemplaza la incógnita con el fin de obtener el auxiliar en su totalidad: <sup>2</sup><br>
15.750.000<br>
11.000.000<br>
demos determinar que la incógnita de pagos corresponde a la diferencia<br>
idades decretadas más el saldo inicial, para posteriormente restar el saldo<br>
continuación, se reemplaza la incógnita con Saldo Rosal<br>
Saldo Reado Reado Reado Reado Reado Reado Reado Reado Reado Reado Reado Reado Reado Reado Reado Reador<br>
En este caso, podemos determinar que la incógnita de pagos corresponde a la diferencia<br>
ntre el valor de En este caso, podemos determinar que la incógnita de pagos corresponde a la diferencia<br>
Intre el valor de las utilidades decretadas más el saldo inicial, para posteriormente restar el saldo<br>
inal, de igual manera a continu

## Ilustración 24

Comprobación fórmula pagos dividendos decretados

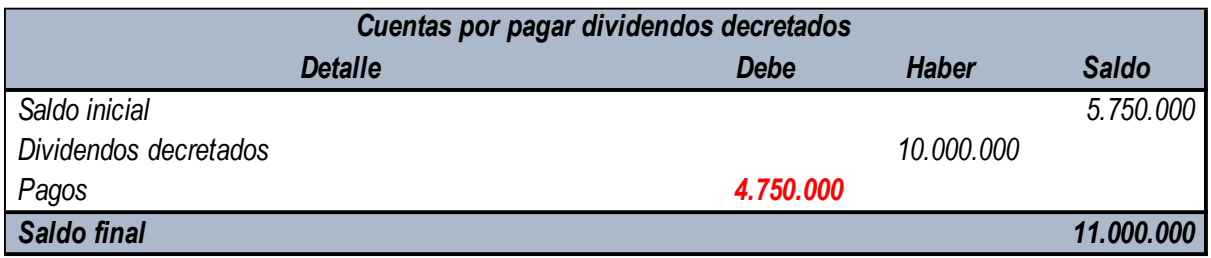

Encontramos que, para este ejemplo, el valor de los pagos realizados a accionistas en el

periodo es de \$4.750.000

#### Ejemplo de Impuesto de Renta por Pagar

La empresa XYZ es una empresa dedicada a la compra y comercialización de productos

farmacéuticos en la ciudad de Ibagué, la entidad presenta los siguientes saldos en el estado de

resultado y saldos en el pasivo por concepto de impuesto de renta y complementarios.

## Ilustración 25

Estado de resultados – Entidad XYZ

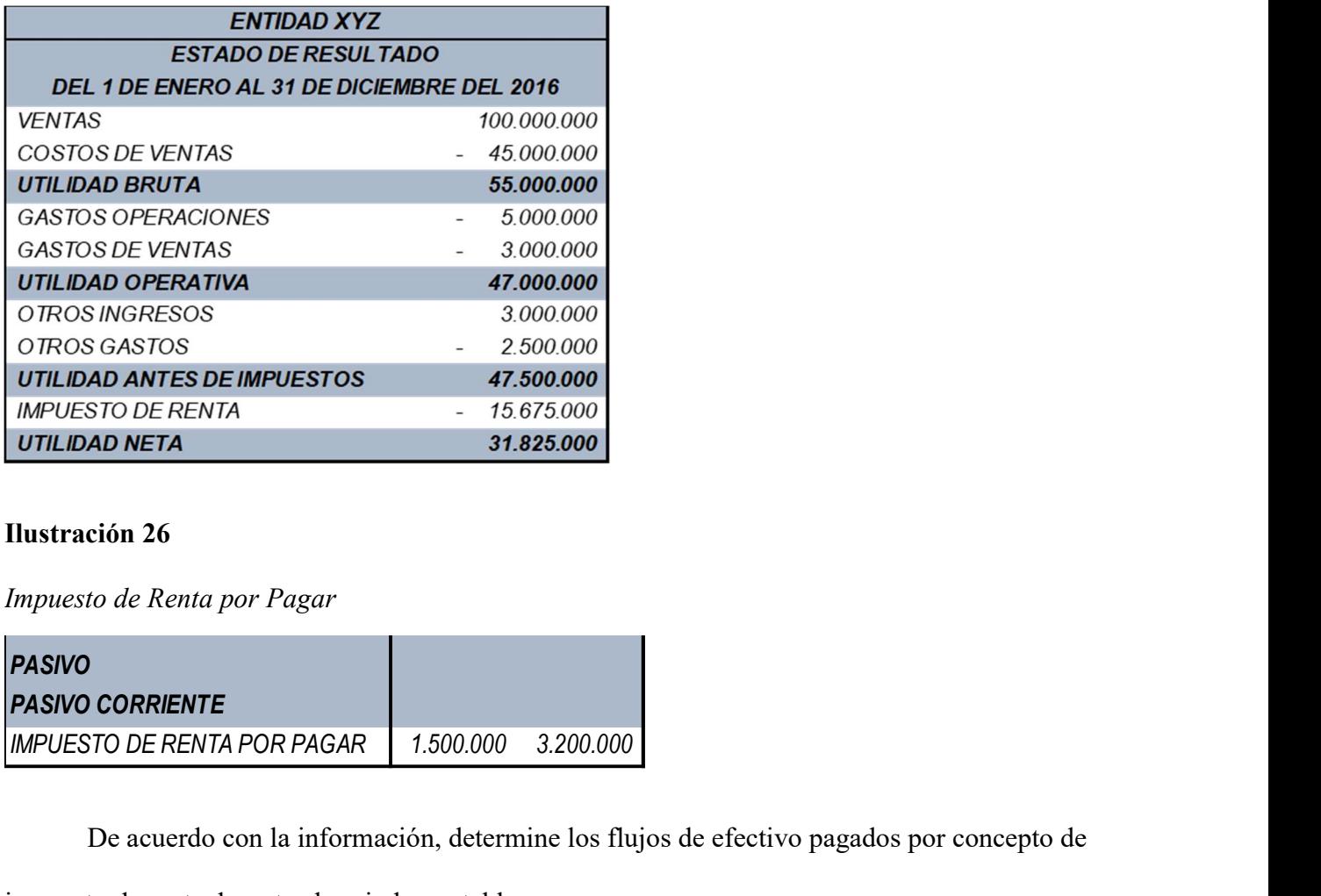

### Ilustración 26

Impuesto de Renta por Pagar

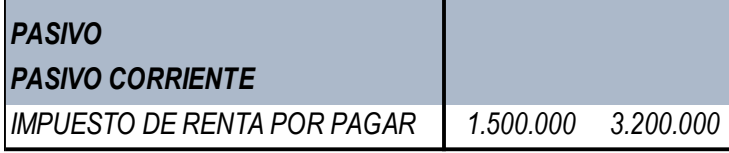

De acuerdo con la información, determine los flujos de efectivo pagados por concepto de

impuesto de renta durante el periodo contable.

# Desarrollo

Para determinar las salidas de efectivos generadas durante el período contable,

inicialmente se debe despejar la siguiente fórmula:

# Ilustración 27

Despeje fórmula pago impuesto de renta por pagar

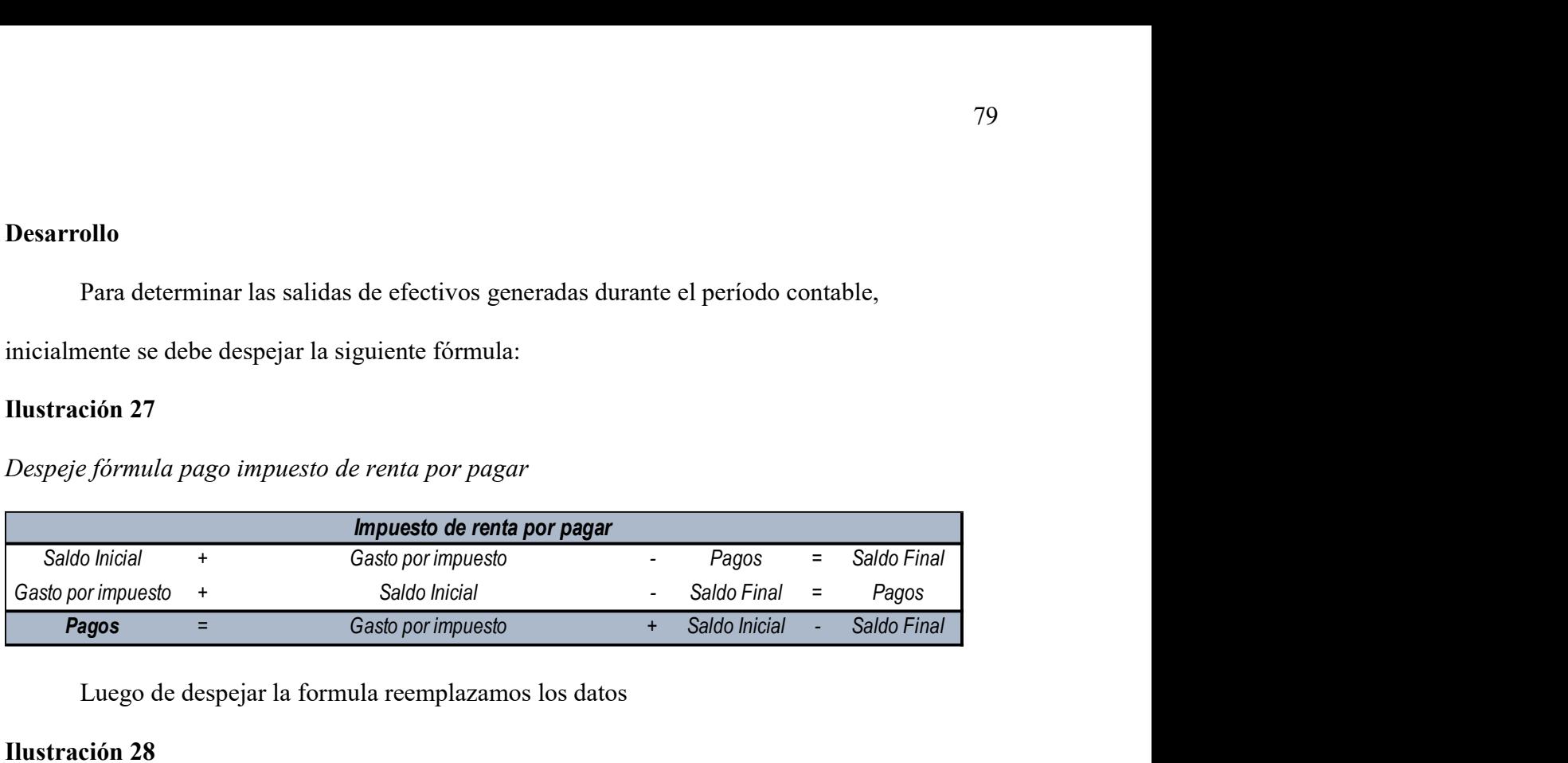

Luego de despejar la formula reemplazamos los datos

# Ilustración 28

Despeje fórmula pago impuesto de renta

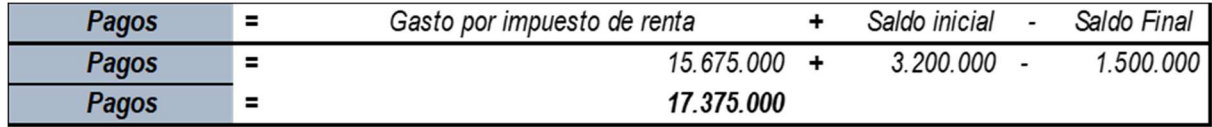

A manera de explicación, se simulará un auxiliar de la cuenta con el fin de poder

determinar la procedencia de la incógnita de los pagos.

# Ilustración 29

Simulación libro auxiliar impuesto de renta por pagar

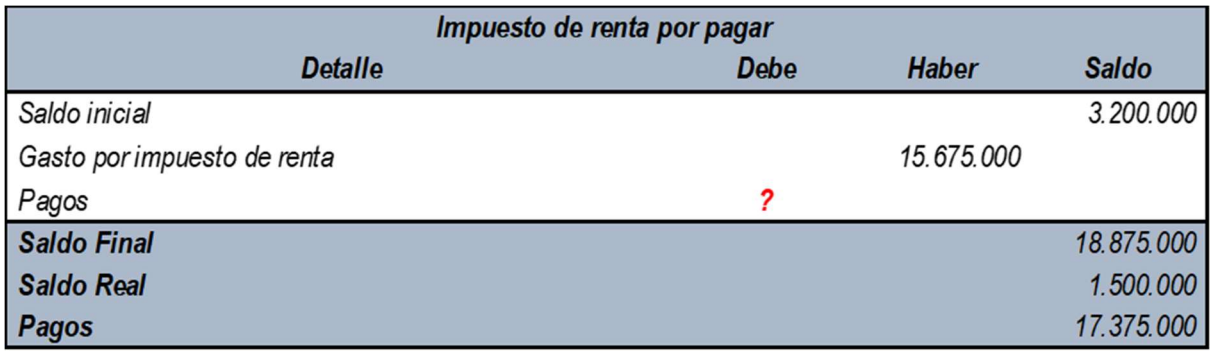

En este caso, podemos determinar que la incógnita de pagos correspondiente a la diferencia entre el saldo obtenido luego de sumar los gastos por concepto de impuesto de renta y el saldo final, de igual manera a continuación, se reemplaza la incógnita con el fin de obtener el auxiliar en su totalidad:

### **Ilustración 30**

Comprobación fórmula pago impuesto de renta por pagar

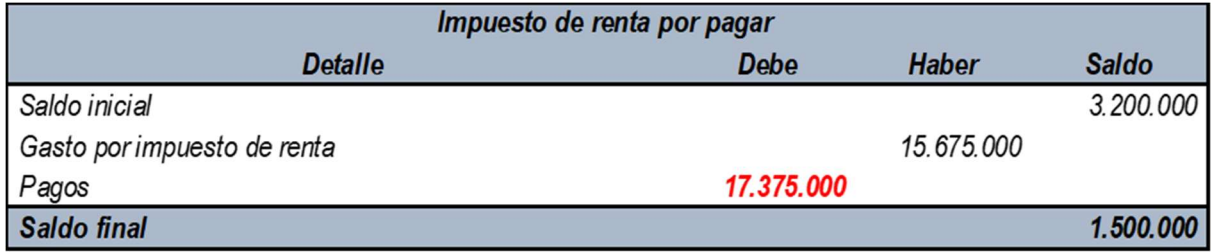

Luego de reemplazar los datos, podemos evidenciar que los pagos generados durante el período contable por concepto de impuesto de renta y complementario es por valor de \$17.375.000, dicho rubro deberá ser clasificado en la actividad de operación en flujos de efectivo negativos. 3.200.000<br>
17.375.000<br>
1.500.000<br>
1.500.000<br>
1.500.000<br>
1.500.000<br>
1.500.000<br>
1.500.000<br>
1.500.000<br>
1.500.000<br>
1.500.000<br>
17.375.000<br>
2.000.000<br>
17.375.000<br>
17.375.000<br>
17.375.000<br>
17.375.000<br>
17.375.000<br>
17.375.000<br>
17.37 Gasto porimpuesto de renta<br>
Saldo final<br>
Luego de reemplazar los datos, podemos evidenciar que los pagos generados durante el<br>
eriodo contable por concepto de impuesto de renta y complementario es por valor de<br>
17.375.000, Luego de reemplazar los datos, podemos evidenciar que los pagos generados durante el<br>
eriodo contable por concepto de impuesto de renta y complementario es por valor de<br>
17.375.000, dicho rubro deberá ser clasificado en la

# **Ilustración 31**

Comprobación fórmula pago impuesto de renta por pagar

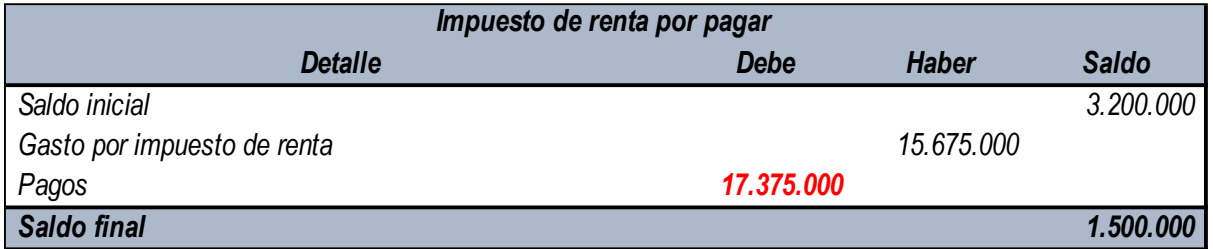

Luego de reemplazar los datos, podemos evidenciar que los pagos generados durante el período contable por concepto de impuesto de renta y complementario es por valor de

\$17.375.000, dicho rubro deberá ser clasificado en la actividad de operación en flujos de efectivo negativos.

#### Intereses por cobrar

La entidad YZZ, cuenta con los siguientes saldos por concepto de intereses:

# **Ilustración 32**

Saldos por concepto de intereses.

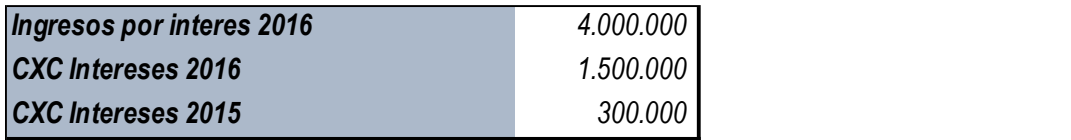

Determine los flujos de efectivo recibidos por concepto de pagos de intereses durante el

período 2016

## Desarrollo

Para determinar las salidas de efectivos generadas durante el período contable,

inicialmente se debe despejar la siguiente fórmula para intereses recibidos:

## Ilustración 33

Despeje fórmula recaudo intereses por cobrar

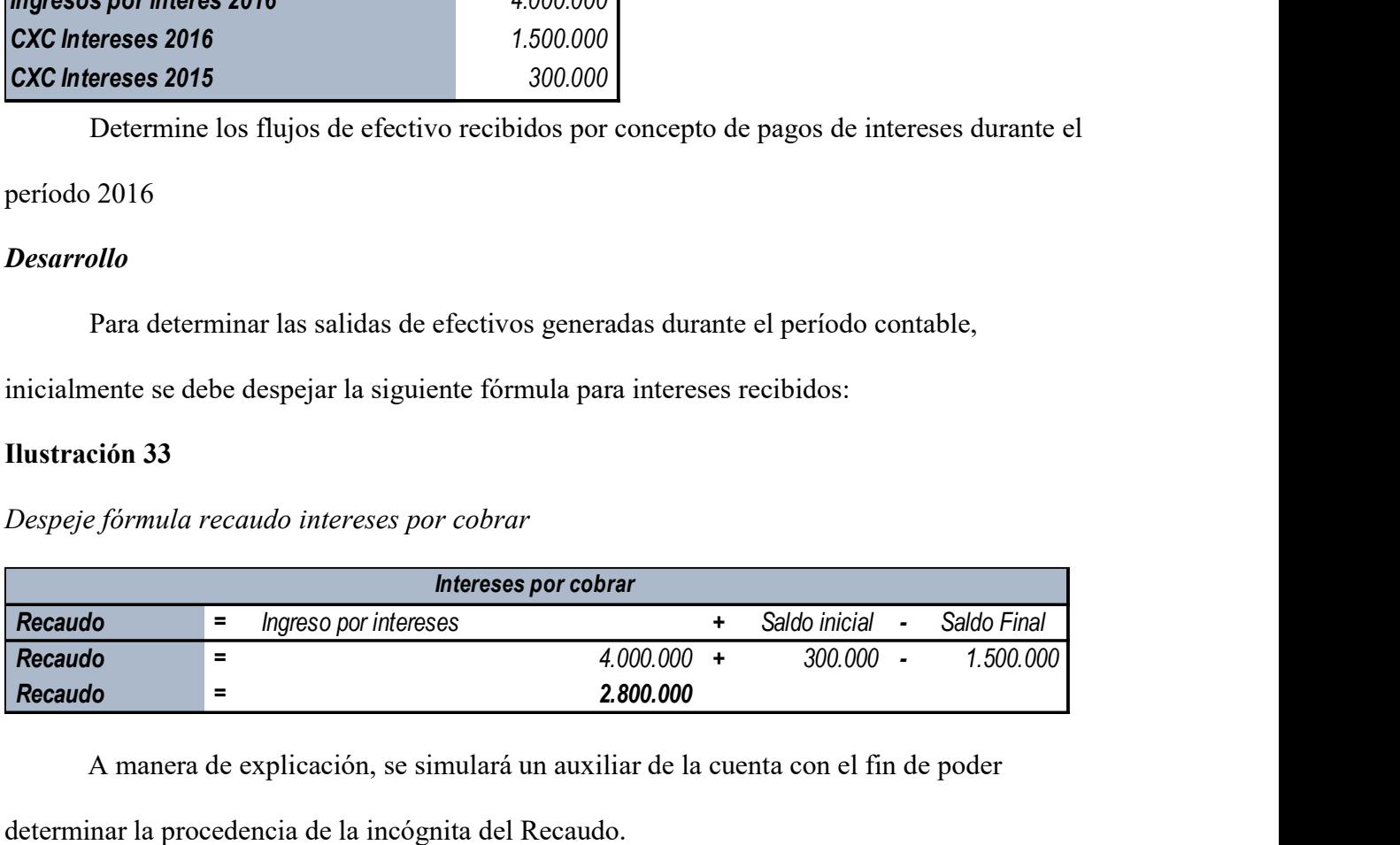

A manera de explicación, se simulará un auxiliar de la cuenta con el fin de poder

determinar la procedencia de la incógnita del Recaudo.

# Ilustración 34

Simulando libro auxiliar intereses por cobrar

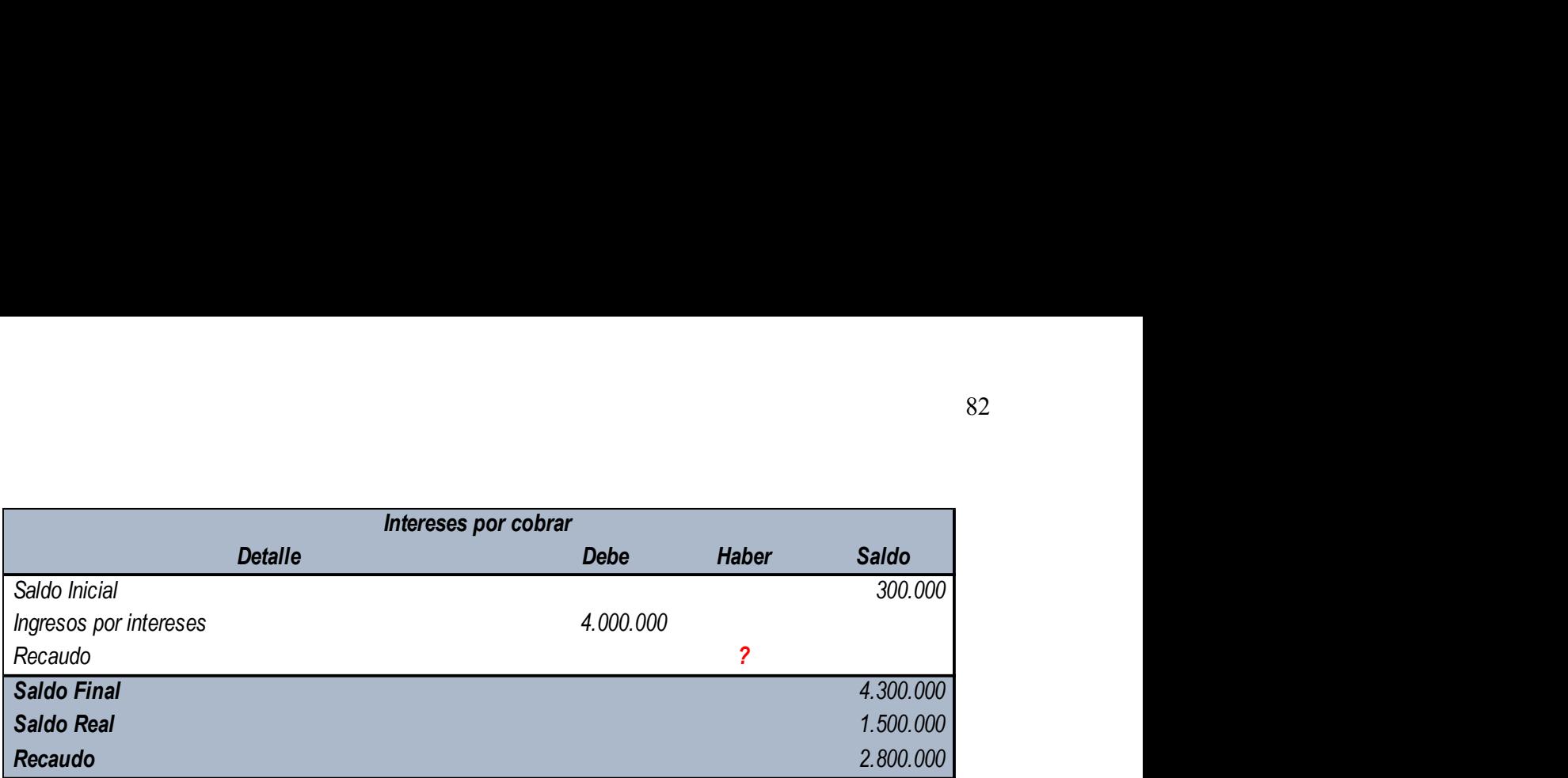

En este caso, podemos determinar que la incógnita de recaudo corresponde a la diferencia entre el saldo obtenido luego de sumar los ingresos por concepto de intereses y el saldo final, de igual manera a continuación, se reemplaza la incógnita con el fin de obtener el auxiliar en su totalidad: 2.800.000<br>
demos determinar que la incógnita de recaudo corresponde a la diferencia<br>
luego de sumar los ingresos por concepto de intereses y el saldo final, de<br>
ación, se recmplaza la incógnita con el fin de obtener el au Saldo Francesco<br>
Saldo Real<br>
Saldo Real<br>
En este caso, podemos determinar que la incógnita de recaudo corresponde a la diferencia<br>
ntre el saldo obtenido luego de sumar los ingresos por concepto de intereses y el saldo fin Fin este easo, podemos determinar que la ineógnita de recaudo corresponde a la diferencia<br>
Intereses 4.000.000<br>
In este easo, podemos determinar que la ineógnita de recaudo corresponde a la diferencia<br>
tre el saldo obtenid En este caso, podemos determinar que la incógnita de recaudo corresponde a la diferencia<br>
ntre el saldo obtenido luego de sumar los ingresos por concepto de intereses y el saldo final, de<br>
gual mancra a continuación, se re

# **Ilustración 35**

Comprobación fórmula cuentas por cobrar

| Cuentas por cobrar por prestación de servicios de salud |           |              |              |
|---------------------------------------------------------|-----------|--------------|--------------|
| <b>Detalle</b>                                          | Debe      | <b>Haber</b> | <b>Saldo</b> |
| Saldo Inicial                                           |           |              | 300.000      |
| Ingresos por intereses                                  | 4.000.000 |              |              |
| Recaudo                                                 |           | 2.800.000    |              |
| <b>Saldo Real</b>                                       |           |              | 1.500.000    |

 Luego de reemplazar los datos, podemos evidenciar que los cobros generados durante el período contable por concepto de cobro de intereses por valor de \$2.800.000, dicho rubro deberá ser clasificado en la actividad de operación en flujos de efectivo positivos.

## Gastos Pagados a Empleados

El gasto por concepto de nómina durante el período del 2020 es por valor de \$50.236.087, de igual manera el saldo de la cuenta de salarios por pagar al 01 de enero del 2020 es de \$3.234.000 y de la misma manera el saldo de las cuentas al 31 de diciembre del 2020 es de

\$1.245.098, Determine el valor neto o bruto cancelado a los empleados durante el período

contable del año 2020.

# Desarrollo

# Ilustración 36

Fórmula gastos pagados a empleados

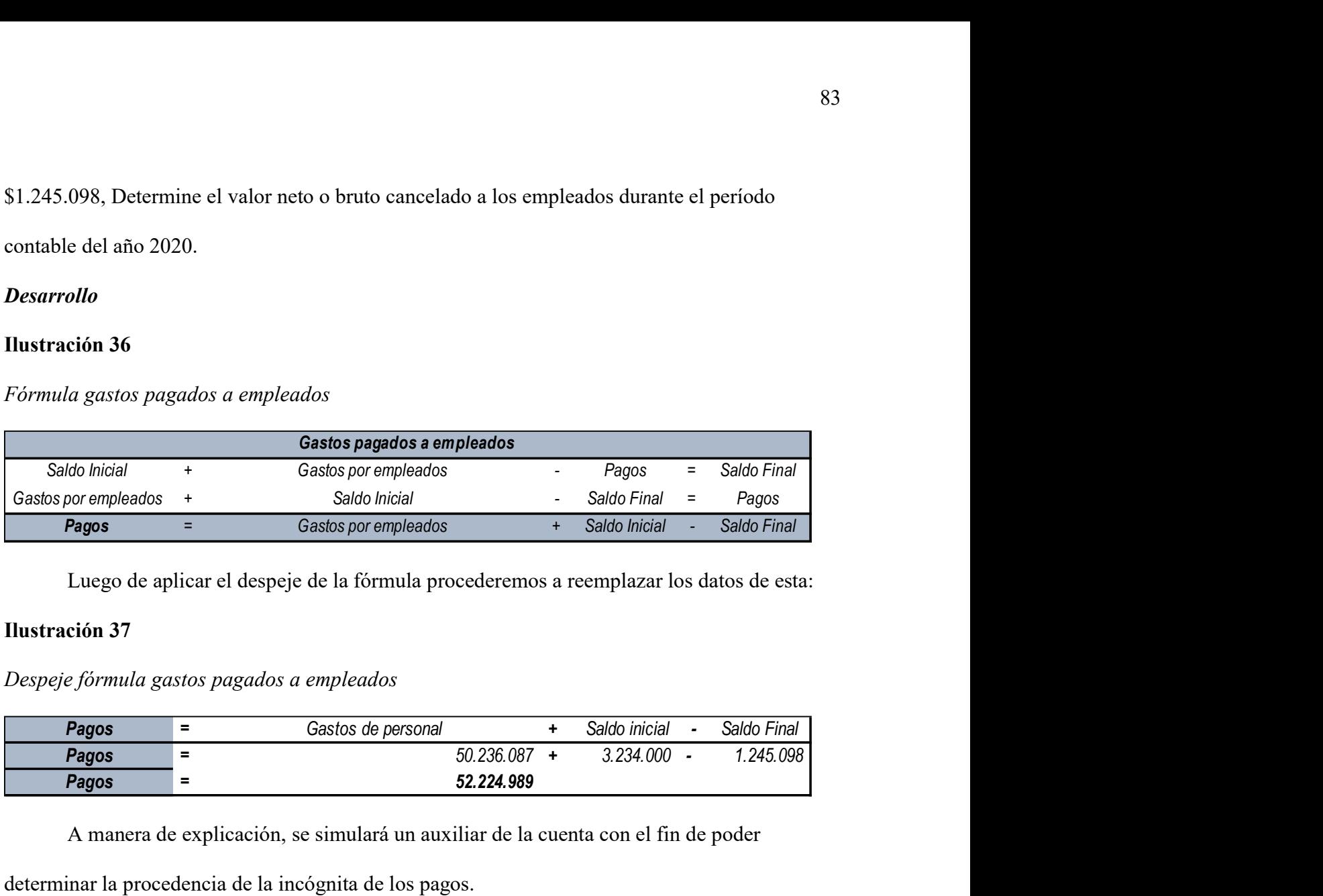

Luego de aplicar el despeje de la fórmula procederemos a reemplazar los datos de esta:

## Ilustración 37

Despeje fórmula gastos pagados a empleados

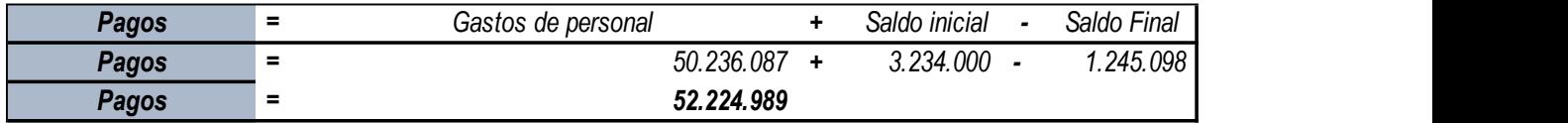

A manera de explicación, se simulará un auxiliar de la cuenta con el fin de poder

determinar la procedencia de la incógnita de los pagos.

# **Ilustración 38**

Simulando libro auxiliar gastos pagados a empleados

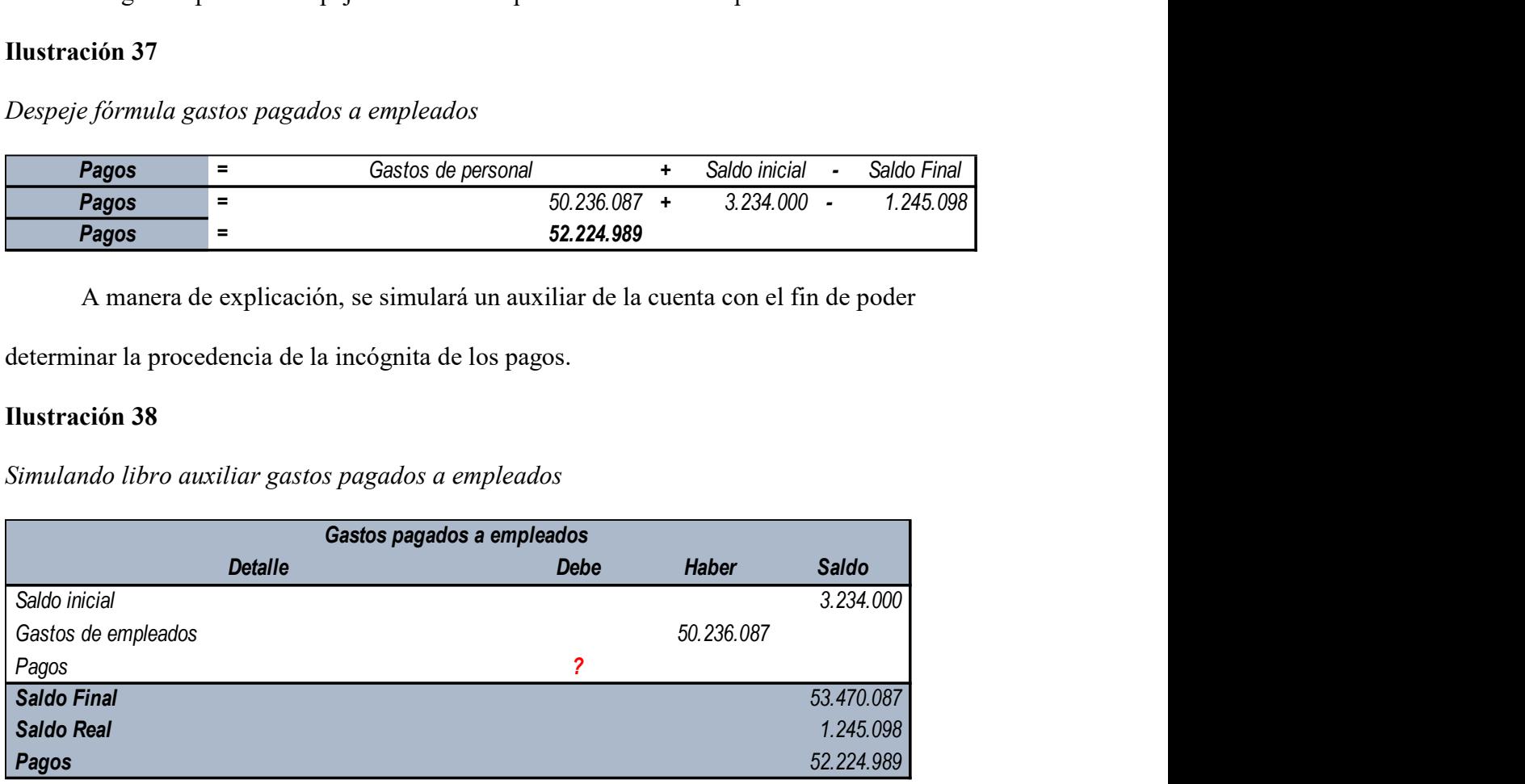

En este caso, podemos determinar que la incógnita de pagos corresponde a la diferencia entre el saldo obtenido luego de los gastos por beneficios a empleados y el saldo final, de igual manera a continuación, se reemplaza la incógnita con el fin de obtener el auxiliar en su totalidad:

## Ilustración 39

Comprobación fórmula gastos pagados a empleados

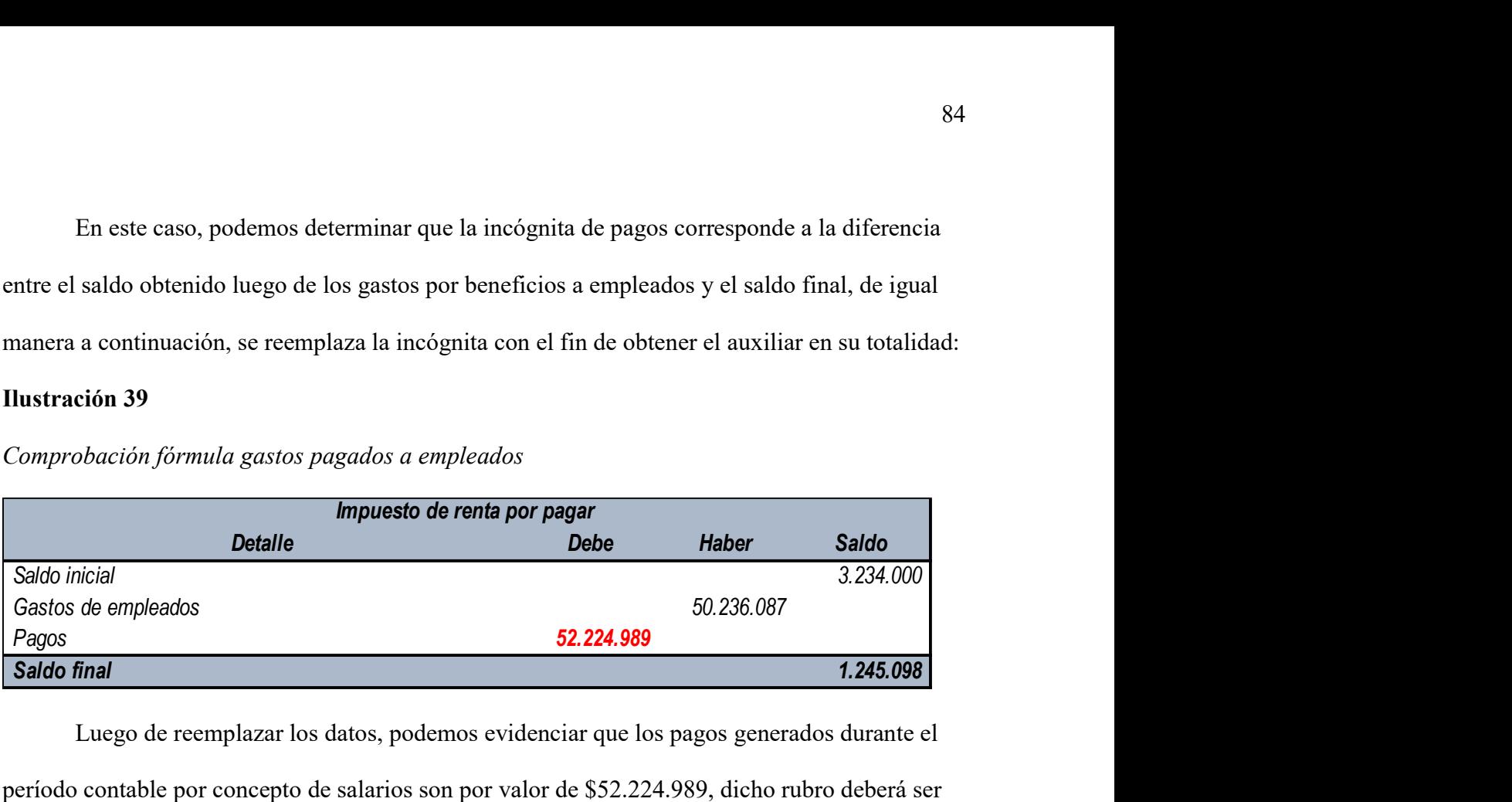

Luego de reemplazar los datos, podemos evidenciar que los pagos generados durante el período contable por concepto de salarios son por valor de \$52.224.989, dicho rubro deberá ser clasificado en la actividad de operación en flujos de efectivo negativos.

#### Gastos Pagados Seguridad Social

 La nómina de la entidad de la Clínica Regenten generó un gasto por concepto de seguridad social por valor de \$176.067.897 durante el año 2019, el saldo al 01 de enero del 2019 de la cuenta de pasivo de otros costos y gastos de seguridad social es de \$56.890.765 y el saldo al 31 de diciembre del 2019 corresponde a \$76.098.678. con la información anterior determine el valor neto o bruto cancelado por concepto de seguridad social durante el año 2019.

## Desarrollo:

#### Ilustración 40

Fórmula pago gastos por seguridad social

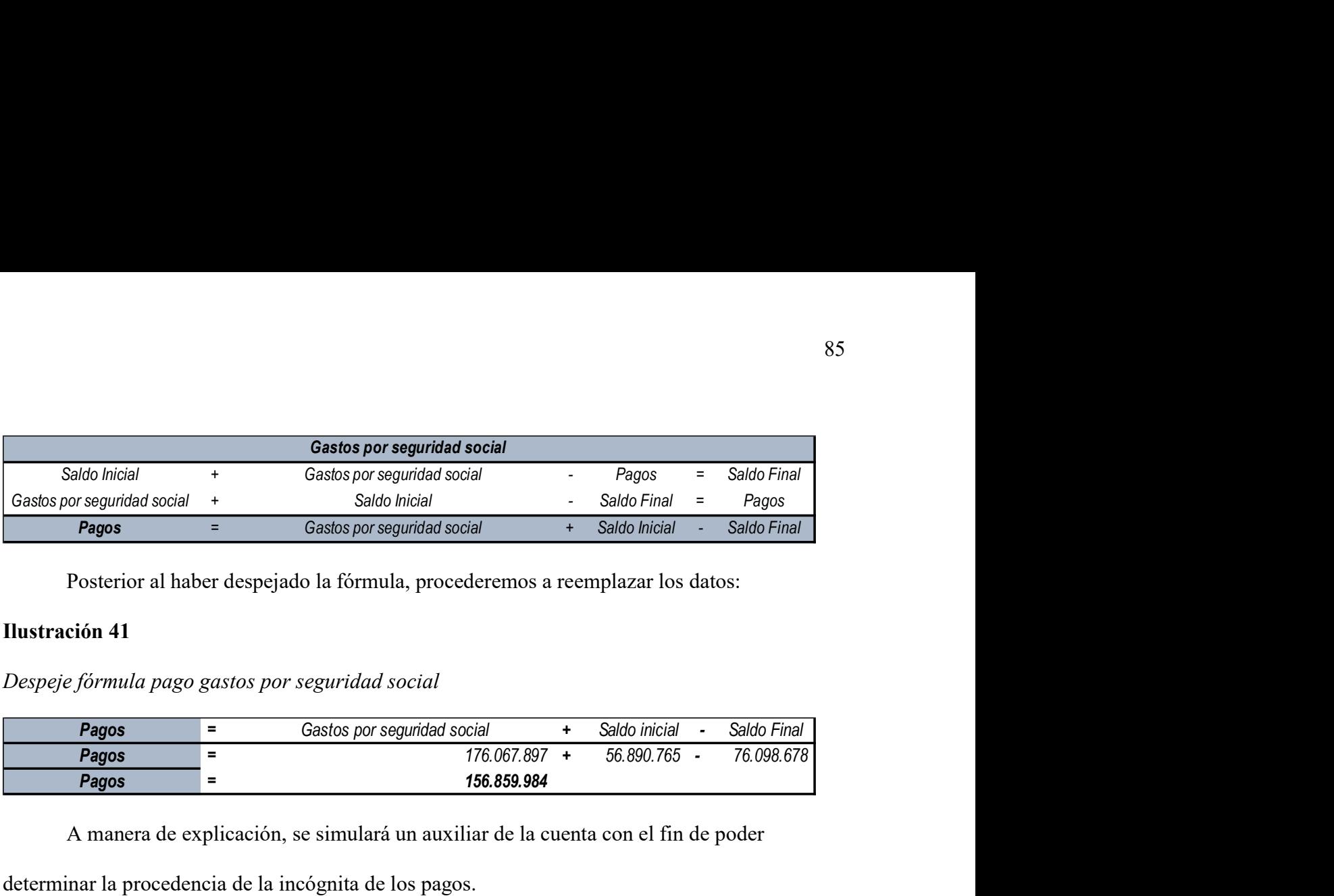

Posterior al haber despejado la fórmula, procederemos a reemplazar los datos:

# **Ilustración 41**

Despeje fórmula pago gastos por seguridad social

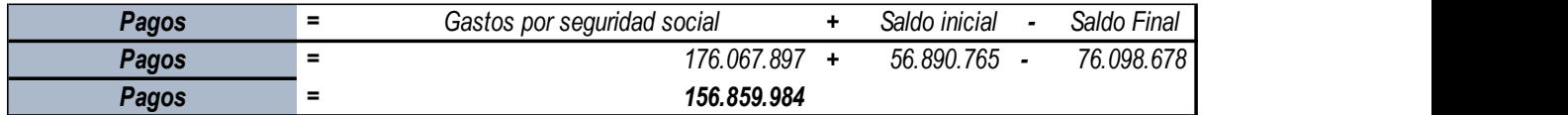

A manera de explicación, se simulará un auxiliar de la cuenta con el fin de poder

determinar la procedencia de la incógnita de los pagos.

# Ilustración 42

Simulando libro auxiliar gastos por seguridad social

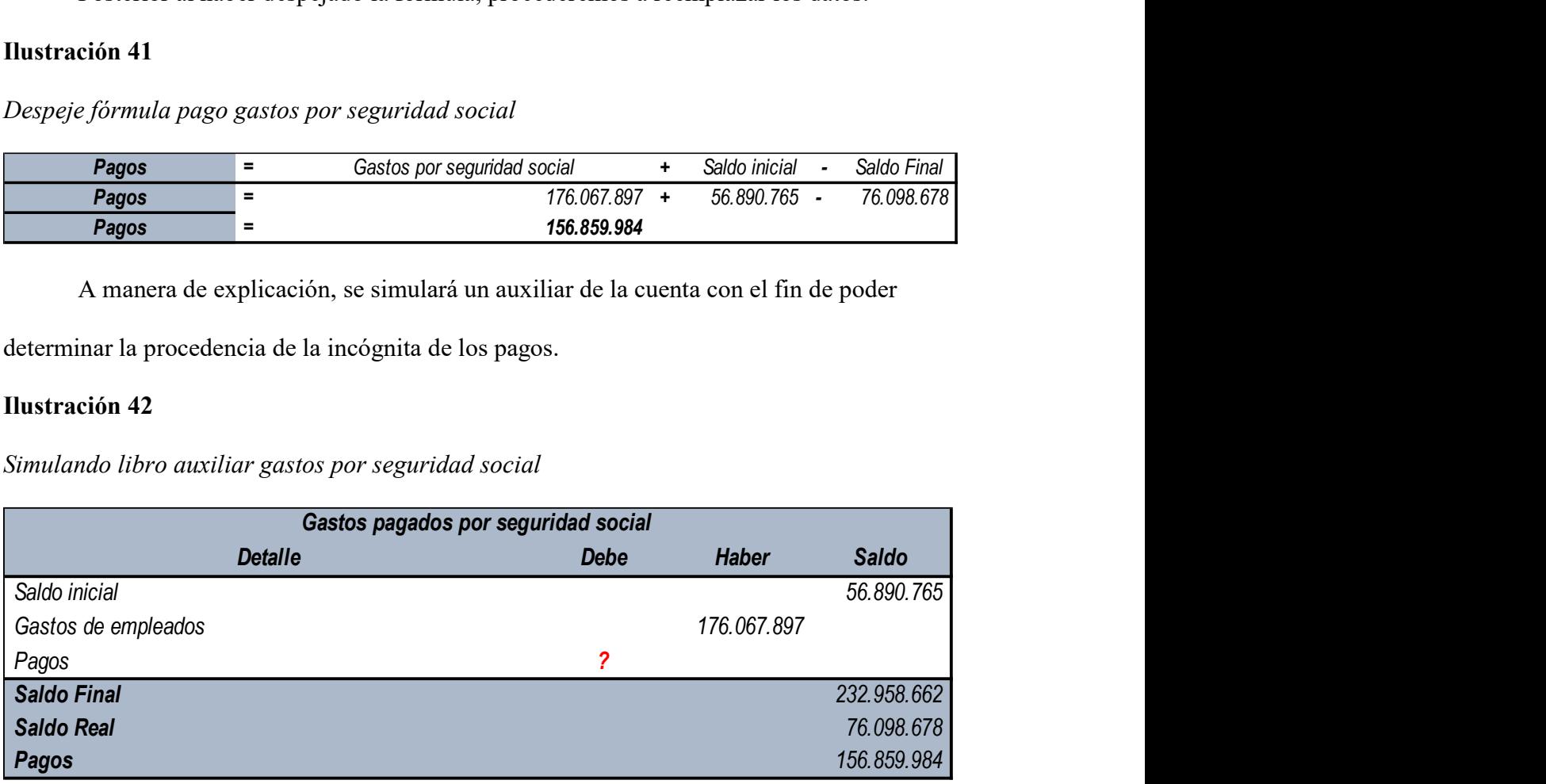

En este caso, podemos determinar que la incógnita de pagos corresponde a la diferencia entre el saldo obtenido luego de los gastos por beneficios a empleados y el saldo final, de igual manera a continuación, se reemplaza la incógnita con el fin de obtener el auxiliar en su totalidad:

## Ilustración 43

Comprobación fórmula gastos por seguridad social

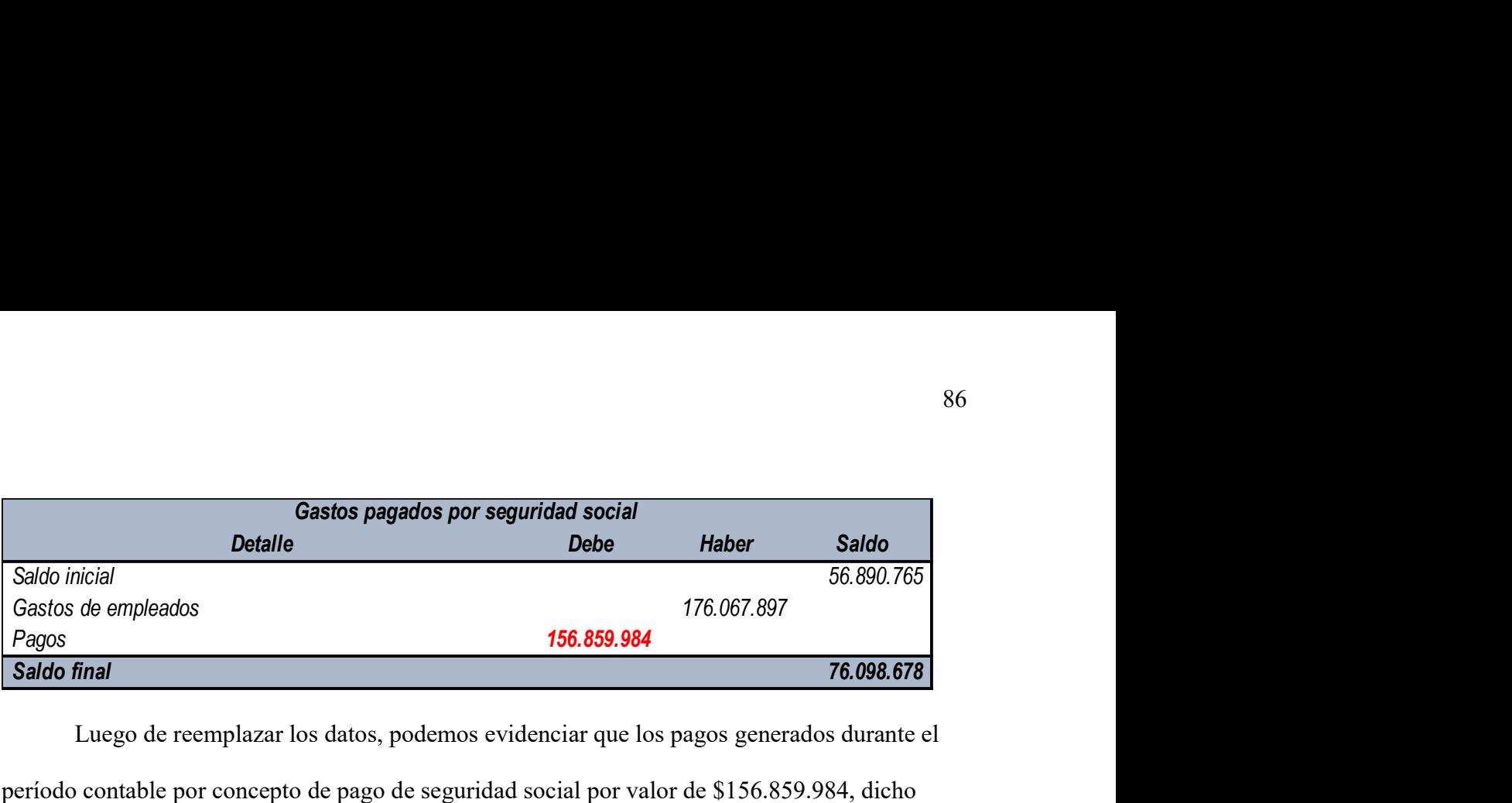

Luego de reemplazar los datos, podemos evidenciar que los pagos generados durante el período contable por concepto de pago de seguridad social por valor de \$156.859.984, dicho rubro deberá ser clasificado en la actividad de operación en flujos de efectivo negativos.

### Gastos Financieros Pagados

 La empresa solidaria GUSTAVO CODAZZI realizó pagos por concepto de gastos financieros en el período 01 por valor de \$5.789.098, de igual manera, las cuentas por pagar por concepto de gastos financieros al inicio del año son de \$2.300.000 y el saldo final al es de valor de \$567.890, determine los gastos financieros generados durante el período contable.

#### Desarrollo

 Inicialmente debemos despejar la formula en el sentido de que debemos reconocer e identificar cuáles fueron los gastos generados durante el período contable, en este sentido despejamos la fórmula de la siguiente manera: eros en el periodo 01 por valor de 53.789.098, de igual manera, las cuentas por pagar por<br>
to de gastos financieros al inicio del año son de \$2.300.000 y el saldo final al es de valor<br>
7.890, determine los gastos financier oncepto de gastos financieros al inicio del año son de \$2.300.000 y el saldo final al es de valor<br>
le \$567.890, determine los gastos financieros generados durante el período contable.<br>
Inicialmente debemos despejar la form el glastos manteretos ar mero de rano son de 92.500.000 y el saldo mari al es de valor.<br>
990, determine los gastos financieros generados durante el período contable.<br>
110<br>
incialmente debemos despejar la formula en el sent

### Ilustración 44

Fórmula pagos gastos financieros

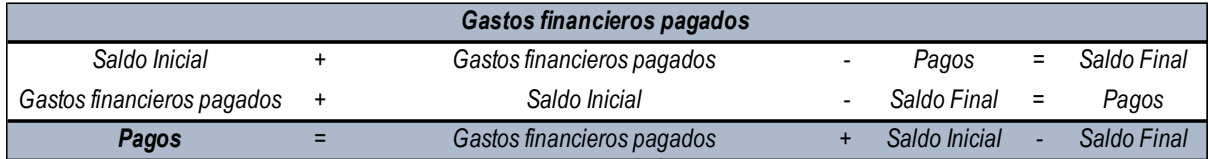

Procederemos ahora con los datos a reemplazar las formula:

## Ilustración 45

Pagos = Gastos financieros pagados + Saldo inicial - Saldo Final **Pagos =**  $= 5.789.098 + 2.300.000 - 567.890$ **Solution 45**<br>
Formula pagos gastos financieros<br> **Pagos** = 6stos financieros pagados + Saldo inicial - Saldo Final<br> **Pagos** = 6.789.098 + 2.300.000 - 667.890<br> **Pagos = 7.521.208**<br>
A manera de explicación, se simulará un a

A manera de explicación, se simulará un auxiliar de la cuenta con el fin de poder

determinar la procedencia de la incógnita de los pagos.

# Ilustración 46

### Simulando libro auxiliar gastos financieros

Despeje fórmula pagos gastos financieros

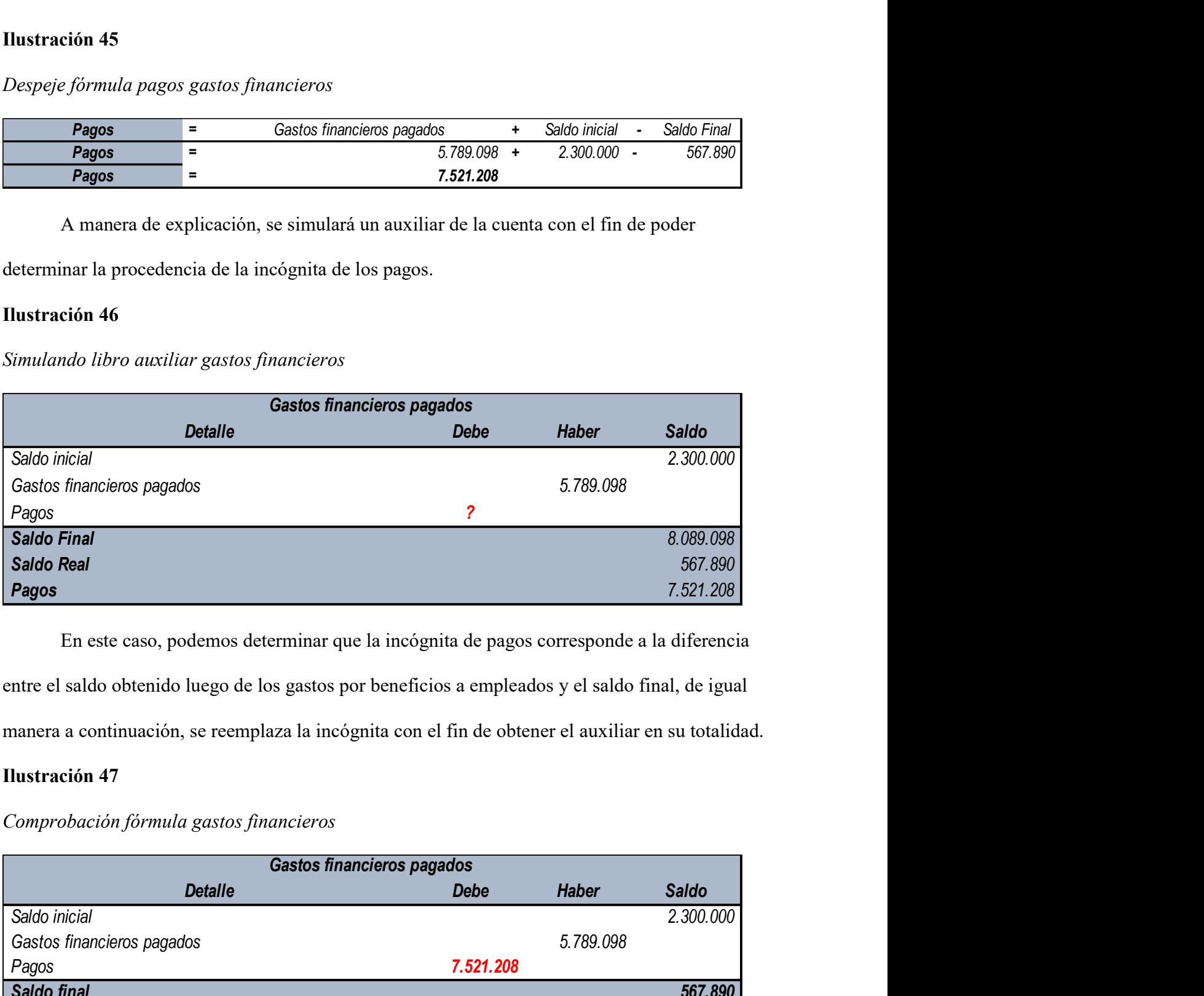

 En este caso, podemos determinar que la incógnita de pagos corresponde a la diferencia entre el saldo obtenido luego de los gastos por beneficios a empleados y el saldo final, de igual

manera a continuación, se reemplaza la incógnita con el fin de obtener el auxiliar en su totalidad.

# Ilustración 47

# Comprobación fórmula gastos financieros

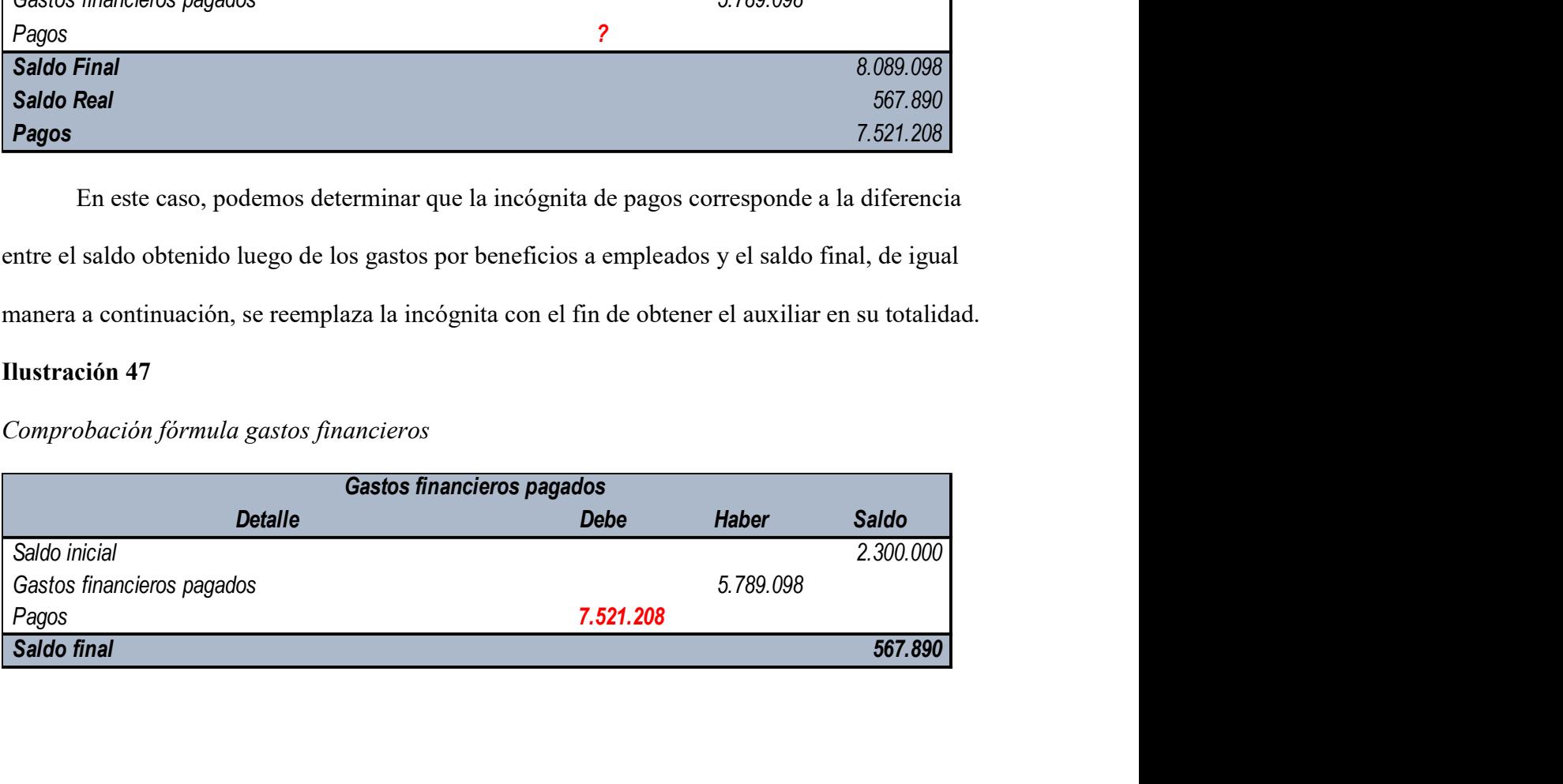

 Luego de reemplazar los datos, podemos evidenciar que los gastos generados durante el período contable por concepto de gastos financieros son por valor de \$7.521.208, dicho rubro deberá ser clasificado durante la actividad de operación en flujos de efectivo negativos.

## Análisis de Flujos de Efectivo

# Enfoque de Análisis del EFE por cada una de sus Actividades (Análisis Horizontal)

### **Ilustración 48**

### Estado de flujos de efectivo comparativo

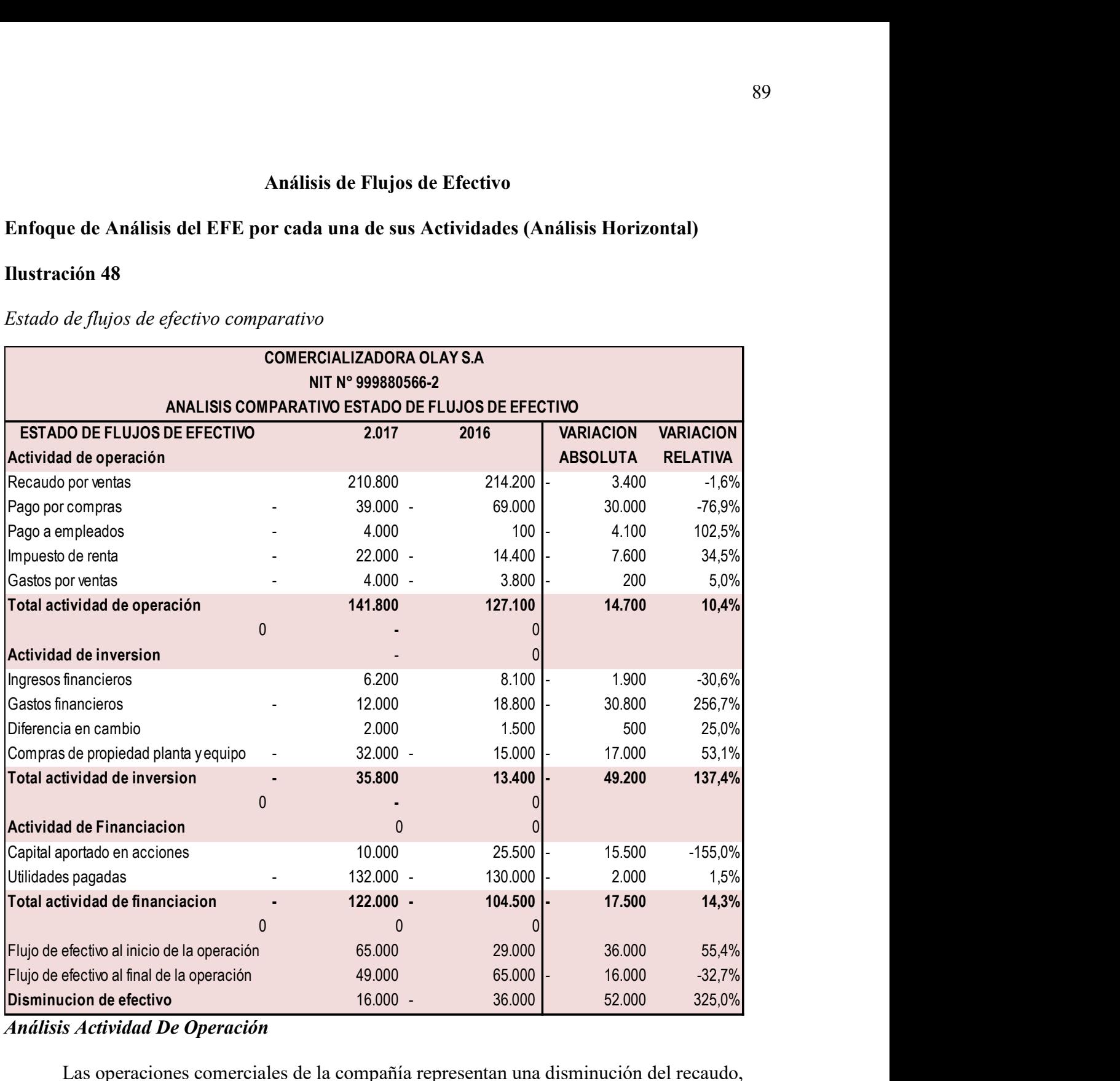

Análisis Actividad De Operación

Las operaciones comerciales de la compañía representan una disminución del recaudo, dado a que se evidencia una caída neta por valor de 1,6%, importante para el desarrollo del objeto social de la organización dado a que representa una menor gestión de efectivo, por lo cual se debe establecer mejoras continuas al departamento de cartera, De igual manera al observar los pagos realizados a proveedores podemos observar una disminución del pago de proveedores por valor de 76,9%, dado a que la disminución en el recaudo estableciendo mayores crecimientos de endeudamiento para la organización, los pagos generados a empleados, se aumentaron un 102,5% generando un egreso importante en las obligaciones de flujos de efectivos dentro de la organización, de las cuales debemos revisar los costos del talento humano y el cumplimiento de presupuestos del departamento, se espera el aumento de ingresos dentro de la organización, el impuesto de renta y complementarios, genero un aumento, esto al ver reflejado en el resultado una mayor utilidad que el período anterior, observando de tal manera la buena gestión por parte de los administradores, Finalmente, Los gastos por ventas generaron un aumento, lo que indica que la gestión de los administradores buscan generar un pico de ingresos para el año siguiente, generando gastos por ventas dentro de los que se encuentran rubros importantes como publicidad y propaganda.

#### Análisis Actividad de Inversión

Luego del análisis realizado al Estado de Flujos de efectivo, específicamente a la actividad de inversión es posible identificar que existió una participación importante en la compra de propiedad, planta y equipo, con un aumento en el desembolso de efectivo de un 30,6% con respecto al año anterior, 2016. Se evidencia por otro lado, un aumento representativo en los gastos financieros de un 256%, ocasionados por el pago de obligaciones financieras contraídas, de lo que deduce el crecimiento de la entidad, esperando obtener en periodos futuros un mayor flujo de caja que pueda ser usado en proyectos en beneficio de esta. Es posible identificar que existió una disminución de 30,6% en la obtención de ingresos financieros, aspecto que se espera recuperar en los próximos años, así percibiendo mayores beneficios y mayor

cantidad de efectivo disponible para hacer frente a los pasivos. Finalmente, se evidencia que las negociaciones internacionales provocaron una diferencia en cambio del 25%, lo que demuestra el aumento del valor de la divisa, por ende, mayor desembolso de efectivo al final del periodo.

#### Análisis Actividad de Financiación

Las actividades de financiación presentan un aumento neto del 14,3%, con respecto al año 2016, dado a los siguientes flujos: con relación al capital se observa un aumento de este, dado a que podemos identificar un ingreso de efectivo por la adquisición de más acciones. Adicionalmente, la distribución de utilidades representa un aumento de 1,5% lo que genera erogaciones de efectivo para suplir las obligaciones con socios y accionistas, reconociendo el esfuerzo de estos por mantener su capital y generar rendimientos.

El efectivo neto de la organización genero un aumento de 325%, lo que permite evidenciar el aumento de capacidad de pago de la organización, dado a la disminución de gastos, lo que conlleva a mejorar las posibilidades de pagos y flujos de erogaciones futuras.

## Caso Práctico

La Clínica Internacional de cuidado intensivo desea desarrollar el estado de flujos de efectivo por el método directo, dado a que la dirección financiera lo utilizará en la presentación de los estados financieros con corte a 31 de diciembre del año 2017, se cuenta con el estado de situación financiera comparativo 2017-2016 y el estado de resultados del año gravable 2017 así:

# Estados Financieros:

#### Ilustración 49

#### Estado de situación financiera comparativo

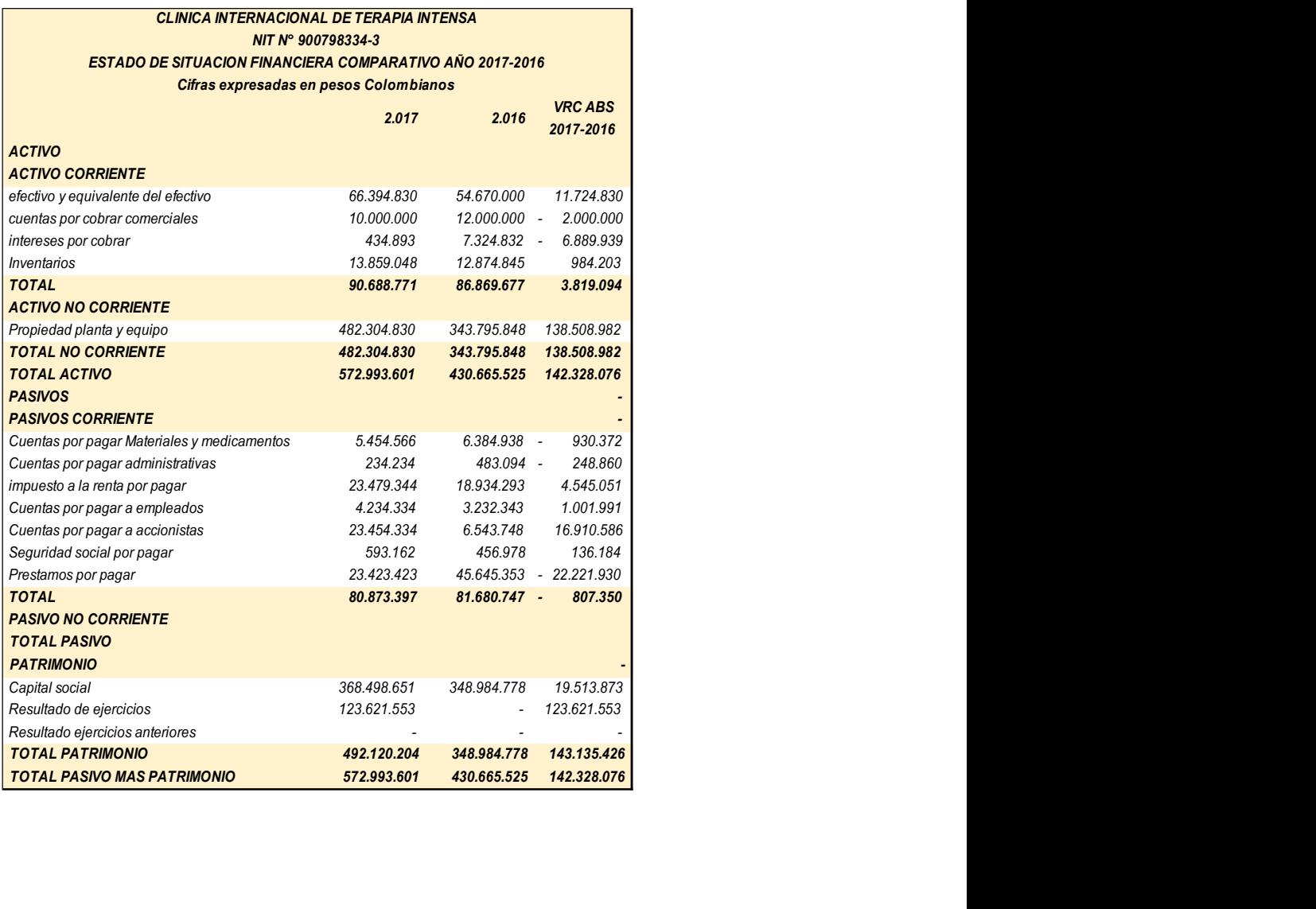

### Ilustración 50

#### Estado de Resultados

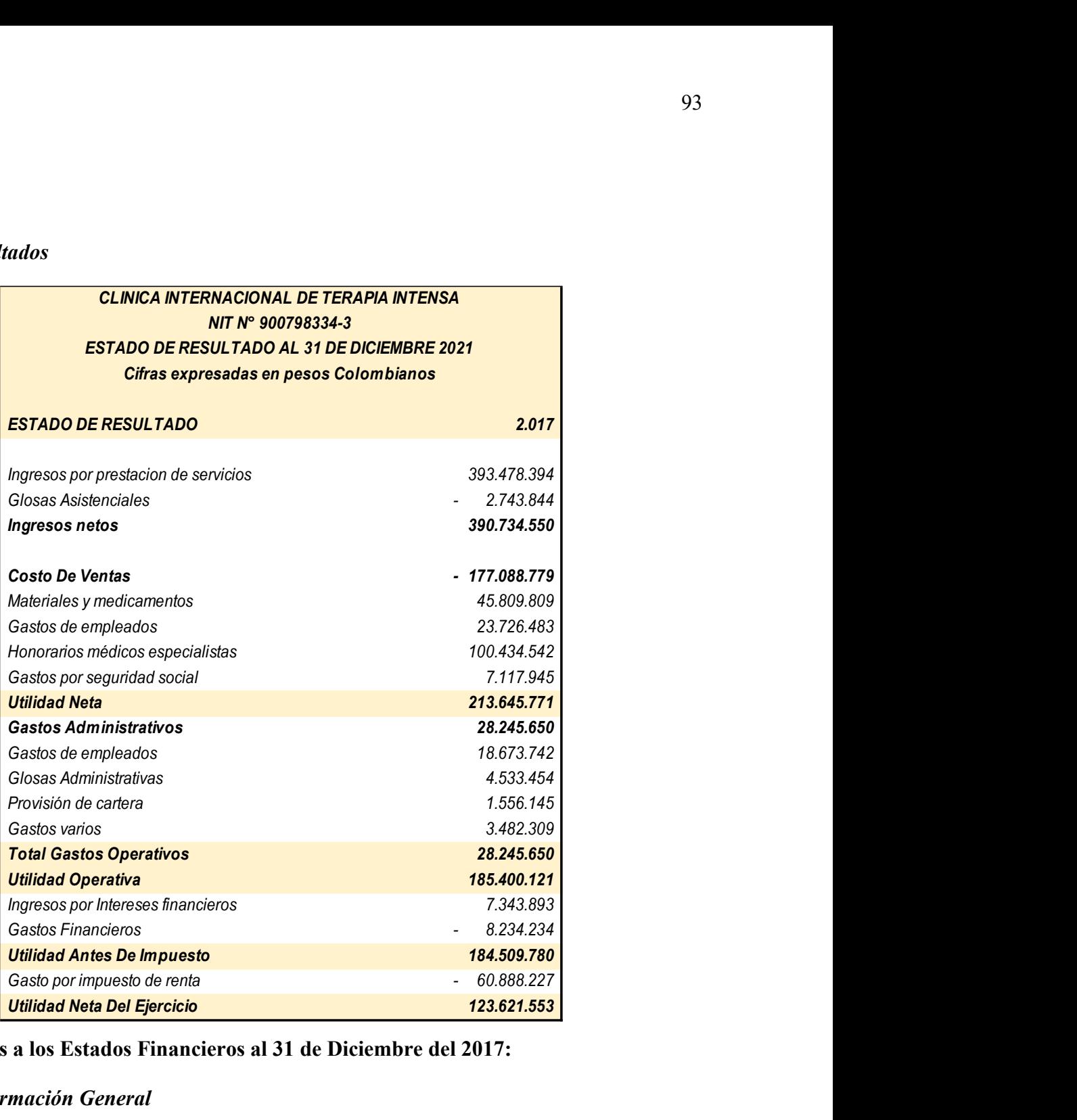

# Estado de Notas a los Estados Financieros al 31 de Diciembre del 2017:

# Nota No 1. Información General

Clínica Internacional De Terapia Intensiva es una empresa jurídica identificada con NIT

N°: 900.798.334-3, Con dirección principal en La Cra.4 D No 32-38 Usaquén, En Colombia,

Departamento de Tolima, Municipio de Ibagué, perteneciente bajo la Legislación Colombiana al

Régimen Común, inscrita ante la cámara de comercio el 27 de julio del 2014, con más de tres años de experiencia en la actividad mercantil.

De la misma manera, la Clínica Internacional de Terapia Intensiva opera bajo el nombre comercial de CIDETI, teniendo como actividad el Código CIIU, 8610, denominada como actividades de hospitales y clínicas, con internación.

#### Nota No 2 Resumen de Principales Políticas Contables

Los estados y la información financieros de la Clínica Internacional De Terapia Intensiva, fue preparada bajo la Nuevos marcos técnicos normativos emitidos por la ley 1314 del 2009 emitidos por el IASB (International Accounting Standard Board) Y regulados en las Normas Colombianas como los Principios generalmente aceptados de la Contabilidad Pública bajo el Decreto Reglamentario 3022 del 2013 para PYMES.

Los Estados Financieros han sido preparados bajo base de costo histórico, de acuerdo con lo dispuesto en los nuevos marcos técnicos normativos y los respectivas leyes y decretos que regulan la preparación de información contable y financiera en Colombia.

La moneda funcional y de presentación: corresponde a las partidas incluidas en los Estados Financieros de CIDETI correspondiente a la Clínica Internacional De Terapia Intensiva, son expresados en pesos colombianos, los cuales representan su moneda funcional y la moneda de presentación.

#### Nota No 3 Características Cualitativas de la Información Financiera

Se tuvieron en cuenta cada una de las características cualitativas de la información financiera, al momento del reconocimiento y preparación de la información:

Materialidad: materialidad o importancia relativa de los hechos económicos, por lo cual se determinó como importancia relativa un 5% del total del ingreso mensual o anual según corresponda para la toma de decisiones frente a cada uno de los rubros de los estados financieros. Efectivo Y Equivalentes Al Efectivo: El efectivo y equivalentes al efectivo rubro importante para la Clínica por los efectos de los índices de liquidez, dentro de este rubro contable se reconoce el efectivo reconocido en la caja y de igual manera los depósitos bancarios a la vista con los que cuenta la persona natural al 31 de diciembre del 2017, de igual manera se reconocen dentro del mismo rubro de equivalentes al efectivo aquellas depósitos de inversión los cuales cuentan con un vencimiento inferior a 90 días y que los mismos se cuentan para fines de cubrir pasivos en el corto plazo.

Inventarios: Los inventarios de la entidad son todos aquellos activos adquiridos para la venta en el curso normal de las operaciones, de tal manera que los inventarios son medidos al importe menor entre el costo y el precio de venta menos los costos de terminación y venta, entiéndase por costo, aquel que incluye los costos de adquisición, transformación y otros costos incurridos para dar condición y ubicación al activo.

Activos Financieros: Los activos financieros son todas aquellas cuentas por cobrar con los que cuenta la entidad a la fecha de presentación de la información financiera los cuales son reconocidos al precio de la transacción.

Propiedad Planta y Equipo: La propiedad planta y equipo se considera como todos aquellos activos adquiridos para uso de la entidad con la finalidad de la prestación de servicio y de los cuales se dispondrá para uso en un tiempo por más de un año, de tal manera que la Propiedad Planta y Equipo son medidas al costo, el cual incorpora todos los costos de condición y ubicación al activo reconocido dentro de la propiedad planta y equipo.

De igual manera la depreciación de las propiedades, planta y equipo está dadas bajo el método lineal y su gasto es reconocido de forma mensual, es de resaltar que cuando una pieza de algún activo de propiedad planta y equipo se establece como valor significativo su depreciación será en forma separada con el fin de establecer de forma razonable la depreciación y vida útil de dicho repuesto o accesorio.

Pasivos Financieros: Los pasivos financieros de la entidad son todas aquellas cuentas por pagar con las que cuenta la entidad a la fecha de presentación de la información los cuales son medidos al precio de la transacción y a una tasa de interés que fluctúa de acuerdo con las mediciones del valor presente y valor futuro.

Patrimonio: El patrimonio es considerado gracias a la diferencia residual de los activos y pasivos, con lo cual se determinan los aportes y las utilidades de las vigencias anteriores y actuales con las que cuenta la entidad al 31 de diciembre del año 2017.

Ingresos: Los ingresos de la entidad son todos aquellos reconocidos en la venta al por menor de plantas, macetas y café al por menor a través de internet, los cuales son el valor neto de la transacción los cuales están sujetos a impuestos municipales, departamentales y nacionales.

Costos de Operación: Los costos de operación de la entidad son todos aquellos que cuenta causalidad con el ingreso para el desarrollo de las actividades principales de la entidad, los cuales cuentan con el costo del inventario vendido adicionado a este los costos incurridos para dar condición y ubicación para la venta del activo.

Gastos de Operación: Los gastos de operación son reconocidos por todos aquellos en los que se incurre para el desarrollo de la actividad generadora del ingreso, con fines de poder establecer de forma oportuna el desarrollo de la actividad principal y económica.

Gastos Financieros: Los gastos financieros no obtuvieron movimiento durante el primer trimestre del año gravable 2020, por lo cual su cifra expresada es Cero.

Otros Ingresos: Los otros ingresos de la entidad provienen de la prestación de servicios de la persona natural, los cuales generan utilidades favorables para la entidad.

Los periodos para la preparación y presentación de la información tienen un lapso anual el cual va desde el 1 de enero al 31 de diciembre de cada año, dicho lapso es entendido como el periodo contable o el curso normal de operación. rimestre del año gravable 2020, por lo cual su cifra expresada es Cero.<br>Dtros Ingresos: Los otros ingresos de la entidad provienen de la prestación de servicios de la<br>ersona natural, los cuales generan utilidades favorable

## Nota No 4 Detalle de Cuentas

#### Ilustración 51

Efectivo y equivalentes al efectivo

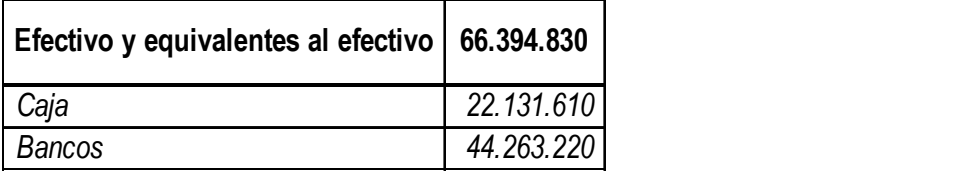

Caja: La caja está conformada por todos aquellos billetes y monedas en efectivo con los que cuenta la entidad al 31 de diciembre del 2020 de acuerdo con respectivo arqueo.

Bancos: Los bancos son aquellos valores de depósito bancario a la vista con los que cuenta la entidad al 31 de diciembre del año 2020, dicho saldo de este rubro económico corresponde a la cuenta de ahorros número: 6899501444. 22.131.610<br>
44.263.220<br>  $2a$ <sub>1</sub> a: La caja está conformada por todos aquellos billetes y monedas en efectivo con los<br>
tata la entidad al 31 de diciembre del 2020 de acuerdo con respectivo arqueo.<br>
Bancos: Los bancos son a

### Ilustración 52

Cuentas por cobrar

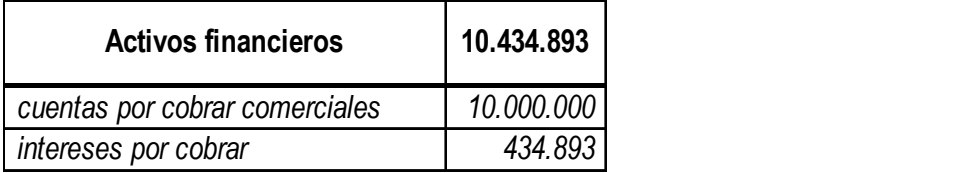

Los activos financieros conformados por aquellas entidades de salud pendientes por

cobrar, las cuales cuentan con una cartera mayor a 360 días.

## Ilustración 53

Inventarios

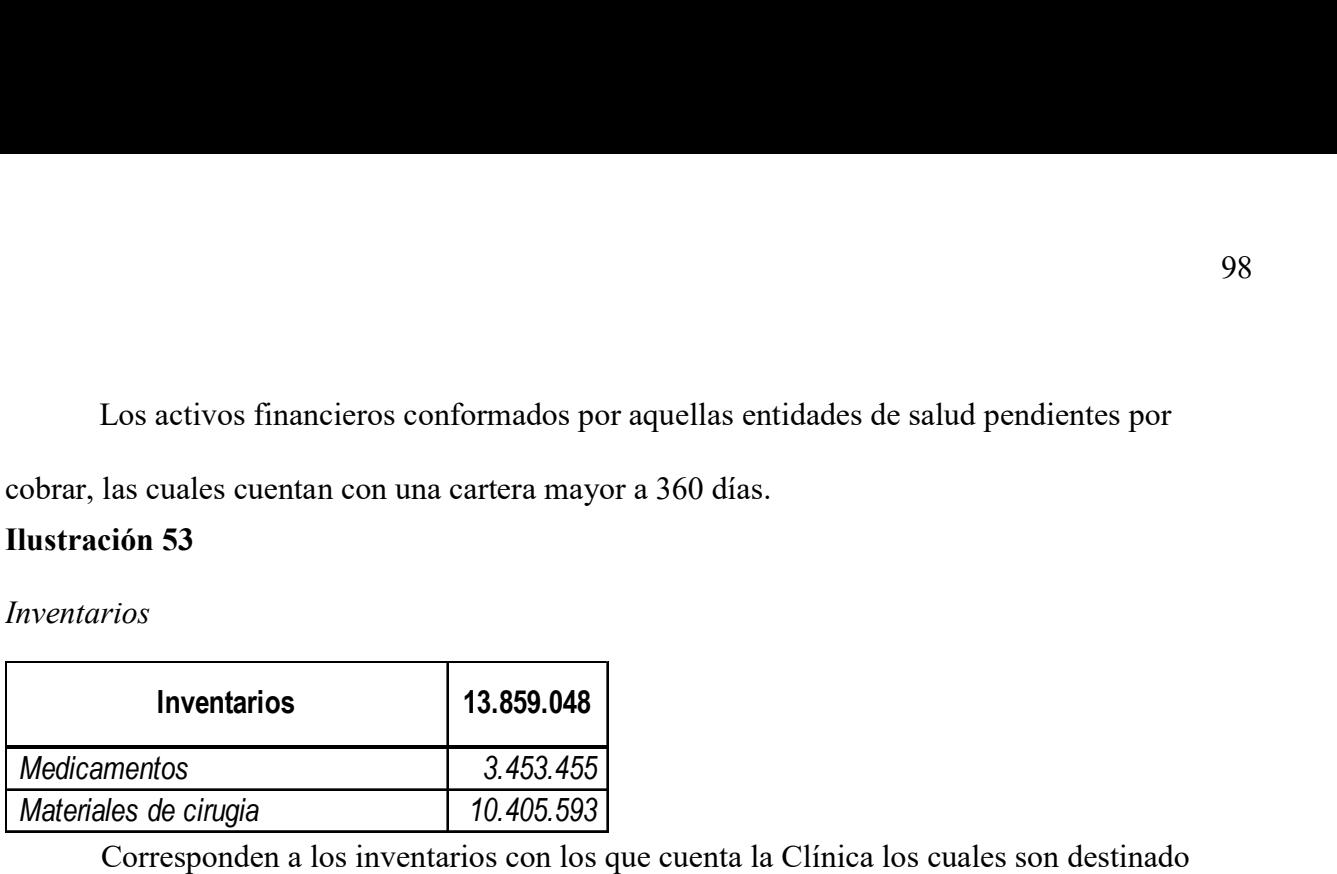

Corresponden a los inventarios con los que cuenta la Clínica los cuales son destinado

para la prestación de servicio en el curso normal de las operaciones, entiéndase por curso normal

de las operaciones doce meses posteriores a la emisión de la información financiera.

## Ilustración 54

Propiedad planta y equipo

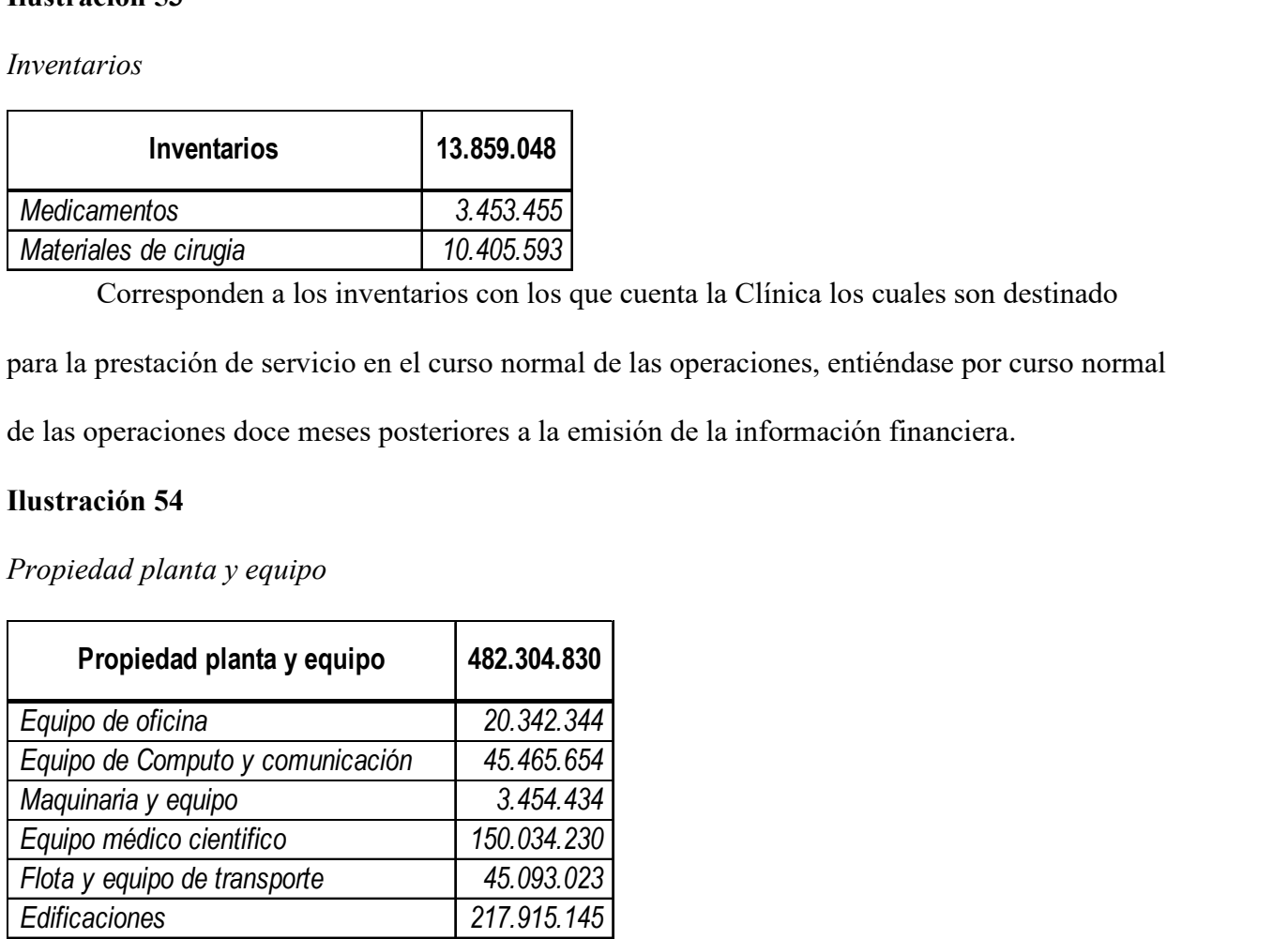

 La propiedad planta tiene su reconocimiento como costo adicionando todas aquellas erogaciones para dar condición y ubicación al activo incluido dentro de propiedad planta y equipo, la clínica cuenta con gran cantidad de equipo médico científicos para la prestación de los servicios de salud.

## Pasivos Financieros

Los pasivos financieros con los que cuenta la Clínica representan pasivos por la adquisición de medicamentos y materiales para la prestación del servicio de salud, de igual manera representa pasivos por obligaciones administrativas para el correcto desarrollo social de

la organización.

# Ilustración 55

Pasivos financieros

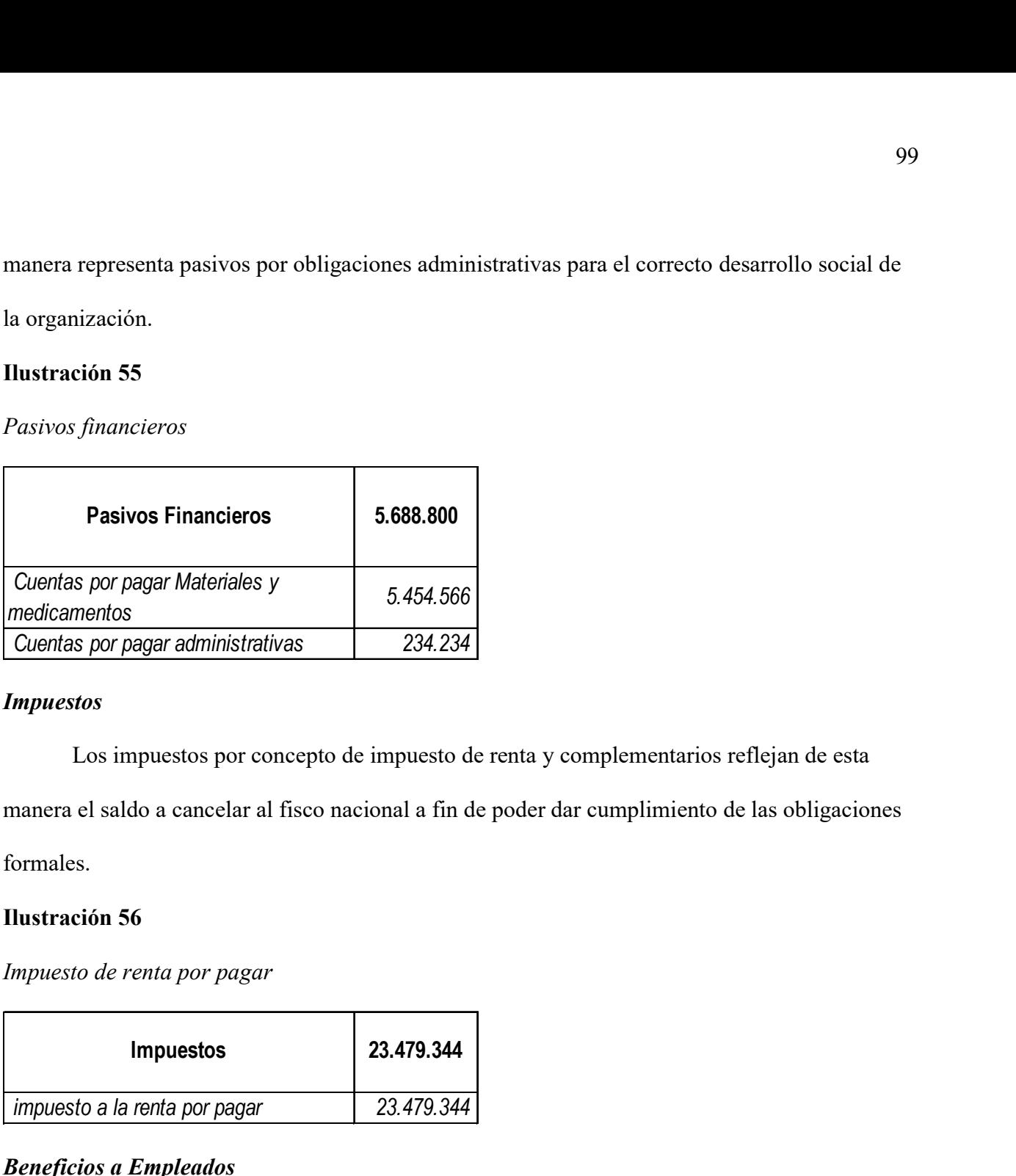

# Impuestos

Los impuestos por concepto de impuesto de renta y complementarios reflejan de esta

manera el saldo a cancelar al fisco nacional a fin de poder dar cumplimiento de las obligaciones

formales.

# Ilustración 56

Impuesto de renta por pagar

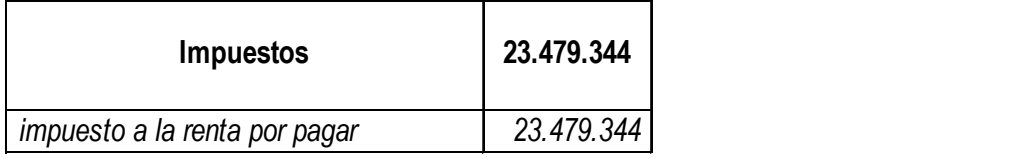

# Beneficios a Empleados

Los beneficios a empleados con corte al 31 de diciembre corresponden a los saldos de

prestaciones y seguridad sociales las cuales se deben cancelar en el año siguientes a las

diferentes aseguradoras y fondos

# Ilustración 57

Beneficios a empleados

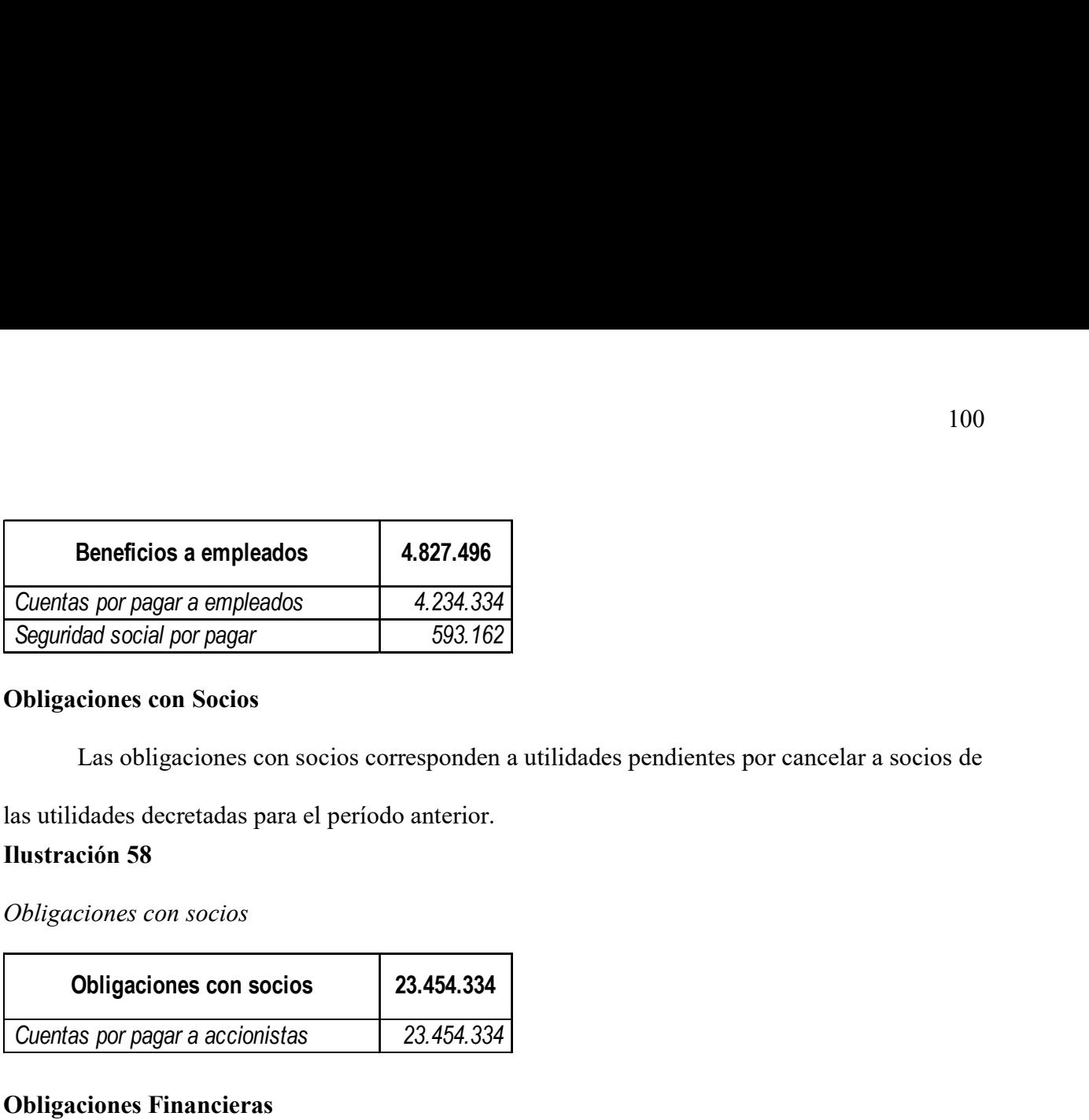

# Obligaciones con Socios

Las obligaciones con socios corresponden a utilidades pendientes por cancelar a socios de

las utilidades decretadas para el período anterior.

# **Ilustración 58**

Obligaciones con socios

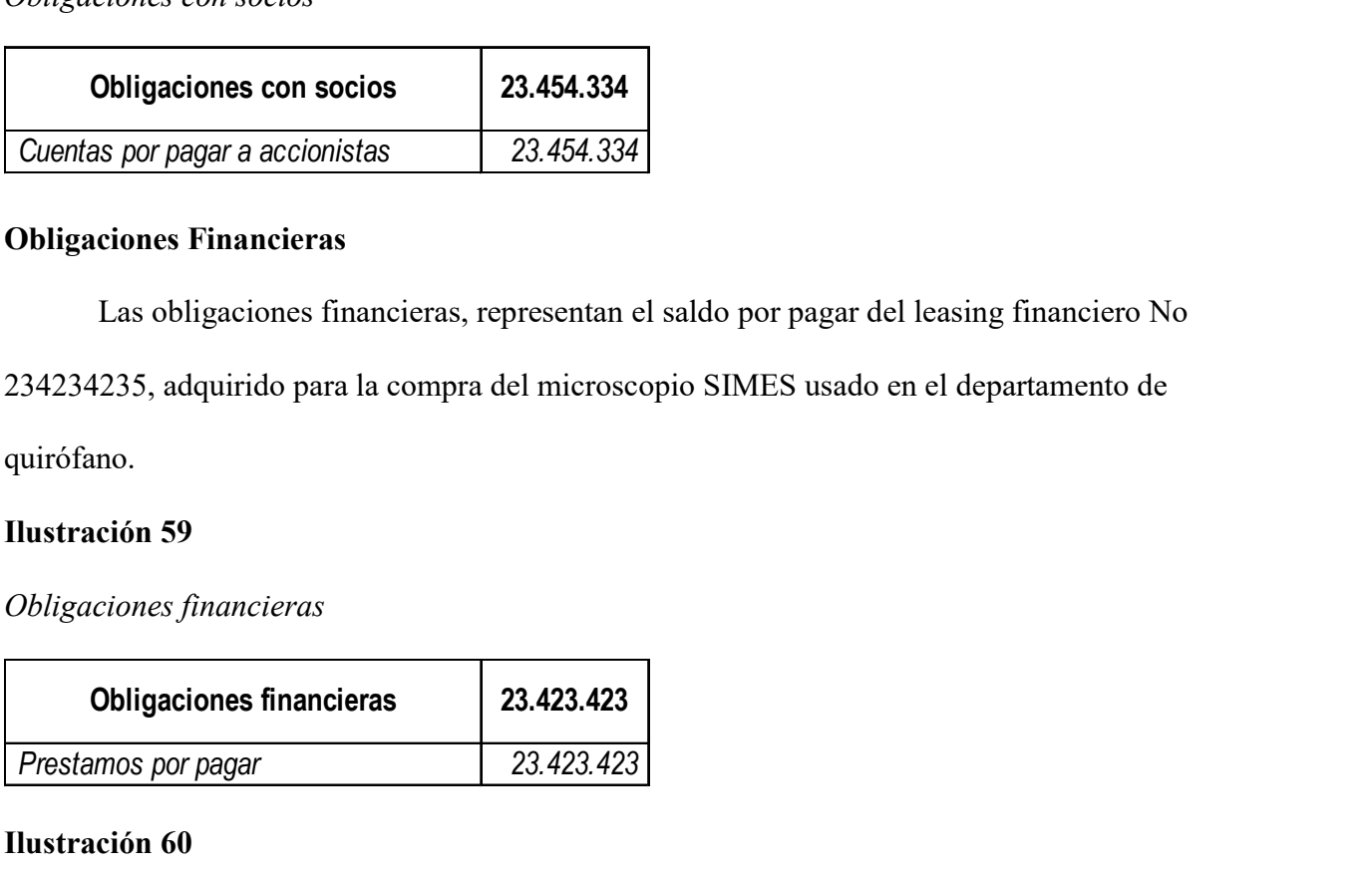

# Obligaciones Financieras

Las obligaciones financieras, representan el saldo por pagar del leasing financiero No

234234235, adquirido para la compra del microscopio SIMES usado en el departamento de

quirófano.

# Ilustración 59

Obligaciones financieras

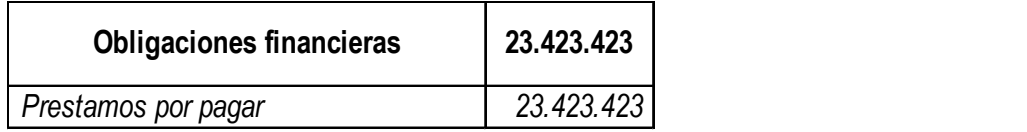

# Ilustración 60

Patrimonio

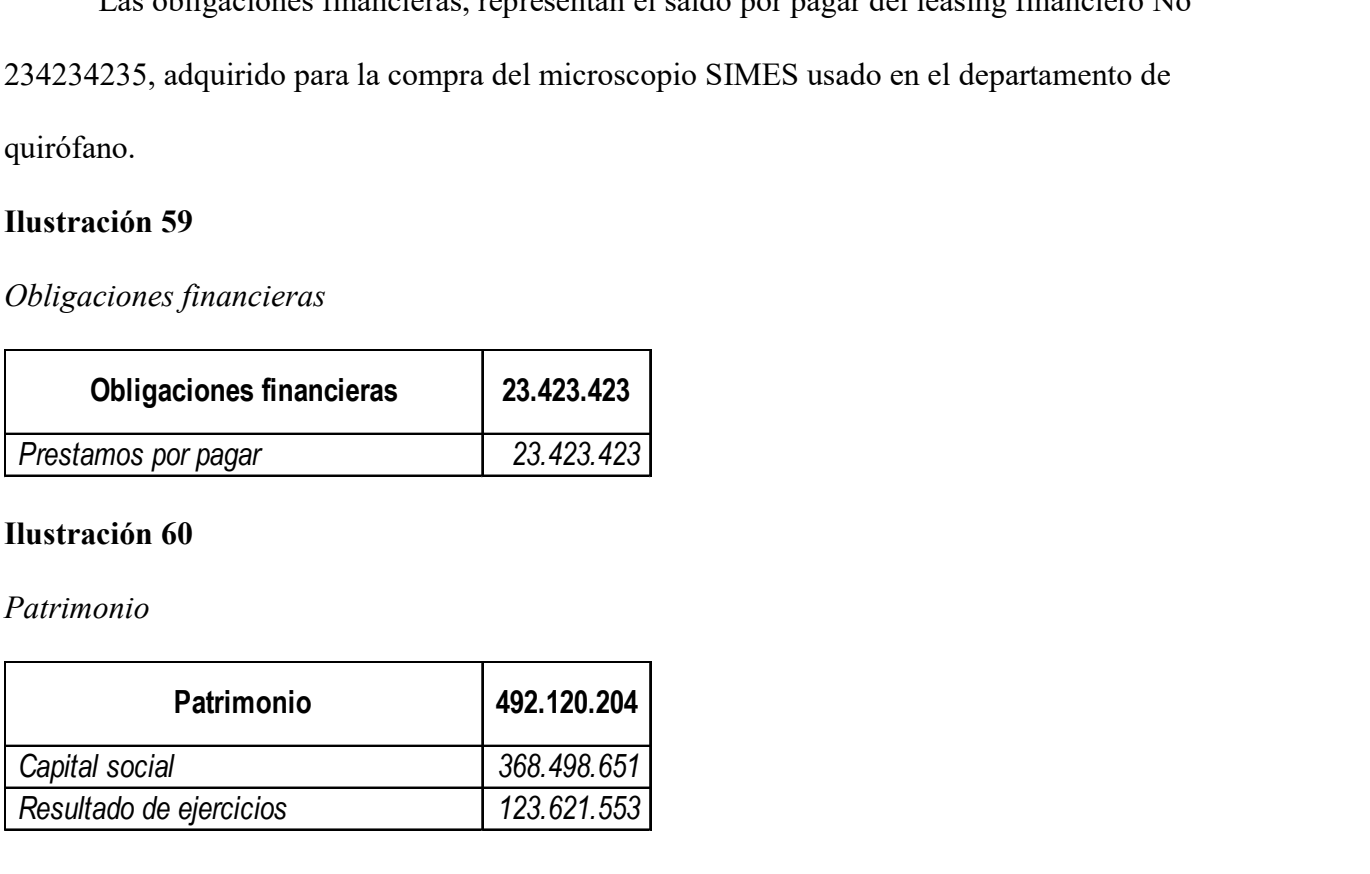

El patrimonio es dado gracias a los valores propuestos por capital de los socios de la Clínica, por otra parte, el rubro del patrimonio se conforma de la utilidad del ejercicio del año, el cual es dado por las ganancias anuales de la entidad con corte al 31 de diciembre del año 2017. 101<br>
imonio es dado gracias a los valores propuestos por capital de los socios de la<br>
ra parte, el rubro del patrimonio se conforma de la utilidad del ejercicio del año, el<br>
or las ganancias anuales de la entidad con corte

# Ilustración 61

Ingresos

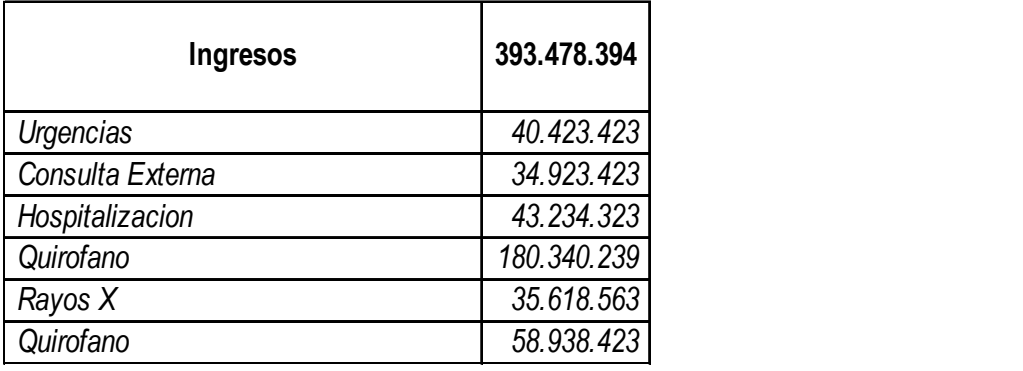

 El rubro de ingresos refleja cada una de las ventas y operaciones realizadas durante el periodo económico los cuales ascienden a \$393.478.394 millones distribuidos en cada una de las diferentes unidades funcionales. SS<br>
Externa 34.923.423<br>
Translate 134.923.423<br>
Co 43.24.323<br>
Costos de operación de ingresos refleja cada una de las ventas y operaciones realizadas durante el<br>
Costos de operación<br>
Costos de operación<br>
Costos de operació

## Ilustración 62

Costos

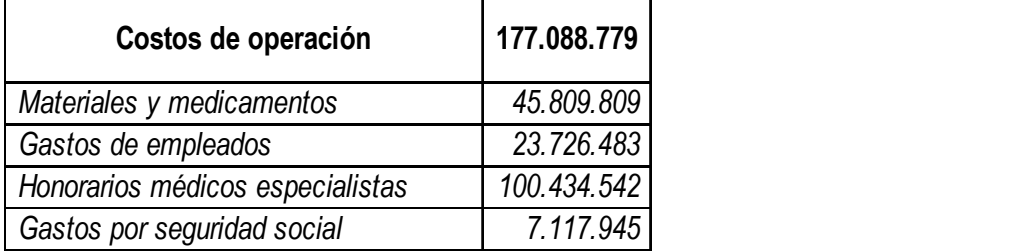

Los costos de la entidad por el periodo 2017 corresponden a todas erogaciones que se deben

incurrir para la prestación de los servicios de salud.

### Glosas Asistenciales

Las glosas asistenciales corresponden a las devoluciones del período generadas por errores asistenciales y que no son aceptadas por las EPS para pago. 102<br>
Las glosas asistenciales corresponden a las devoluciones del período generadas por errores<br>
iales y que no son aceptadas por las EPS para pago.<br> **Example 10.5**<br> **Example 12.743.844**<br> **Example 12.743.844**<br> **Example 12.** Las glosas asistenciales corresponden a las devoluciones del período generadas por errores<br>
cidaes y que no son aceptadas por las EPS para pago.<br>
ción 63<br>
saistenciales<br>
Devolución por glosas<br>
2743.844<br>
ción 64<br>
ción 64<br>
d

## Ilustración 63

Glosas asistenciales

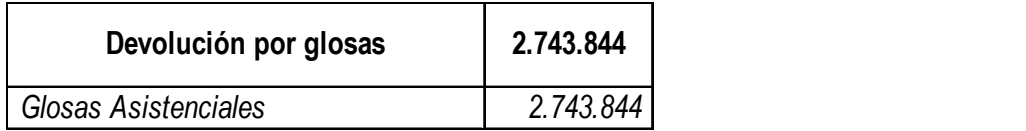

## Ilustración 64

Gastos Administrativos

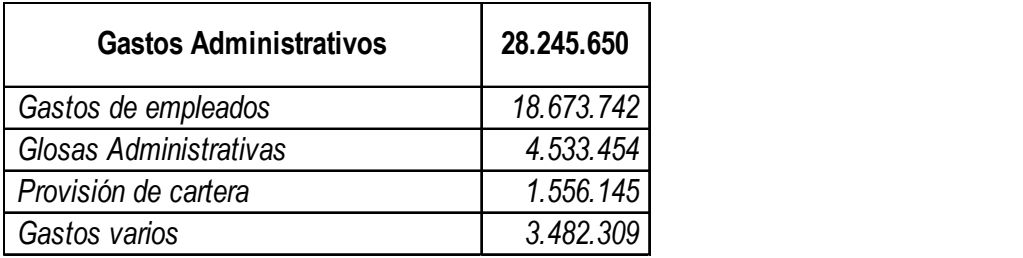

 Los gastos de administración corresponden a gastos por concepto de empleados, glosas administrativas, provisiones de cartera y gastos varios, los cuales son necesarios para el desarrollo del proceso operativo de la organización.

## Gastos e Ingresos Financieros

La Clínica Internacional De Terapia Intensiva cuenta con ingresos financieros por concepto de intereses generados por la entidad financiera en la cual tienen los recursos financieros, de igual manera cuenta con costos financieros, los cuales representan las comisiones bancarias e intereses financieros cancelados por créditos.

## Ilustración 65

Otros ingresos y gastos financieros

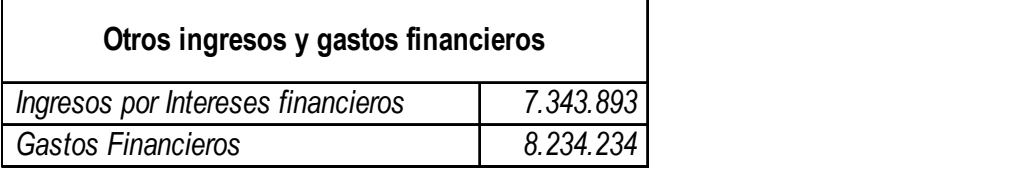

# Gasto por Impuesto de Renta

Los gastos reconocidos por impuesto de renta representan el valor reconocido en el período contable para cancelar al fisco en el período siguiente.

Carlos Eduardo Diaz Olivares

C.C. 1.006.120.077 de Ibagué

Tarjeta Profesional No 453452

# Notas Aclaratorias:

Adicional se cuenta con las siguientes notas aclaratorias brindadas por el departamento

contable sobre las partidas no monetarias incluidas en los estados financieros presentados:

# Nota N°1

En la cuenta de inventarios se reconoce una variación por obsolescencia de existencias por valor de \$230.000.

## Nota N°2

La variación de depreciación reconocida en el año corresponde a un valor \$2.000.000 millones de pesos.

#### Nota N°3

Las glosas asistenciales reconocidas en el período contable registran un valor de 2.743.844, (Glosa asistencial corresponde a todas aquellas negaciones de las facturas por servicios, dado a errores en la prestación de servicios de salud).

# Nota  $N^{\circ}4$

Las glosas administrativas reconocidas en el período contable se establecen dado a errores administrativos que generan una negación en el servicio de salud por parte de la EPS (Entidad prestadora de servicios en salud), se reconocieron glosas por valor de \$4.533.454

#### Nota N°5

Dentro de la clasificación de gastos varios se establecen un valor de \$400.000, por concepto de baja de activos fijos.

#### Nota  $N^{\circ}6$

Las provisiones de cartera por el año gravable 2017 corresponden a un valor neto de \$1.556145.

## Desarrollo Caso Práctico

# Cobro de Clientes (Actividad de Operación)

 En esta ocasión, para determinar el cobro realizado a clientes de los servicios que la clínica prestó, es necesario saber la información que reposa en los estados financieros de la entidad:

### Ilustración 66

Rubro cuentas por cobrar comerciales

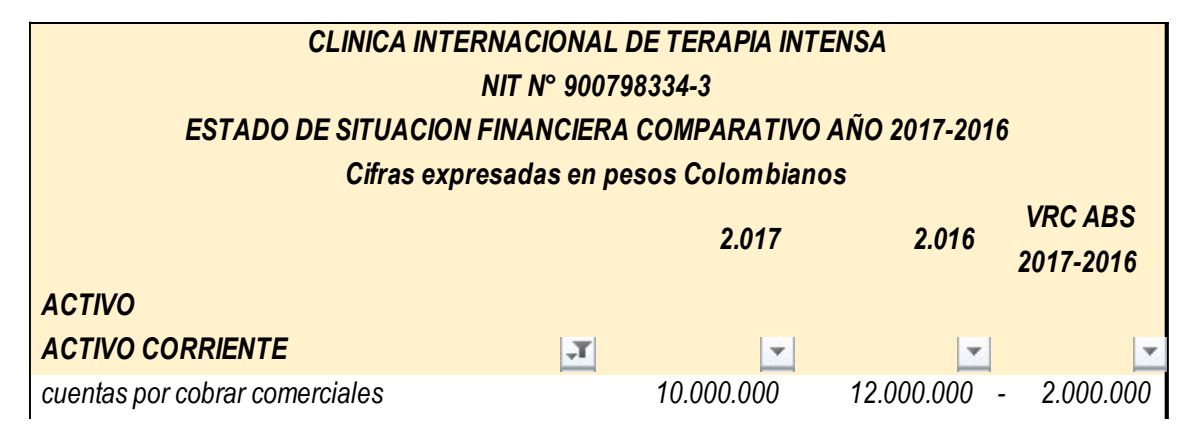

### Ilustración 67

Rubro ingresos por prestación de servicios

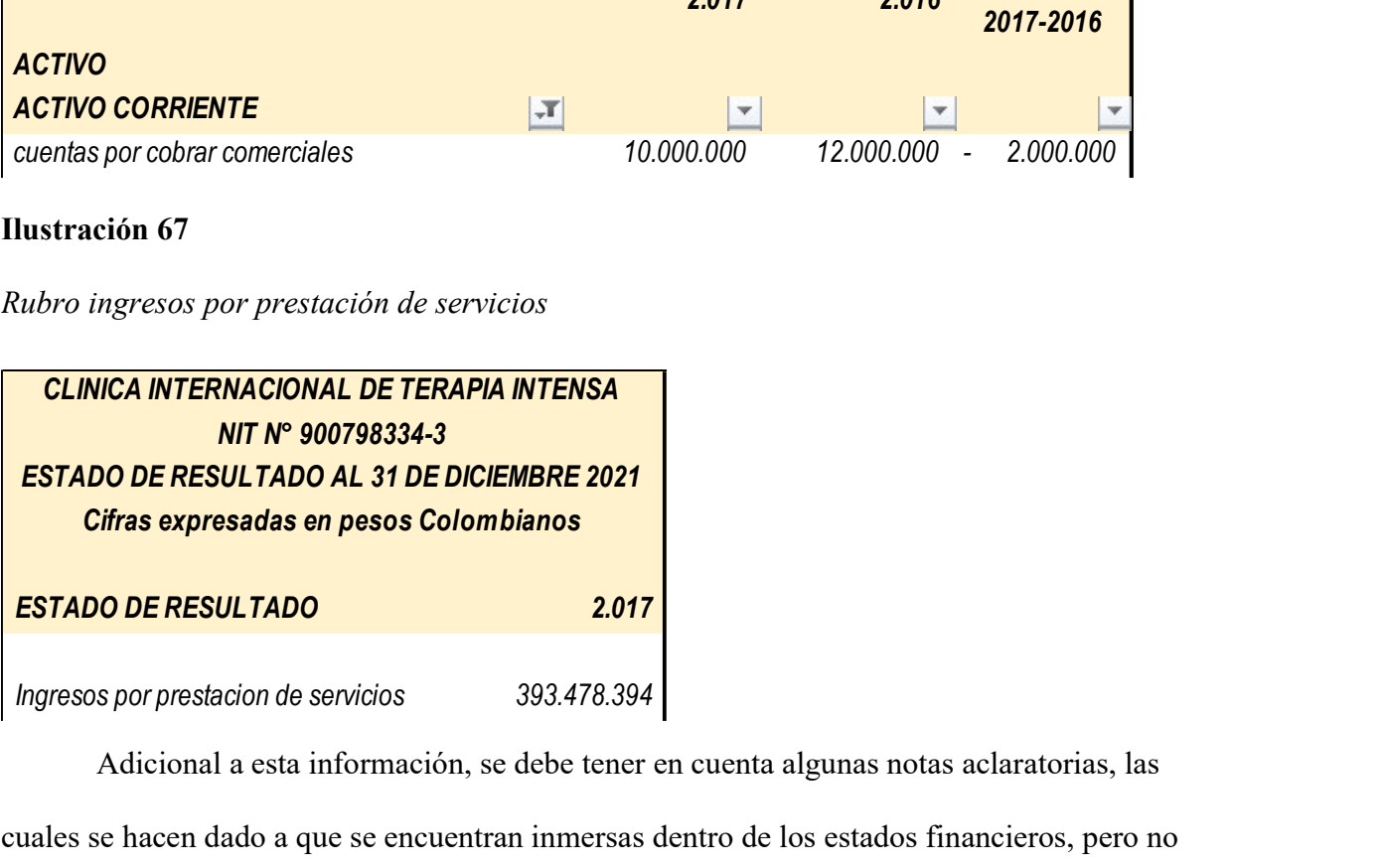

Adicional a esta información, se debe tener en cuenta algunas notas aclaratorias, las cuales se hacen dado a que se encuentran inmersas dentro de los estados financieros, pero no representan partidas monetarias.

Nota N°3. Las glosas asistenciales reconocidas en el período contable registran un valor de 2.743.844, (Glosa asistencial corresponde a todas aquellas negaciones de las facturas por servicios, dado a errores en la prestación de servicios de salud).

Nota N°4. Las glosas administrativas reconocidas en el período contable se establecen dado a errores administrativos que generan una negación en el servicio de salud por parte de la EPS (Entidad prestadora de servicios en salud), se reconocieron glosas por valor de \$4.533.454

Nota N°6. Las provisiones de cartera por el año gravable 2017 corresponden a un valor

neto de \$1.556.145

Desarrollo: Inicialmente, estableceremos las eliminaciones de las partidas no monetarias que se encuentran dentro del rubro de cuentas por cobrar:

## Ilustración 68

Eliminaciones cuentas por cobrar comerciales

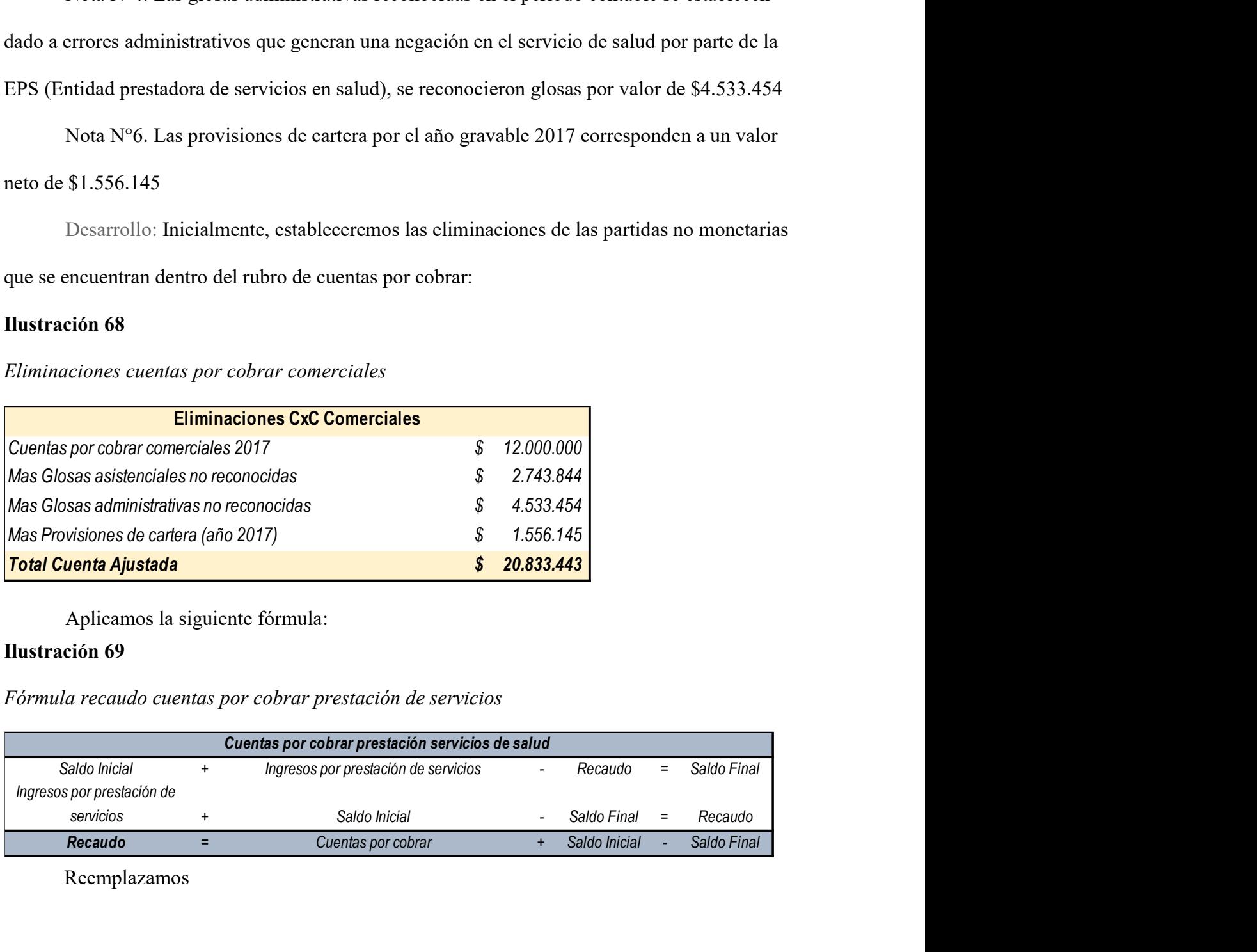

Aplicamos la siguiente fórmula:

## Ilustración 69

Fórmula recaudo cuentas por cobrar prestación de servicios

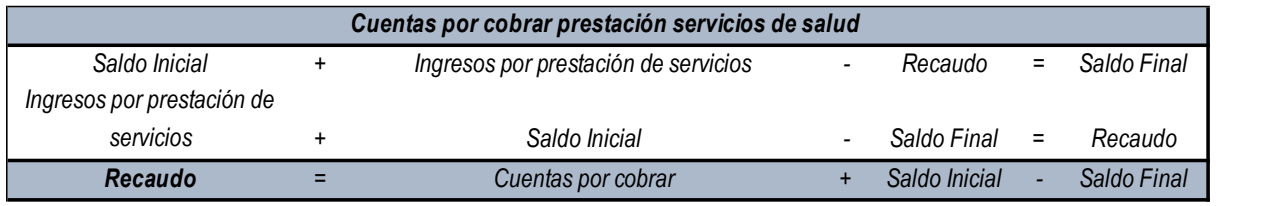

Reemplazamos

## Ilustración 71

## Aplicando fórmula cuentas por cobrar prestación de servicios

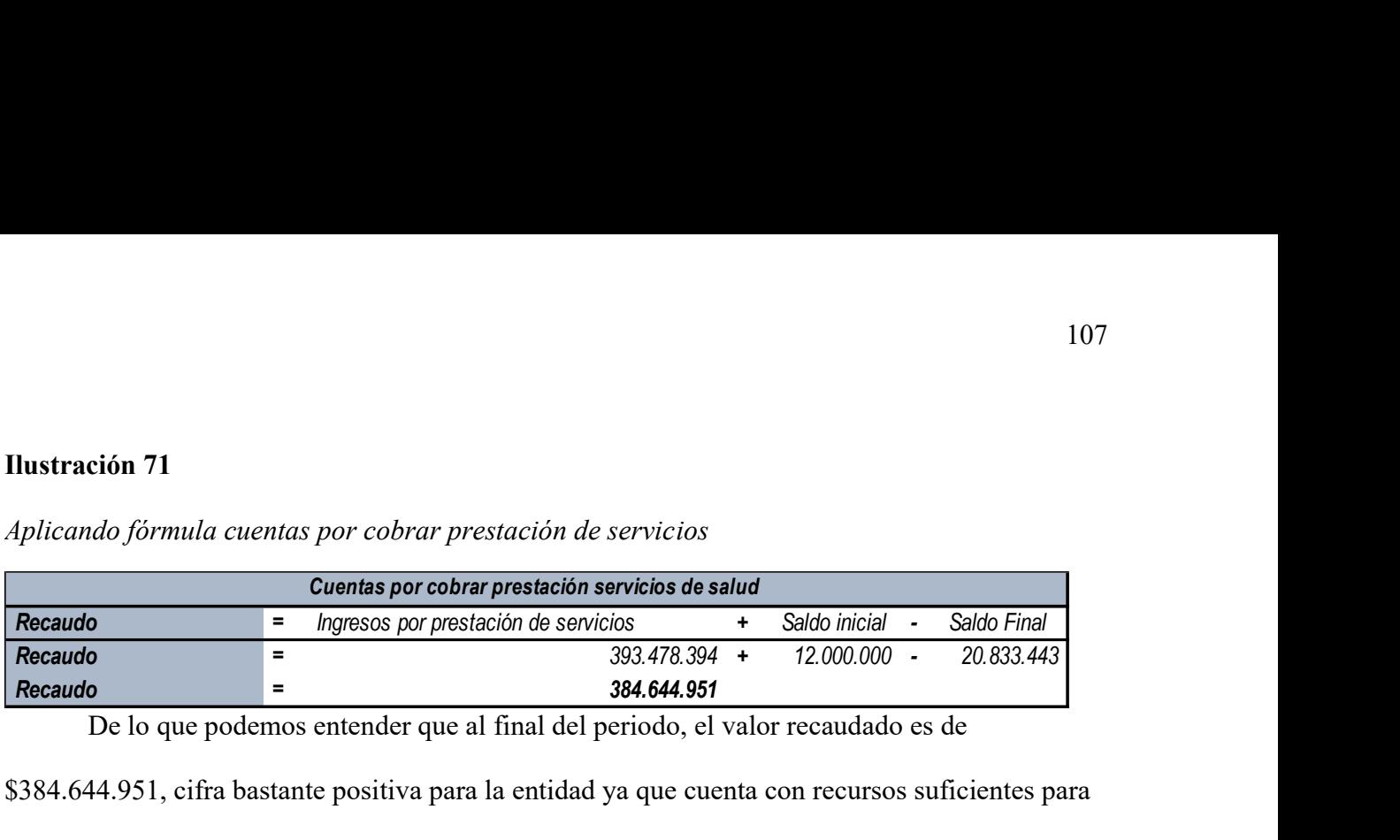

De lo que podemos entender que al final del periodo, el valor recaudado es de

\$384.644.951, cifra bastante positiva para la entidad ya que cuenta con recursos suficientes para

continuar con su negocio en marcha y suplir sus obligaciones a futuro.

## Ilustración 70

Simulando auxiliar cuentas por cobrar prestación de servicios

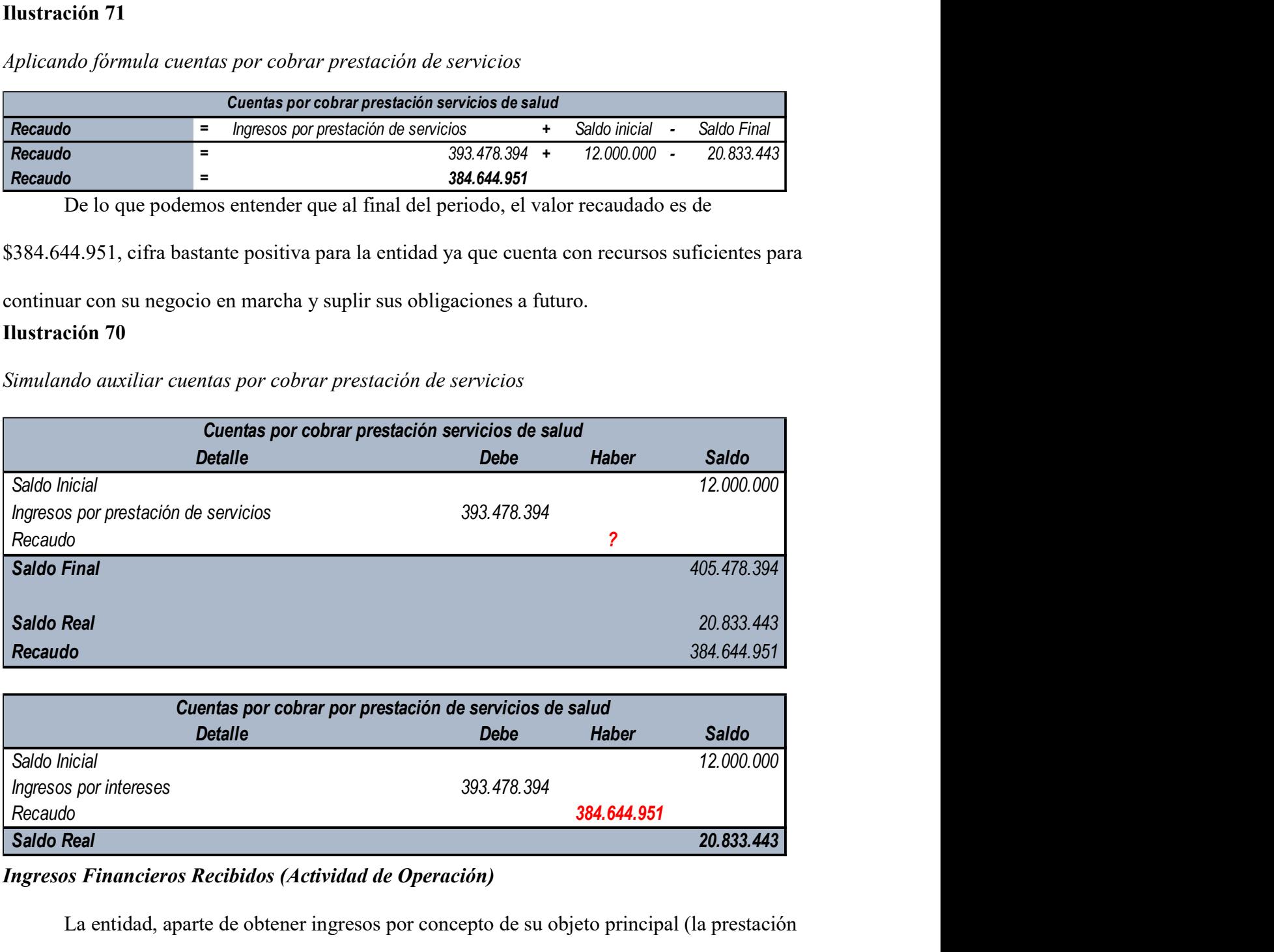

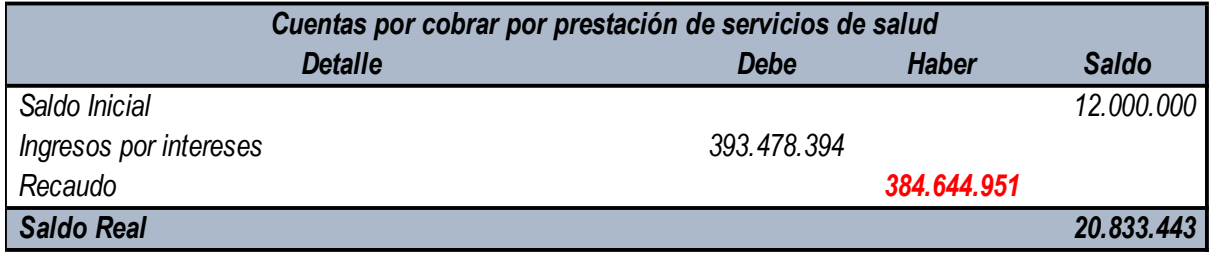

# Ingresos Financieros Recibidos (Actividad de Operación)

La entidad, aparte de obtener ingresos por concepto de su objeto principal (la prestación de servicios médicos), obtuvo en el periodo ingresos por otros conceptos diferentes, haciendo que se obtengan flujos de efectivo positivos para el resultado del ejercicio de esta. Teniendo esto claro, es importante mencionar que nuestro punto de partida es la información que se encuentra

contenida en los estados financieros de la entidad, así:

# Ilustración 72

Rubro Intereses por cobrar

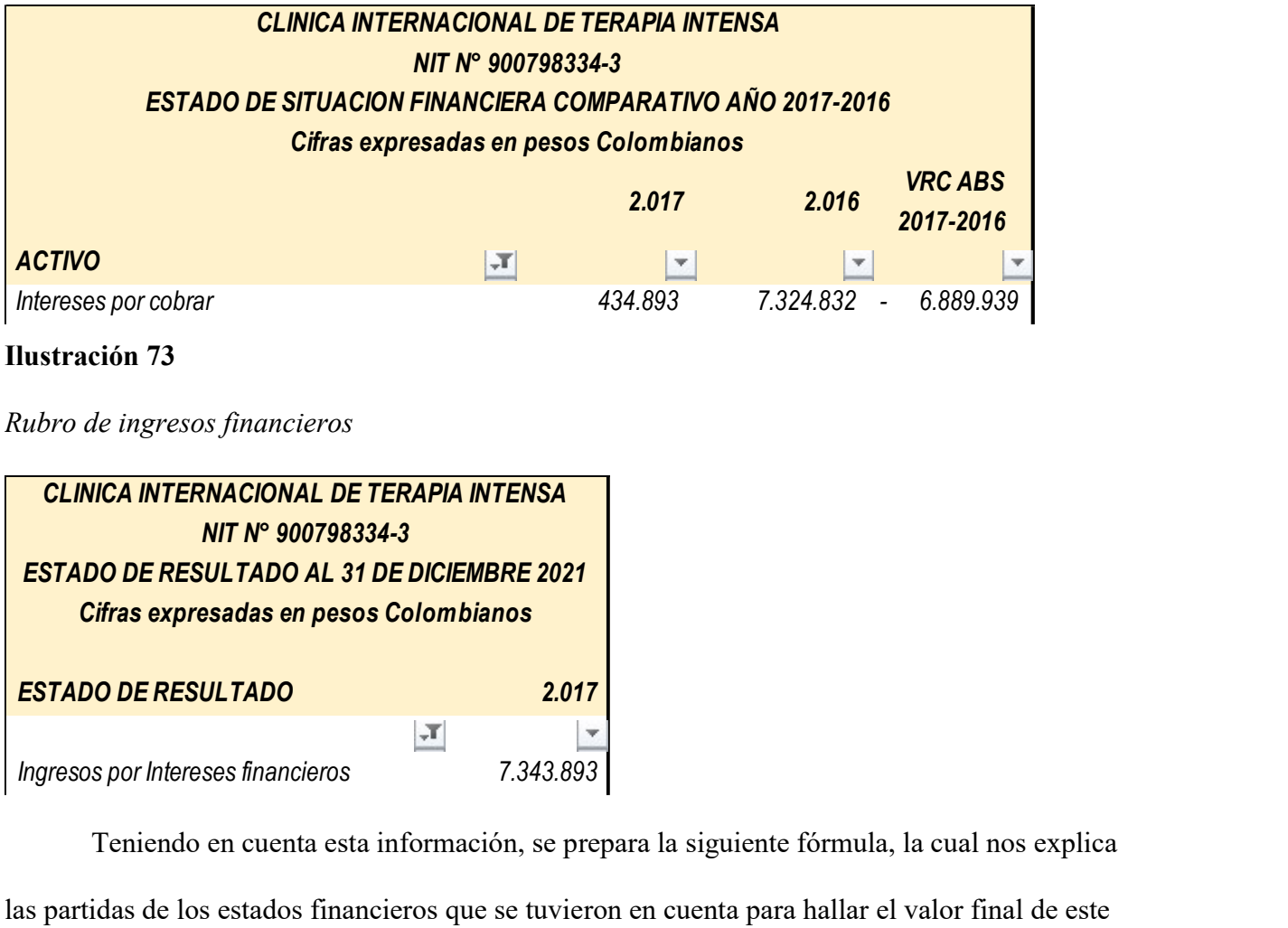

Ilustración 73

Rubro de ingresos financieros

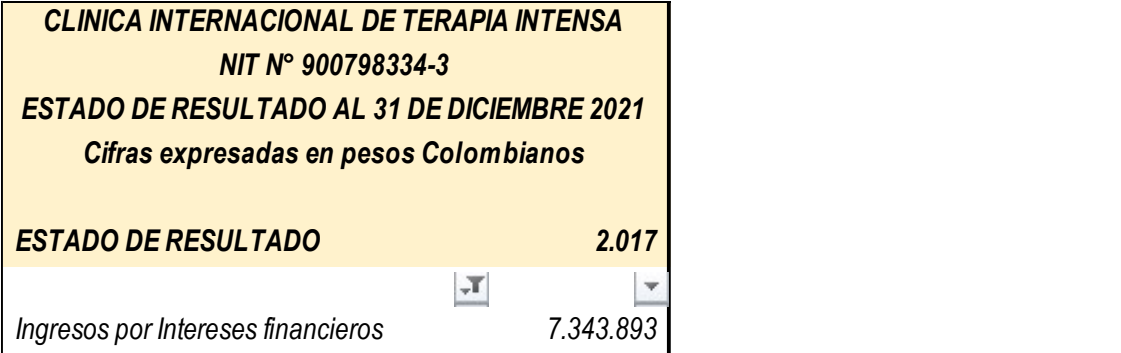

Teniendo en cuenta esta información, se prepara la siguiente fórmula, la cual nos explica las partidas de los estados financieros que se tuvieron en cuenta para hallar el valor final de este rubro y el efectivo recaudado por este concepto:

# Ilustración 74

Fórmula recaudo ingresos financieros
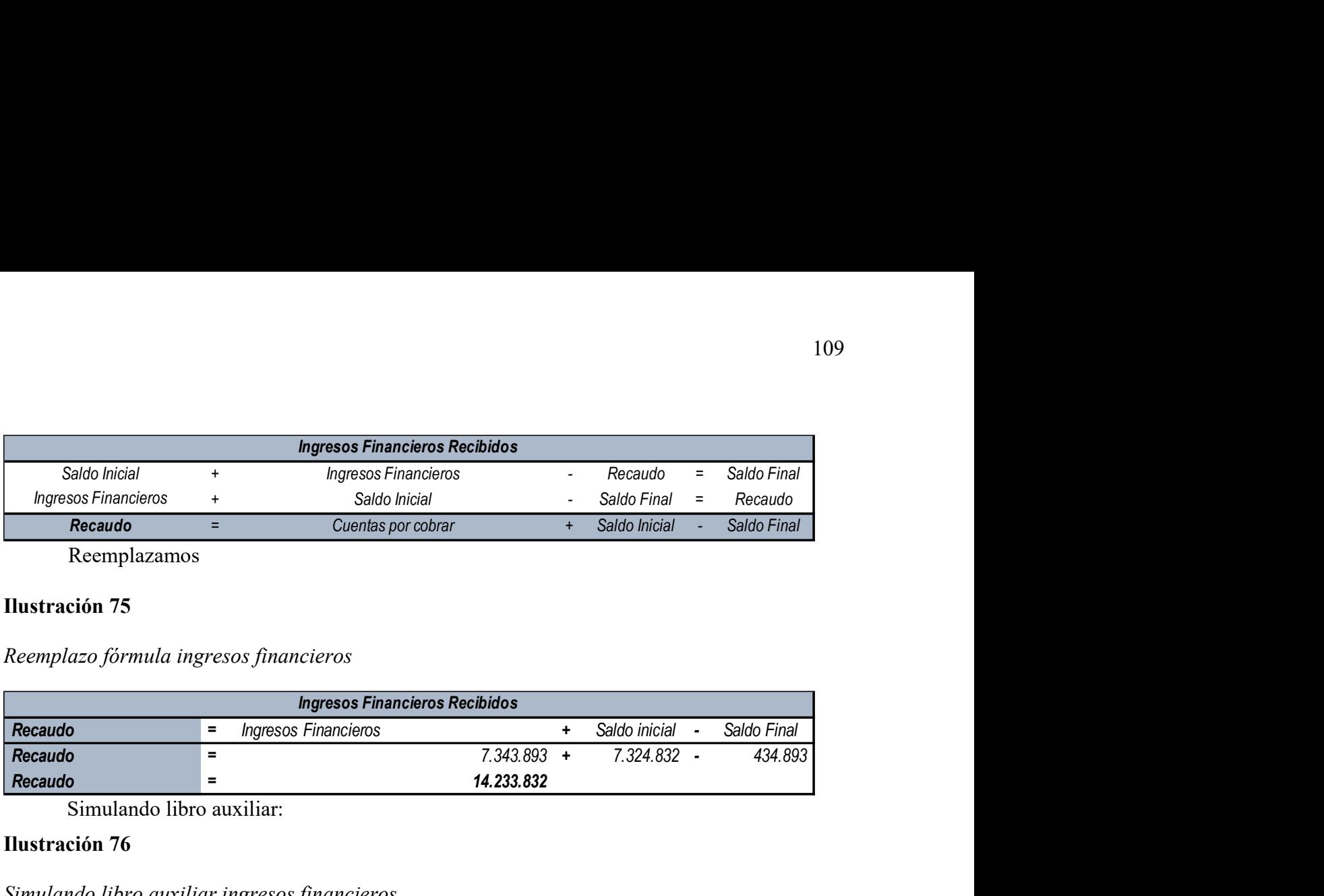

Reemplazamos

# Ilustración 75

Reemplazo fórmula ingresos financieros

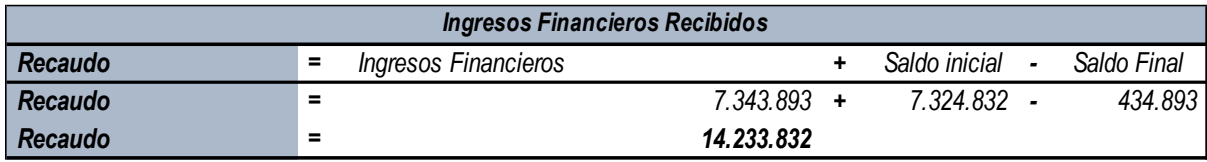

Simulando libro auxiliar:

# Ilustración 76

# Simulando libro auxiliar ingresos financieros

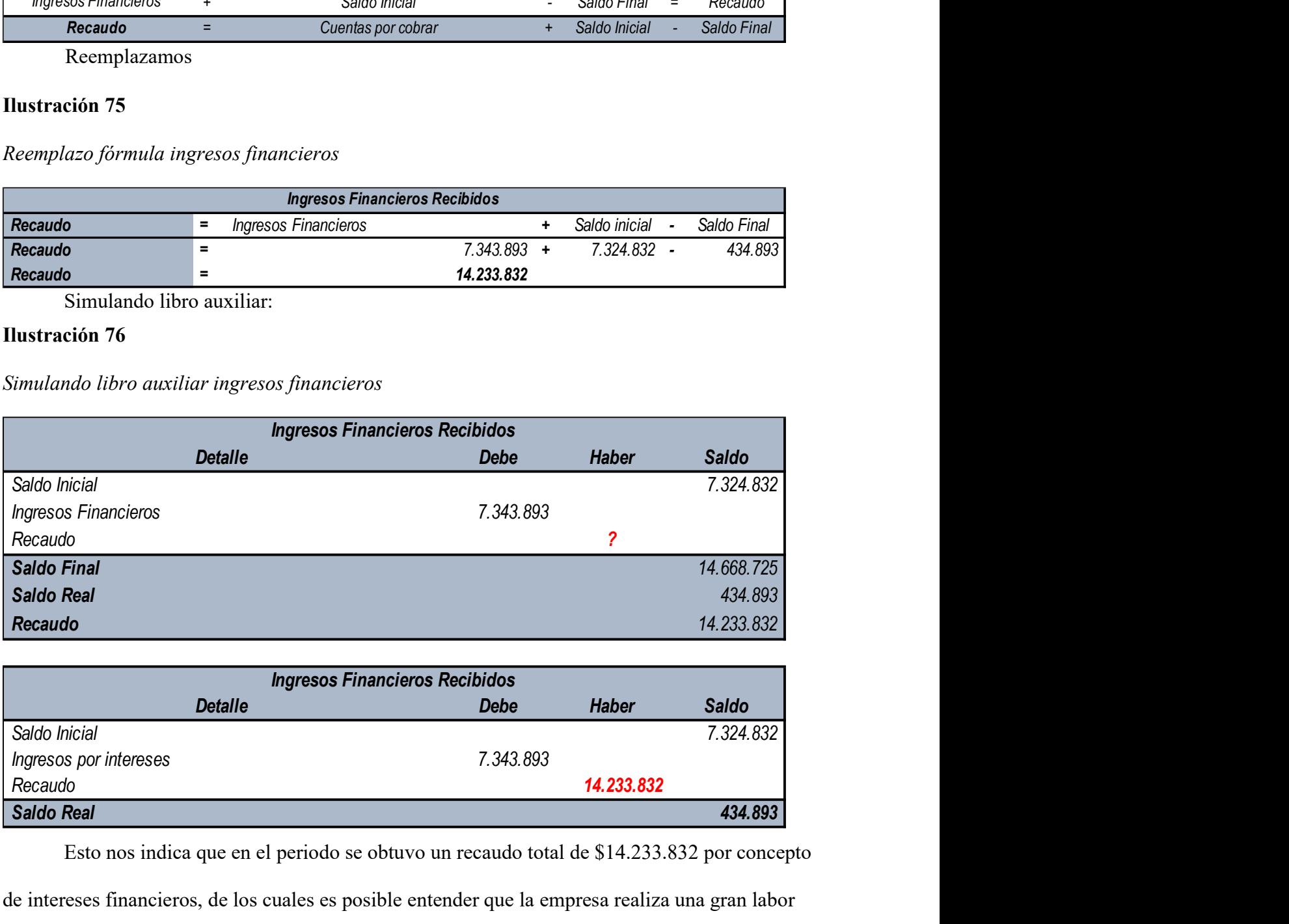

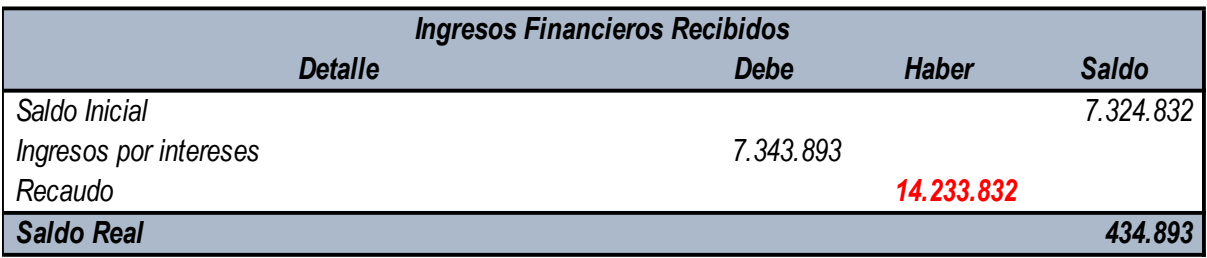

 Esto nos indica que en el periodo se obtuvo un recaudo total de \$14.233.832 por concepto de intereses financieros, de los cuales es posible entender que la empresa realiza una gran labor con sus inversiones, de lo que se están obteniendo los recursos, que así mismo pueden ser utilizados con otro fin, garantizando el crecimiento y la estabilidad de esta para el futuro.

### Proveedores y otros Costos y Gastos (Actividad de Operación)

 Este rubro hace referencia a la cantidad de efectivo que tuvo que ser desprendido para cumplir con las obligaciones para con proveedores, acreedores y otros, los cuales son del funcionamiento normal y diario de la entidad. Para esto, se cuenta con la siguiente información financiera, la cual es obtenida de los estados financieros de la clínica:

### Ilustración 77

Rubros contables Inventarios – Cuentas por pagar

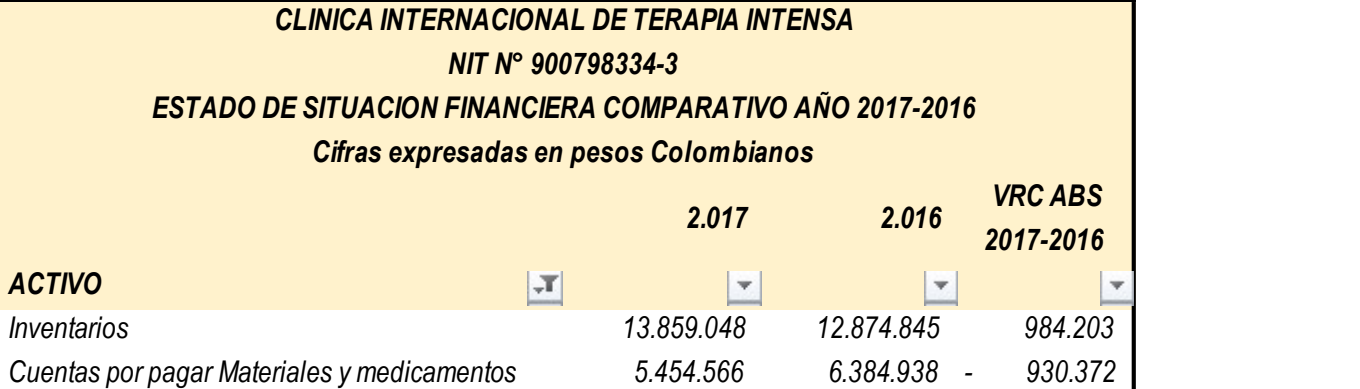

### Ilustración 78

Rubro materiales y medicamentos

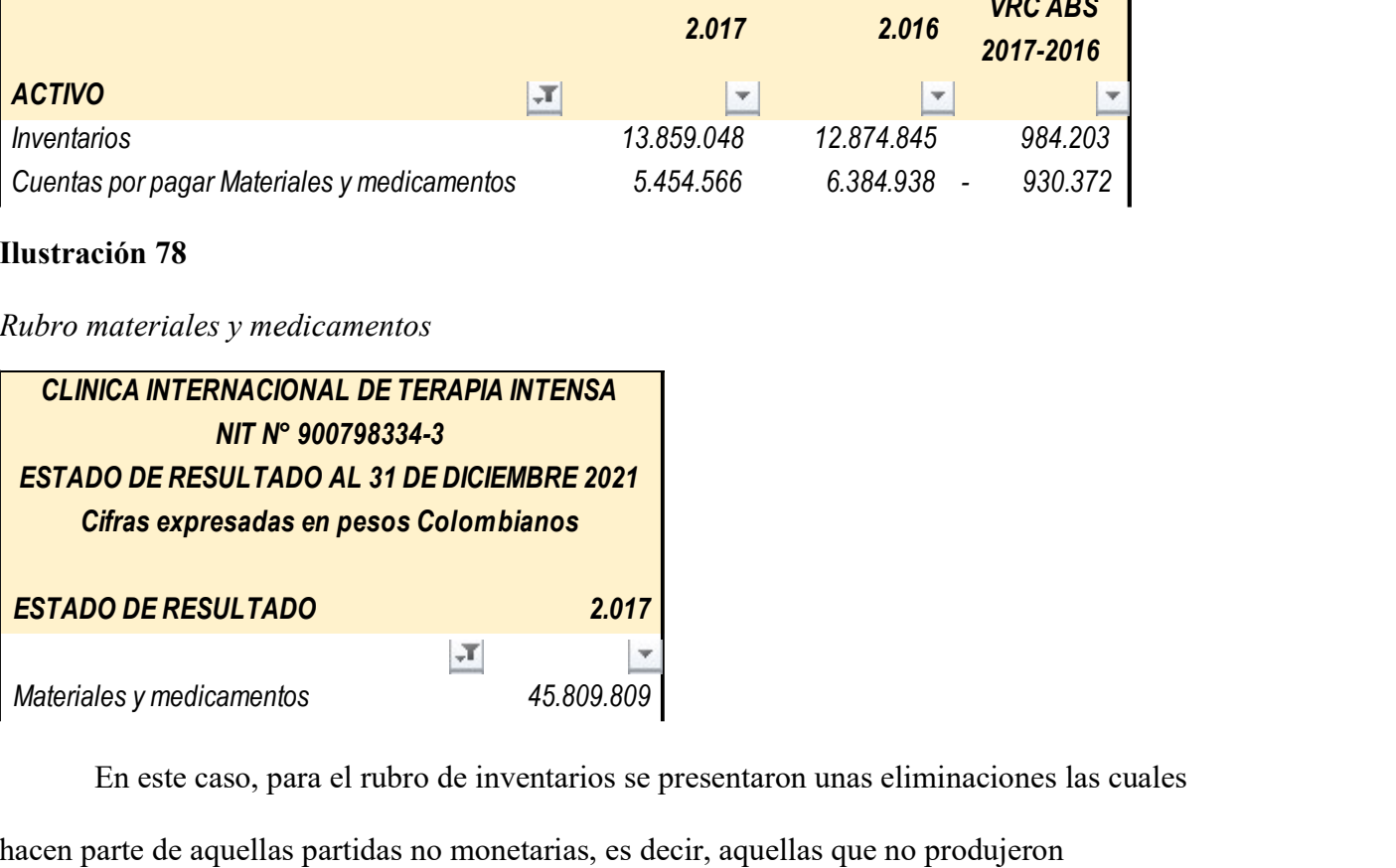

En este caso, para el rubro de inventarios se presentaron unas eliminaciones las cuales

hacen parte de aquellas partidas no monetarias, es decir, aquellas que no produjeron

movimientos del efectivo en el periodo.

Nota N°1. En la cuenta de inventarios se reconoce una variación por obsolescencia de existencias por valor de \$230.000.

De esto podemos obtener:

# Ilustración 79

Eliminaciones inventario

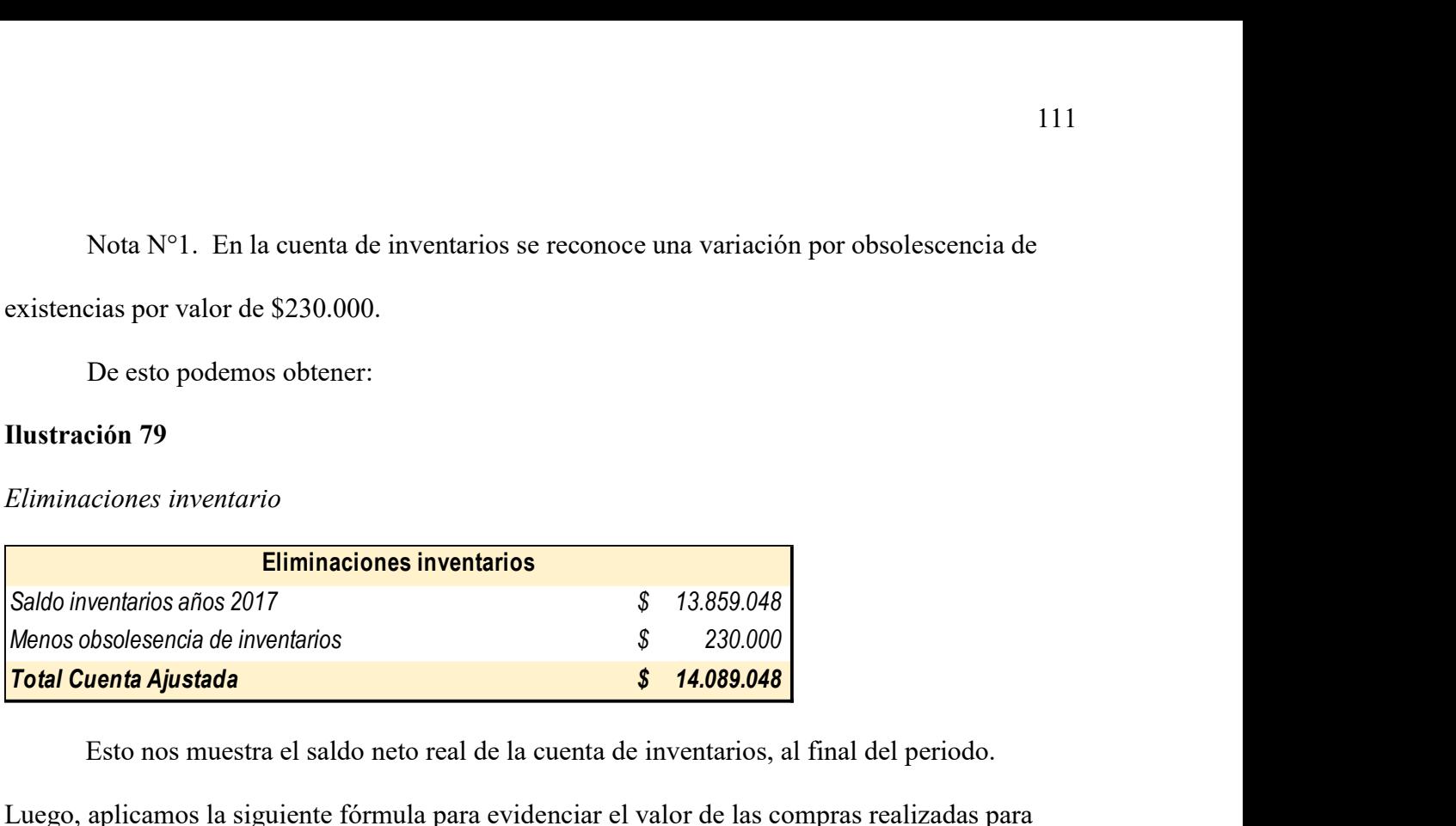

Esto nos muestra el saldo neto real de la cuenta de inventarios, al final del periodo.

Luego, aplicamos la siguiente fórmula para evidenciar el valor de las compras realizadas para

inventario en el periodo:

## **Ilustración 80**

Fórmula inventario

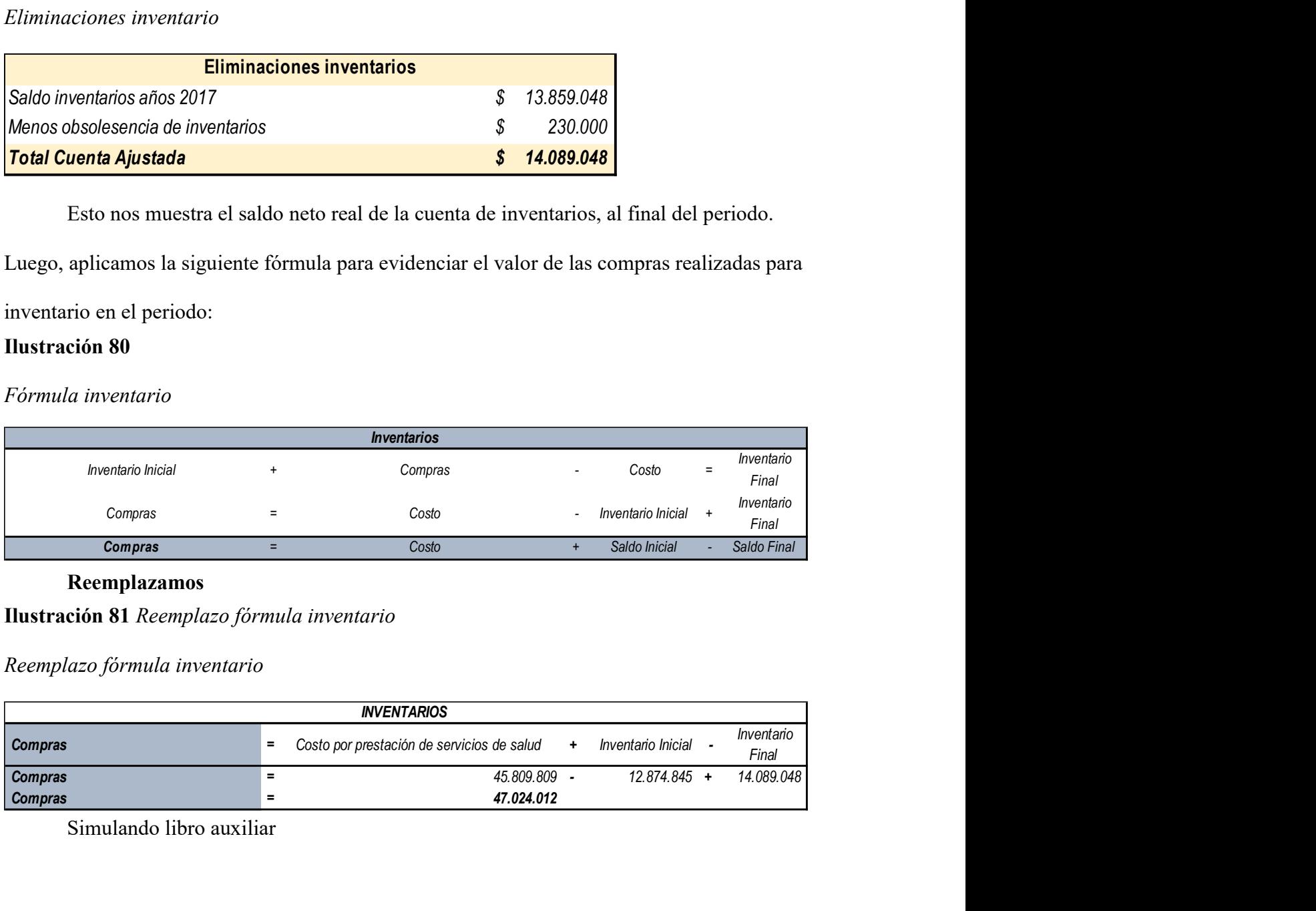

Reemplazamos

Ilustración 81 Reemplazo fórmula inventario

Reemplazo fórmula inventario

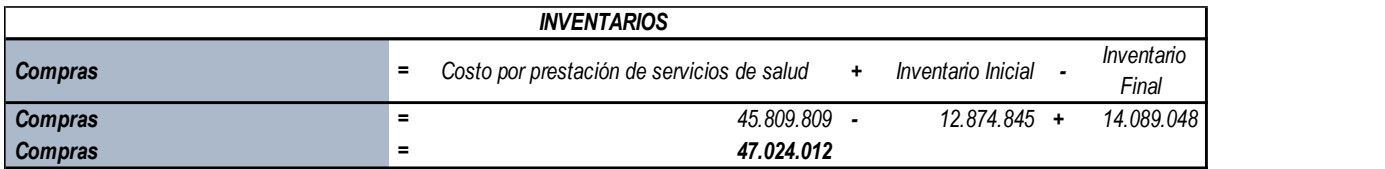

Simulando libro auxiliar

Comprobación formula de inventario

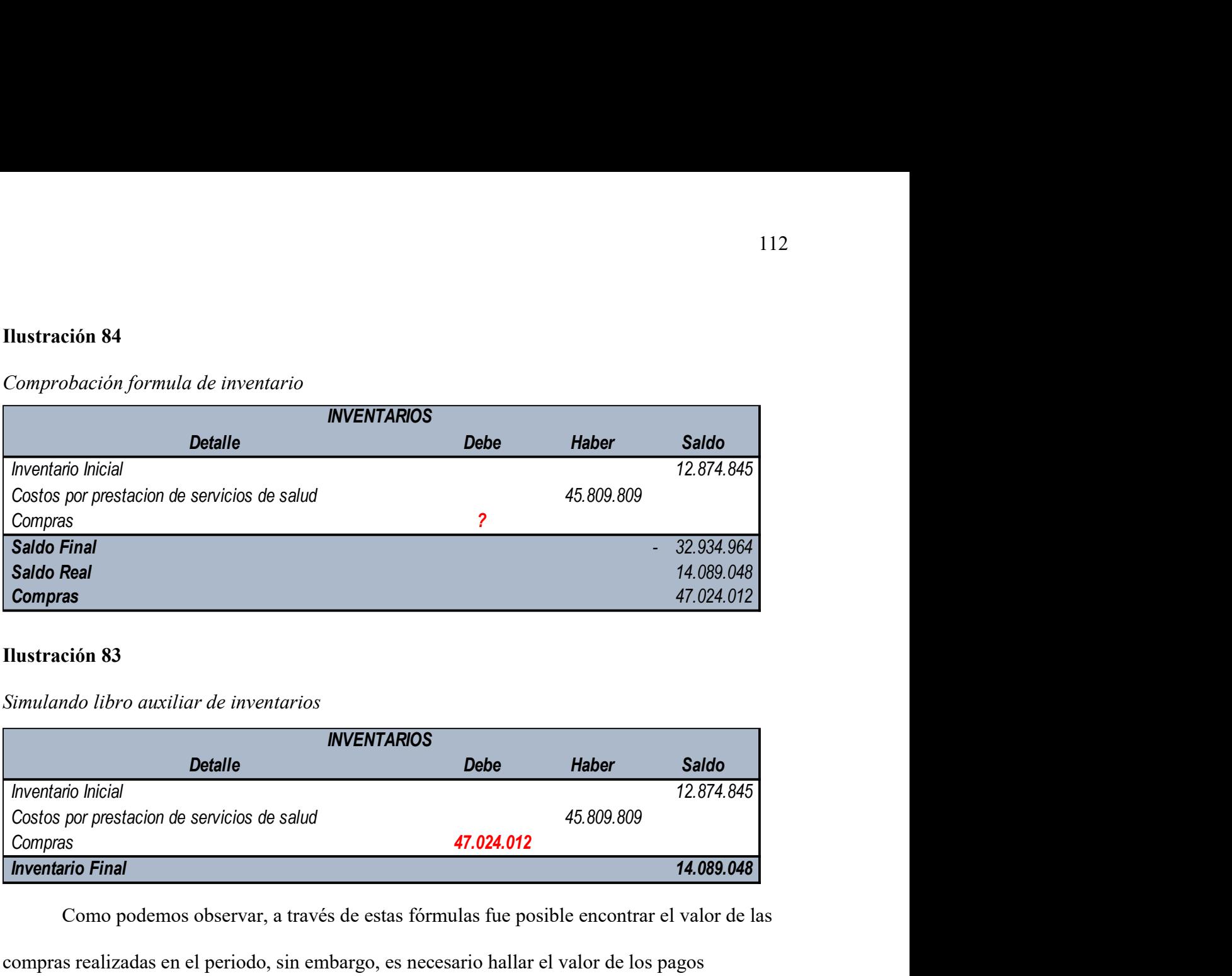

# Ilustración 83

Simulando libro auxiliar de inventarios

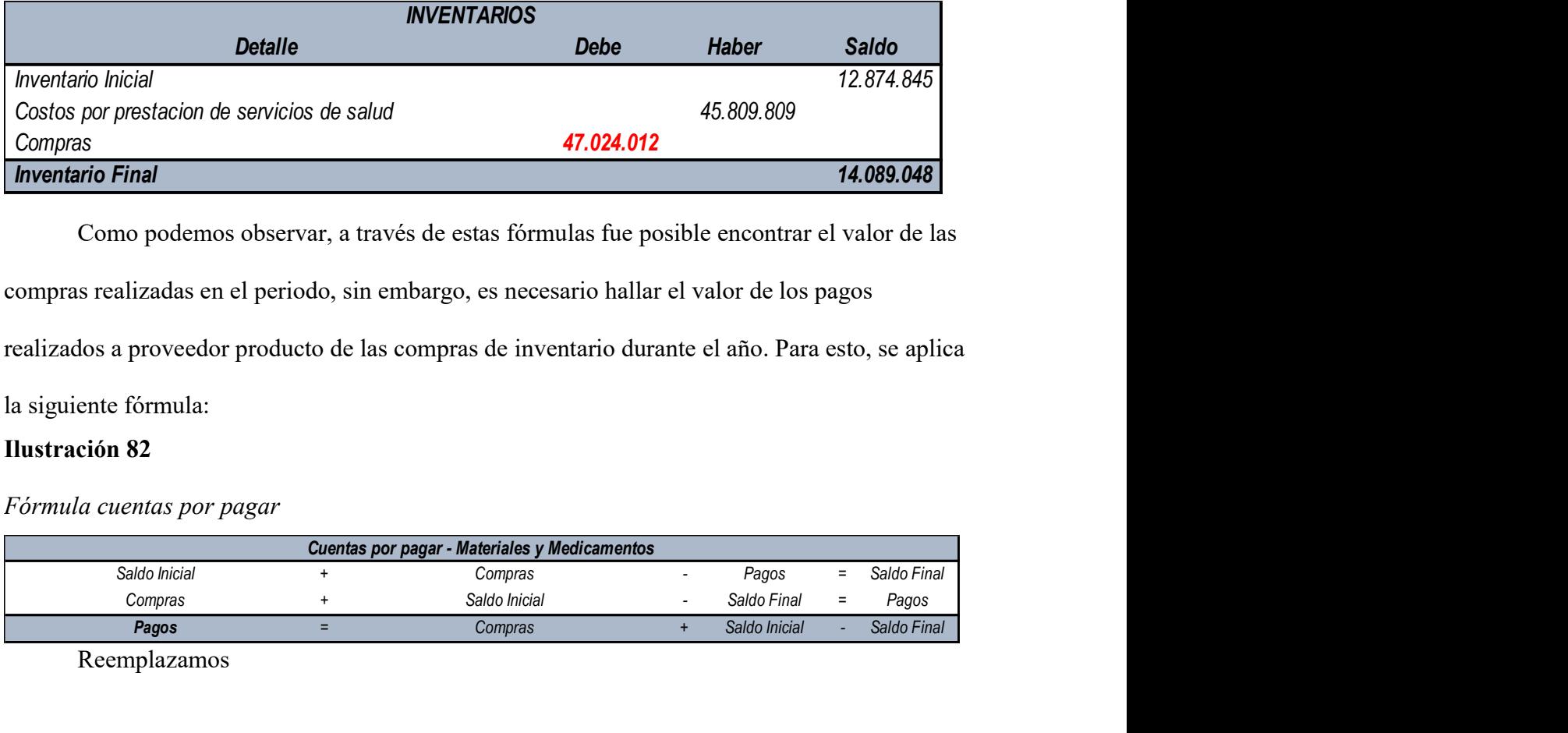

Como podemos observar, a través de estas fórmulas fue posible encontrar el valor de las

compras realizadas en el periodo, sin embargo, es necesario hallar el valor de los pagos

realizados a proveedor producto de las compras de inventario durante el año. Para esto, se aplica

la siguiente fórmula:

# Ilustración 82

Fórmula cuentas por pagar

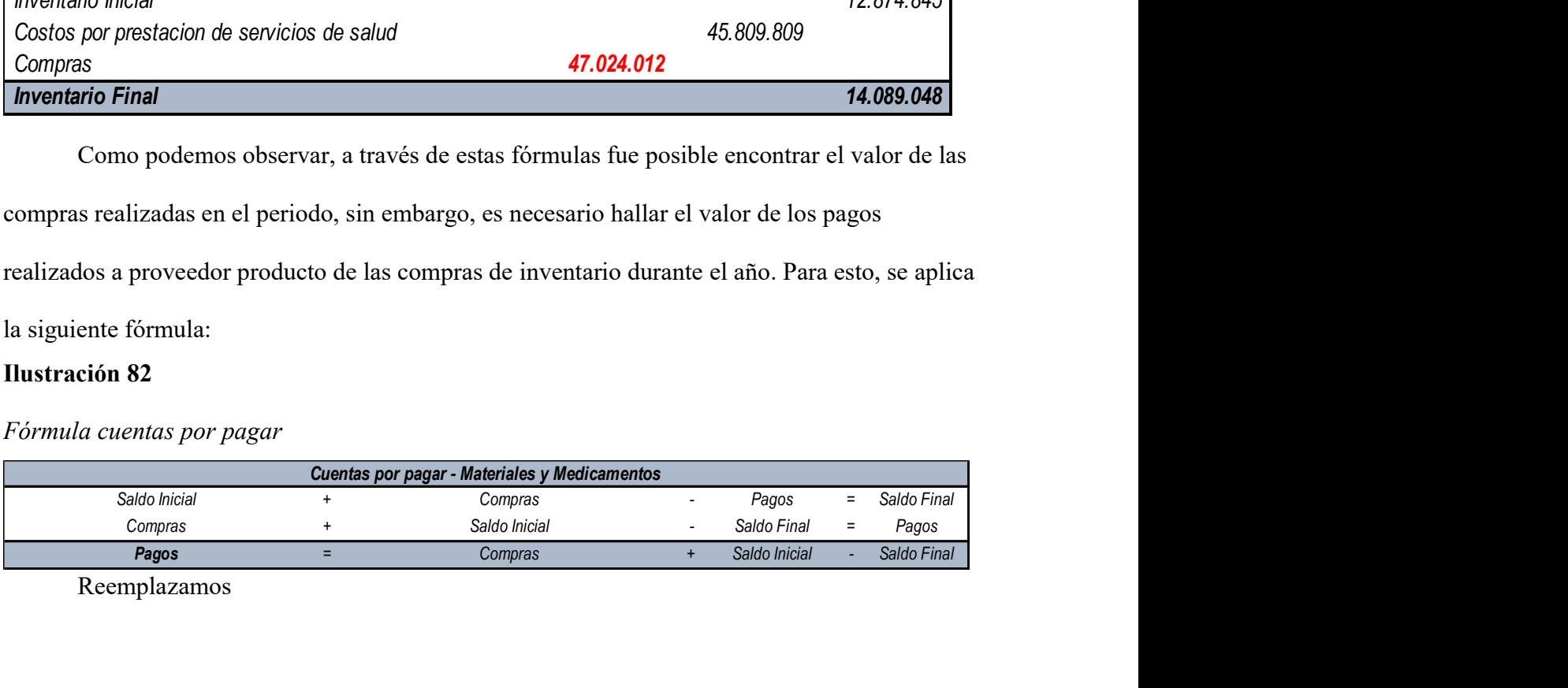

Reemplazamos

Reemplazando formula cuentas por pagar

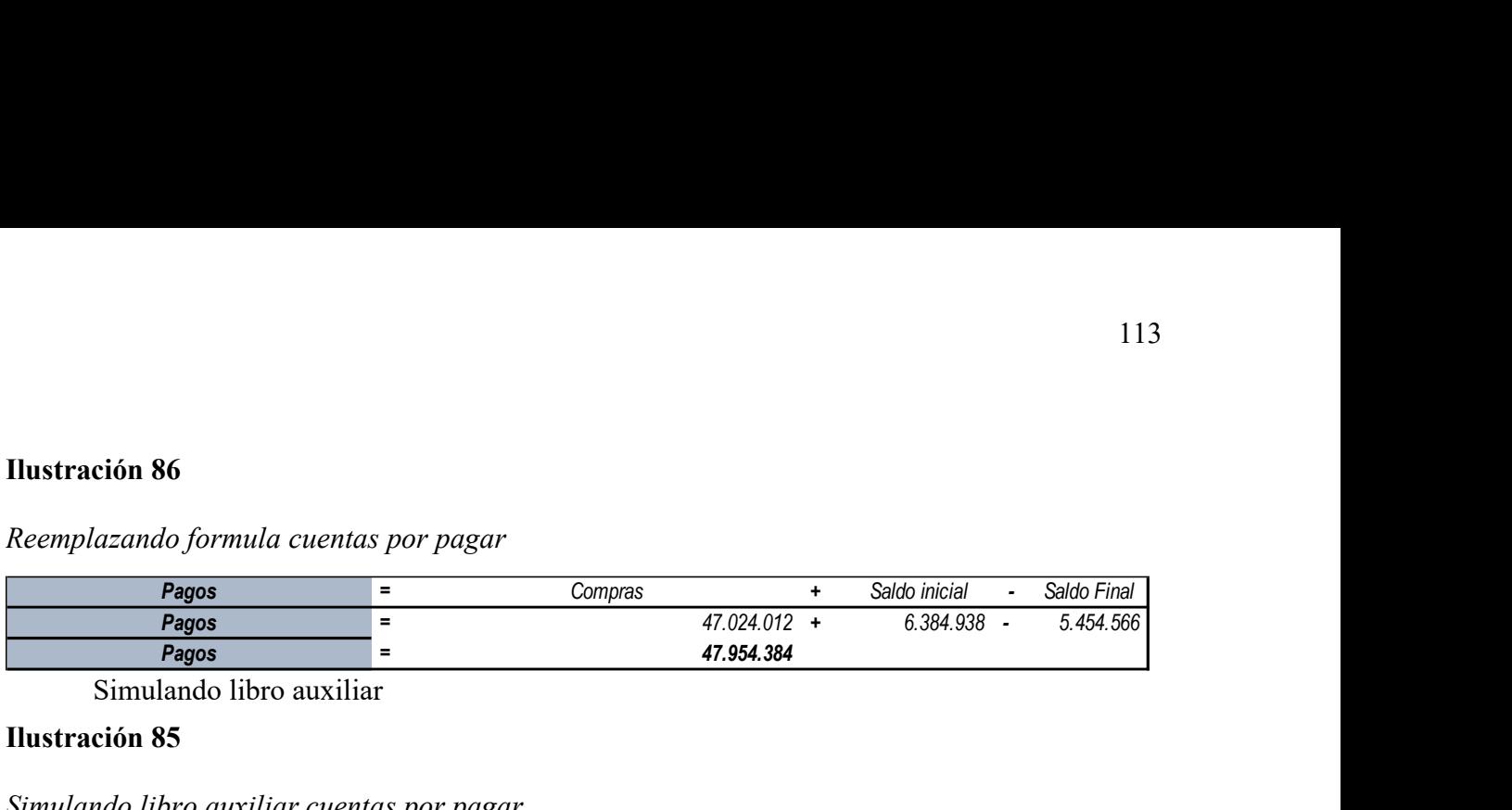

Simulando libro auxiliar

### Ilustración 85

Simulando libro auxiliar cuentas por pagar

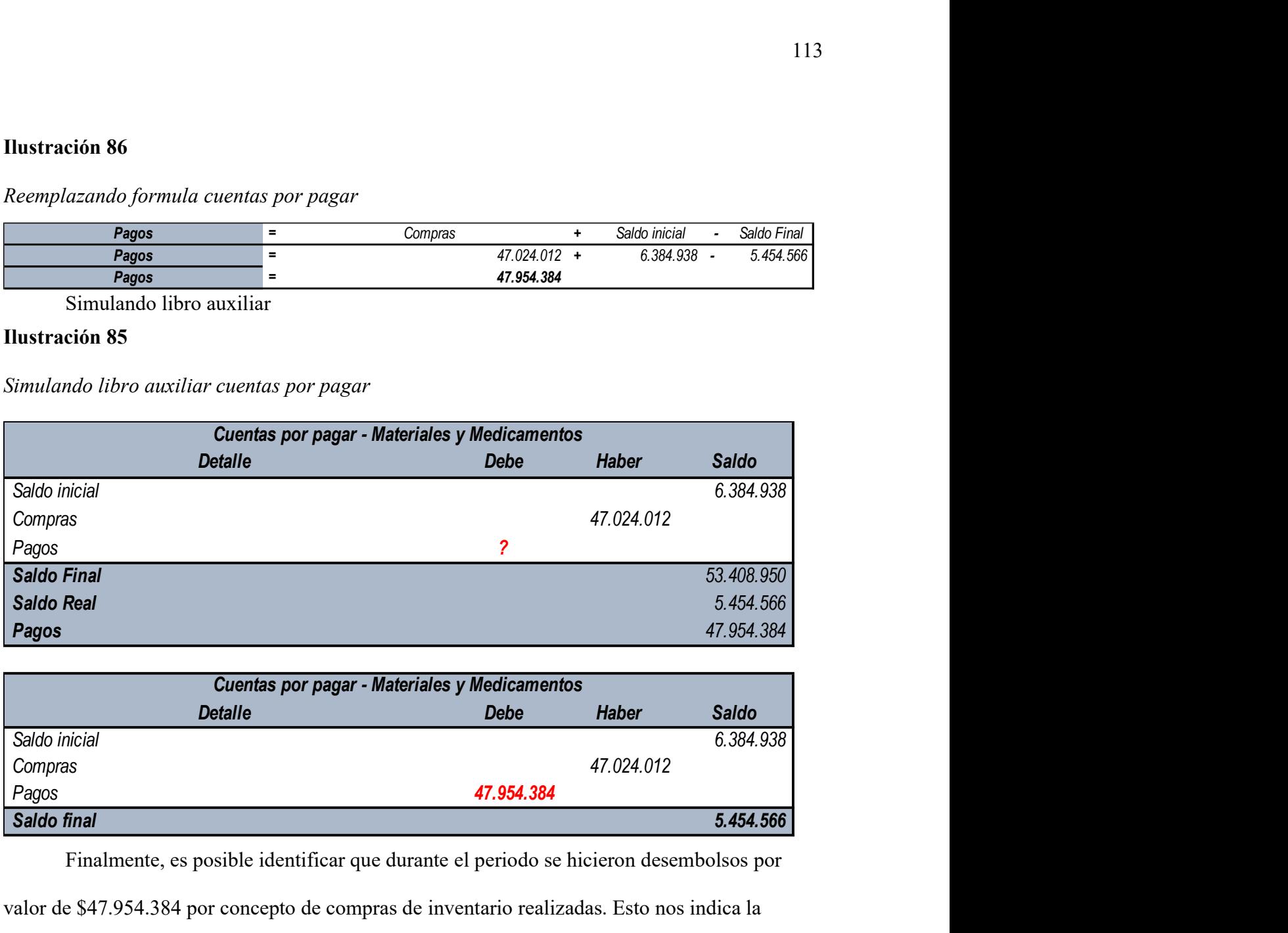

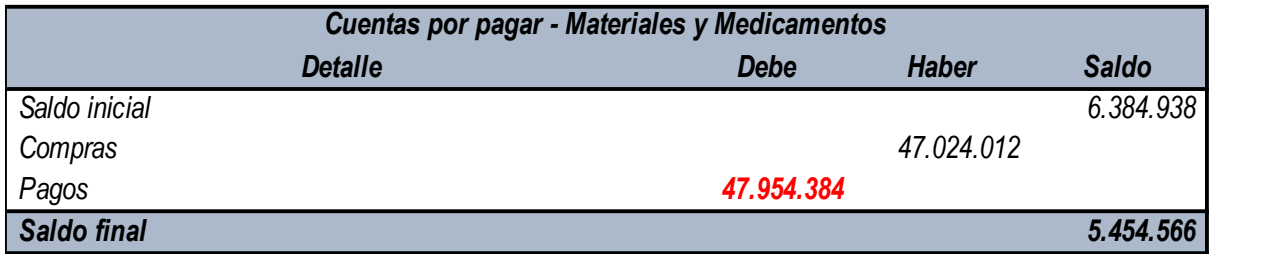

 Finalmente, es posible identificar que durante el periodo se hicieron desembolsos por valor de \$47.954.384 por concepto de compras de inventario realizadas. Esto nos indica la incidencia que tiene la compra de materiales y medicamentos en el diario de la entidad. Pago A Empleados (Actividad De Operación)

Se denomina pago a empleados a todos aquellos desembolsos de dinero que la entidad realiza por concepto de las retribuciones realizadas a los empleados, luego de cumplidas ciertas funciones asignadas. Para encontrar el valor pagado por este concepto, procederemos a usar la siguiente fórmula:

## Formula pagos a empleados

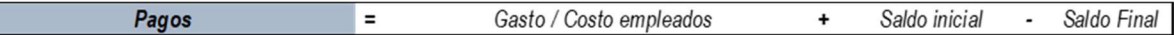

Reemplazamos

## Ilustración 88

Reemplazando formula pago a empleados

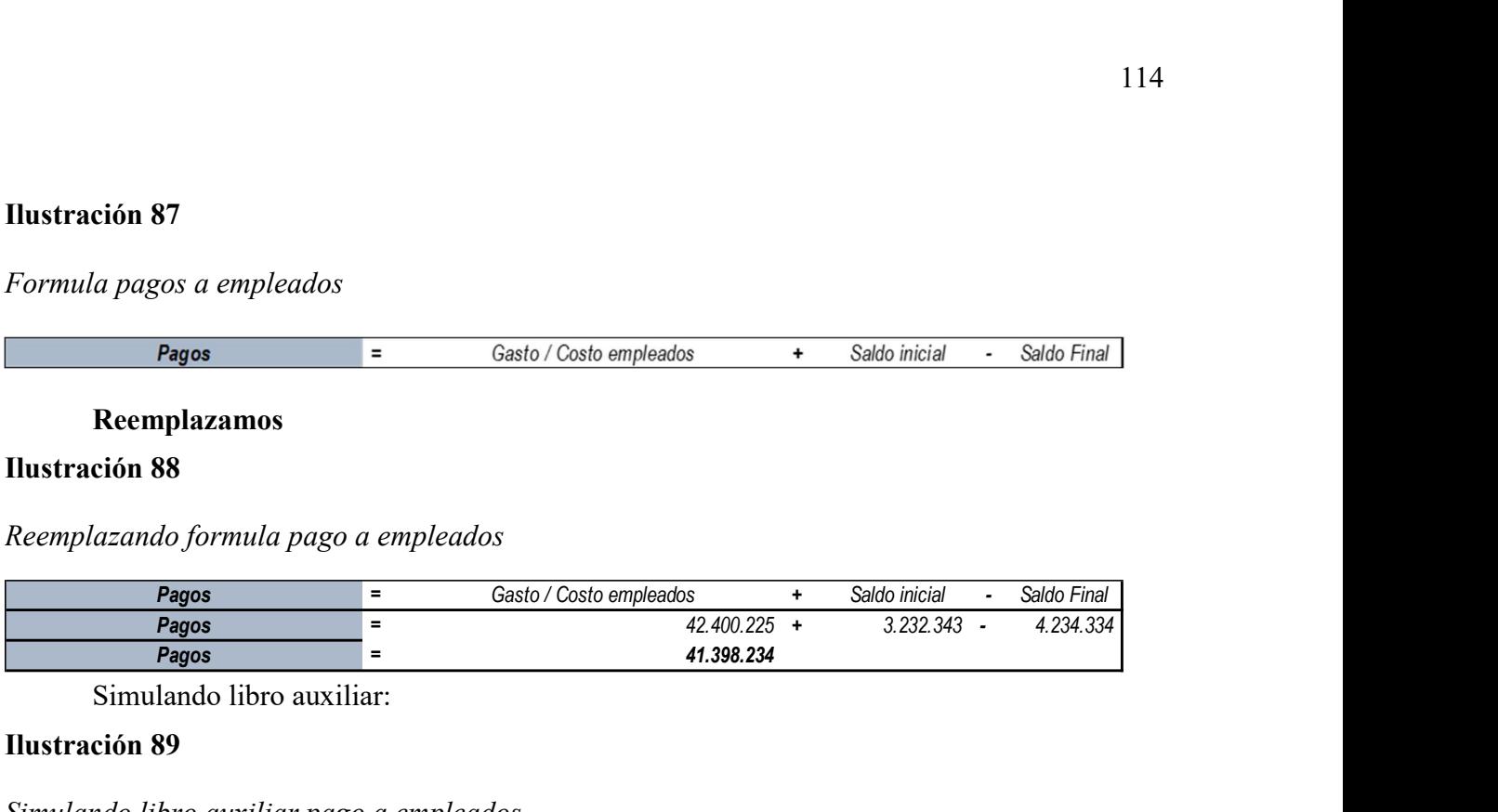

Simulando libro auxiliar:

# Ilustración 89

# Simulando libro auxiliar pago a empleados

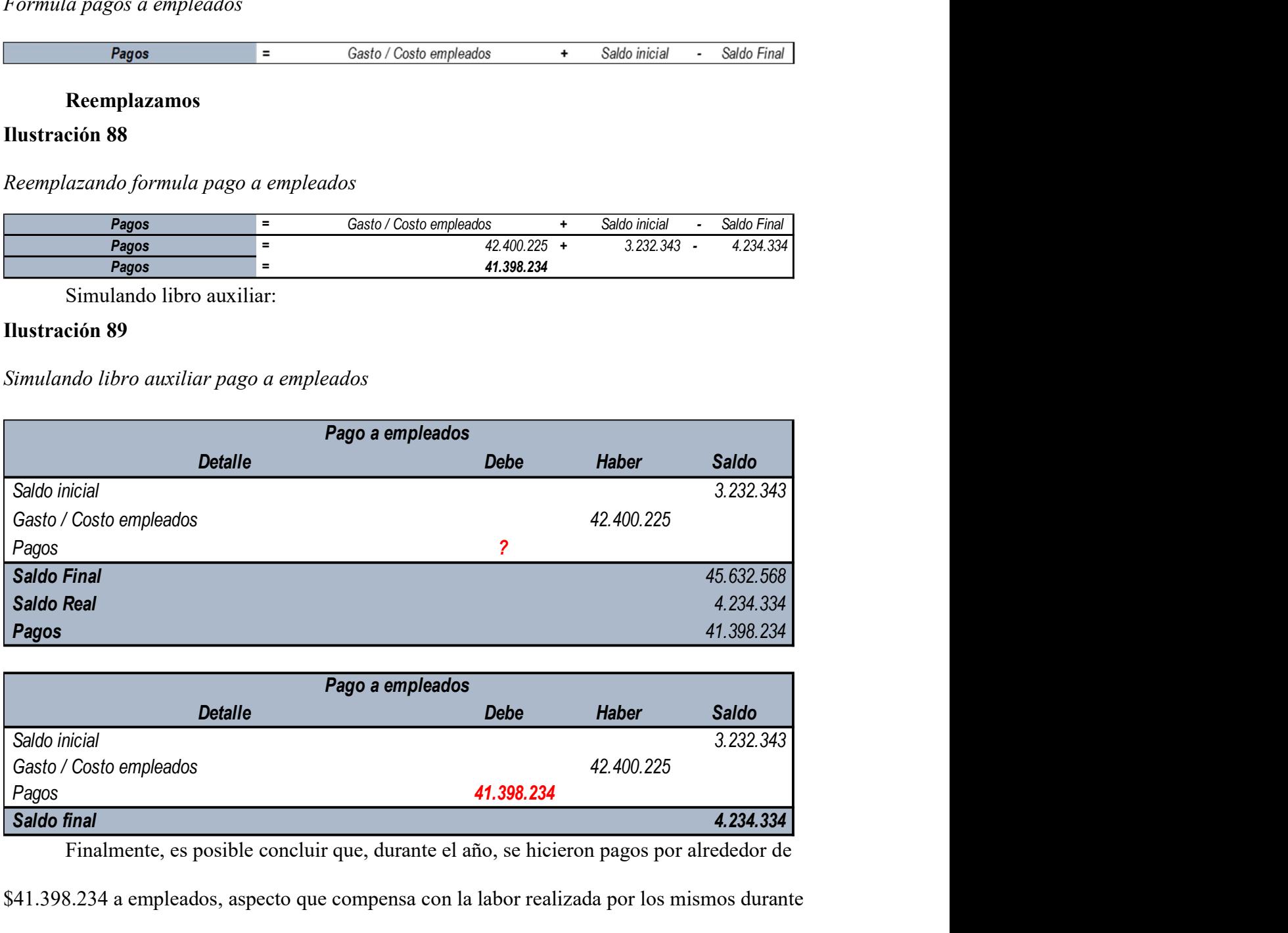

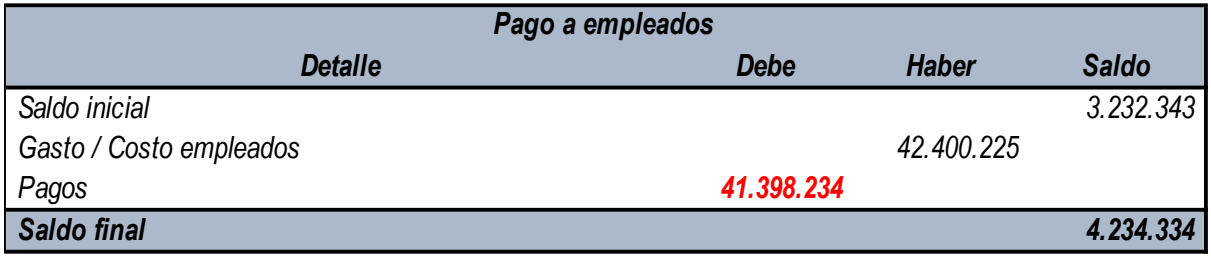

Finalmente, es posible concluir que, durante el año, se hicieron pagos por alrededor de

\$41.398.234 a empleados, aspecto que compensa con la labor realizada por los mismos durante

el año, permitiendo a la entidad obtener a cabalidad los objetivos trazados.

### Impuesto de Renta y Complementarios (Actividad de Operación)

Comprende el pago del impuesto a cargo de la entidad, producto de sus ingresos, de lo que se puede entender como una obligación que es obligatoria de cumplir. Para obtener el valor del desembolso realizado por este concepto es necesario aplicar la siguiente fórmula: **Example 19 and Complementarios (Actividad de Operación)**<br>
Inprende el pago del impuesto a cargo de la entidad, producto de sus ingresos, de lo<br>
de entender como una obligación que es obligatoria de cumplir. Para obtener **Examplementarios (Actividad de Operación)**<br>
Comprende el pago del impuesto a cargo de la entidad, producto de sus ingresos, de lo<br>
puede entender como una obligación que es obligatoria de cumplir. Para obtener el valor<br> **Renta y Complementarios (Actividad de Operación)**<br>
porende el pago del impuesto a cargo de la entidad, producto de sus ingresos, de lo<br>
entender como una obligación que es obligatoria de cumplir. Para obtener el valor<br>
la e entender como una obligación que es obligatoria de cumplir. Para obtener el valor<br>
solo realizado por este concepto es necesario aplicar la siguiente fórmula:<br>
90<br>
go imporenta<br>
propesto de meta<br>
impesto de meta<br>
impesto

# **Ilustración 90**

# Formula pago imporenta

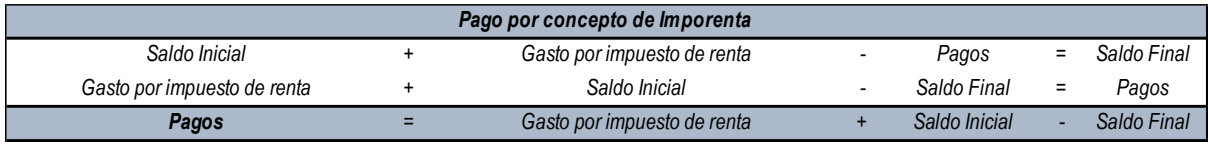

Reemplazamos

# Ilustración 91 Reemplazando formula

# Reemplazando formula

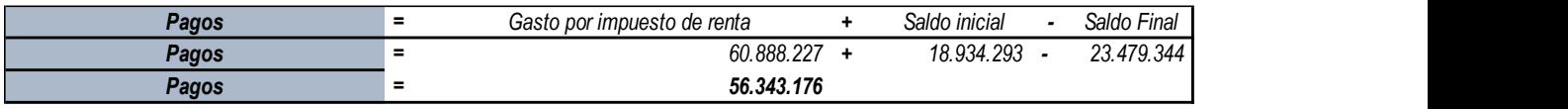

Simulando libro auxiliar

## Ilustración 92

# Simulando libro auxiliar

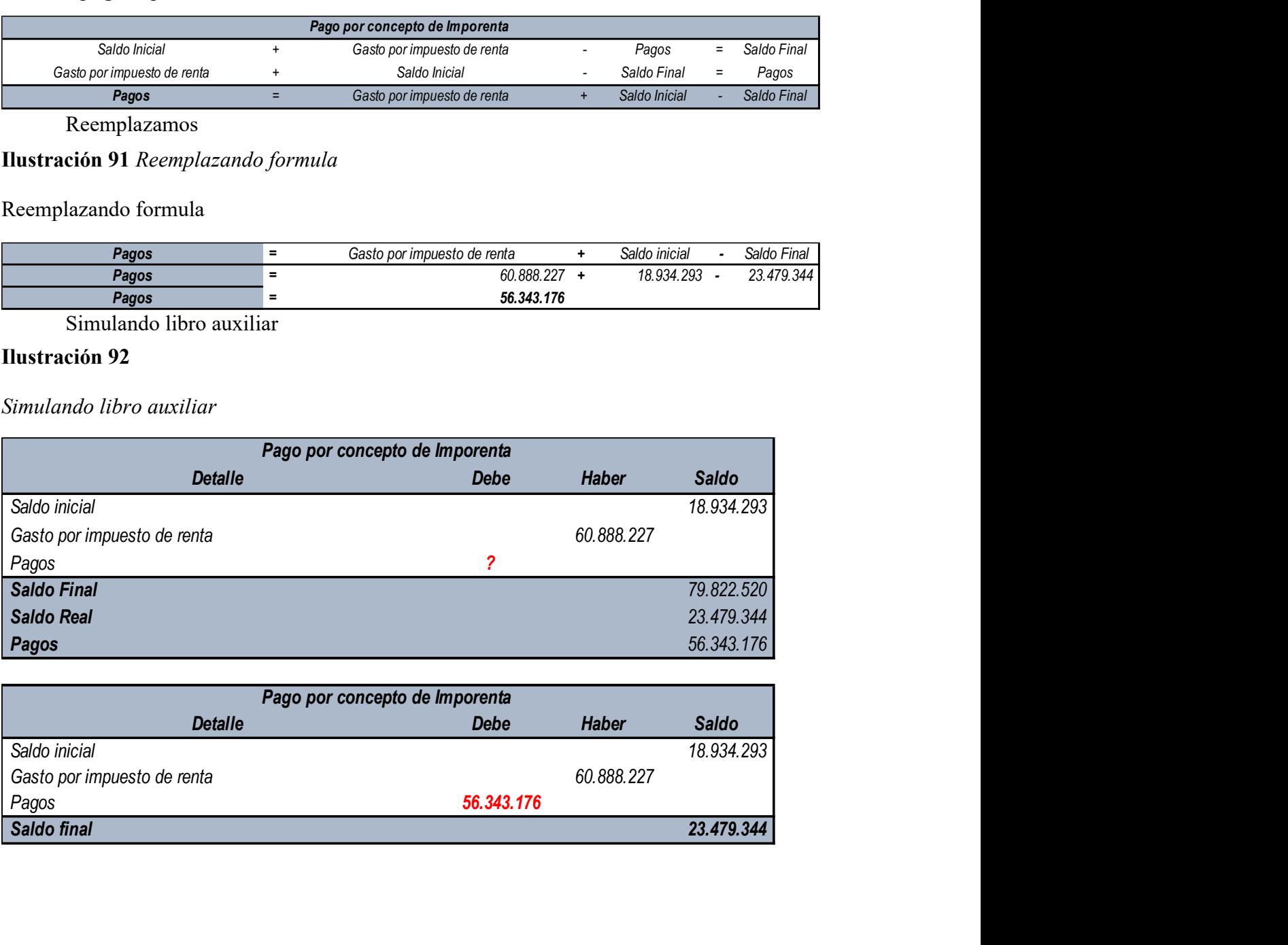

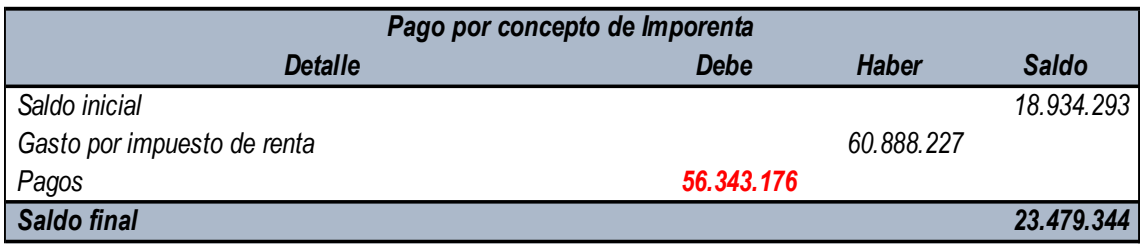

Luego de aplicada la fórmula, es posible evidenciar que se realizó un pago de

\$56.343.176, de lo que se evidencia el cumplimiento formal de la obligación que se tiene de

declarar y pagar los impuestos recaídos sobre la entidad.

## Pagos por Seguridad Social (Actividad de Operación)

Como su nombre lo indica, son los pagos realizados por concepto de seguridad social, los

cuales, se hacen de la mano con los pagos a empleados. Para hallar el valor de estos pagos, es

necesario aplicar la siguiente fórmula:

## **Ilustración 93**

Formula pago seguridad social

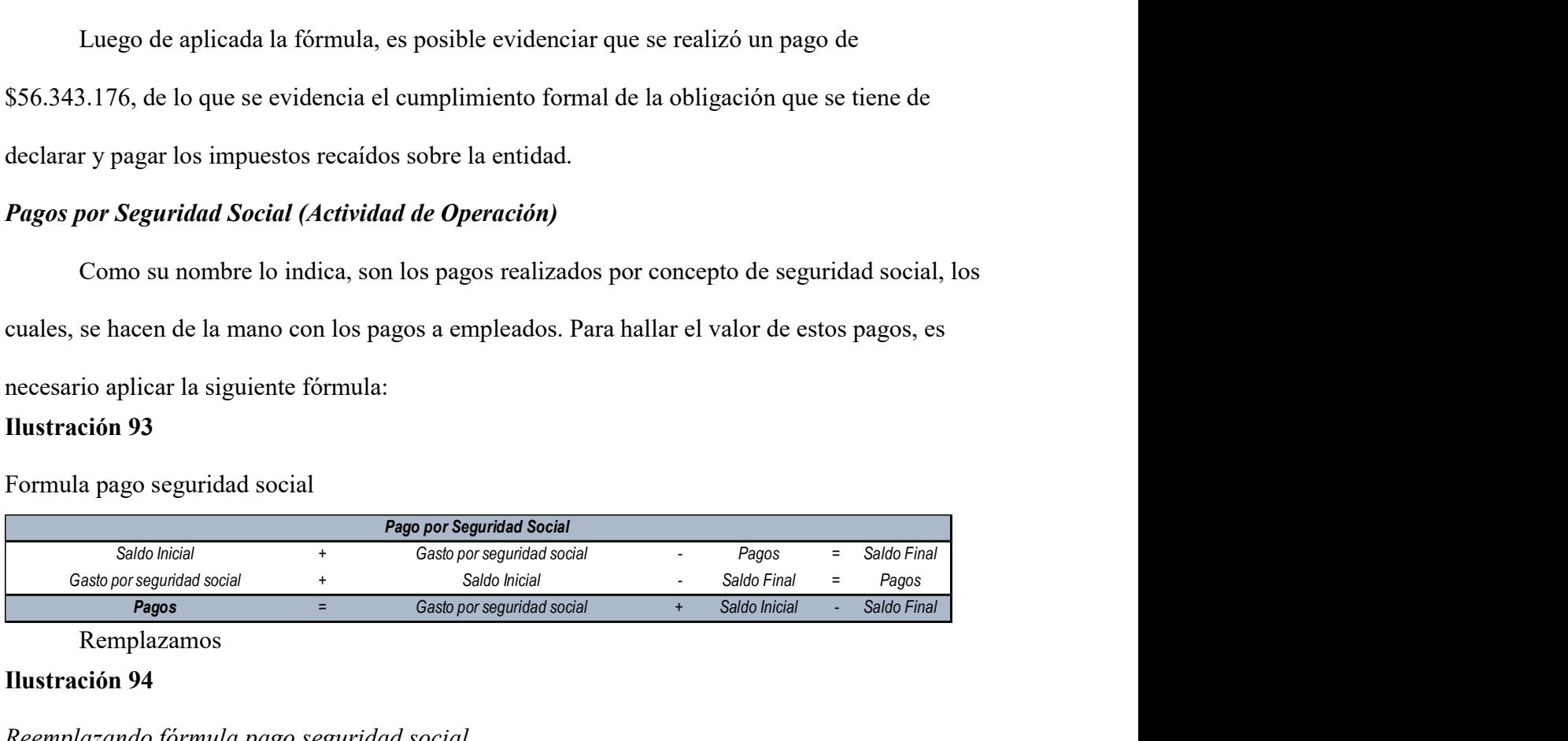

Remplazamos

# Ilustración 94

Reemplazando fórmula pago seguridad social

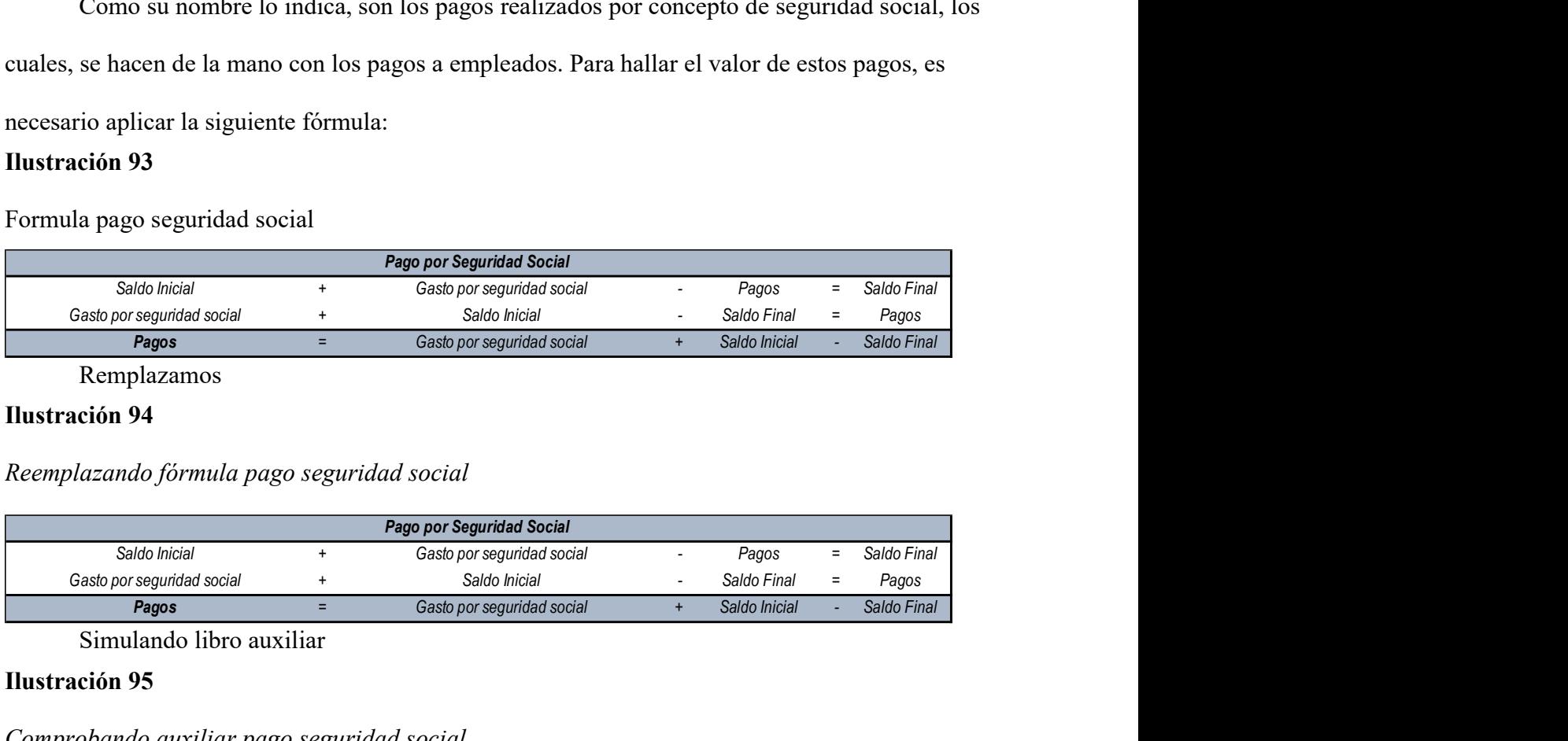

Simulando libro auxiliar

### Ilustración 95

Comprobando auxiliar pago seguridad social

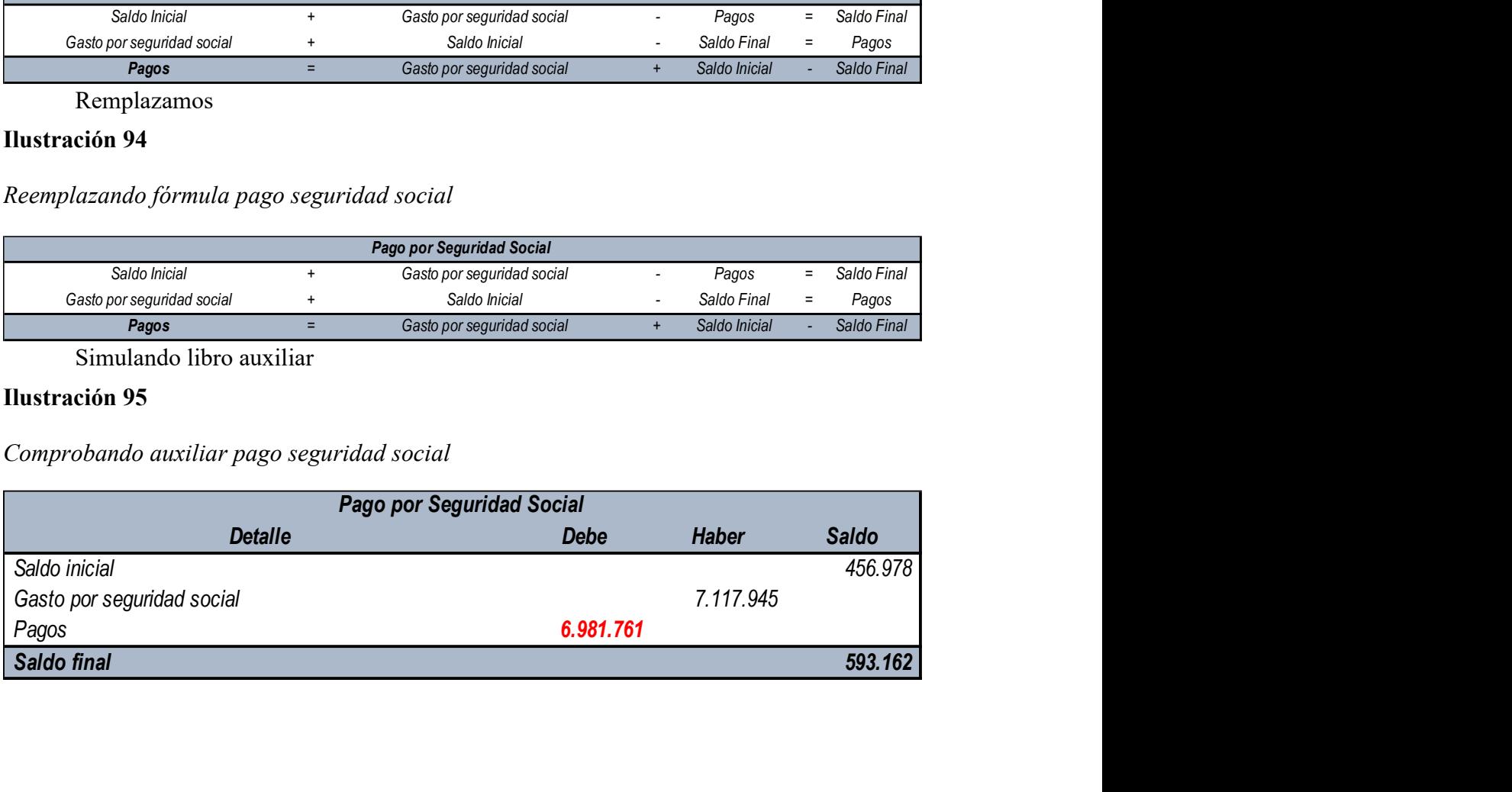

Simulando Libro auxiliar pago seguridad social

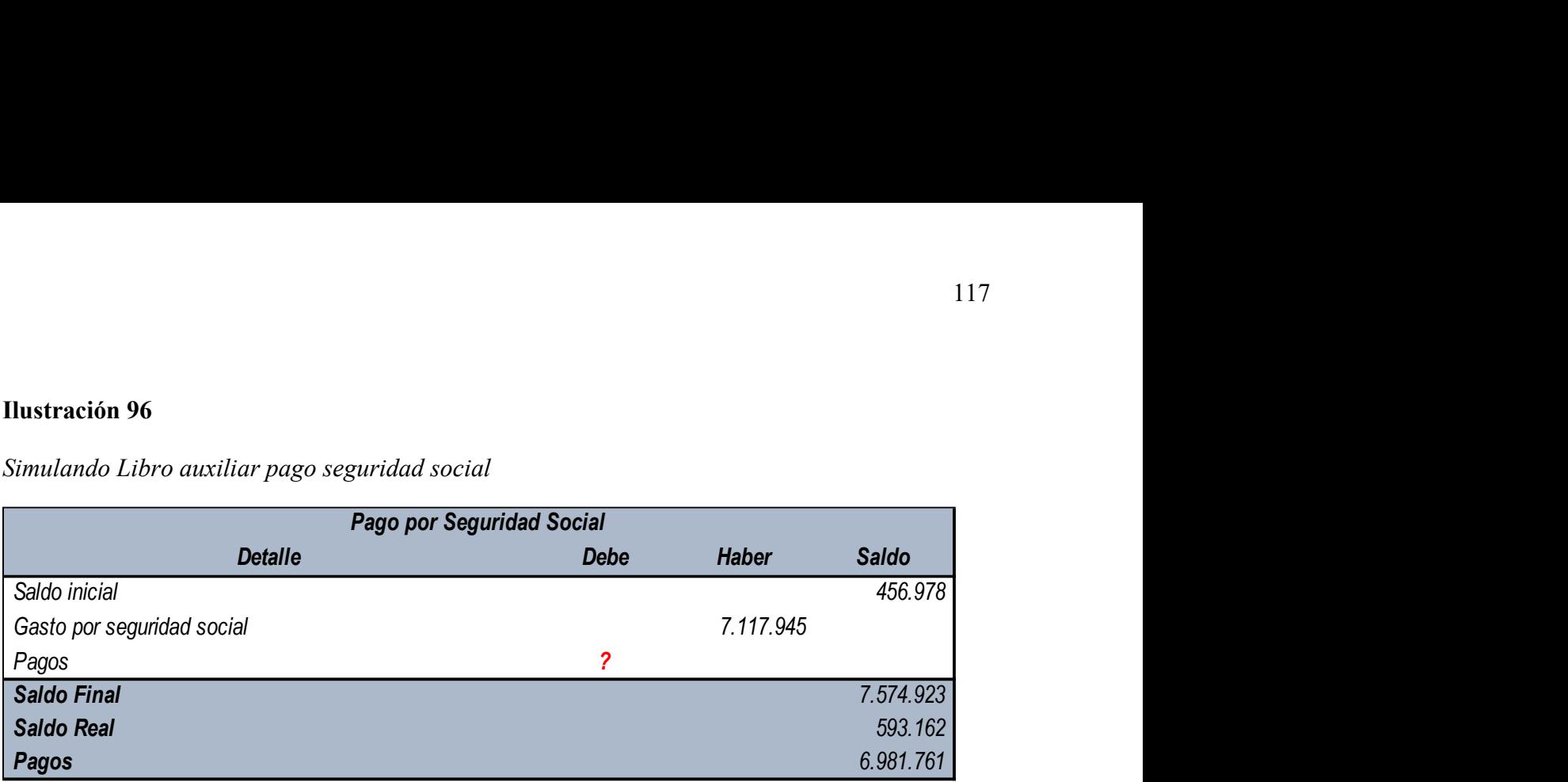

Con este resultado, es posible identificar que para este periodo se hizo un desembolso por

concepto de pago a seguridad social de \$6.981.761

# Pagos Médicos Especialistas (Actividad de Operación)

Para determinar el pago por concepto de médicos especialistas contamos con la siguiente

información financiera tomada del Estado de resultados:

# Ilustración 97

Rubro honorarios médicos

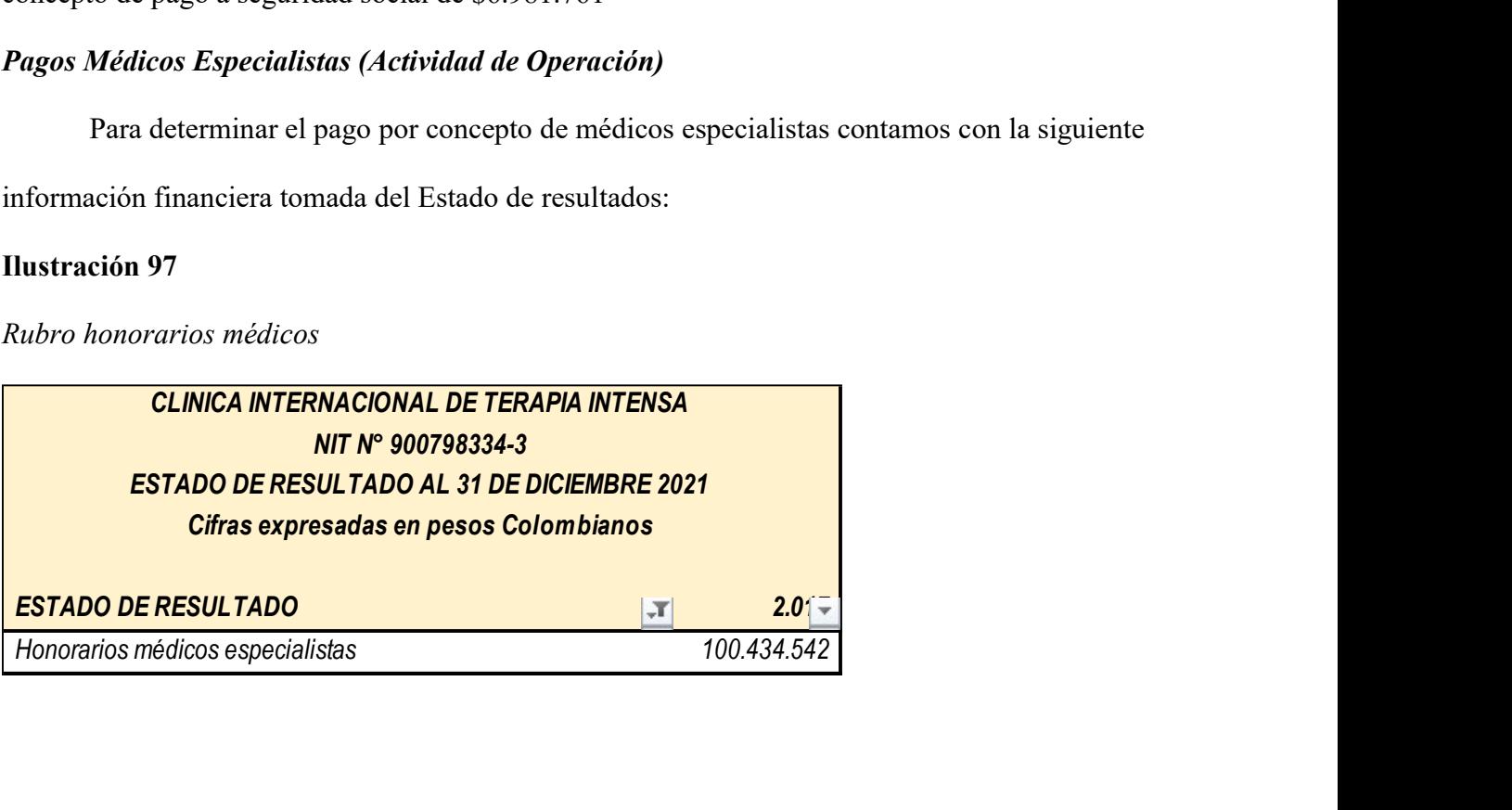

## Formula pagos costos médicos especialistas

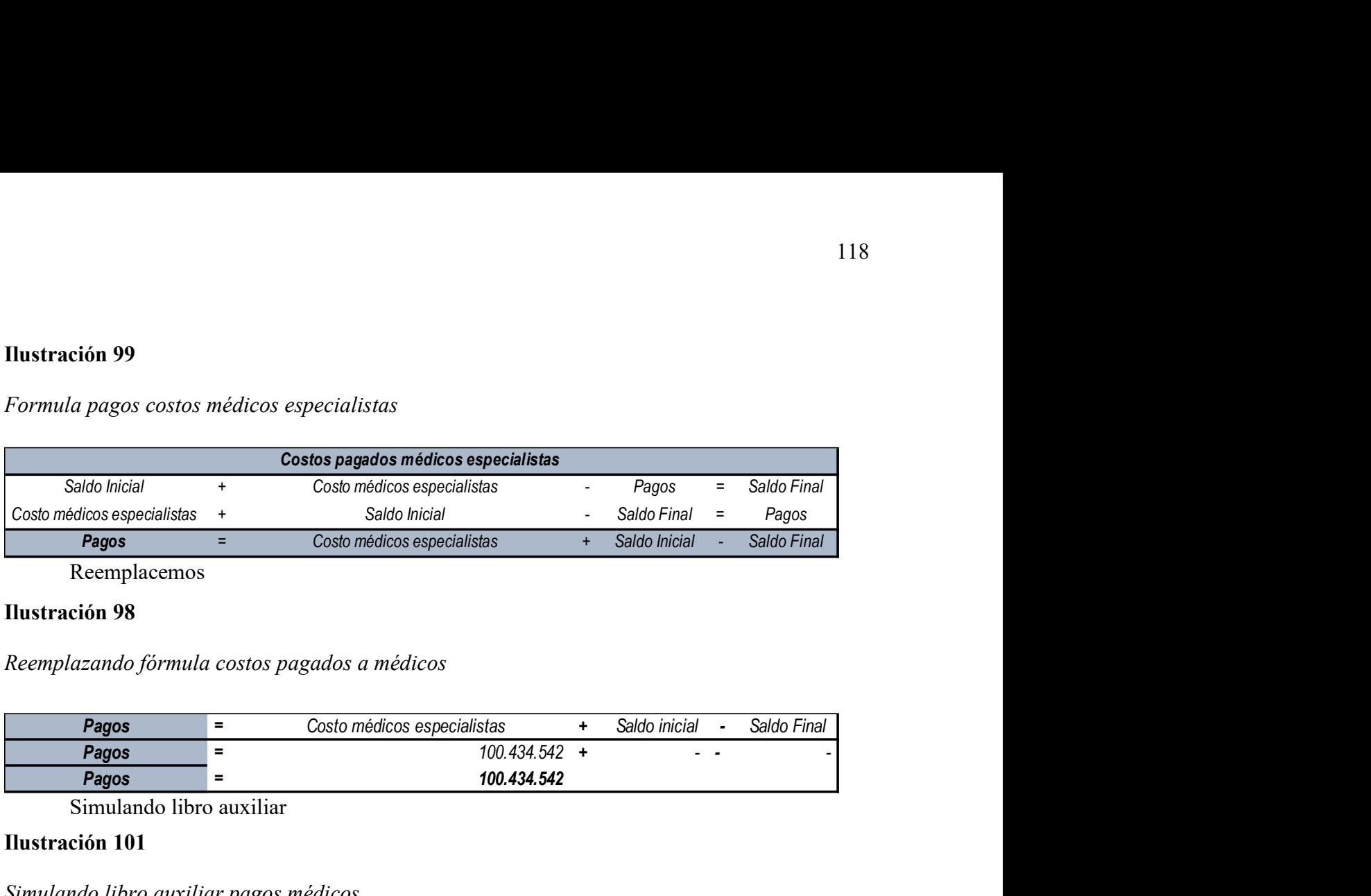

Reemplacemos

# Ilustración 98

Reemplazando fórmula costos pagados a médicos

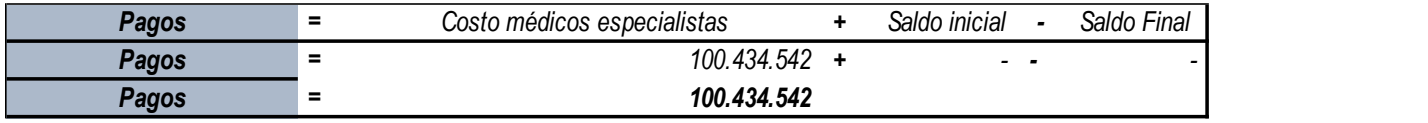

Simulando libro auxiliar

# Ilustración 101

Simulando libro auxiliar pagos médicos

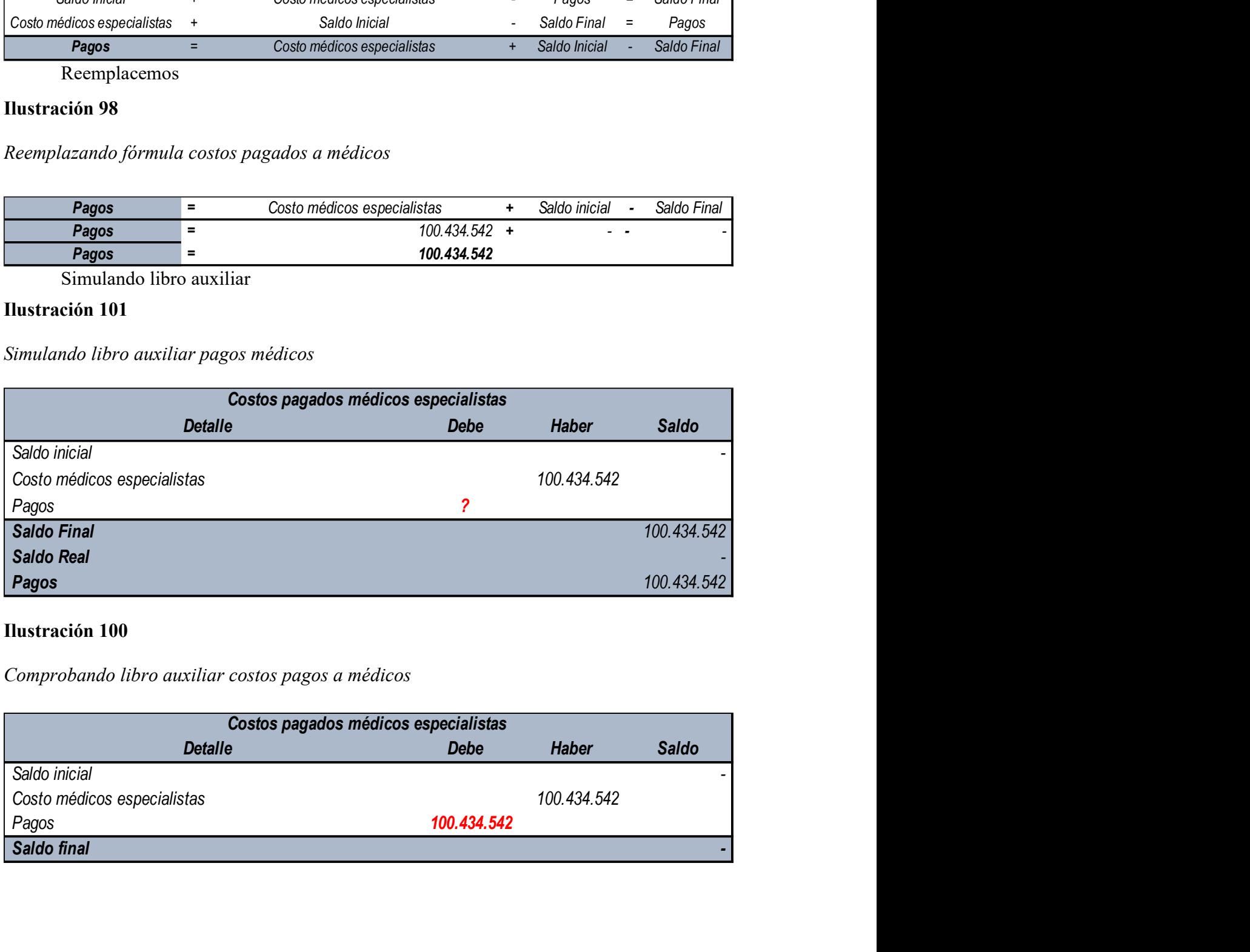

# Ilustración 100

Comprobando libro auxiliar costos pagos a médicos

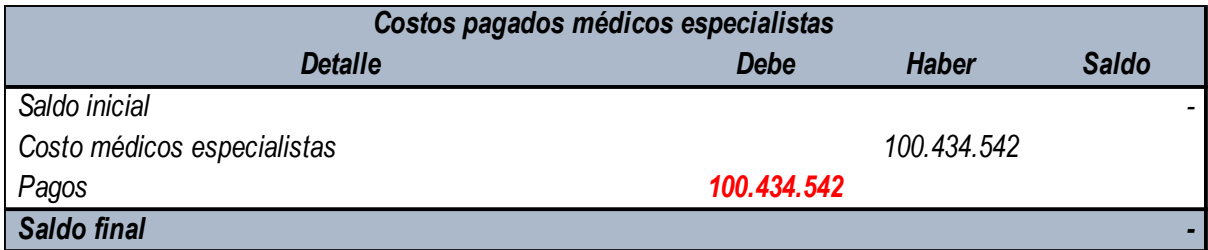

Finalmente podemos observar para que la cuenta por pagar por concepto de médicos especialistas quede saldada, debemos cancelar todos los costos generados en el período contable, por lo cual en el flujo se deberá presenta la partida de pagos médicos especialistas en la actividad de operación en forma negativa, reconociendo la salida de recursos monetarios por pagos de este concepto.

## Pago otros gastos Varios (Actividad Operación)

| concepto.                                                                          |     |           |  |
|------------------------------------------------------------------------------------|-----|-----------|--|
| Pago otros gastos Varios (Actividad Operación)                                     |     |           |  |
| Para determinar los gastos varios pagados durante el año gravable se cuenta con la |     |           |  |
| siguiente información:                                                             |     |           |  |
| Ilustración 102 Rubro de gastos varios                                             |     |           |  |
| Rubro de gastos varios                                                             |     |           |  |
| <b>CLINICA INTERNACIONAL DE TERAPIA INTENSA</b>                                    |     |           |  |
| NIT N° 900798334-3                                                                 |     |           |  |
| <b>ESTADO DE RESULTADO AL 31 DE DICIEMBRE 2021</b>                                 |     |           |  |
| Cifras expresadas en pesos Colombianos                                             |     |           |  |
|                                                                                    |     |           |  |
| <b>ESTADO DE RESULTADO</b>                                                         | ĻT. | $2.01 -$  |  |
| Gastos varios                                                                      |     | 3.482.309 |  |
| <b>Ilustración 103</b>                                                             |     |           |  |
| Cuentas por pagar administrativas                                                  |     |           |  |
|                                                                                    |     |           |  |

Ilustración 103

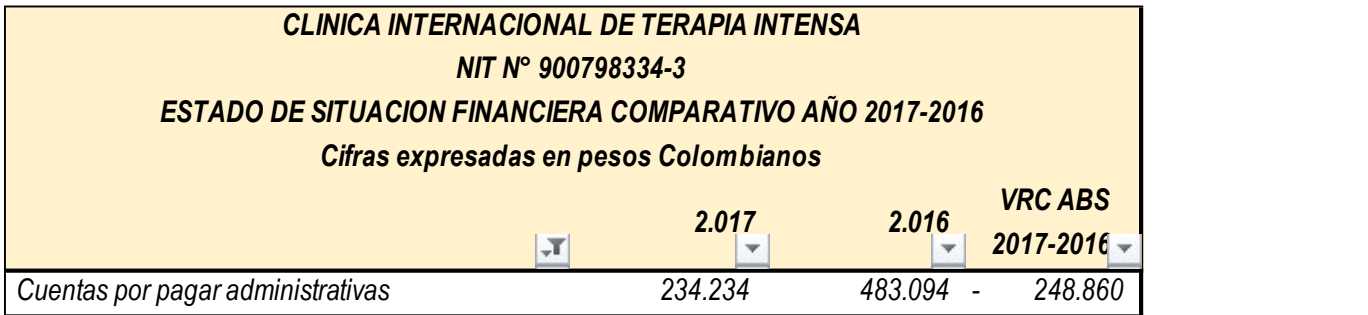

Adicionalmente se indican las siguientes notas aclaratorias sobre partidas no monetarias:

Nota N°1. En la cuenta de inventarios de se reconoce una variación por obsolescencia de existencias por valor de \$230.000.

Nota N°2. La variación de depreciación reconocida en el año corresponde a un valor \$2.000.000 millones de pesos.

Nota N°5. Dentro de la clasificación de gastos varios se establecen un valor de \$400.000, por concepto de baja de activos fijos.

#### Desarrollo

Los gastos varios reconocidos en el estado de resultados, presentan un neto de \$3.482.309, de la cual se desprenden algunas partidas no monetarias indicadas en las notas aclaratorias brindadas en el ejercicio, por lo cual se debe realizar los ajustes respectivos a la cuenta de gastos varios de la siguiente manera: Cuenta gastos varios se de cuenta gastos varios de cuenta de presentar un noto de Desarrollo<br>
Los gastos varios reconocidos en el estado de resultados, presentan un neto de<br>
53.482.309, de la cual se desprenden algunas par

#### Ilustración 104

Eliminaciones cuentas gastos varios

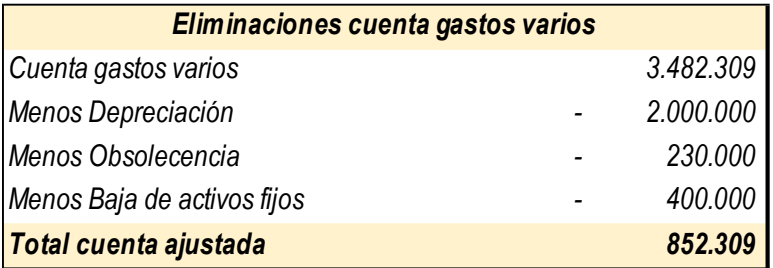

Como podemos observar la cuenta de gastos varios presenta un ajuste, el cual elimina las partidas no monetarias y se determina el valor neto de gastos varios con el fin de proceder a aplicar la siguiente ecuación contable:

Remplacemos

Pagos por gastos Varios<br>
Pagos por gastos Varios<br>
Saldo Inicial<br>
= Gastos Varios<br>
= Gastos Varios<br>
= Gastos Varios<br>
= Gastos Varios<br>
= 1.101.169<br>
= 1.101.169<br>
= 1.101.169<br>
= 1.101.169<br>
= 1.101.169<br>
= 1.101.169<br>
= 1.101.169 Saldo Inicial + Gastos Varios - Pagos = Saldo Final **ación 105<br>
Ala-Despeje gastos varios**<br> **Pagos por gastos Varios**<br>
Saldo Inicial + Gastos Varios - Pagos = Saldo Final<br> **Pagos = G**astos Varios + Saldo Inicial - Saldo Final<br> **Pagos = G**astos Varios + Saldo Inicial - Saldo 121<br>
121<br>
Pegos por gastos Varios<br>
120 Inicial<br>
120 Inicial<br>
120 Inicial<br>
121<br>
Pagos = Gastos Varios<br>
Pegos = Gastos Varios<br>
Pegos = Gastos Varios<br>
1200 Final<br>
Pegos = Gastos Varios<br>
1200 Final<br>
Pegos = Gastos Varios<br>
1200 Pagos = Gastos Varios + Saldo inicial - Saldo Final **Pagos = 852.309 + 483.094 - 234.234**  Pagos = 1.101.169 Pagos por gastos Varios

Formula-Despeje gastos varios

Simulando libro auxiliar gastos varios

#### Ilustración 106

Simulando libro auxiliar gastos varios

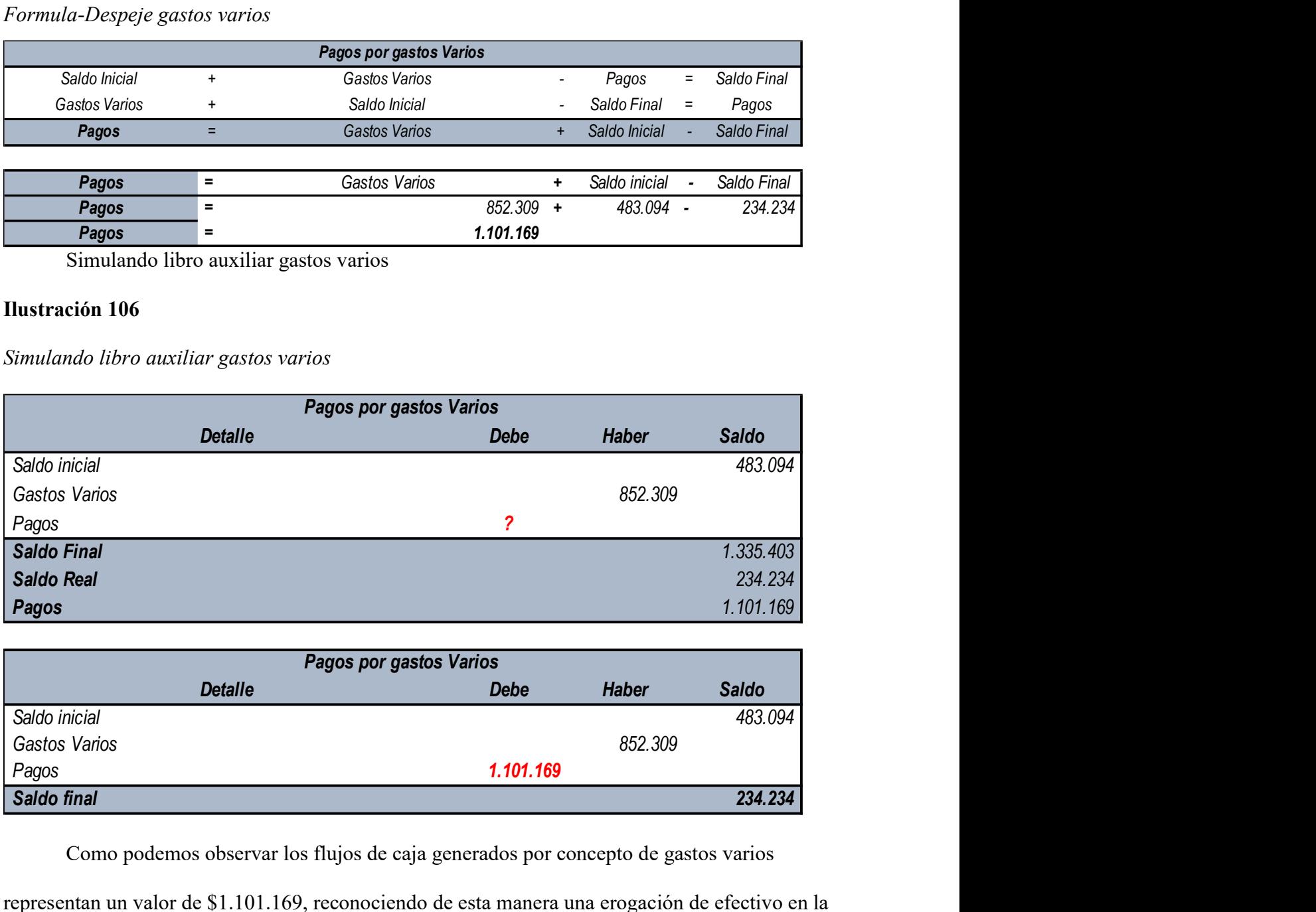

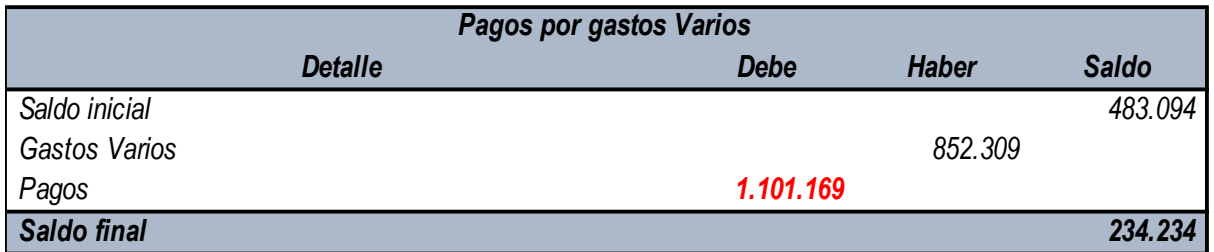

Como podemos observar los flujos de caja generados por concepto de gastos varios

representan un valor de \$1.101.169, reconociendo de esta manera una erogación de efectivo en la actividad operativa.

### Gastos Financieros Pagados

Los gastos financieros generados dentro de la organización reflejan una suma importante

dentro de los estados financieros, por lo cual se cuenta con la siguiente información contable:

Ilustración 107 Rubro gastos financieros

Rubro gastos financieros

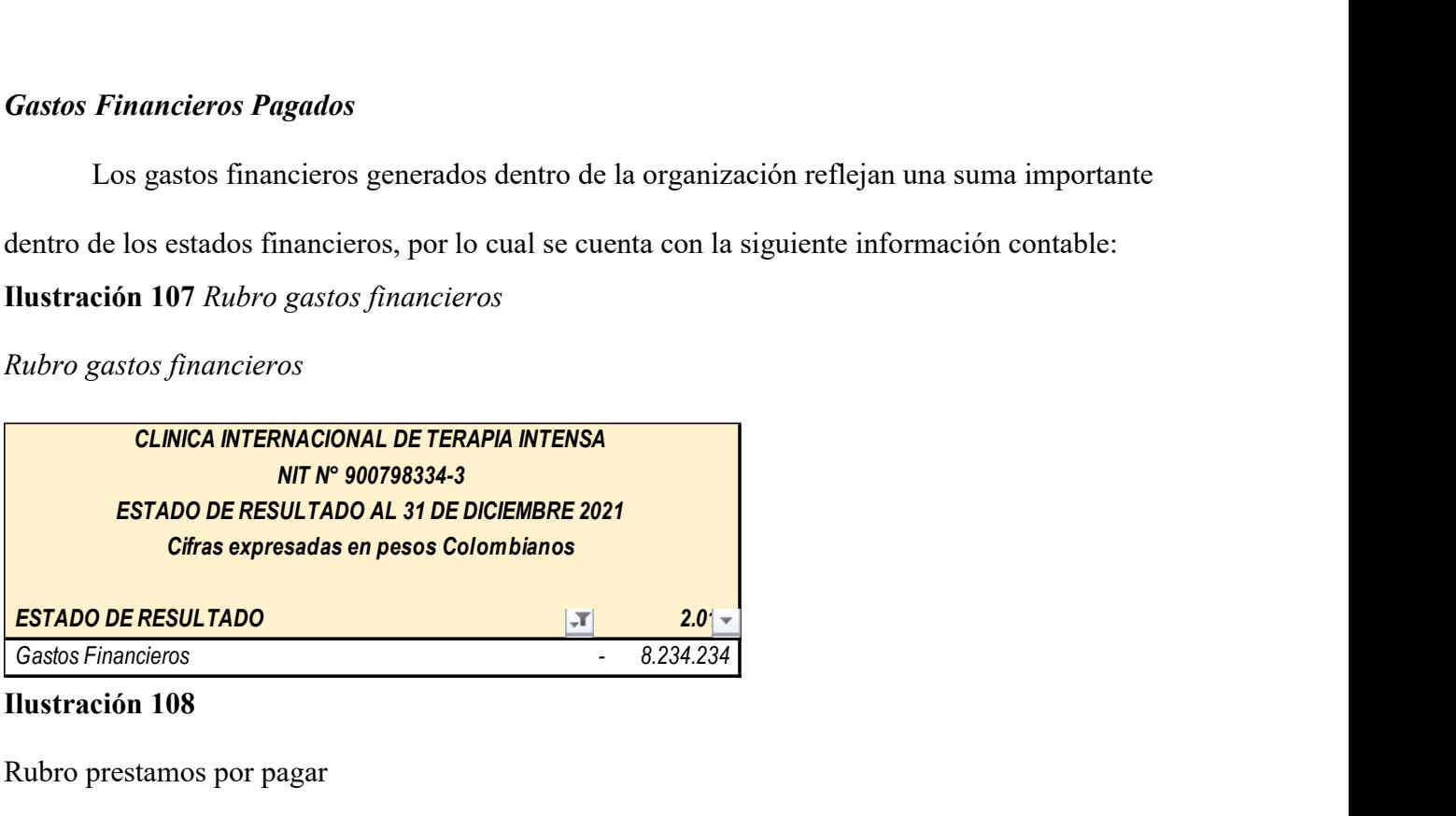

### Ilustración 108

Rubro prestamos por pagar

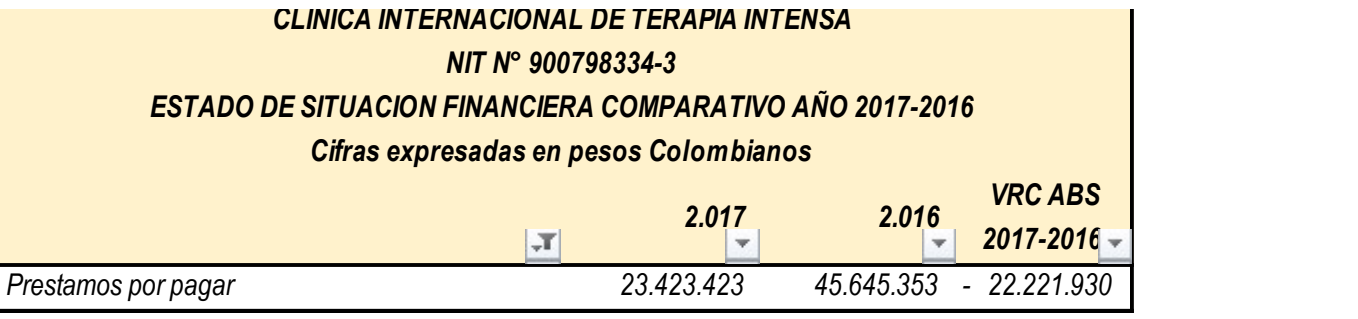

Desarrollo

Para poder determinar las erogaciones de efectivo generadas durante el período por

concepto de obligaciones financieras debemos establecer la siguiente formula:

Reemplacemos

# Formula pagos gastos varios

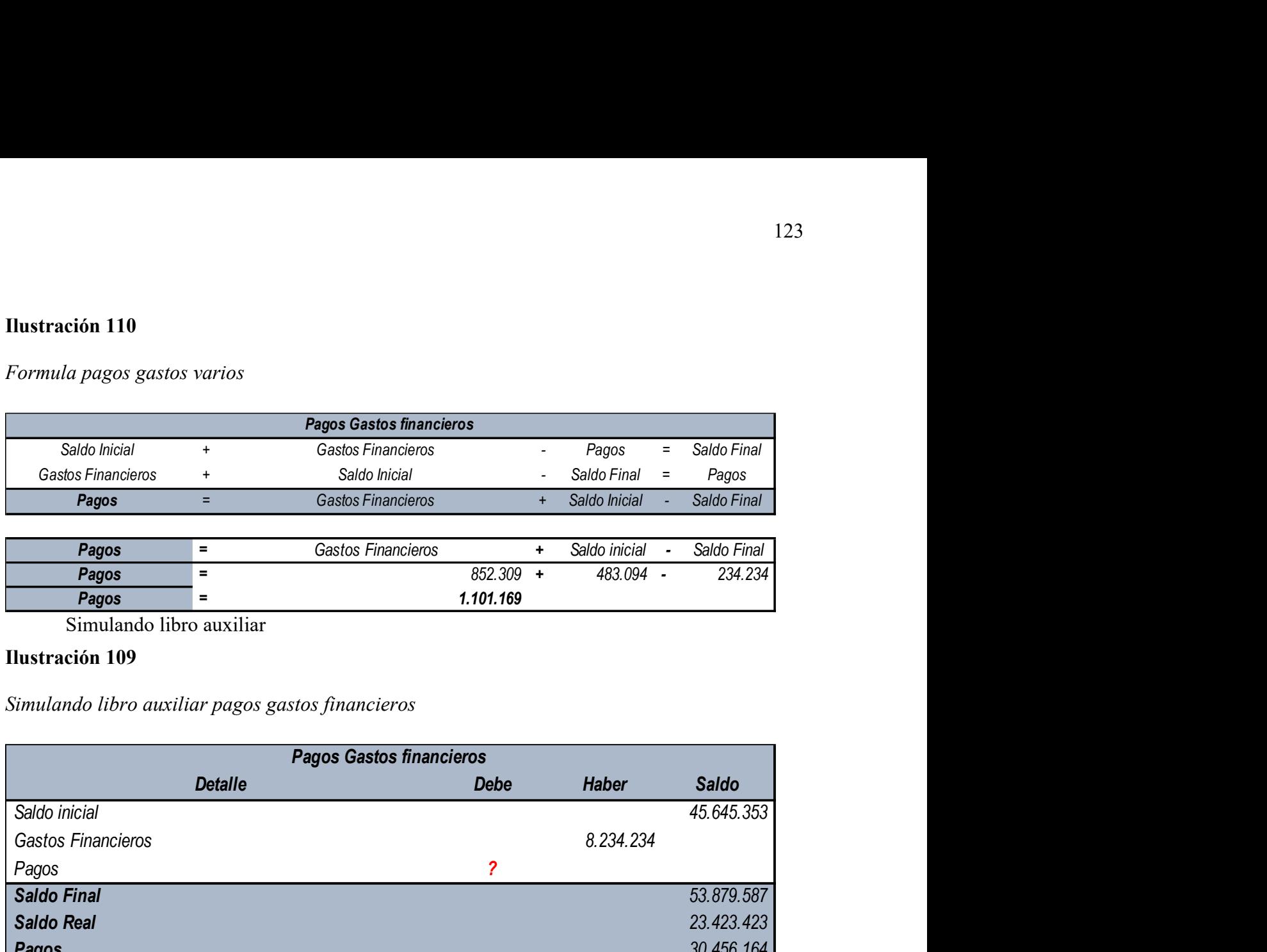

Simulando libro auxiliar

### Ilustración 109

## Simulando libro auxiliar pagos gastos financieros

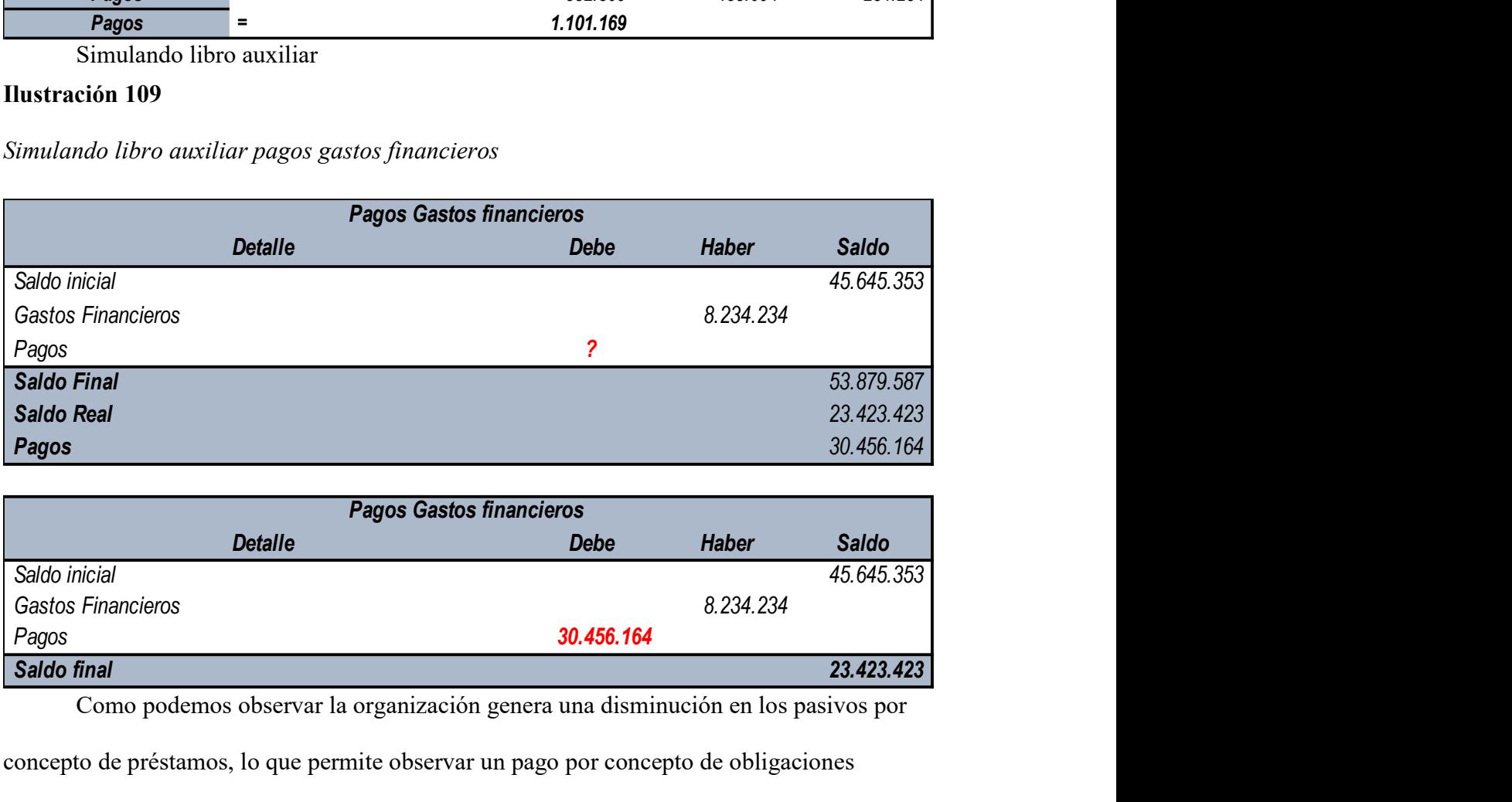

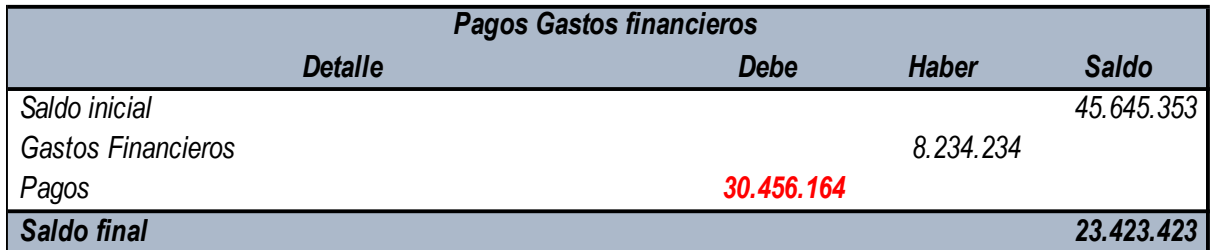

Como podemos observar la organización genera una disminución en los pasivos por

concepto de préstamos, lo que permite observar un pago por concepto de obligaciones

financieras de \$30.456.164, este movimiento de efectivo se clasifica en las actividades de

operación en forma de erogación de efectivo.

### Pagos por Adquisición de Propiedad Planta y Equipo

La clínica internacional de terapia intensiva presenta en sus estados financieros la

siguiente información que es de uso para poder determinar los pagos por compra de activos fijos:

### Ilustración 111

Rubro propiedad planta y equipo

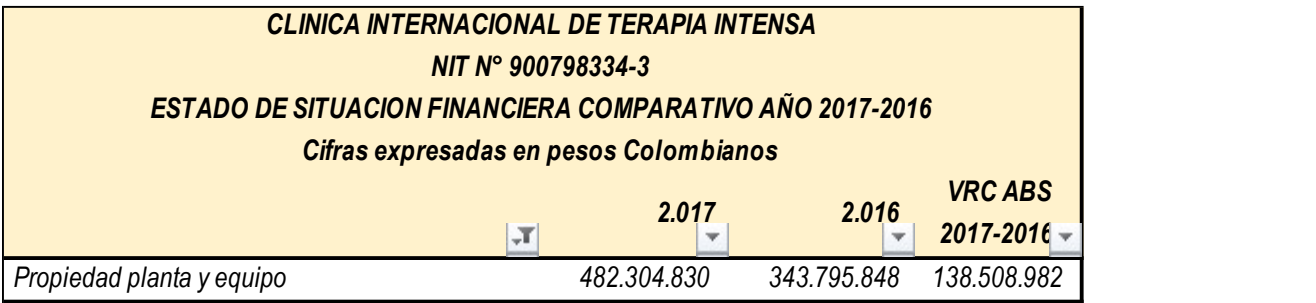

Adicionalmente cuenta con las siguientes notas aclaratorias:

- Nota N°2: La variación de depreciación reconocida en el año corresponde a un valor \$2.000.000 millones de pesos.
- Nota N°5: Dentro de la clasificación de gastos varios se establecen un valor de \$400.000, por concepto de baja de activos fijos.

Desarrollo

Los pagos generados por la adquisición de propiedad planta y equipo debemos realizar un ajuste de las partidas no monetarias contenidas en la variación de la cuenta propiedad planta y equipo:

Eliminaciones PPYE

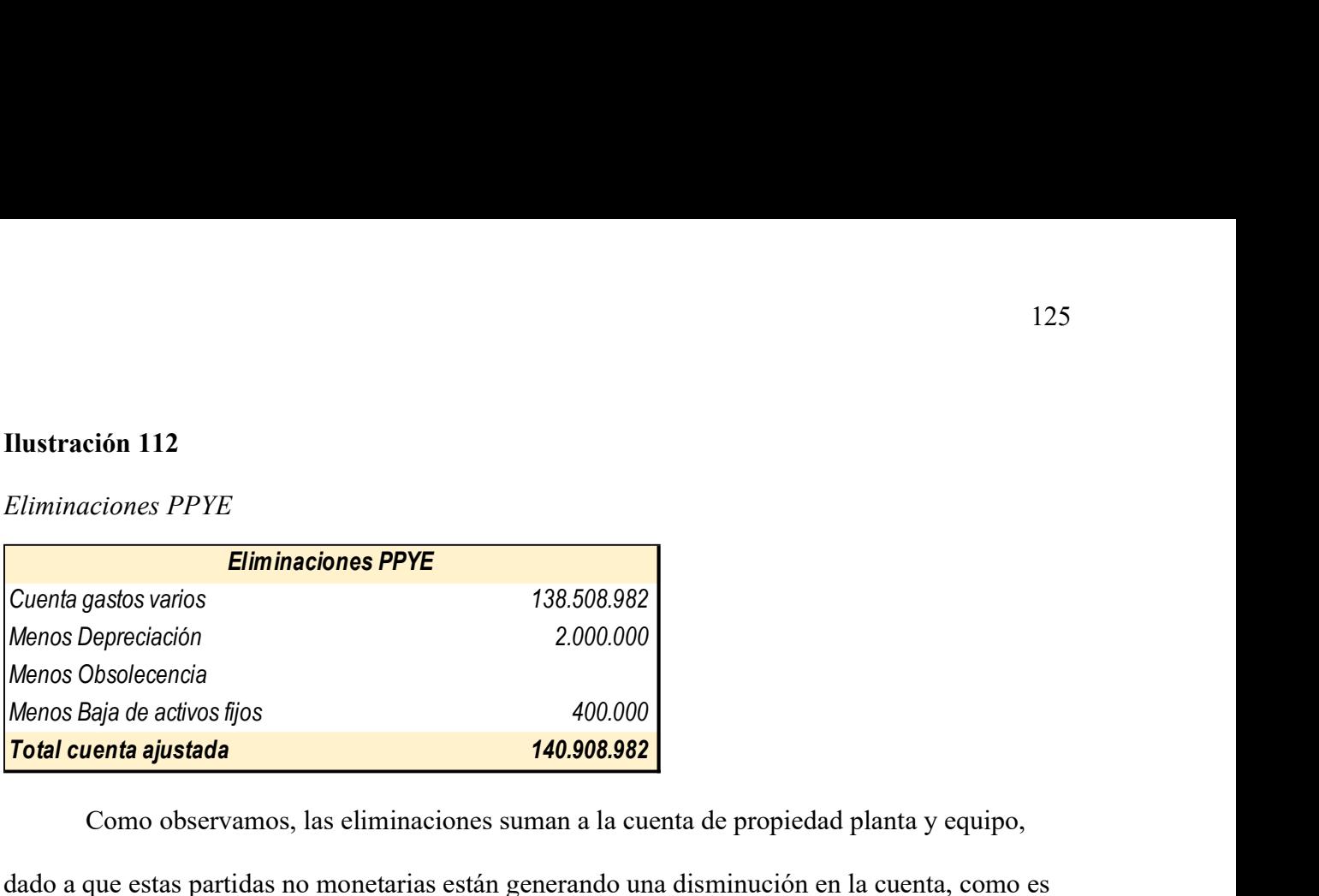

Como observamos, las eliminaciones suman a la cuenta de propiedad planta y equipo,

dado a que estas partidas no monetarias están generando una disminución en la cuenta, como es

el caso de la depreciación que genera un menor valor, luego de reconocer este ajuste procedemos

a aplicar la fórmula:

# Ilustración 113

Formula pagos propiedad planta y equipo

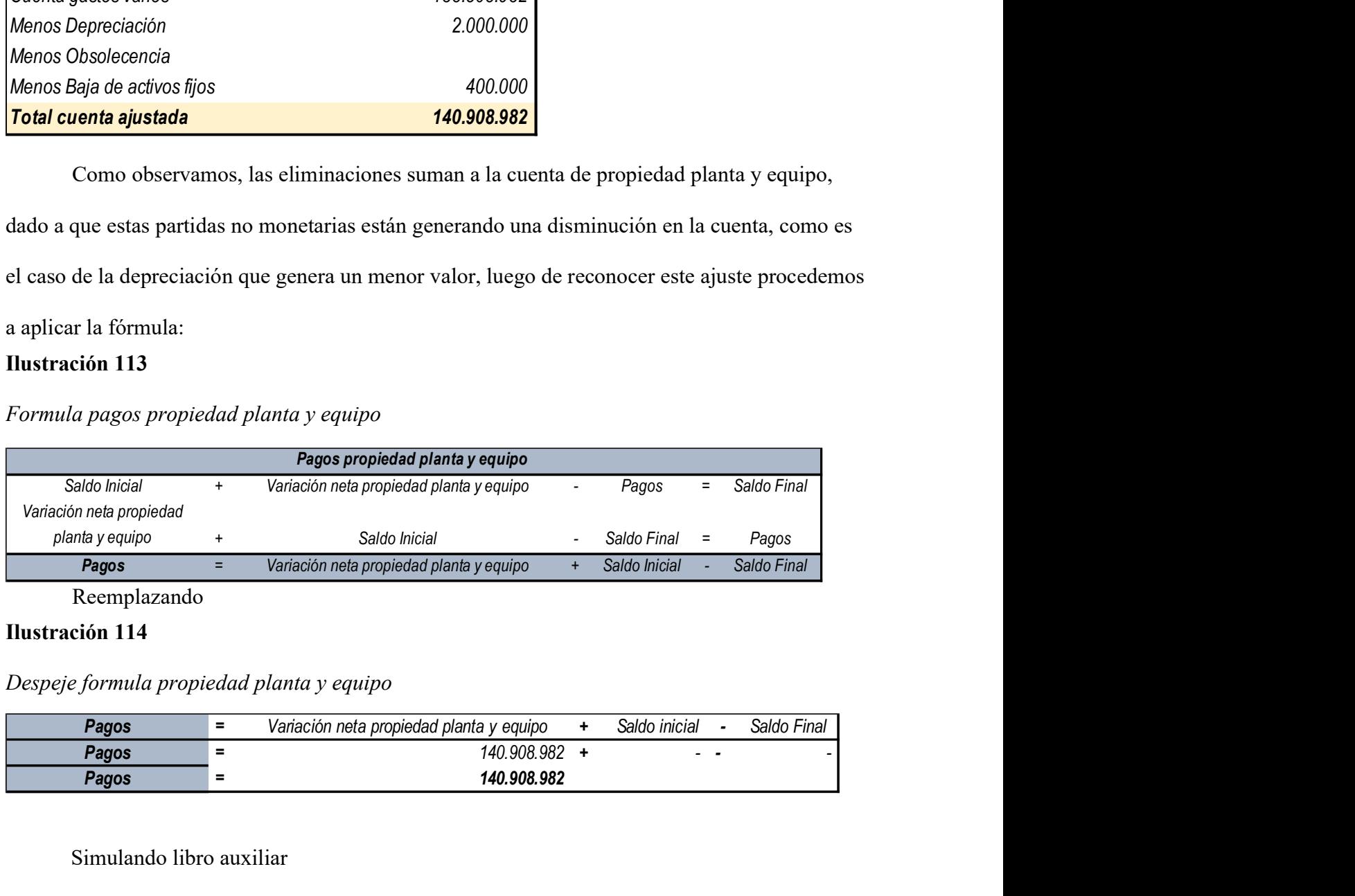

Reemplazando

### Ilustración 114

Despeje formula propiedad planta y equipo

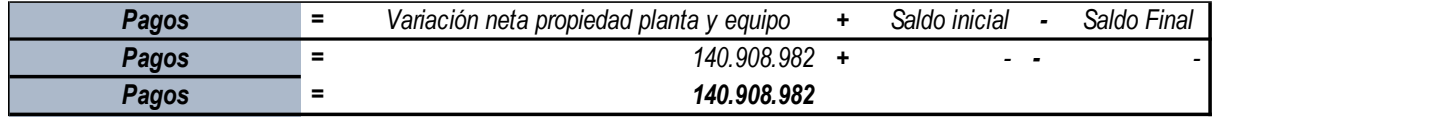

Simulando libro auxiliar

# Ilustración 115

Simulando libro auxiliar propiedad, planta y equipo

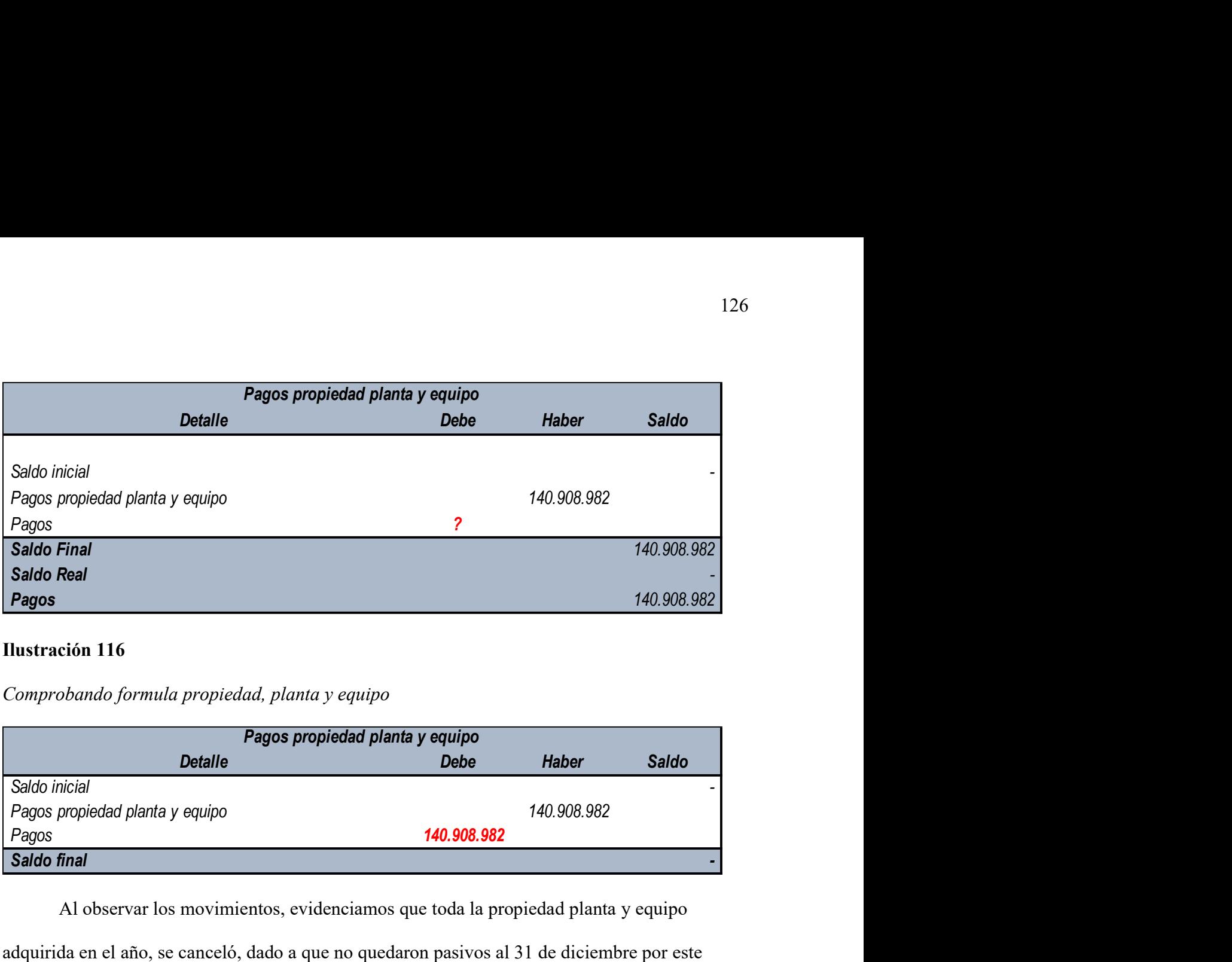

Comprobando formula propiedad, planta y equipo

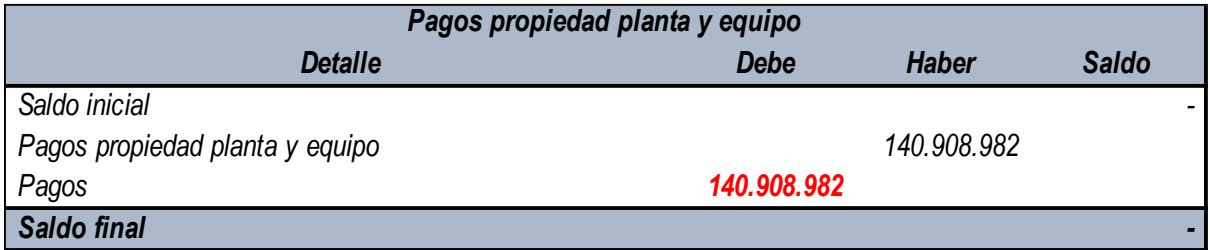

Al observar los movimientos, evidenciamos que toda la propiedad planta y equipo adquirida en el año, se canceló, dado a que no quedaron pasivos al 31 de diciembre por este rubro, En este sentido, estos pagos generados se clasifican en la actividad de inversión en forma negativa, representando los pagos generados.

#### Efectivo Recibido por Aumento de Capital

La Clínica internacional de terapia intensiva, presenta la siguiente información para determinar el presente rubro:

#### Ilustración 117

Rubro de capital

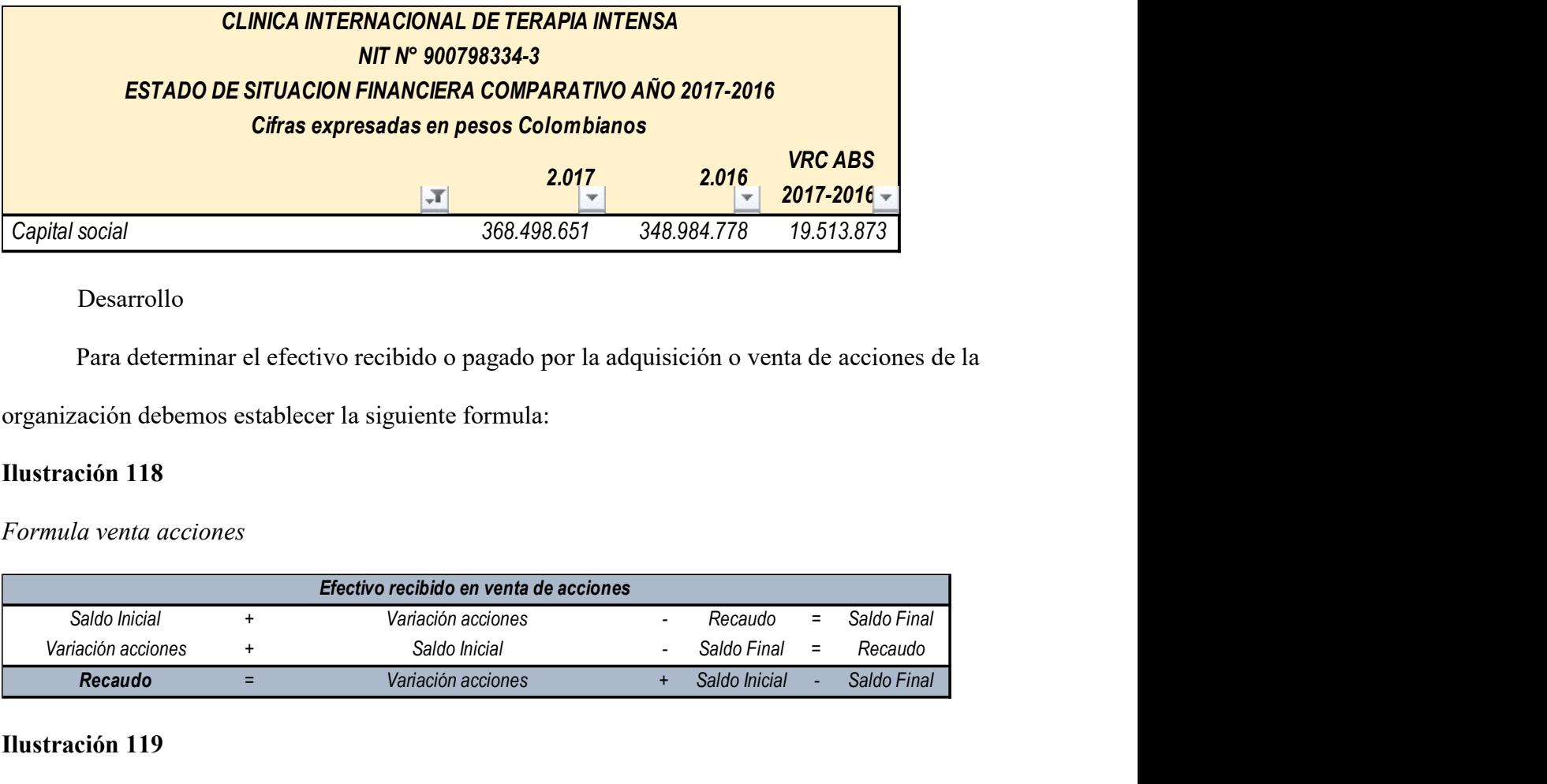

Desarrollo

Para determinar el efectivo recibido o pagado por la adquisición o venta de acciones de la

organización debemos establecer la siguiente formula:

# Ilustración 118

Formula venta acciones

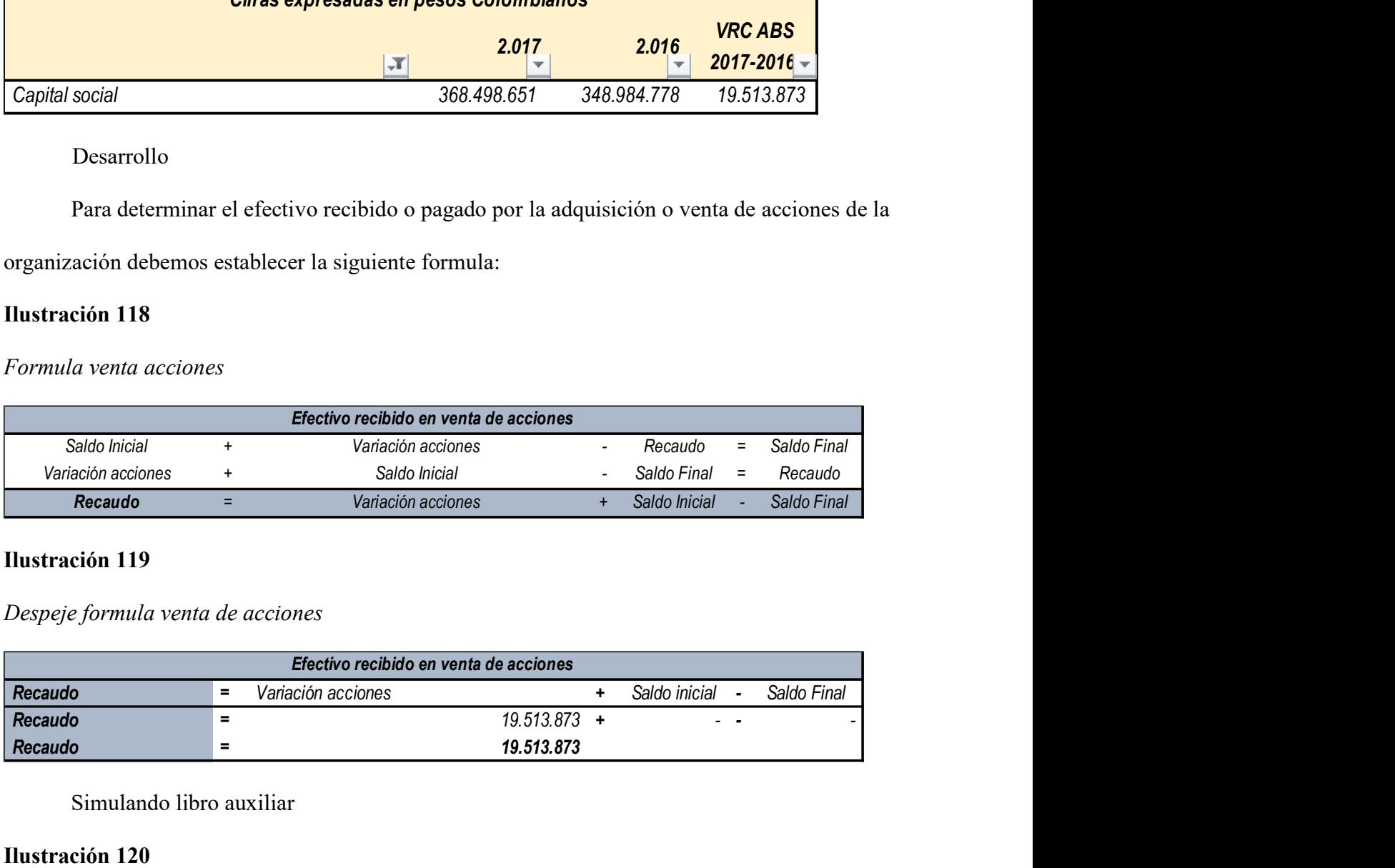

## Ilustración 119

Despeje formula venta de acciones

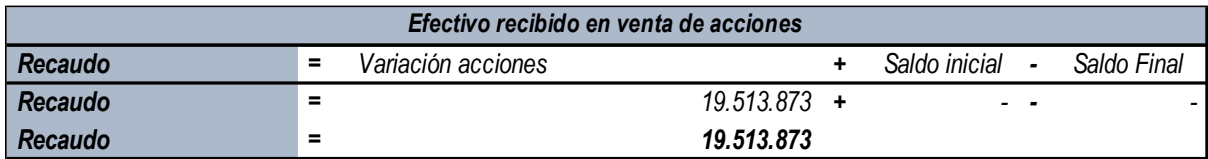

Simulando libro auxiliar

# Ilustración 120

Simulando libro auxiliar venta accionistas

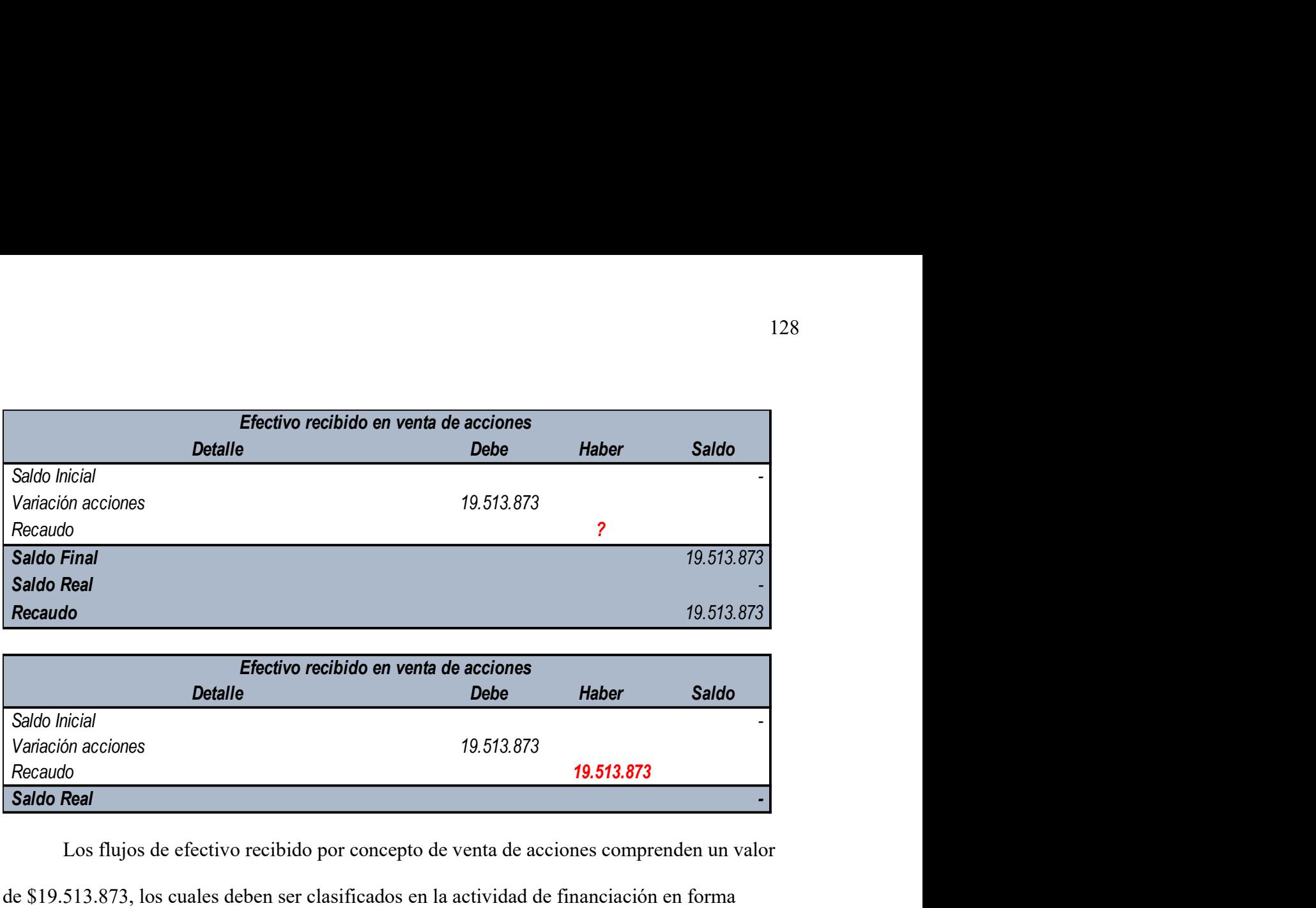

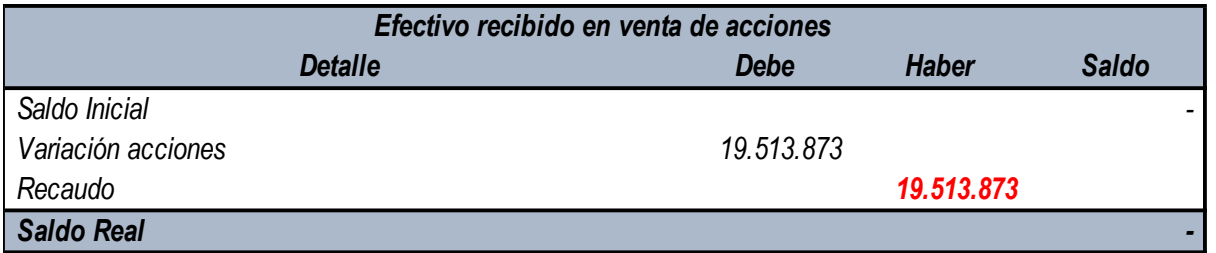

Los flujos de efectivo recibido por concepto de venta de acciones comprenden un valor

de \$19.513.873, los cuales deben ser clasificados en la actividad de financiación en forma

positiva.

# Efectivo Recibido por Accionistas (Actividad de Financiación)

La clínica internacional de terapia intensiva presenta su siguiente información con

respecto a las utilidades y deudas con accionistas:

### Ilustración 121

Rubro utilidad neta

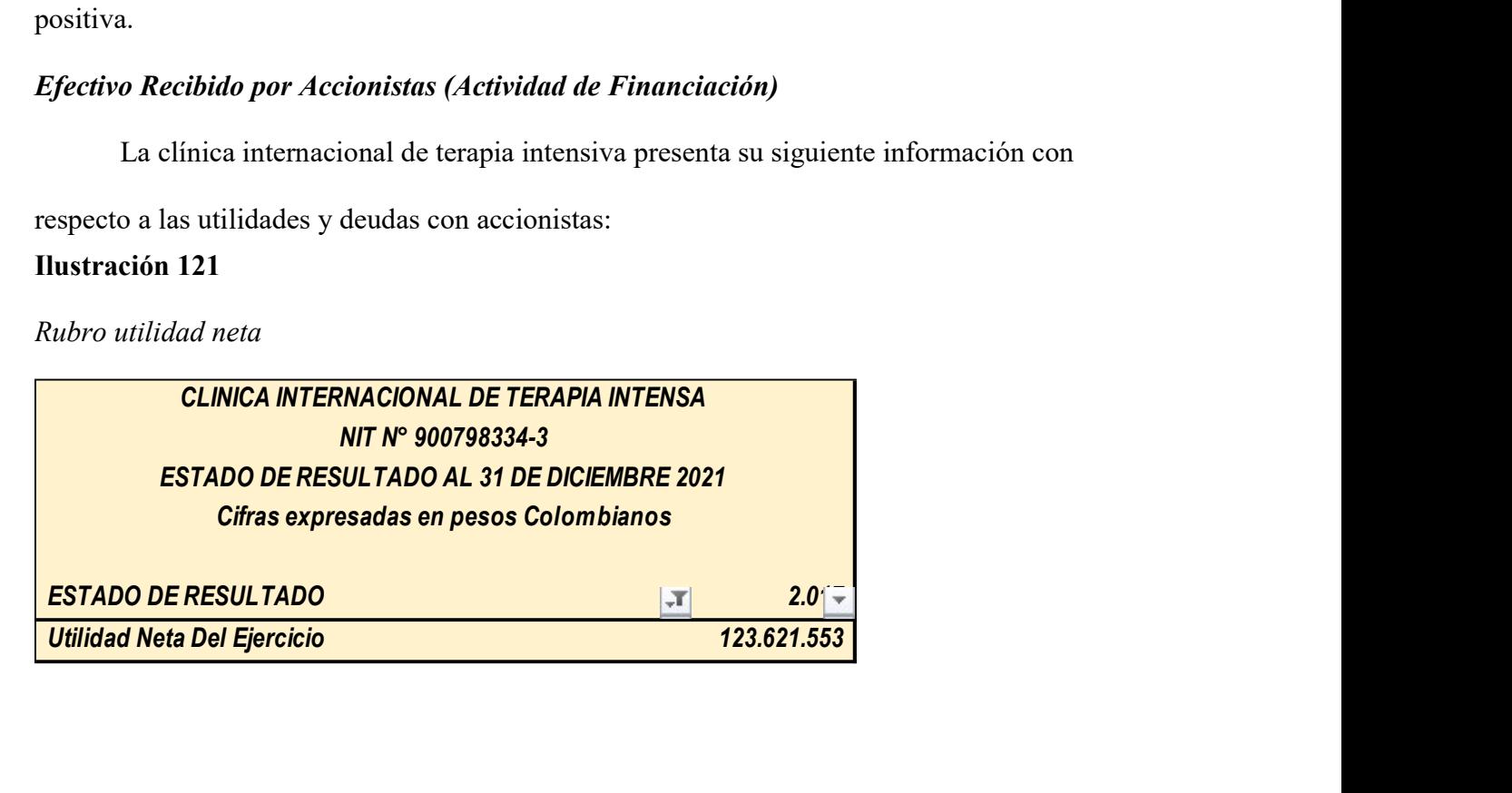

Rubro cuentas por pagar y patrimonio

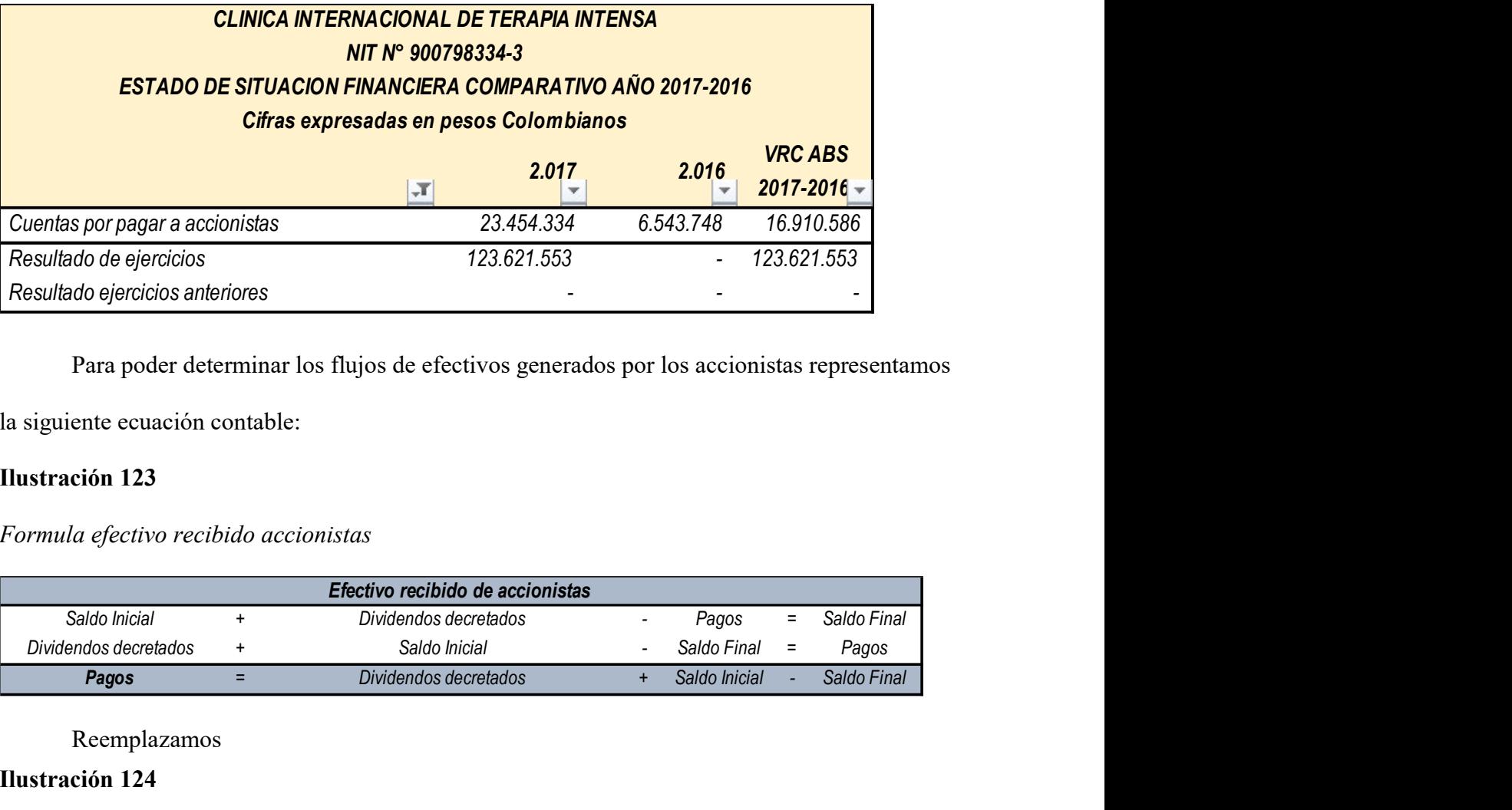

Para poder determinar los flujos de efectivos generados por los accionistas representamos

la siguiente ecuación contable:

# Ilustración 123

Formula efectivo recibido accionistas

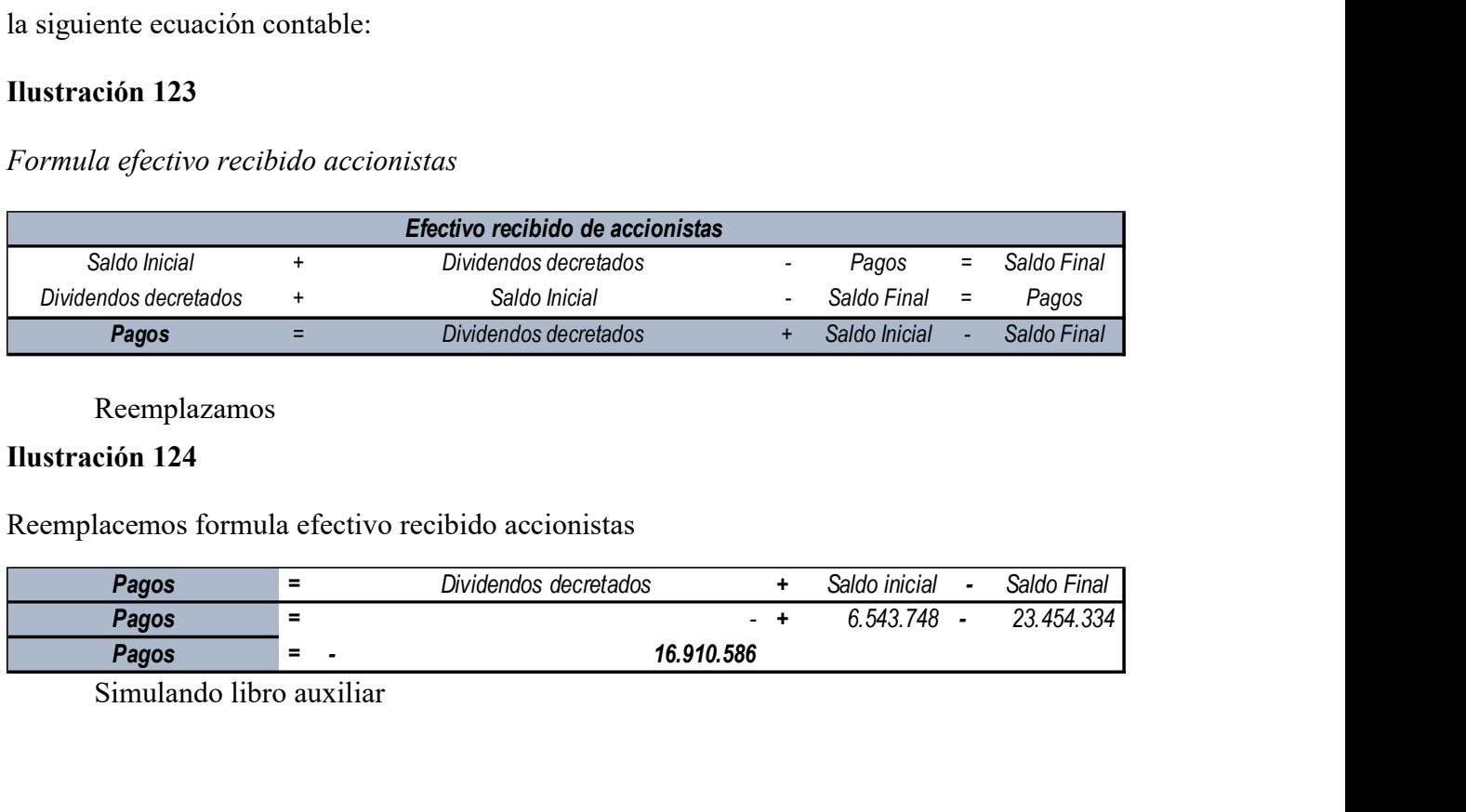

Reemplazamos

### Ilustración 124

Reemplacemos formula efectivo recibido accionistas

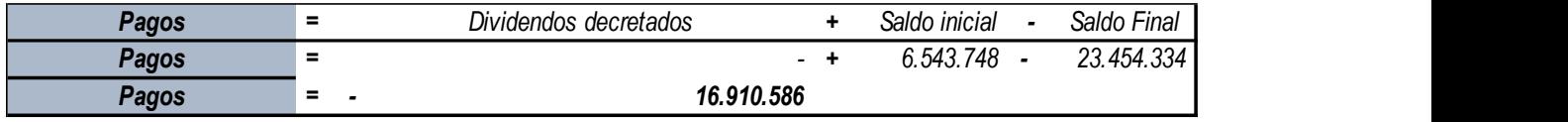

Simulando libro auxiliar

## Simulando libro auxiliar efectivo recibido accionistas

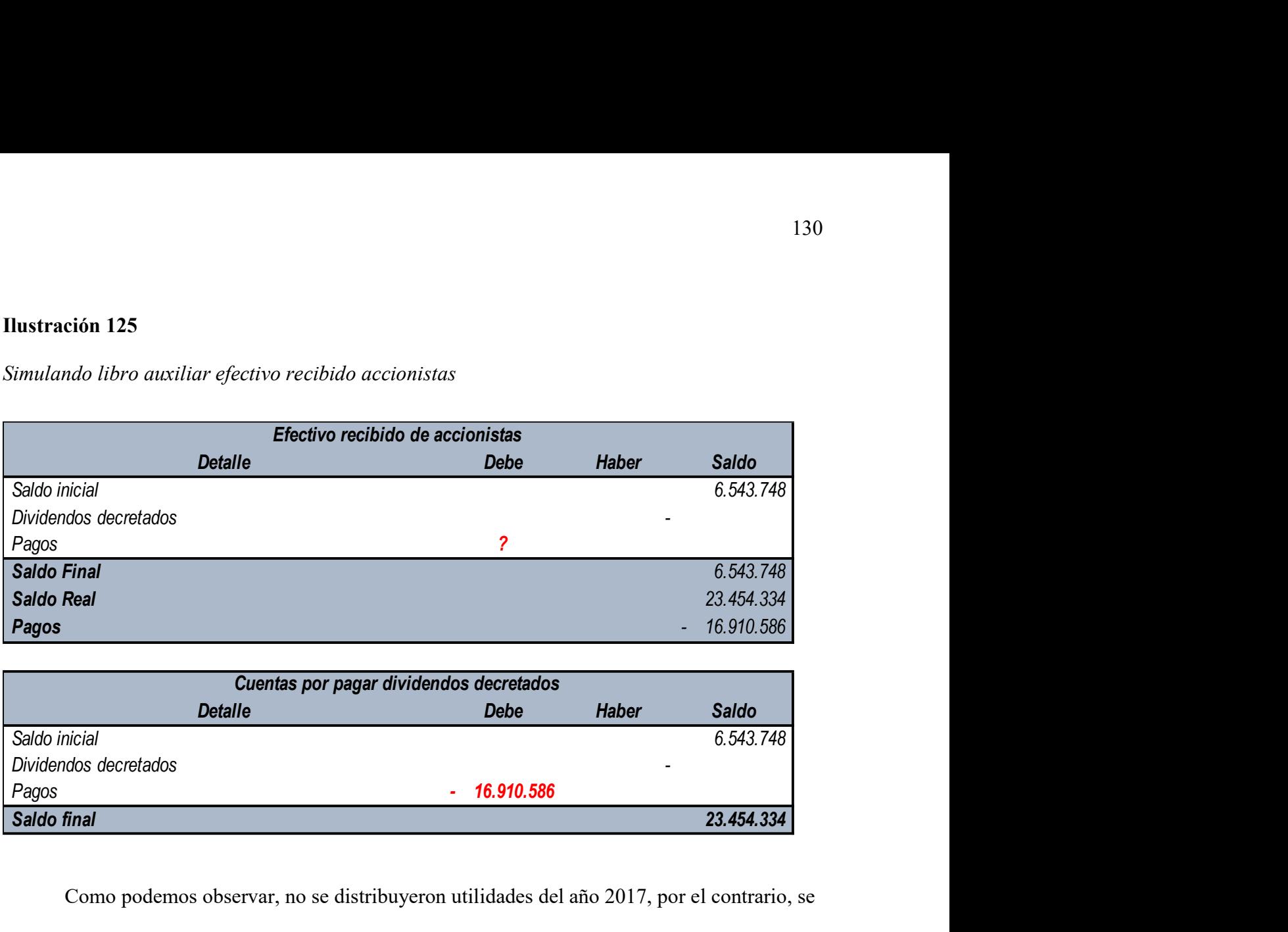

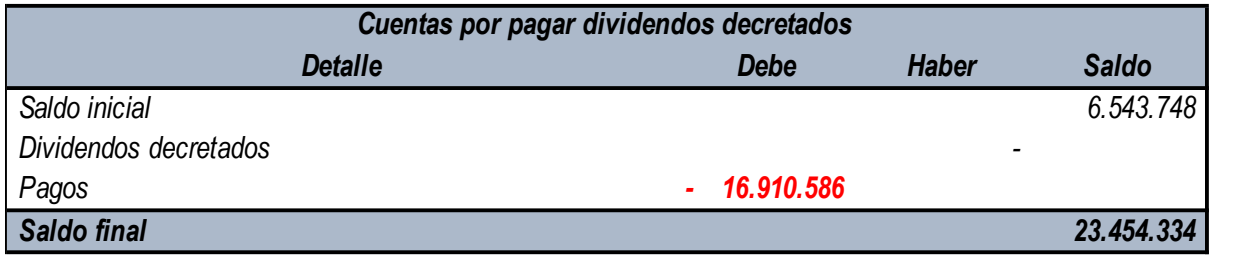

Como podemos observar, no se distribuyeron utilidades del año 2017, por el contrario, se aumentó la deuda con accionistas dado a que estos incluyeron efectivo dentro de la organización, este rubro se presenta en la actividad de financiación de forma positiva.

 Posterior al desarrollo de cada uno de los rubros y ajustes contables, se establece el estado de flujos de efectivo por el método directo:

# Estado de flujos de efectivo caso práctico

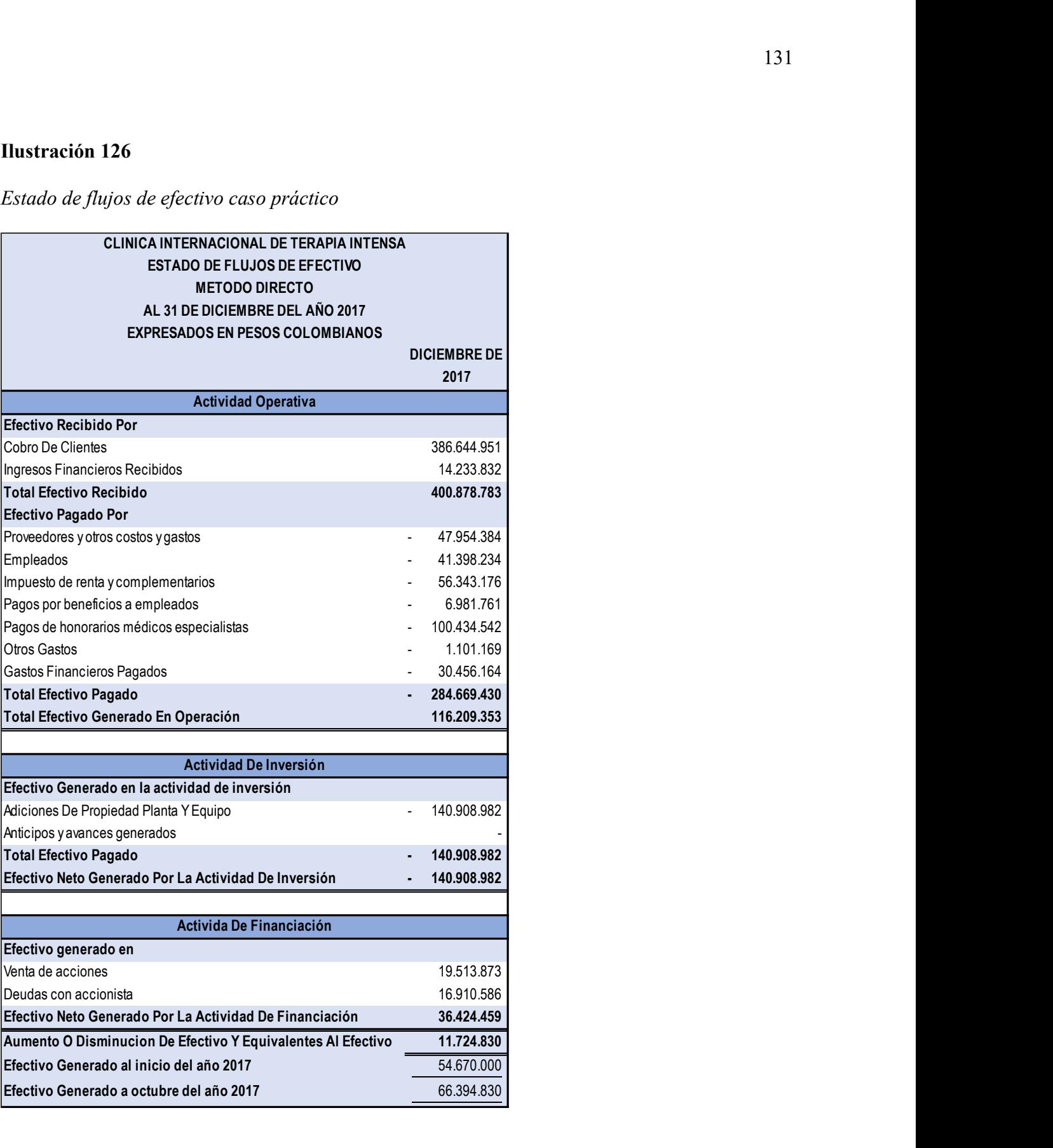

#### Apreciaciones Finales

Los Estados financieros representan un instrumento indispensable dentro de las Clínicas de Ibagué, son estos los que definen la posición financiera de la organización con respecto del mercado definiendo si son un negocio en marcha y si sus flujos de efectivo son ideales para la toma de decisiones, de igual manera son estos flujos de efectivo tan importantes dentro de las clínicas para poder continuar con los procesos operativos, de inversión y de financiación, en este sentido, podemos observar que el estado de flujos de efectivo representa información de gran relevancia en la toma de decisiones y permiten identificar cuáles son las actividades en las cuales se están generando las erogaciones e flujos del efectivo, dentro de uno de los sectores económicos en los cuales los recursos de caja son lentos, dado a las grandes carteras con las que cuentan las entidades de salud en los estados financieros y son de esta manera, alternativas para poder presentar el estado de flujos de efectivo para una correcta toma de decisiones a fin de poder llevar la operación del negocio a una mejor retribución de cubrimiento de pasivos y retribución a los accionistas de la entidad.

#### **Conclusiones**

Son los estados financieros un conjunto de informes fundamentales para la toma de decisiones dentro de toda organización, dentro de estos estados se encuentra el estado de flujos de efectivo, el cual permite un análisis profundo de los usos e ingresos que se aplicaron por concepto de efectivo durante un período determinado, en este sentido es de suma importancia que las clínicas de la ciudad de Ibagué, reconozcan la correcta presentación de un estado de flujos de efectivo, que permita desarrollar un análisis profundo sobre la situación financiera de la organización, esto, debido a que las entidades del sector salud presentan unas carteras infladas y los ingresos de efectivo que perciben, deben ser destinados de manera apropiada, a fin de poder reconocer un negocio en marcha con índices de liquides apropiados.

A través del desarrollo de esta investigación se pudo diseñar cabalmente un instrumento que contribuirá, de manera global y completa a la conceptualización, comprensión y realización de un estado de flujos de efectivo basado en el método directo, aplicado a las clínicas de la ciudad de Ibagué, siendo este uno de los principales objetivos contemplados al inicio de esta investigación. Dicha herramienta marcará un punto de partida para aquellas clínicas que tengan la necesidad de implementar el EFE por el método directo, lo que permitirá una mejor apropiación, segregación y análisis de la situación del efectivo y sus equivalentes en las organizaciones.

De igual manera, la presente monografía permite al lector reconocer herramientas útiles para desarrollar un estado de flujos de efectivo por el método directo dentro de las clínicas de la ciudad de Ibagué, reconociendo de igual manera, la trazabilidad con que este estado puede ser aplicado dentro de otros sectores económicos, es por ello que estas herramientas, permiten

establecer un punto de partida para una correcta realización y presentación de las diferentes partidas en el estado de flujos de efectivo por el método directo.

Finalmente, se espera que, con la realización de esta herramienta, muchos usuarios de la información se vean beneficiados, de manera tal que pueda ser utilizada, comprendida y aplicada para llevar a cabo un análisis óptimo de este estado que resulta tan importante en la búsqueda de continuar con un negocio en marcha en las mejores condiciones de liquidez.

#### Referencias Bibliográficas

- Debitoor. (2019). Denitoor.https://debitoor.es/glosario/definicion-liquidez
- Estupiñan, R. (2018). Estado de flujos de efectivo, otros flujos de fondos. Bogotá: Ecoe Ediciones. http://www.ebooks7-24.com.bdigital.sena.edu.co/?il=6448

Gardey, J. P. (2018). Definicion.De. https://definicion.de/hoja-de-trabajo/

- Gerencie. (02 de Octubre de 2020). Gerencie.com. https://www.gerencie.com/analisishorizontal.html
- Legis comunidad contable. (23 de Enero de 2013). Legis.

http://www.comunidadcontable.com/BancoConocimiento/N/noti230113- 01%28que se entiende por dividendos o participacion en utilidades%29/noti230113-01%28que se entiende por dividendos o participacion en utilidades%29.asp?

- Maya, J. D. (11 de 03 de 2019). Actualicese.com. https://youtu.be/KKf1wQgoJKw
- Numdea. (2019). Numdea. https://numdea.com/apalancamiento.html
- Sinisterra, G., Polanco, L. E., & Henao, H. (2011). Contabilidad sistema de información para las organizaciones. Bogotá: Mc Gras Hill.
- Soto González, C., Ramon, G., Solórzano González, A., Sarmiento Chugcho, C., & Mite Alban, M. (2017). Análisis de estados financieros la clave del equilibrio gerencial. Guayaquil: Universidad de Guayaquil.
- Vásquez, R. E. (2019). Contabilidad para Pymes fundamentos basados en norma internacional. Bogotá: Ecoe Ediciones.
- Varón, L. (2018, 2 mayo). Efectivo y equivalentes al efectivo. Gerencie.com. https://www.gerencie.com/efectivo-y-equivalentes-al-efectivo.html

Gerencie.com. (2020, 24 octubre). Flujo de efectivo por el método indirecto.

https://www.gerencie.com/flujo-de-efectivo-por-el-metodo-indirecto.html

Florez, S. (2011). EL APALANCAMIENTO FINANCIERO Y OPERATIVO UN GRAN

DESAFÍO PARA LOS NEGOCIOS EN COLOMBIA. Pereira.

https://repository.unilibre.edu.co/bitstream/handle/10901/17344/EL%20APALANCAMI

ENTO%20FINANCIERO.pdf?sequence=1&isAllowed=y#:~:text=El%20apalancamiento

%20financiero%20consiste%20en,la%20operaci%C3%B3n%20de%20la%20empresa.

64. La Hoja de Trabajo: Concepto y Generalidades\_ElsaMaraContable. (2014). YouTube.

https://www.youtube.com/watch?v=wIvo1Vj5RTg